## **ESCUELA SUPERIOR POLITECNICA DEL LITORAL**

### **Facultad de Ingeniería en Mecánica y Ciencias de la Producción**

"Análisis del Comportamiento de la Resistencia a la Compresión del Cemento Tipo I con la Adición de Limolita al 10%, con un Curado al Aire"

### **TESIS DE GRADO**

Previo a la obtención del Título de:

### **INGENIERO MECANICO**

Presentada por:

Daniel Patricio Laverde Chica

GUAYAQUIL – ECUADOR

Año: 2008

### **AGRADECIMIENTO**

A Dios por darme la vida y permitirme estar rodeado de personas especiales, a mi director de tesis en el Ing. Mauricio Cornejo por el apoyo brindado, a las personas que colaboraron de una u otra forma para la realización de este trabajo, a mis abuelitos por apoyarme en cada momento y especialmente a mi madre por darme la oportunidad de poder estudiar.

## **DEDICATORIA**

ESTE TRABAJO REALIZADO CON ESFUERZO POR VARIOS MESES, ESTÁ DEDICADO A MIS PADRES, ABUELITOS, FAMILIARES Y AMIGOS.

# **TRIBUNAL DE GRADUACIÓN**

Phd. Cecilia Paredes V. DELEGADA DEL DECANO DE LA FIMCP PRESIDENTE

 Ing. Mauricio Cornejo M. DIRECTOR DE TESIS

Ing. Rodrigo Perugachi B.

VOCAL

## **DECLARACION EXPRESA**

"La responsabilidad del contenido de esta Tesis de Grado, me corresponden exclusivamente; y el patrimonio intelectual de la misma a la ESCUELA SUPERIOR POLITÉCNICA DEL LITORAL"

Daniel Patricio Laverde Chica

### **RESUMEN**

El presente proyecto se encuentra enmarcado en el Tópico de Graduación "Simulación del comportamiento de materiales", y busca mejoras en las propiedades de un material compuesto debido a la exigencia en las características de los productos. En este caso, se examinará el efecto de la adición de un aditivo de Limolita al 10% en un cemento que será estudiado para tiempos de curado específicos.

Como objetivo general será el analizar el efecto que tiene la introducción de un material puzolánico como la Limolita y el tiempo de curado en la resistencia a la compresión del material compuesto como el cemento mediante el modelo teórico y el análisis estadístico.

Para cumplir nuestro objetivo se hará uso de la literatura técnica recopilada, para conocer antecedentes relacionados con el tema a tratar. Se realizará una simulación en lenguaje de programación MatLab que contemple el modelo matemático que describa la resistencia a la compresión del cemento. Con esto, se compararán los

resultados calculados con los obtenidos experimentalmente para ajustar el modelo y validarlo. La metodología a seguir se basará en un diseño experimental del cemento con el aditivo.

Luego de la experimentación se analizarán estadísticamente todos los datos y resultados, finalmente poder conocer si existe cambio o mejoras en las propiedades del material experimentado. Las pruebas ser realizarán en los laboratorios de la FIMCP en la ESPOL, en supervisión y guía de los profesores asignados para el tópico.

# **ÍNDICE GENERAL**

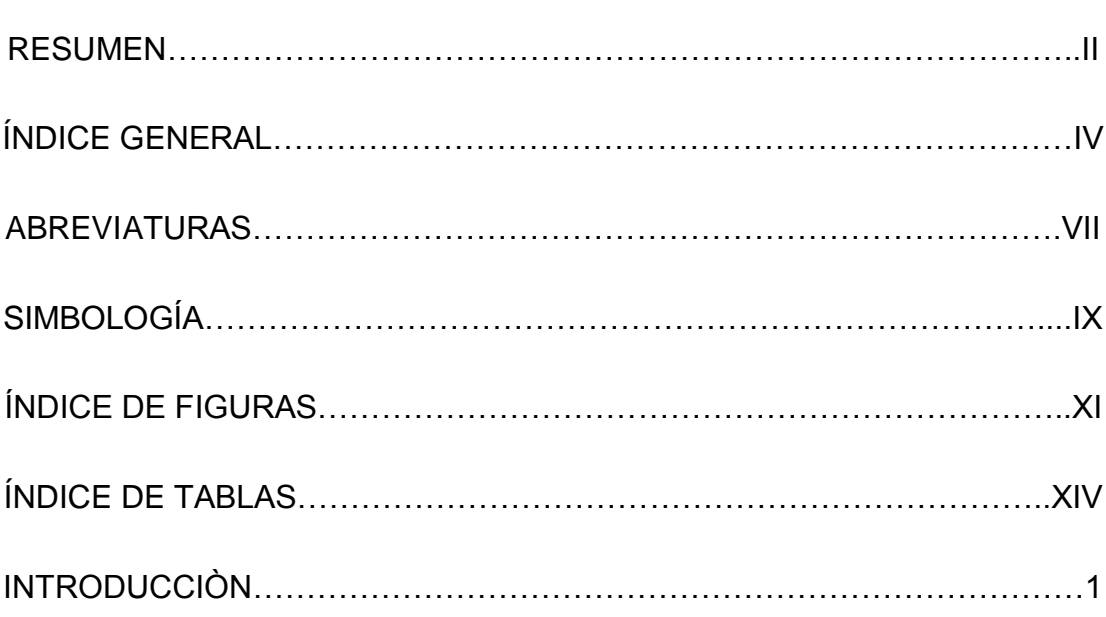

### CAPITULO 1

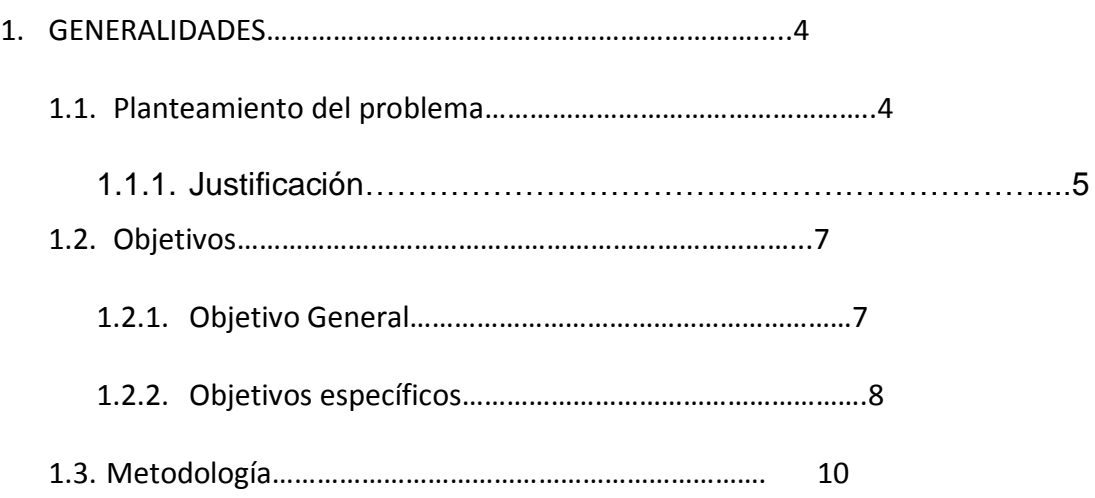

Pág.

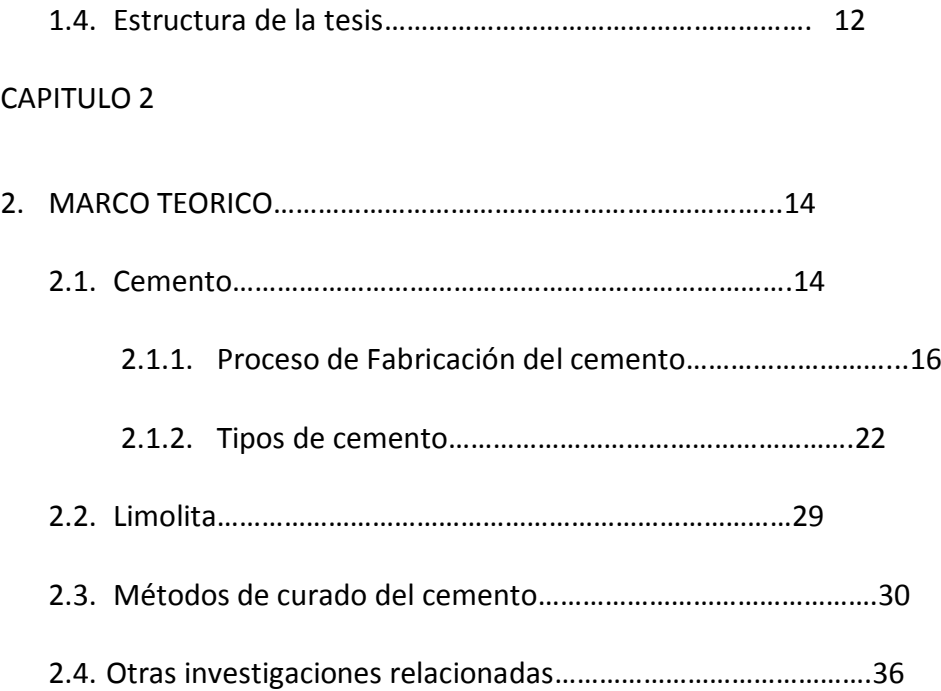

#### CAPITULO 3

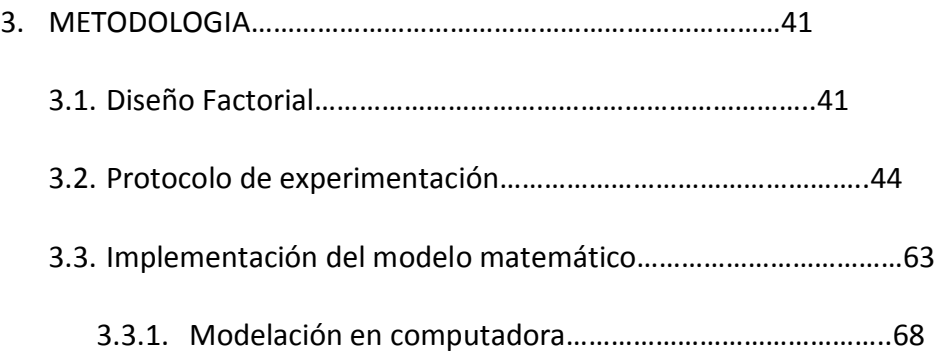

### CAPITULO 4

4. RESULTADOS Y ANÁLISIS…………………………………………………74

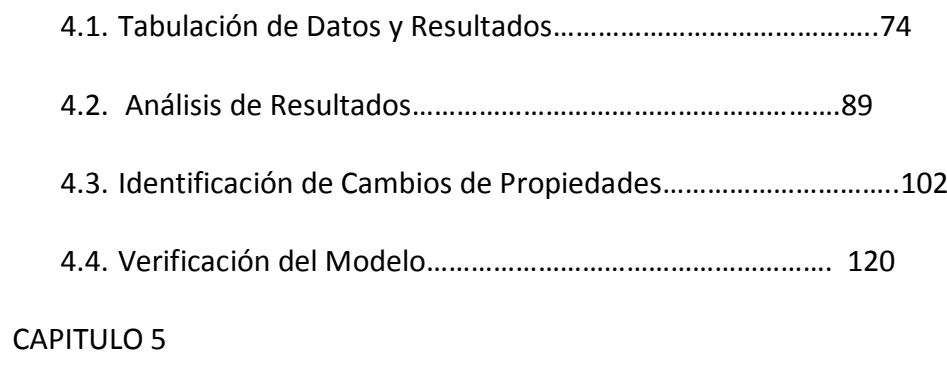

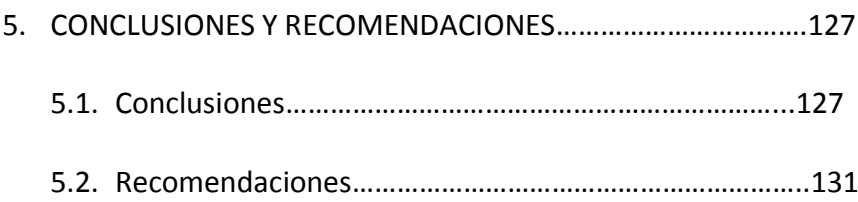

### APENDICES

BIBLIOGRAFIA

## **ABREVIATURAS**

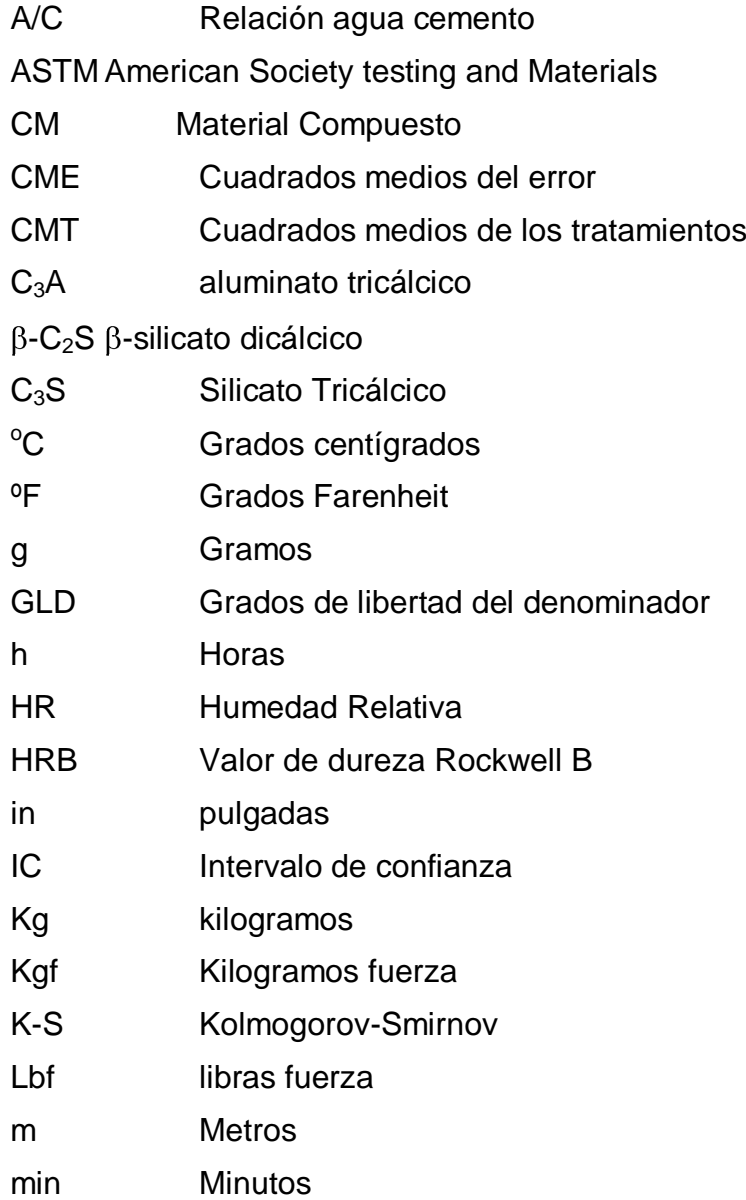

- mm milímetros
- $m<sup>2</sup>$ metros cuadrados
- $m<sup>3</sup>$ Metros cúbicos

MPa Mega pascales

- N Newton
- N-R Newton-Raphson
	- SCEf Suma de los cuadrados del error (modelo completo)
	- SCEr Suma de los cuadrados del error (modelo reducido)
- %H2OPorcentaje de agua
- %cemI Porcentaje de cemento Tipo I

## **SIMBOLOGIA**

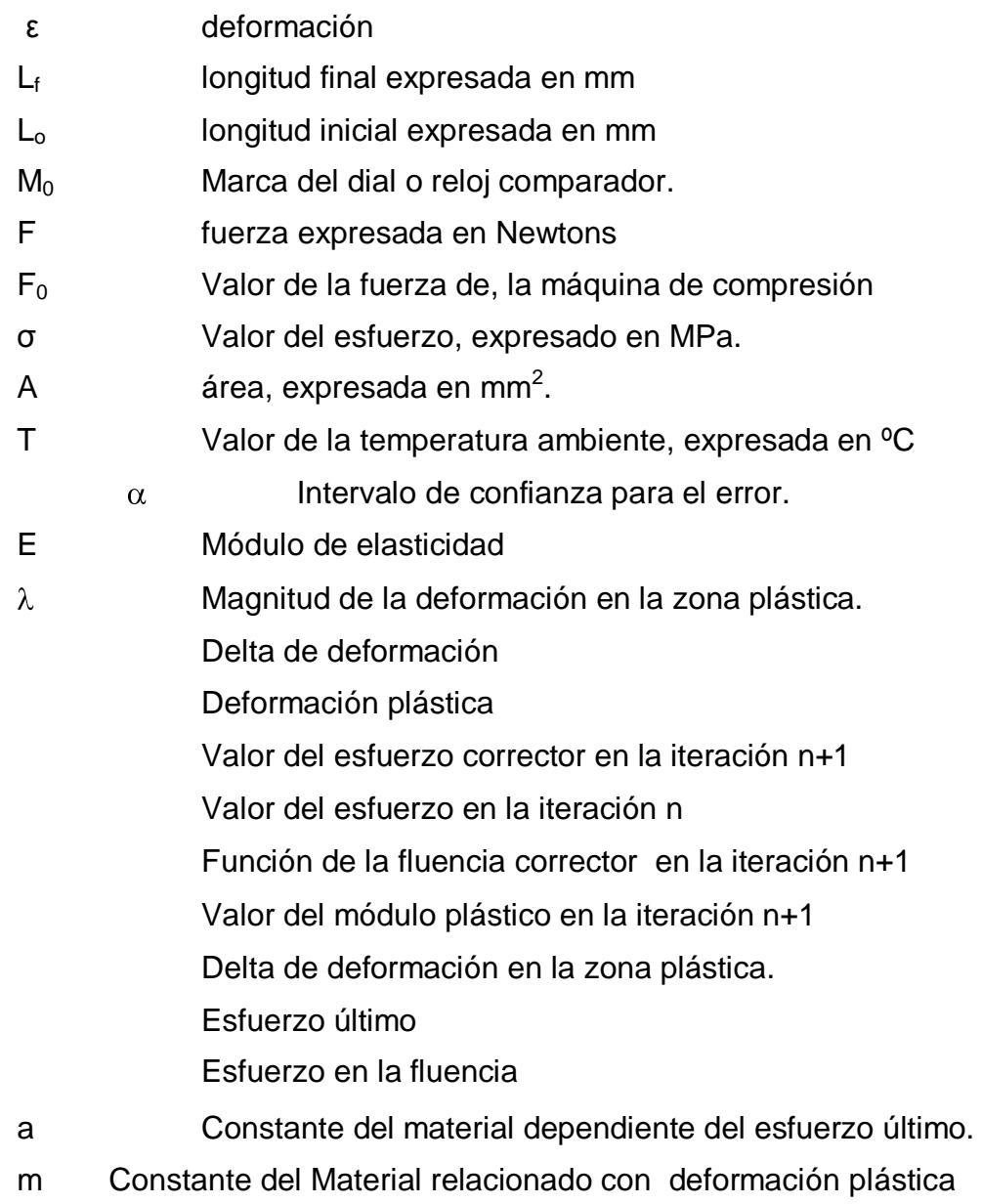

- H<sub>0</sub> Hipótesis Nula
- H<sub>a</sub> Hipótesis alterna
- μ Media de los tratamientos.
- $\sigma^2$ Varianza
- F Estadístico de Fisher tabulado
- F<sup>o</sup> Estadístico de Fisher calculado.
- $R^2$ Correlación

# **ÍNDICE DE FIGURAS**

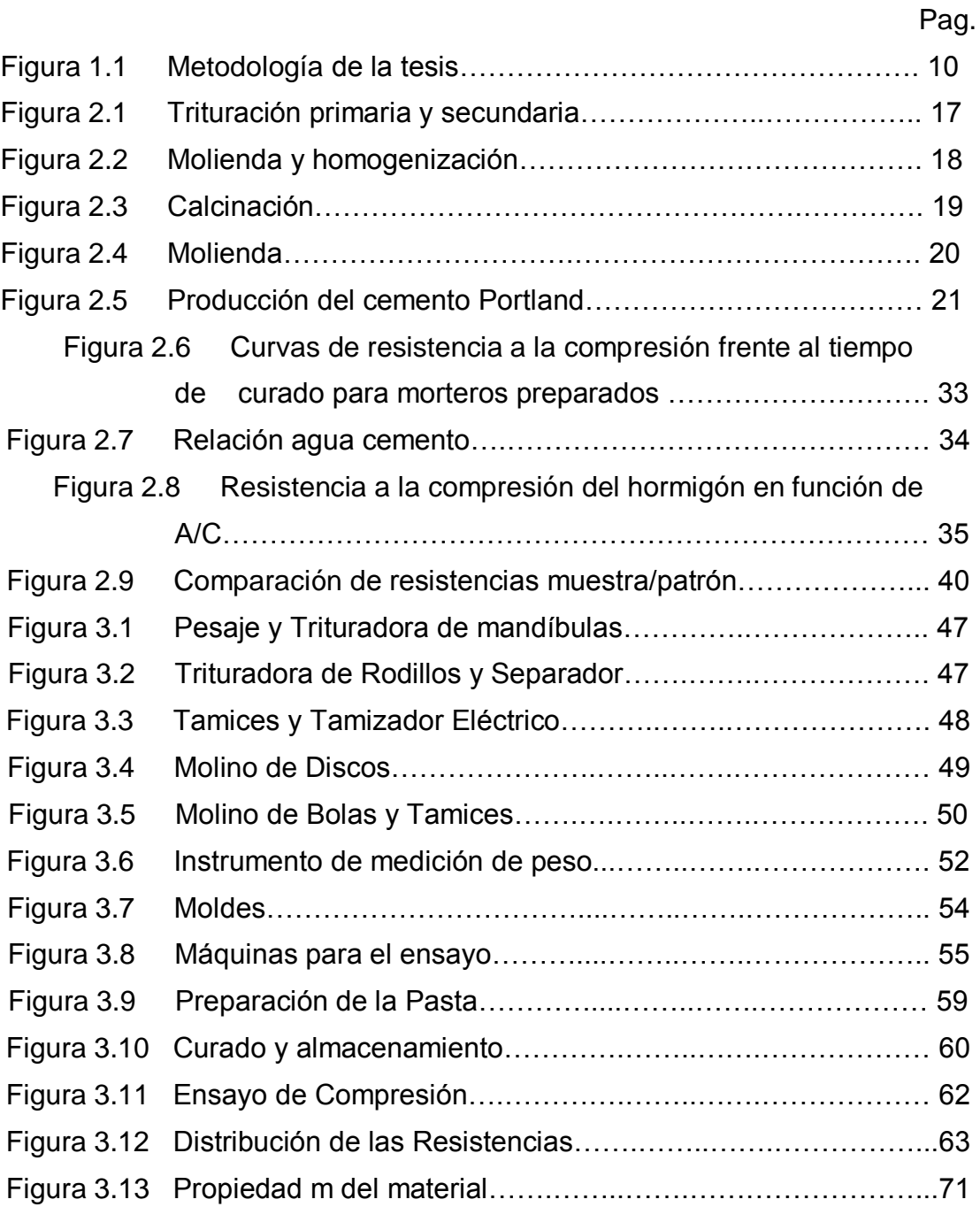

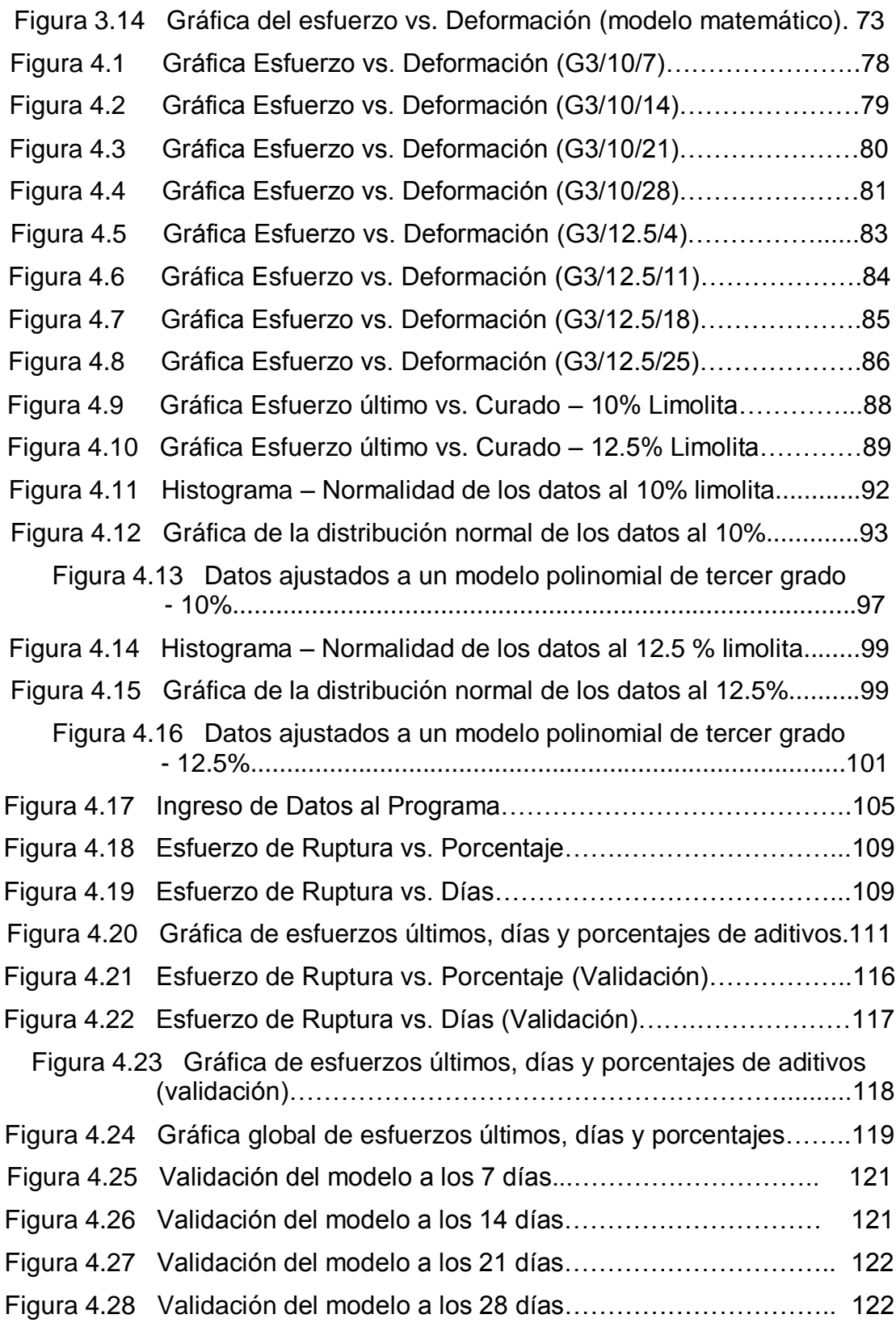

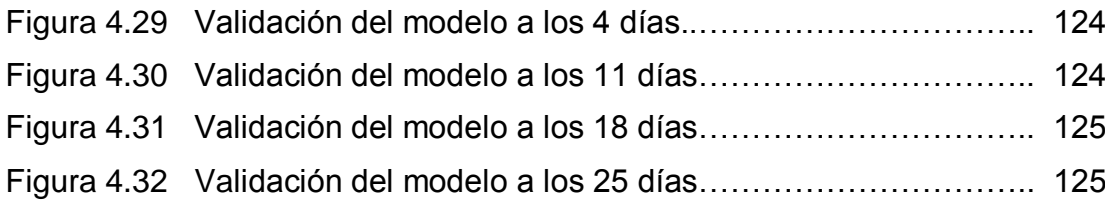

# **ÍNDICE DE TABLAS**

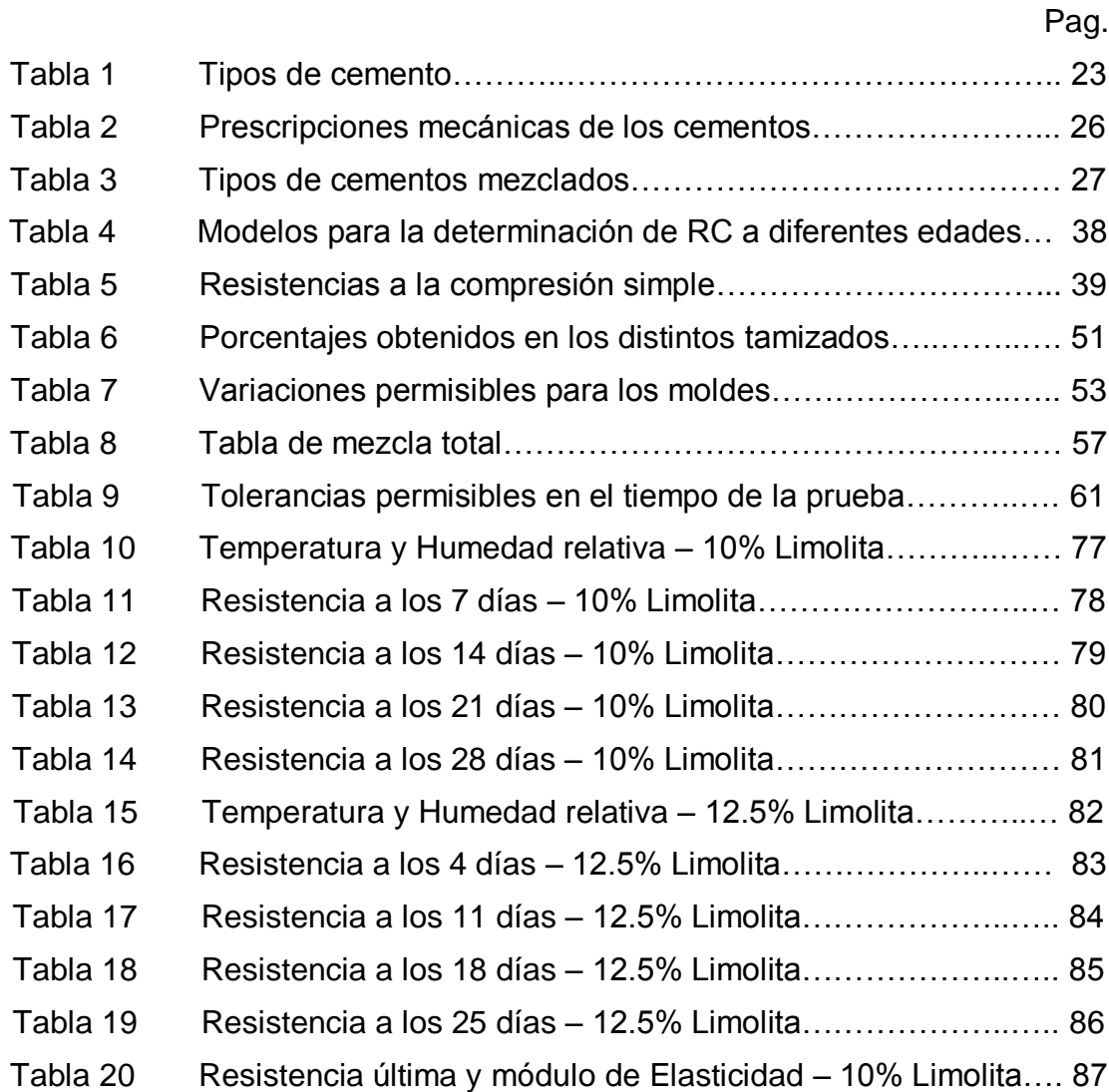

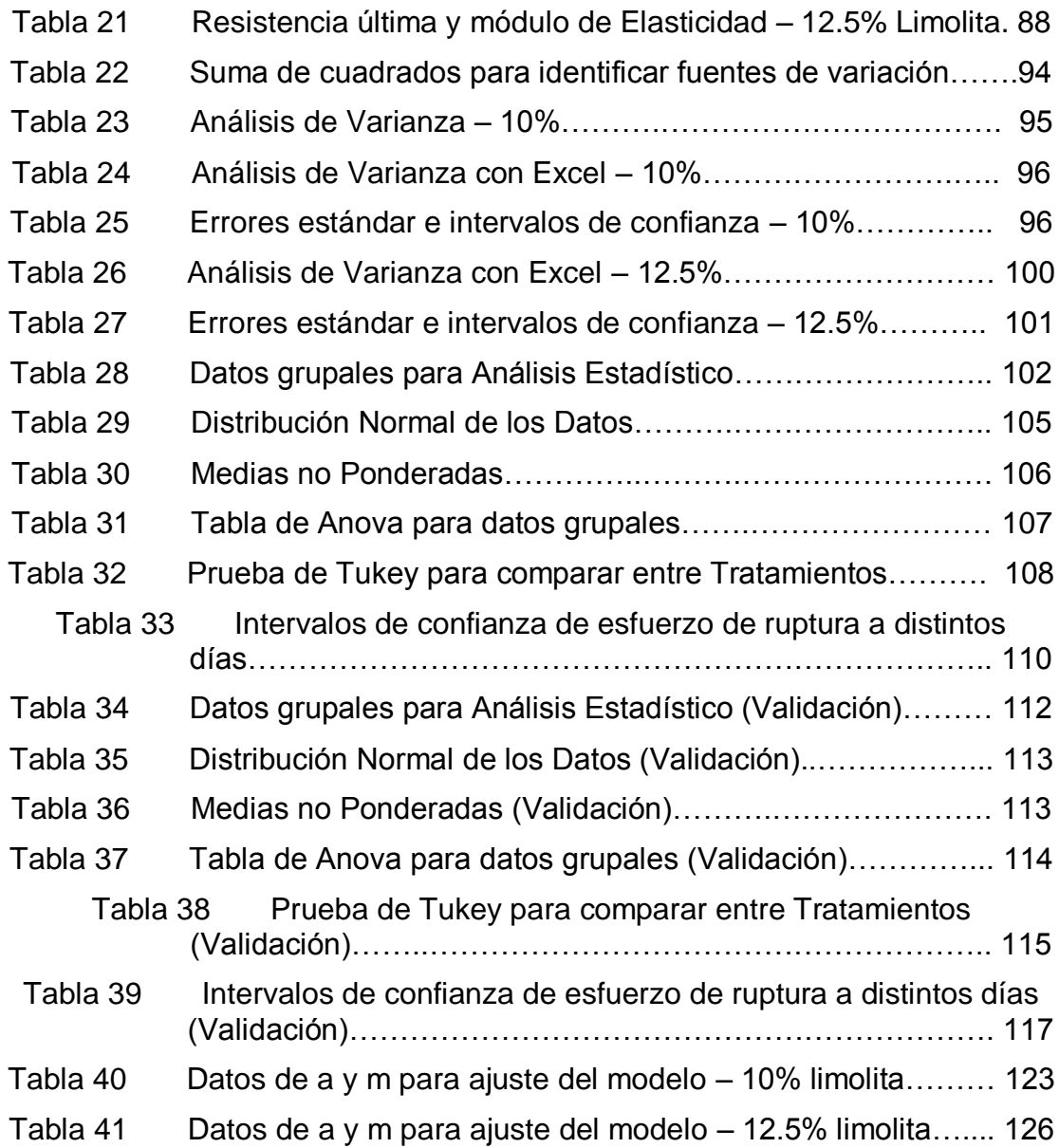

### **INTRODUCCIÓN**

Hoy en día el cemento es uno de los productos más usados en el mercado y en si el concreto es de uso común, o convencional. El cemento es un material compuesto, de varios. Un cemento puede ser un compuesto químico único, pero la más de las veces es una mezcla.

En la actualidad no existe un material alternativo al cemento que pueda ser utilizado como material de bajo costo en construcciones de gran volumen. El día a día, y el avance tecnológico, requieren de construcciones y edificaciones de mayor volumen con gran resistencia, y con materiales más económicos. La clasificación de un cemento puede realizarse en función de, la naturaleza de sus componentes, su categoría resistente, o, en su caso, por sus características especiales, por lo que las investigaciones llevan a la adición de materiales alternos que mejoren las propiedades del cemento.

Una de las características importantes, en la resistencia del cemento es, el tiempo de curado, cabe diferenciar dos términos muy importantes, fraguado y endurecimiento. El fraguado y el endurecimiento no dependen del secado, ni de procesos externos, como la reacción con el dióxido de carbono de la atmósfera. Ocurren no solo si la pasta se deja al aire, sino también cuando se la sumerge en agua. Con un buen cemento hidráulico la resistencia

mecánica es previsible y su desarrollo es uniforme y relativamente rápido. El producto tiene baja permeabilidad al agua y es casi insoluble en ella. En condiciones normales, por tanto, el agua no destruye el material endurecido El curado significa dejar la pasta en reposo mientras se producen el fraguado y endurecimiento que pueden verificarse en diversas condiciones: el aire, bajo el agua o en vapor saturado. Con el curado existe un mantenimiento del contenido de humedad y una temperatura, de manera que se puedan desarrollar las propiedades deseadas

En la actualidad, la investigación en ciencia e ingeniería de materiales ha traspasado las fronteras de los países industrializados alcanzando países en vías de desarrollo como el nuestro, y además proyectándose a ser un puntal para su desarrollo

Investigaciones, de gran índole han sido desarrolladas, en base al tema a tratar, con resultados de distintos tipos, y variedades de métodos utilizados. . Encuadrados en esta realidad, el mejoramiento o la creación de productos es un reto tecnológico dentro del marco de la competitividad global al que deben enfrentarse cotidianamente los países en general, y las empresas en particular.

Es por eso, este trabajo de investigación, se basa en la experimentación, y estudio de un material compuesto, este es el Cemento Tipo I. Pero esto, que sólo representa la previsión de emplear el material potencialmente adecuado, no basta para obtener [estructuras](http://www.monografias.com/trabajos15/todorov/todorov.shtml#INTRO) resistentes y durables, pues requiere conjugarse con el cumplimiento de previsiones igualmente eficaces en cuanto al [diseño,](http://www.monografias.com/trabajos13/diseprod/diseprod.shtml) especificación, construcción y [mantenimiento](http://www.monografias.com/trabajos15/mantenimiento-industrial/mantenimiento-industrial.shtml) de las propias [estructuras.](http://www.monografias.com/trabajos15/todorov/todorov.shtml#INTRO) En la investigación se utilizó la limolita como adición en la fabricación del cemento puzolánico, con el fin de mejorar sus propiedades, y obtener un cemento igualmente resistente y más económico. El objetivo es desarrollar la aplicación de la limolita como un componente básico de las mezclas de hormigones y morteros, demostrado mediante ensayos y pruebas.

# **CAPITULO 1**

### **3. GENERALIDADES**

#### **3.1. Planteamiento del Problema**

La industria de cemento se encuentra considerada, dentro de las ramas más productivas de nuestro país, considerada como una de las más grandes consumidoras de energía en todas sus formas, incidiendo en altos consumos como uno de los componentes fundamentales en el costo de fabricación del producto.

Hoy en día, en nuestro país la demanda de mejores requerimientos de materiales en el ámbito de la construcción, pone a prueba a las industrias, especializadas en proveer de dichos materiales. En general la demanda se incrementa conforme aumenta la población nacional, teniendo en cuenta que la industria de producción de cemento se encuentra casi monopolizada. En la actualidad no existe un material alternativo al cemento que pueda ser utilizado como material de bajo costo en construcciones de gran volumen. La temática de la presente tesis se basa en la experimentación y el análisis de una posible mejora en la resistencia uniaxial a la compresión, la hidratación y el tiempo de fraguado de un material compuesto como el hormigón, mediante la adición de un tipo de aditivo, a un porcentaje determinado y con un medio de curado específico el cual puede ser agua o aire.

Con el cual se puede lograr mejoras a diversos problemas y además se pueden mejorar las propiedades tecnológicas de construcción del hormigón, teniendo en cuenta que el concreto es el material que ha tenido el mayor uso en la construcción de edificios e infraestructura en la historia de la civilización.

#### **3.1.1. Justificación del Problema**

En la actualidad, la investigación en ciencia e ingeniería de materiales ha traspasado las fronteras de los países industrializados alcanzando países en vías de desarrollo como el nuestro, y además proyectándose a ser un puntal para su desarrollo. Encuadrados en esta realidad, el mejoramiento o la creación de productos es un reto tecnológico dentro del marco de la competitividad global al que deben enfrentarse cotidianamente los países en general, y las empresas en particular. La confluencia del interés científico y tecnológico con el interés social y de desarrollo convierte al estudio de los materiales de construcción en una rama interesante de estudio y profundización del conocimiento.

Los medios para realizar el estudio de los materiales es uno de los aspectos más importantes a considerarse. La aplicación de métodos numéricos a la resolución de problemas vinculados a las propiedades de respuesta de un material, al variar su composición, es uno de los principales puntos a tratar en la presente tesis.

La presente temática se impulsa por la metodología científico-tecnológica, con herramientas computacionales y de laboratorio. Con este estudio se busca encontrar un material, en este caso tiene como base el cemento, más la adición de un aditivo en cierto porcentaje, que mientras este expuesto a distintos tiempos de curado, presente una mejora en las propiedades mecánicas. Para mi caso en particular se designa realizar una mezcla con una pasta de cemento más la adición de aditivo específicamente será limolita a un 10%, esto porcentaje será analizado a diferentes tiempos de fraguado comparando la resistencia a la compresión, con respecto al tipo de curado será en aire.

### **3.2. Objetivos**

#### **3.2.1. Objetivo General**

Analizar el efecto que tiene la introducción de un material puzolánico como la Limolita, y el tiempo de curado en la resistencia a la compresión del material compuesto como el cemento, obtenido durante una experimentación, mediante el modelo teórico y el análisis estadístico.

Comparar los datos obtenidos de resistencia a la compresión durante los diferentes ensayos realizados en Laboratorio con el modelo matemático obtenido por medio de la computadora y observar si ha mejorado la resistencia a la compresión uniaxial de un material compuesto como el cemento de manera significativa con respecto al cemento Tipo I. Para dicho efecto se utilizará una adición de 10% de Limolita.

### **3.2.2. Objetivos Específicos**

Identificar las propiedades del cemento, las clases de cemento que existen y principalmente el cemento tipo I, a su vez conocer sobre los aditivos que se le agrega al cemento poniendo énfasis en la limolita.

Realizar un diseño del experimento, basado en la mezcla entre cemento y aglomerante, añadiendo un 10% de limolita, esto será realizado en prismas de 50 mm3, para cada tiempo de curado se realizaran 3 probetas, dando un total de 15 probetas.

Realizar los ensayos de compresión respectivos a cada probeta dependiendo del tiempo de curado de las mismas, para esto se realizaran 3 pruebas para cada tiempo de curado los cuales serán de 7,14, 21 y 28 días respectivamente, y obtener datos experimentales, también se realizará una mezcla de 12,5% de limolita, realizando los ensayos de compresión a 4, 11, 18 y 25 días, para validación.

Analizar los datos obtenidos mediante la experimentación, utilizando métodos estadísticos, y analizarlos mediante la utilización de un programa computacional, para este fin se usará STATISTICA y con esto modelar el comportamiento del material compuesto asignado, mediante métodos numéricos, a su vez analizar los resultados que nos dan los distintos tratamientos como es la resistencia a la compresión, la velocidad de hidratación, en función del tiempo de fraguado y compararlos con los resultados a otros porcentajes establecidos, incluyendo la referencia. Identificar cambios significativos en las propiedades del compuesto que permitan concluir con éxito el desarrollo de la experimentación a desarrollar y el análisis minucioso que se implementará.

### **3.3. Metodología**

La figura 1.1, muestra la metodología planteada para la presente tesis, la cual sigue un esquema describiendo en orden cada uno de los puntos para el estudio progresivo de los objetivos planteados.

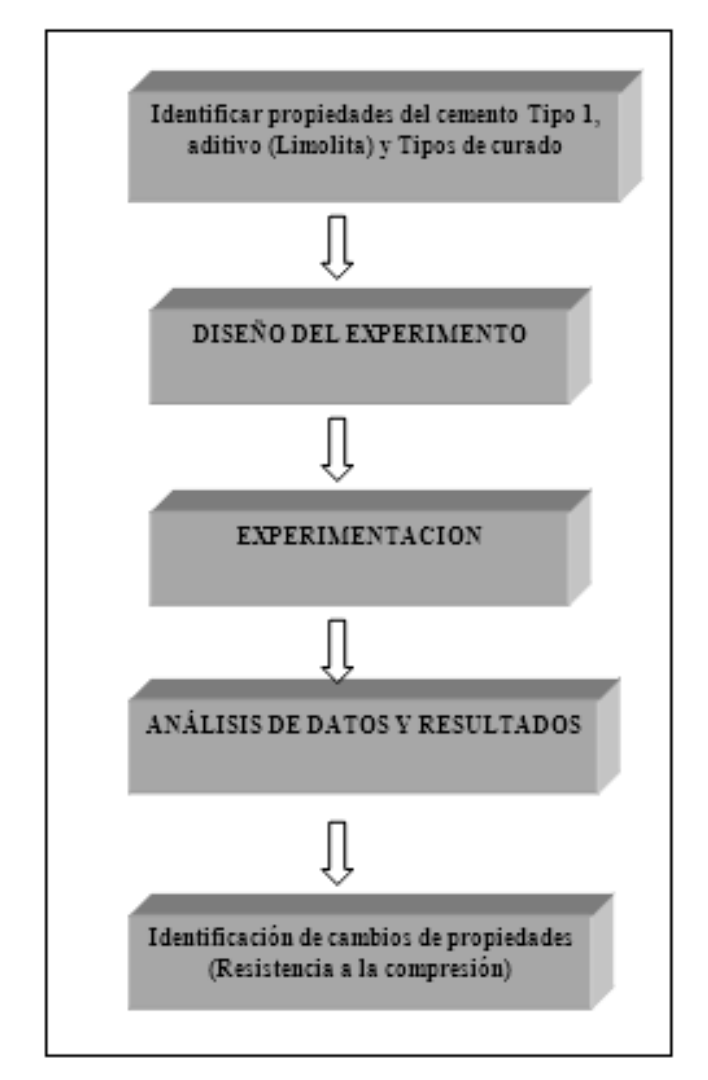

# FIGURA 1.1 METODOLOGÍA DE LA TESIS

.

Para el primer paso, referido a la identificación de propiedades del cemento tipo I, que en este caso es el material que se va a utilizar en nuestro experimento, es la base de todos los análisis y se deben conocer todas las propiedades que presenta tal compuesto, tanto físicas como químicas.

Viéndolo desde un punto de vista macroscópico. Junto con esto se debe conocer las propiedades del aditivo a utilizar en mi caso la limolita,

conociendo también sus propiedades, y el tipo de curado a utilizar.

Una vez identificados y conociendo las propiedades de los materiales a usar en nuestro compuesto, procedemos a realizar el diseño del experimento, en el cual se consideran las variables dependientes e independientes que afectan las propiedades en la formulación.

Una vez conocidos todos los datos y variables, se procederá a realizar las probetas correspondientes y los respectivos ensayos, a distintos tiempos de curado ya establecidos para el desarrollo del tópico, estos son (7,14, 21 y 28 días juntamente con la validación).

Una vez realizados los debidos experimentos, se tomarán los datos obtenidos y se analizaran estadísticamente, y se modelara el compuesto por medio de métodos numéricos y con la ayuda de programas computacionales que permitan simular o aproximar el comportamiento del material.

Finalmente con el respectivo análisis ya establecido y tendiendo conclusiones claras del experimento se conocerán si existen cambios en las propiedades del compuesto que sean claramente significativas y que cumplan con los objetivos planteados al inicio.

### **3.4. Estructura de la tesis**

El capítulo 1 se llama "Generalidades", en este se encuentra estructurado, todo el planteamiento del problema, con su justificación, los objetivos planteados, tanto el general, como los específicos, que a su vez son basados en la metodología a seguir.

El capitulo 2 se llama "Marco Teórico", este lleva todo la teoría relacionada con el desarrollo de la tesis, y se definirá todo lo relacionado con el cemento, los aditivos a usar, métodos de curado, etc. Y todo lo relacionado con otras investigaciones relacionadas al tema.

El capítulo 3 se llama "Metodología", aquí se detallará, todo lo relacionada a los métodos a utilizar para el desarrollo estadístico y tratamiento del problema, a su vez se detallará todo el proceso de la experimentación que viene a ser el protocolo de investigación, a su vez se desarrollará un diseño de un modelo matemático que se asemeje al comportamiento de nuestro experimento y se modelará por computadora.

El capítulo 4 se llama "Resultados y Análisis", en este se tabularán todos los datos obtenidos luego de ser analizados, y se compararán los valores obtenidos para ver si el experimento es significativo en cambios de propiedades, verificando a su vez el modelo.

El capítulo 5 se llama "Conclusiones y recomendaciones", aquí finalmente se concluye en base a los objetivos planteados anteriormente, y se verificara la validez del experimento, a su vez se detallaran recomendaciones futuras de acuerdo a la investigación.

# **CAPITULO 2**

### **2. MARCO TEÓRICO**

#### **2.1. Cemento**

En el sentido más amplio la palabra cemento indica cualquier clase de adhesivo. En construcción e ingeniería civil, indica una sustancia que puede emplearse para unir arena y roca machacada u otros tipos de áridos y formar una masa sólida. De esta manera, se originan materiales como el hormigón, los morteros y diferentes clases de productos derivados del cemento. Un cemento puede ser un compuesto químico único, pero la más de las veces es una mezcla [1].

El cemento "Portland" tiene sus orígenes en la cal u óxido de calcio, a partir del cual y luego de cientos de años de estudios empíricos y científicos, se llega a lo que hoy se conoce como cemento. El uso del cemento Portland continuó extendiéndose hasta convertirse en el material de construcción más utilizado en el mundo. Hoy en día los cementos más importantes son cementos hidráulicos, entre los cuales el cemento Pórtland constituye el ejemplo más familiar. Cuando se le amasa con agua y un árido, fragua y se endurece a causa de las reacciones químicas que producen entre el agua y los compuestos presentes en el cemento [1,2].

Las propiedades del cemento, además de los componentes principales (Ca y SiO ) y de los secundarios (Al O ,FeO y SO Ca, 2H O-yeso-) en el cemento hay otras sustancias en pequeña proporción, como son: alcalis, que suelen provenir de las impurezas feldespáticas de las arcillas; MgO, aportado por arcilla o la caliza, y peligroso por encima de cierto límite (legalmente un 5%) por la lentitud con que se hidrata la magnesia calcinada y la dilatación que la acompaña [2].

La clasificación de un cemento puede realizarse en función de:

- La naturaleza de sus componentes.
- Su categoría resistente.
- O, en su caso, por sus características especiales [3].

El fraguado y el endurecimiento no dependen del secado, ni de procesos externos, como la reacción con el dióxido de carbono de la atmósfera. Ocurren no solo si la pasta se deja al aire, sino también cuando se la sumerge en agua. Con un buen cemento hidráulico la resistencia mecánica es previsible y su desarrollo es uniforme y relativamente rápido. El producto tiene baja permeabilidad al agua y es casi insoluble en ella. En condiciones normales, por tanto, el agua no destruye el material endurecido [1].

#### **2.1.1. Proceso de Fabricación del Cemento**

Las materias primas fundamentales son las rocas calcáreas y las arcillas. Estas que se extraen de yacimientos a cielo abierto. La otra materia prima que se utiliza es el yeso, que se incorpora en el proceso de la molienda, para regular el tiempo de fraguado. El proceso consiste en tomar las rocas calcáreas y las arcillas en proporciones adecuadas y molerlas intensivamente, de manera que el compuesto de la caliza (CaO) se vincule íntima y homogéneamente con los compuestos de la arcilla (SiO<sub>2</sub>, Al<sub>2</sub>O<sub>3</sub> y Fe<sub>2</sub>O<sub>3</sub>). El producto resultante denominado polvo crudo, ingresa al horno y egresa como clinker. El proceso se completa con la molienda conjunta del clinker y yeso, obteniendo el cemento portland [2].

*Trituración primaria.* Los bloques de rocas calcáreas y las arcillas provenientes de las canteras, ingresan a la trituradora primaria quedando reducidas a tamaños inferiores a los 10 cm.

*Trituración secundaria:* Ingresa el material proveniente de la trituradora primaria y sale con tamaños máximos inferiores a 2,5 cm. La roca se reduce primero hasta un tamaño de 125 mm (15 pulg.) y después a un tamaño de 20 mm (3/4 pulg.) para almacenarlas [2,3].

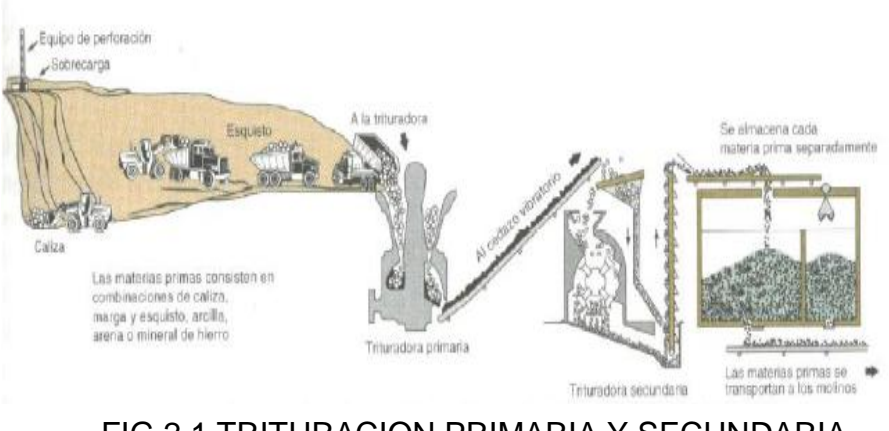

FIG 2.1 TRITURACION PRIMARIA Y SECUNDARIA Fuente: Carrasco Fernanda, Materiales Cementicios, 2007

*Molienda y homogenización:* El material resultante de la trituradora secundaria ingresa a un molino, resultando un producto impalpable, denominado polvo crudo. Con el fin de alcanzar la unión íntima de los compuestos, se somete al polvo crudo a un mezclado intensivo, por medio de ciclones de aire. En el molino de cilindros combina la trituración, molienda, secado y clasificación [4].

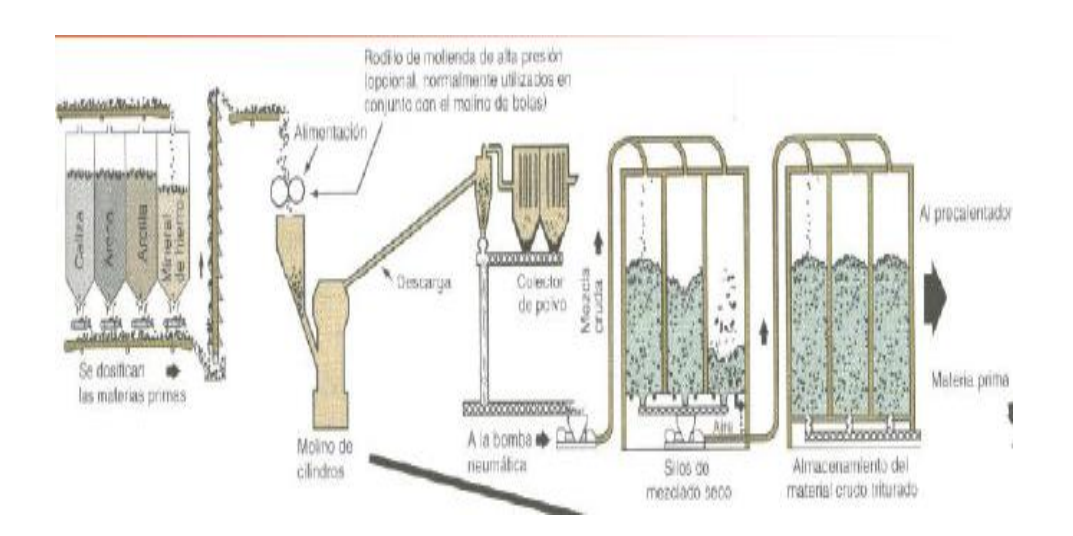

FIG 2.2 MOLIENDA Y HOMOGENIZACION Fuente: Carrasco Fernanda, Materiales Cementicios, 2007

*Calcinación:* El polvo crudo ingresa al horno, elevándose la temperatura hasta alcanzar los 1450 ºC, en donde se produce el denominado clinker. La calcinación transforma químicamente las materias primas en el clinker de cemento [2,4].

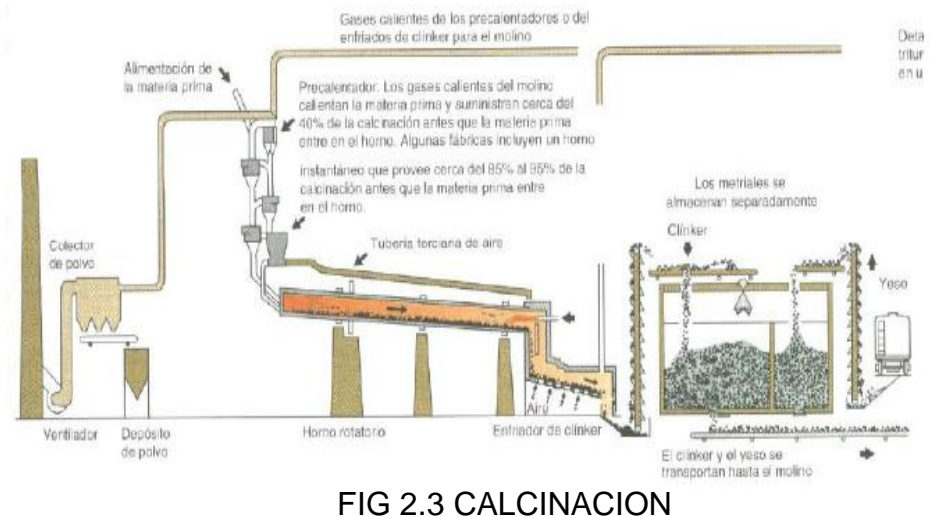

Fuente: Carrasco Fernanda, Materiales Cementicios, 2007

*Molienda:* Finalmente, el clínker conjuntamente con el yeso se muele hasta obtener el Cemento Portland [2].

Se utilizan dos métodos de manufactura: los procesos mojado y seco. El material sólido después de un secado abrumador, es reducido a un estado fino de división en un tubo mojado o molino de pelota y pasa por un slurry a través de un clasificador de balón o colador. El slurry es bombeado a tanques correctivos donde unas aspas hacen una mezclan homogénea y permite los ajustes finales en la composición.

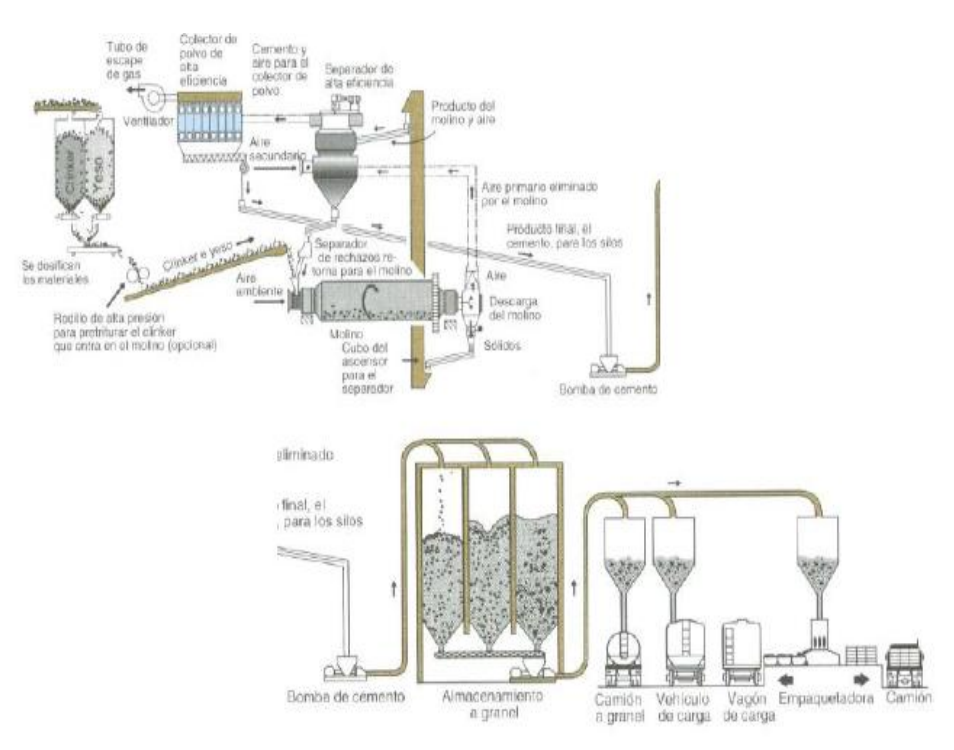

FIG 2.4 MOLIENDA Fuente: Carrasco Fernanda, Materiales Cementicios, 2007

Los hornos del proceso en seco pueden ser de 150 ft y en el proceso mojado los hornos son de 300 a 500 ft, con esto
vemos que no son hornos muy comunes. El diámetro interno usualmente es de 8 a 15 ft y tienen una rotación de ½ a 2 rpm dependiendo del tamaño; están un poco inclinados para que los materiales alimentados en la parte superior viajen lentamente a la parte baja tomando de 2 a 3 hr.

A continuación se muestra un diagrama esquemático de los pasos para la manufactura del Cemento Pórtland

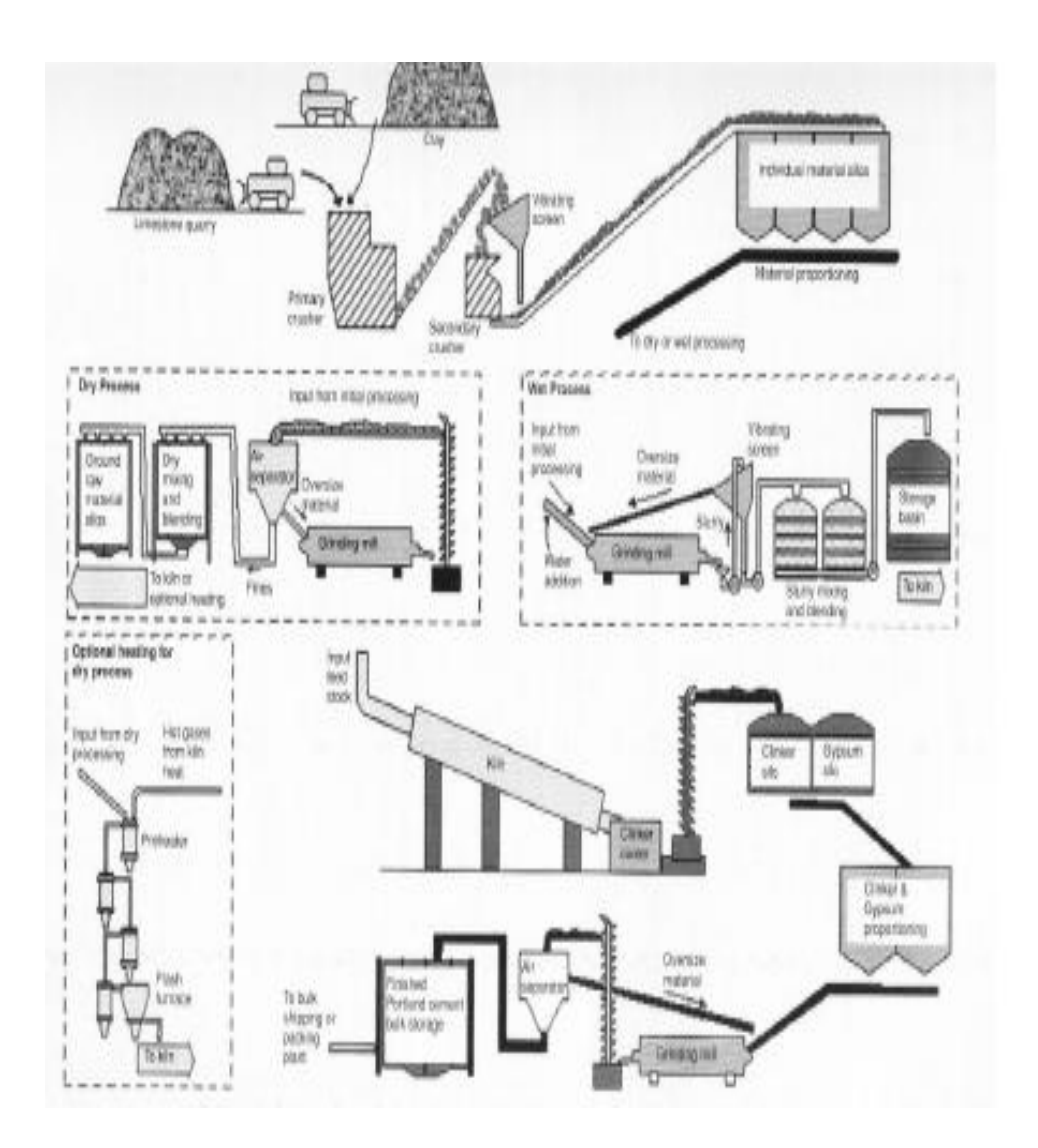

#### FIG 2.5 PRODUCCION DEL CEMENTO PORTLAND Fuente: Anónimo, Cemento Pórtland.

# **2.1.1. Tipos de Cemento**

El cemento Pórtland, es con diferencia el más importante en lo que se refiere a la cantidad producida. El clinker contiene cuatro fases principales: silicato tricálcico (C<sub>3</sub>S),  $\beta$ -silicato dicálcico ( $\beta$ -C<sub>2</sub>S), aluminato tricálcico (C3A) y solución sólida de ferrito (con composición comprendida aproximadamente entre  $C_2$ F y  $C_6A_2F$ , y que se acerca con frecuencia a C4AF [1].

En la mayoría de los países en que se fabrican el cemento Pórtland, existen varios tipos con diferentes características. Las variables más importantes son la velocidad de endurecimiento, la velocidad de desprendimiento de calor y cantidad de calor desprendida durante la hidratación y la resistencia del cemento endurecido al ataque por soluciones de sulfatos. Estas características están influidas por las proporciones relativas de las cuatro fases anteriores mencionadas y por los factores físicos como, la finura alcanzada en la molienda.

# TABLA 1

# TIPOS DE CEMENTO

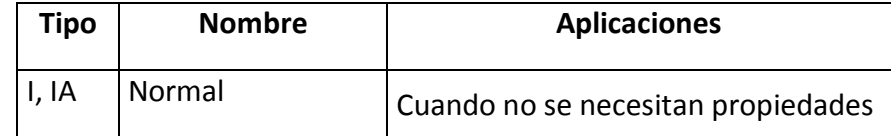

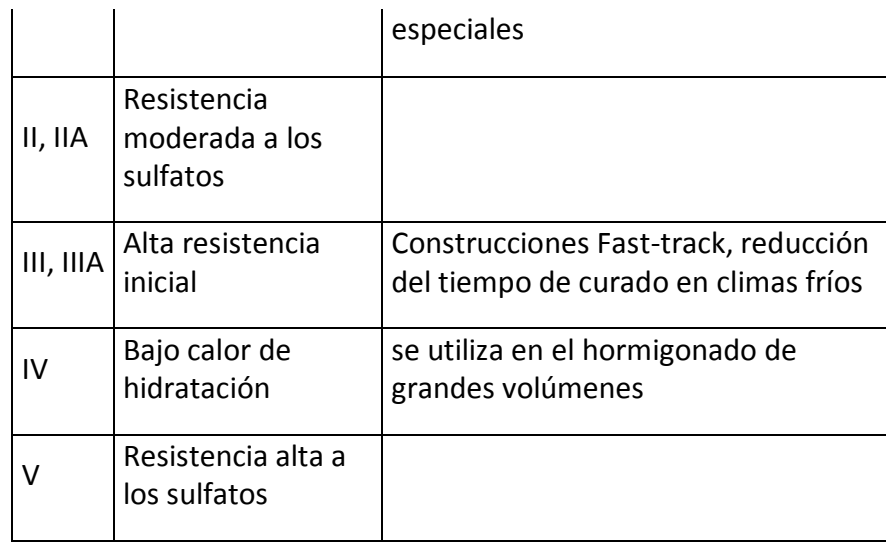

#### Tipo I

Este tipo de cemento es de uso general, y se emplea cuando no se requiere de propiedades y características especiales que lo protejan del ataque de factores agresivos como sulfatos, cloruros y temperaturas originadas por calor de hidratación. Entre los usos donde se emplea este tipo de cemento están: pisos, pavimentos, edificios, estructuras, elementos prefabricados [5].

#### Tipo II

El cemento Pórtland tipo II se utiliza cuando es necesario la protección contra el ataque moderado de sulfatos, como por ejemplo en las tuberías de drenaje, siempre y cuando las concentraciones de sulfatos sean ligeramente superiores a lo normal, pero sin llegar a ser severas (En caso de presentarse concentraciones mayores se recomienda el uso de cemento Tipo V, el cual es altamente resistente al ataque de los sulfatos).

Tipo III

Este tipo de cemento desarrolla altas resistencias a edades tempranas, a 3 y 7 días. Esta propiedad se obtiene al molerse el cemento más finamente durante el proceso de molienda. Su utilización es para requerimientos particulares, por ejemplo cuando una obra tiene que ponerse en servicio muy rápidamente, como en el caso de carreteras y autopistas.

#### Tipo IV

El cemento Pórtland tipo IV se utiliza cuando por necesidades de la obra, se requiere que el calor generado por la hidratación sea mantenido a un mínimo, y no tienen que producirse dilataciones durante el fraguado. El desarrollo de resistencias de este tipo de cemento es muy lento en comparación con los otros tipos de cemento. Los usos y aplicaciones del cemento tipo IV están dirigidos a obras con estructuras de tipo masivo, como por ejemplo grandes presas.

La tabla 2 muestra las especificaciones que deben cumplir los cementos relativos a las características mecánicas, según resistencia y clase.

El número que indica la clase corresponde a la resistencia mínima a compresión a los 28 días, en newtons por milímetro cuadrado (N/mm2), excepto para el tipo V que se refiere a la edad de 90 días.

Los cementos con especificaciones de resistencia a 2 días llevan añadida la letra A, excepto el tipo IV y los tipos I a IV de la clase 55.

#### TABLA 2

# PRESCRIPCIONES MECANICAS DE LOS CEMENTOS [6]

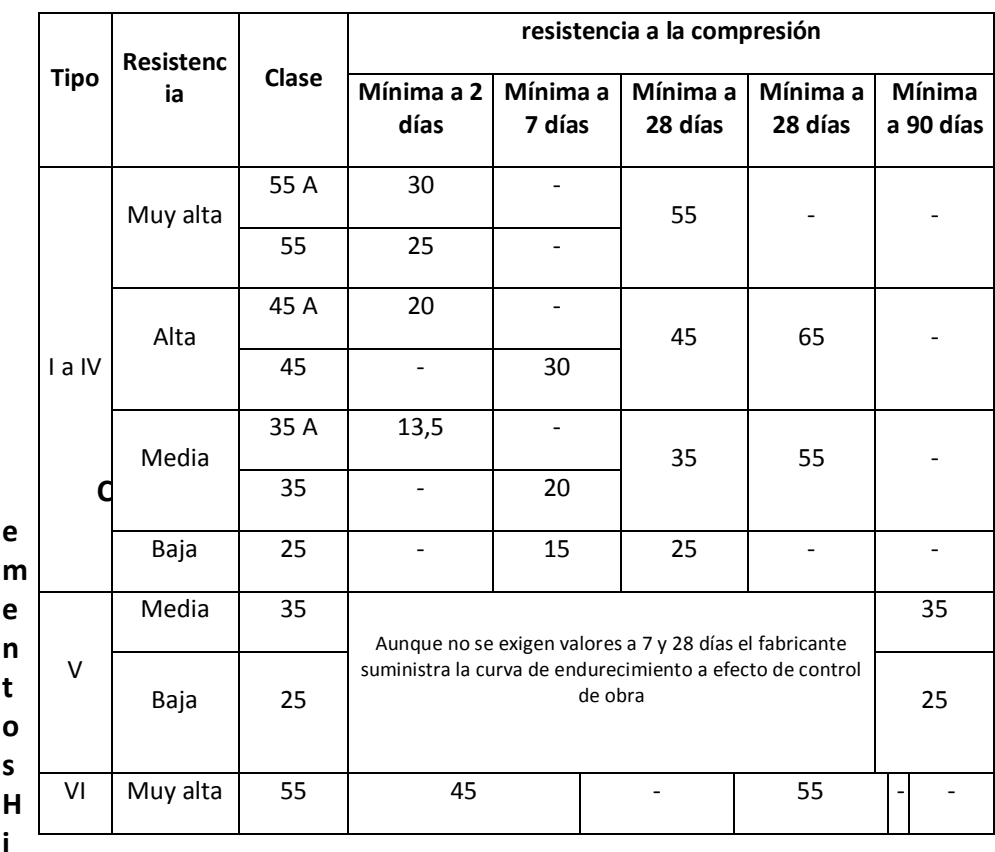

#### **dráulicos Mezclados**

Estos cementos han sido desarrollados debido al interés de la industria por la conservación de la energía y la economía en su producción. La norma ASTM C 595 reconoce la existencia de cinco tipos de cementos mezclados:

# TABLA 3

# TIPOS DE CEMENTOS MEZCLADOS, ASTM C 595 [6]

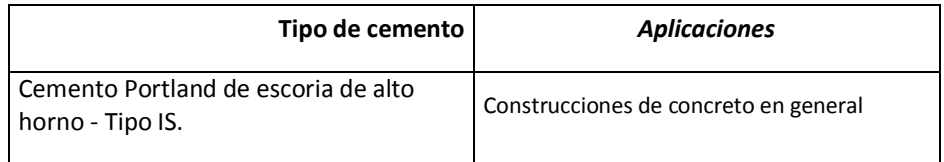

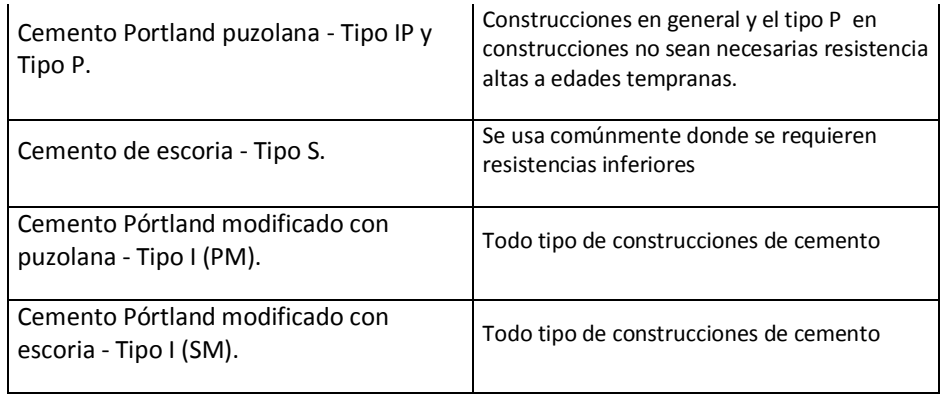

Tipo IS. Para producir este tipo de cemento, la escoria del alto horno se muele junto con el clinker de cemento Pórtland, o puede también molerse en forma separada y luego mezclarse con el cemento. El contenido de escoria varía entre el 25 y el 70% en peso.

Tipo IP y Tipo P. El tipo P se utiliza normalmente en estructuras masivas, como estribos, presas y pilas de cimentación. El contenido de puzolana de estos cementos se sitúa entre el 15 y el 40 % en peso.

Tipo S. El contenido mínimo de escoria es del 70% en peso del cemento de escoria

Tipo I (PM). El contenido de puzolana es menor del 15% en peso del cemento terminado.

Tipo I (SM). El contenido máximo de escoria es del 25% del peso del cemento de escoria.

Además, en este tipo de cementos, la norma establece como requisito opcional para los cementos tipo I (SM), I (PM), IS, IP y los denominados con subfijo MS o MH lo siguiente: moderada resistencia a los sulfatos y/o moderado calor de hidratación y en caso del tipo P y PA, moderada resistencia a los sulfatos y/o bajo calor de hidratación. La Norma ASTM C 1157 establece los

requisitos de durabilidad para los cementos hidráulicos cuando se utilicen en aplicaciones especiales o para uso general.

#### **2.2. Limolita**

La limolita en el cemento es un aditivo que se le agrega luego de ser manufacturado. La limolita es una roca sedimentaria que tiene una composición intermedia en tamaño de grano entre piedras de arena y las areniscas finas y lutitas [7].

Este tipo de rocas proceden de la compactación y cementación de partículas detríticas de tamaño limo (<1/16mm). Como su nombre indica, se compone principalmente (más de 2 / 3) de partículas de tamaño limo, que se define como granos entre 62,5 y 3,9 micrómetros. Las limolitas difieren significativamente de areniscas debido a sus poros más pequeños y una mayor propensión a que contiene una fracción importante de arcilla. La limolita carece de laminaciones, puede contener concreciones. La estratificación es probable que sea oscuro y que tiende a la meteorología en ángulos oblicuos que no guardan relación.

Ya que se trata de un aditivo que agregaremos a la mezcla del cemento también conoceremos sobre los aditivos. En general donde se utilizan la mayor cantidad de aditivos es en el hormigón, para mejorar las propiedades físicas del mismo y acelerar procesos.

Aditivos son materiales distintos del Agua, los agregados y el cemento hidráulico que se utilizan como ingredientes en concretos y morteros y se añaden a la mezcla inmediatamente antes o durante el mezclado. En términos de su función estos pueden ser reductores de agua, retardantes o acelerantes. Hay algunos otros, como los inclusores de aire, las puzolanas, los colorantes, etc en una proporción no superior al 5% del peso del cemento [8]**.**

#### **2.3. Métodos de Curado del Cemento**

El curado significa dejar la pasta en reposo mientras se producen el fraguado y endurecimiento que pueden verificarse en diversas condiciones: el aire, bajo el agua o en vapor saturado. Con el curado existe un mantenimiento del contenido de humedad y una temperatura, de manera que se puedan desarrollar las propiedades deseadas [1,9].

Todo concreto debe curarse para obtener la máxima resistencia. El concreto curado correctamente es mejor desde todo punto de vista: se contrae menos, se agrieta menos y desprende menos polvo. Es más fuerte, más durable y tiene mayor resistencia al desgaste superficial [10].

Al mezclar cemento Portland con agua, se lleva a caso la reacción química denominada hidratación. El grado hasta el cual esta reacción se llegue a completar, influye en la resistencia, la durabilidad y en la densidad del concreto [11].

Los tipos de curado que existen son [9]:

*Curado adiabático.* En este tipo de curado hay un mantenimiento de condiciones adiabáticas en el hormigón o mortero durante el período de curado.

*Curado al vapor.* Este es un tipo de curado que se da al hormigón, mortero o pasta cementicia en vapor de agua a presión atmosférica o superior y temperaturas entre alrededor de 100 y alrededor de 420ºF (40 y 215ºC).

*Curado al vapor a presión atmosférica.* Este tipo de curado al vapor utilizado para productos de hormigón o cemento, realizado a presión atmosférica, generalmente a una temperatura ambiente máxima comprendida entre 100 y  $200$  °F (40 – 95 °C).

> *Curado en aire húmedo.* Este tipo de curado se lo realiza en ambientes con una humedad relativa no menor que 95 por ciento, a una presión atmosférica y normalmente a una temperatura próxima a los 73 ºF (22.8 º C).

> *Curado normal.* Este es un tipo de curado en el cual hay exposición de probetas de ensayo a condiciones específicas de temperatura y humedad.

En el curado un término necesario de conocer es el fraguado que es el espesamiento inicial, que sucede normalmente en pocas horas, este es un fenómeno en que la pasta de cemento se rigidiza hasta que cambia de un estado plástico a sólido. Es diferente el fraguado al endurecimiento, en el endurecimiento la pasta adquiere resistencia, en el fraguado no. Las reacciones que provocan el fraguado y el endurecimiento se describen conjuntamente como reacciones de hidratación [12].

Las pastas preparadas con un cemento y agua, en ausencia de árido se llaman morteros. Las determinaciones físicas o mecánicas, tales como resistencia, se verifican normalmente en presencia de un árido porque dichas determinaciones pueden conducir a resultados engañosos trabajando con morteros [1].

El efecto de la resistencia a la compresión, se logra dependiendo del tiempo de curado de un cemento. La siguiente figura muestra la resistencia a la compresión frente al tiempo de curado para morteros preparados. En relación 1:3, con dos cementos Portland diferentes.  $A = 70\%$  C3S, 10% C2S.  $B = 30\%$  C3S, 50% C2S

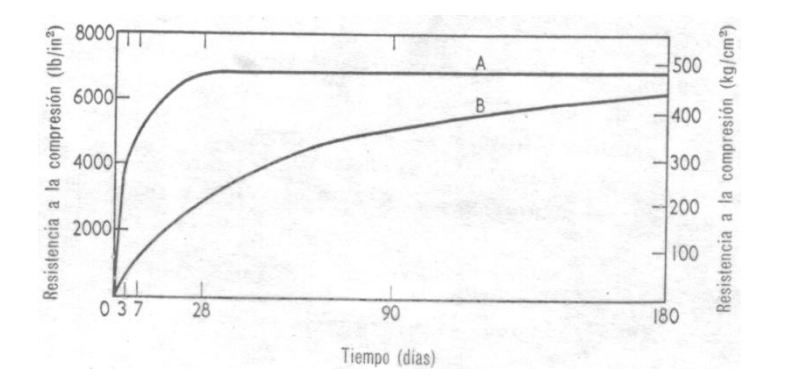

FIG 2.6 CURVAS DE RESISTENCIA A LA COMPRESION FRENTE AL TIEMPO DE CURADO PARA MORTEROS PREPARADOS

Fuente: Taylor H, La química de los Cementos, 2005

Cuando se realiza el curado se debe considerar la Influencia de la relación agua/cemento. En la hidratación se requiere apenas de 0.22 a 0.25 kg de agua por kilo de cemento, se debe usar más agua para

que la mezcla sea manejable, el exceso de agua añadido al evaporarse crean vacios capilares, los vacios capilares aumentan la porosidad y la permeabilidad del hormigón y reducen su resistencia.

La siguiente figura muestra la relación agua-cemento y la resistencia a la compresión obtenida dependiendo de esta relación.

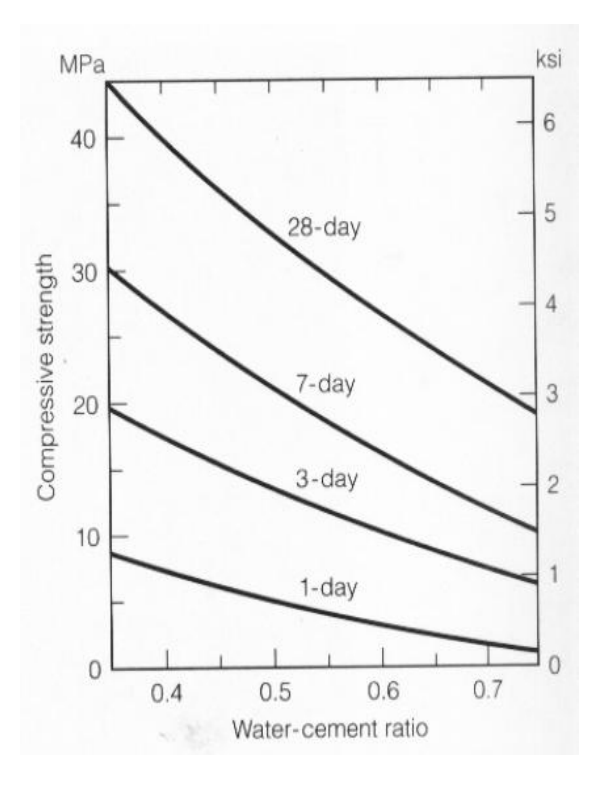

FIG 2.7 RELACIÓN AGUA – CEMENTO Fuente: INCI 4035, Cemento Pórtland, 2008

Hay que añadir al hormigón armado un factor agua-cemento de A/C  $= 0.5 \div 0.6$ . El exceso de agua se evapora luego casi totalmente, dejando poros con agua, que disminuyen la resistencia**.** Muchos casos de resistencia aminorada se deben a añadidos de agua excesivos. La velocidad y el grado de endurecimiento dependen de la clase del cemento, del añadido de agua, así como también de la humedad y la temperatura ambientes. En condiciones normales, el endurecimiento de los cementos es tanto más rápido cuanto mayor es su resistencia inicial, para morteros después de 3 días, para hormigón después de 7 días [13].

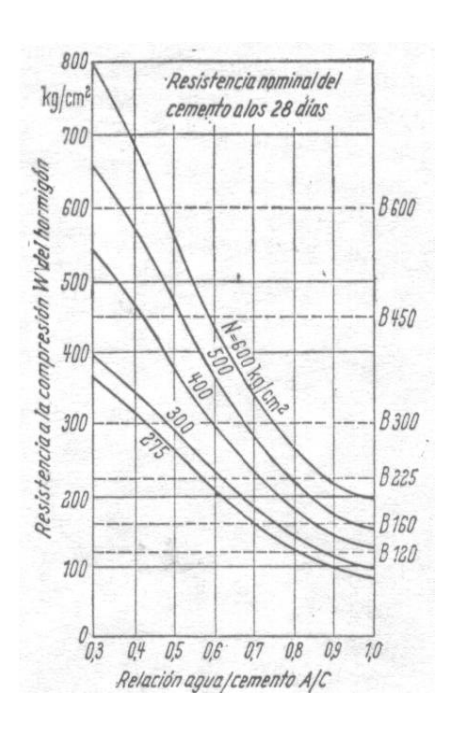

FIG 2.8 RESISTENCIA A LA COMPRESION DEL HORMIGON EN FUNCIÓN DE A/C Fuente: Dr. Ing. Gotthard Franz, Tratado del hormigón armado, 1970

# **2.5. Otras Investigaciones Relacionadas**

Se han realizado varias investigaciones relacionadas con el presente tema, una de ellas es el uso de modelos matemáticos en la composición de un material compuesto (CM). En el presente tema se trata el uso de la modelización de una mezcla en proporción de un nuevo material compuesto (CM) en base de utilización combinada de subproductos industriales secundarios [14].

La investigación muestra resultados de la investigación, cuantitativos influyentes del CM, sobre las propiedades mecánicas, en un año de endurecimiento. Morteros fueron preparados con cemento / agregado en proporción de 1:3 y agua / cemento en proporción de 0,50. El aditivo activo es un producto residual de la cal de los productores de la industria, con alto contenido de CaO 66%. En esta

investigación las muestras fueron prismas con tamaños 4x4x16 cm, cabe recalcar que no es la norma a que se utilizará en mi investigación. Después de despojar a la edad de 24 h, los especímenes fueron curados en agua a una temperatura 20±3ºC hasta que se obtenga la correspondiente edad de los ensayos. En esta investigación se, escogieron varias variables como parámetros, por ejemplo, el porcentaje de de cemento portland (X1), porcentaje de aditivo activo (X2), y la inclusión de un árido (X3), esta tercera variable, no incluye en mi investigación. Los límites de variación de estos tres factores se determinaron sobre la base de exámenes preliminares experimentales, X1-varía de 20% a 25%, con el fin de obtener la más alta resistencia a la compresión. X2-varía entre el 5% y el 15%, teniendo en cuenta el mecanismo de funcionamiento del nuevo aditivo. X3-varía de 55% a 75%. En esta investigación, se calcularon ecuaciones para la determinación de la resistencia a la compresión Rc =(X1, X2, X3) está determinada como un segundo orden polinomial por la selección de las edades.

$$
R_{\rm c} = b_0 + \Sigma b_i X_i + \Sigma b_{ii} X_i^2 + \Sigma b_{ij} X_i X_j
$$

Donde  $i = (1, 2, 3), i = (1, 2, 3), b0$ , bi, bij y bij son los coeficientes de regresión. Se calcula utilizando una regresión lineal múltiple usando Excel.

Los modelos polinomiales de los esfuerzos de compresión de los materiales compuestos están dados en la (Tabla 4). El análisis muestra que el valor de los coeficientes bij es insignificante y puede ser desconsiderado. Esto no afecta significativamente el error estándar y el coeficiente de determinación. TABLA 4

# MODELOS PARA LA DETERMINACION DE Rc A DIFERENTES EDADES (14)

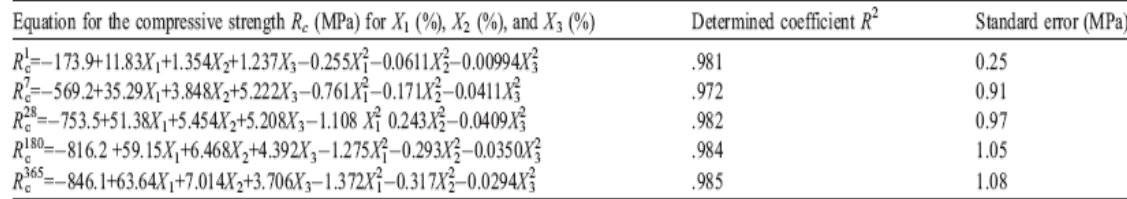

Los valores del coeficiente de la edad normativa de 28 días muestran que la máxima fuerza de la composición se obtiene con los siguientes valores de los parámetros investigados: X1 = 23,2%, X2 = 12,1% y X3 = 64,7%. La máxima resistencia a la compresión de esta composición varía de 9,3 MPa para el primer día a 47,3 MPa para la edad de 365 días.

En otra investigación, se realizaron pruebas con el cemento tipo I, añadiendo 20% de un material puzolánico al valor de la masa patrón y luego de realizar las prácticas se obtuvo, que la resistencia aumenta a medida que el tiempo aumenta, pero después del día 28 la resistencia disminuye, esto se visualiza en la tabla 5, se escogieron estos valores y se obtuvo una gráfica donde nos muestra el acercamiento del modelo mediante una regresión en Excel.

#### TABLA 5

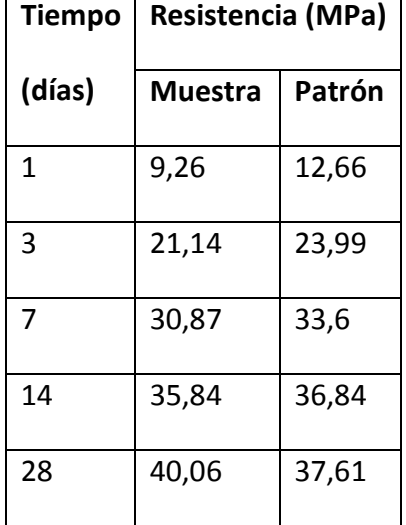

#### RESISTENCIAS A LA COMPRESION SIMPLE (15)

El principal logro fue la comprobación del índice de actividad puzolánica, ya que el reemplazo del 20% de este material por cemento Portland cumple con el requerimiento que establece la especificación ASTM C618-03 a los 7 y 28 días de edad [15].

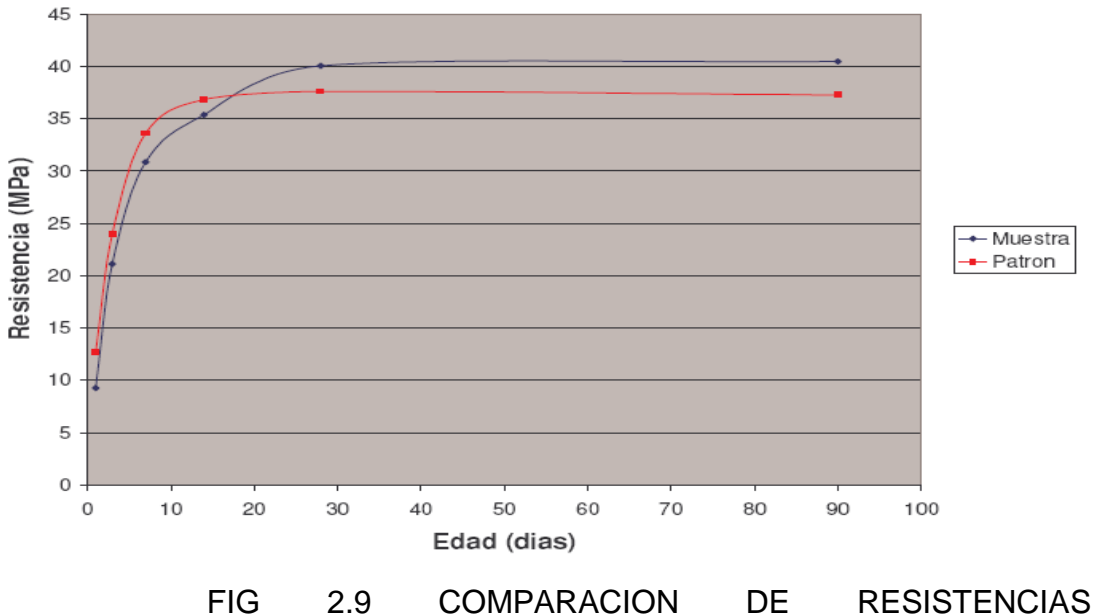

MUESTRA/PATRON Fuente: Robalino Paola, El uso de la Zeolita como una adición mineral para producir Cemento puzolánico, 2004

De la misma manera los resultados obtenidos superan los requerimientos especificados para el uso de puzolanas en la elaboración de cementos compuestos según la especificación ASTM C 595-03. Se pudo comprobar también que el índice de actividad puzolánica se incrementa como es común en la reacción de los materiales puzolánicos, de tal forma que las muestras de reemplazo que permanecieron curadas permanentemente mostraron un incremento del 8% a los 90 días de edad [15].

# **CAPITULO 3**

# **4. METODOLOGÍA**

# **4.1. Diseño Factorial**

Para poder dar cumplimiento a los requerimientos de validez y precisión de las pruebas es necesario utilizar una metodología estadística desde la planificación hasta la ejecución y, luego, el posterior análisis de los resultados. El criterio básico recomendado es seleccionar un método estadístico sencillo, que se ajuste a las condiciones experimentales y que permita obtener resultados válidos.

Para tal efecto en este experimento el diseño factorial consistirá en analizar el efecto que causa el tiempo de fraguado junto con el aporte a la mezcla de cemento de un aditivo, siendo para mi efecto de estudio la limolita, durante los días en los que se van a realizar los ensayos mecánicos, midiendo la resistencia a la compresión por cada tiempo en el cual se va a realizar el fraguado. Para cumplir tales requerimientos en el próximo ítem se indicaran respectivamente y siguiendo una norma los porcentajes requeridos en la mezcla, probetas a usar, temperaturas, etc.

Para esto se recolectaran datos empíricos de acuerdo a la experimentación realizada posteriormente. Para la elaboración de una prueba se deben seguir los principios básicos planteados para el diseño de experimentos. Esto implica un número razonable de repeticiones (dependiendo de la prueba), aleatorización en las

unidades experimentales y un control para lograr una estimación válida del error experimental.

En la mayoría de las pruebas se trabaja con un diseño completamente aleatorizado, del tipo clásico, para ser analizado a través del análisis de la varianza o regresión, con unidades experimentales homogéneas y condiciones ambientales controladas. Sin embargo, en algunos casos es necesario recurrir a análisis de covarianza o ANOVA en bloques para controlar la heterogeneidad de las unidades experimentales. Para este tipo de estudio, tiene como base la experimentación y luego la obtención de datos, que luego serán analizados estadísticamente usando el método ANOVA, para así poder validar nuestra hipótesis de investigación. El programa computacional a utilizar es STATISTICA. El nivel de confianza será de un α = 0.05, con esto observamos si existen diferencias significativas entre las medias obtenidas dependiendo de los porcentajes. Este procedimiento se lo realizará analizando las medias de los tratamientos de los datos obtenidos en 7, 14, 21 y 28 días. Con el programa se puede obtener la medición (media) de cada una de las muestras mediante diferencias significativas a una confiabilidad del 95%. El análisis de varianza se lo realiza al analizar nuestra hipótesis nula que escogimos con las muestras para ver si hay diferencias significativas entre ellas, para tal la hipótesis nula es retenida Se comparan cada tratamiento, verificando cuales son iguales (u1=u2), y se verificara el mejor tratamiento.

Para los datos obtenidos y tabulados de resistencia última a la compresión en los días que se realizaron los ensayos, tanto para 10 y 12.5% de aditivo, se analizarán por regresión lineal si es conveniente, obteniendo una ecuación, que me permita predecir los valores de resistencia a cualquier día, con una confiabilidad del 95%. También se puede predecir valores ajustando una curva, por ejemplo puede ser una polinomial de segundo grado, tercer grado, etc., para esto se puede utilizar las herramientas que proporcionan EXCEL.

Es importante también identificar las fuentes de variabilidad, las cuales pueden presentarse dentro de los ensayos y entre los ensayos. La variación dentro de los ensayos contribuye a la precisión de la estimación y puede ser causada por problemas como: errores en diluciones, imprecisiones en el pesado, errores al medir, errores en el conteo, variación del porcentaje entre las mezclas, etcétera.

La variación entre ensayos tiene que ver con la reproducibilidad de los mismos y puede ser causada por factores como: las propiedades físicas y químicas de los agentes, almacenamiento y preparación, cambios en las condiciones ambientales, cambios históricos en el protocolo, cambios en el personal del laboratorio o cambios en el material usado. La variabilidad dentro y entre ensayos contribuye a la variabilidad entre laboratorios y debe analizarse en forma separada.

#### **4.2. Protocolo de Experimentación**

Para poder realizar un protocolo adecuado y referenciado, es necesario conocer la norma a usar previamente para la experimentación, la cual se tomará como una referencia clara, para conocer los porcentajes, condiciones de experimentación, máquina a usar, etc. Se tomará como referencia las normas siguientes.

- ASTM C 109/C 109M 02, Standard Test Method for Compressive Strength of Hydraulic Cement Mortars (Using 2-in. or [50-mm] Cube Specimens), en traducción sería, Método de prueba estándar para la Resistencia a la compresión de morteros de cemento hidráulico (Utilizando especímenes cúbicos de 2 pulg. O 50 mm )
- ASTM C 595 03, Standard Specification for Blended Hydraulic Cements, la cual se refiere a Especificación estándar para las mezclas hidráulicas de Cementos. Esta norma, servirá como referencia para conocer que cemento se obtendrá al introducir, el aditivo, en este caso la limolita.

Para seguir un protocolo de investigación primero se definirán los pasos de manera global o general a seguir. Estos son los siguientes. Según la norma se deben realizar de dos a tres especímenes para cada período de prueba.

- Preparación de la pasta.
- Realizar el respectivo curado en el tiempo destinado.
- Determinación de la Resistencia a la compresión o ensayo.
- Recolección de datos.
- Análisis de los resultados.
- Conclusiones.

Antes de conocer más a fondo del protocolo a seguir, se deben detallar los materiales y herramientas o equipos a utilizar para nuestro propósito. Como un paso previo, a nuestro protocolo, se realizará la molienda de la limolita, proveniente como rocas, para obtener una granulometría igual a la del cemento

**Molienda.** Este procedimiento se realiza previo a nuestro protocolo global, para obtener el aditivo (limolita) con una granulometría igual a la del cemento, la cual es de 45 micras, para tal efecto se describe el siguiente procedimiento experimental realizado en los laboratorios de la facultad de ciencias de la tierra.

Primero pesamos la cantidad necesaria de limonita en este caso es de 12 Kg. Para tal efecto se requiere que el tamaño de las rocas no sea tan grande para que pueda ingresar en la trituradora. Una vez concluido el pesaje, pasamos a la trituradora de mandíbulas y hacemos pasar el material por la misma, 2 veces. Una vez concluida la segunda pasada, obtenemos la granulometría. En este caso su granulometría es grande.

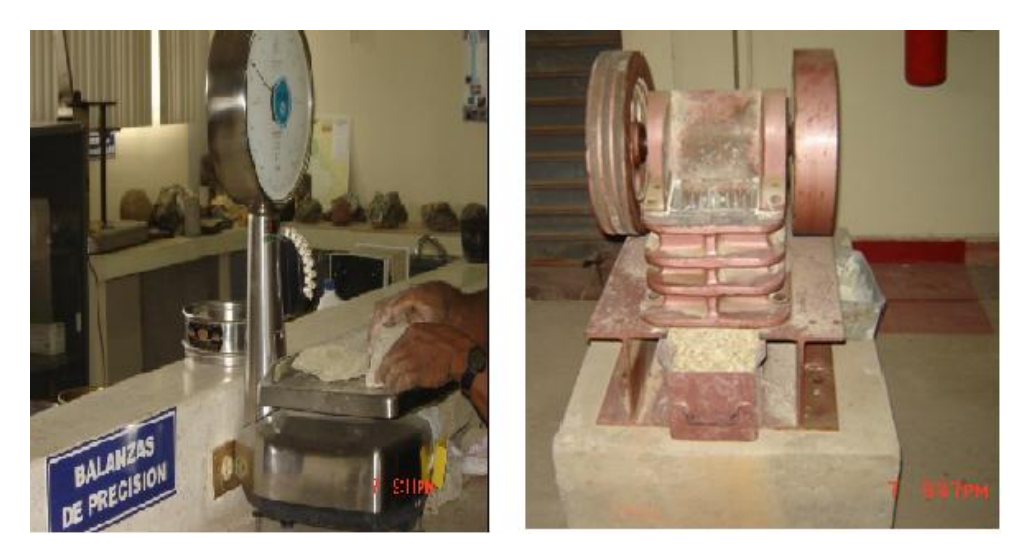

FIG 3.1 PESAJE Y TRITURADORA DE MANDÍBULAS

Pasamos nuestro material a la trituradora de rodillos, esta máquina es regulable sus rodillos, dependiendo de la granulometría que se requiere obtener, cabe recalcar que no se obtienen granulometrías tan bajas en esta máquina. Una vez concluido y de haber pasado todo el material en la maquina, lo cuarteamos (en un separador).

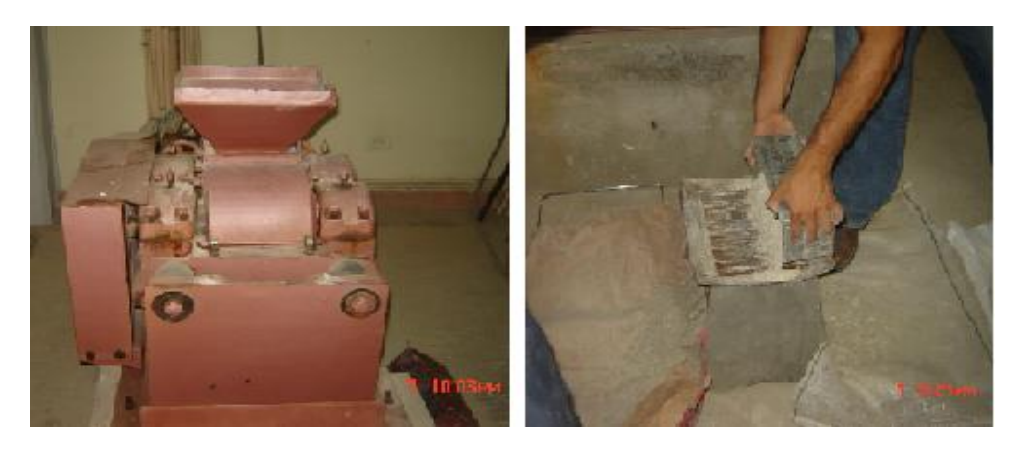

FIG 3.2 TRITURADORA DE RODILLOS Y SEPARADOR Homogenizamos una de las muestras, para que esta sea representativa, y tomamos 100 g, con el cuál hacemos el tamizado en las mallas #14, 18, 40, 50 y un fondo en el orden descrito las colocamos. Realizamos el tamizado en el tamizador eléctrico, alrededor de 15 minutos. Sacamos las muestras y pesamos los porcentajes obtenidos, en cada una de las mallas, el total me tiene que dar 100 g.

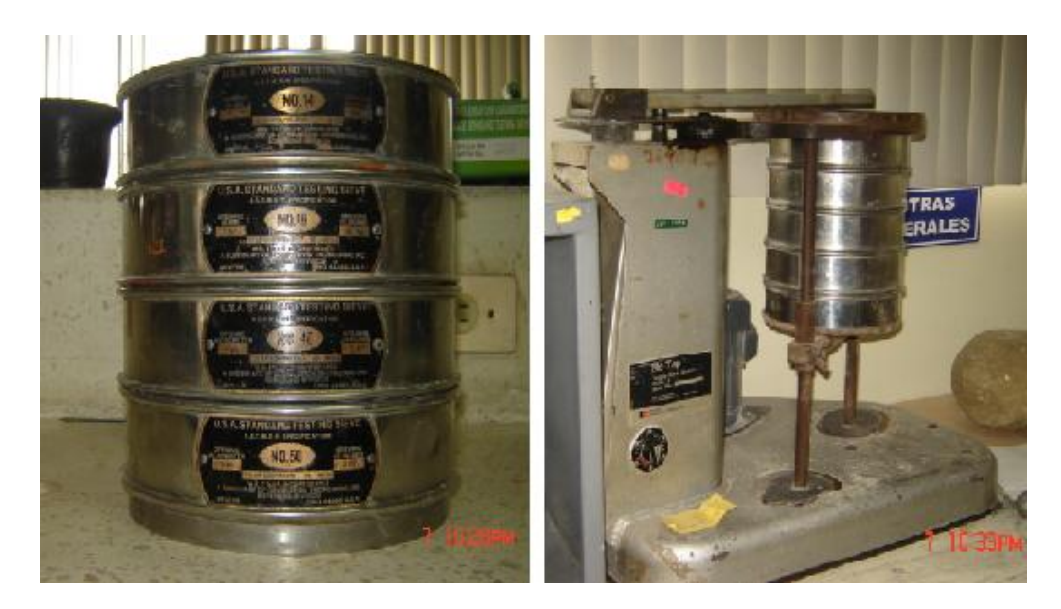

FIG 3.3 TAMICES Y TAMIZADOR ELECTRICO

Una vez realizado esto y obteniendo un porcentaje granulométrico bueno de la muestra, hacemos pasar todo el material ahora por el molino de discos. Una vez pasado y molido todo el material nuevamente se lo pasa a cuartear, para ver nuevamente su granulometría, obteniendo una muestra de 100 g. Hacemos el tamizado nuevamente en las mallas #14, 18, 40, 50 y un fondo, y obtenemos los porcentajes obtenidos en cada unas de las mallas.

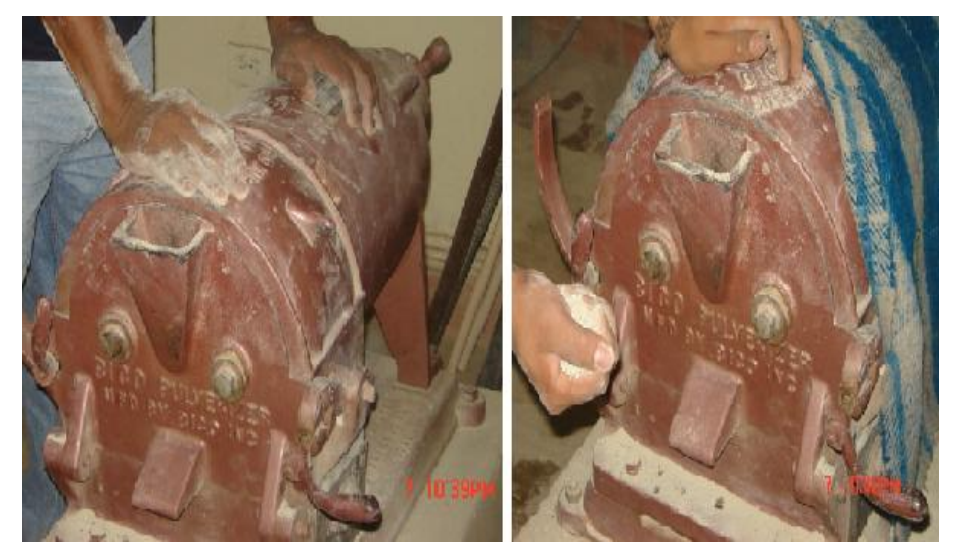

FIG 3.4 MOLINO DE DISCOS

Una vez obtenida su granulometría colocamos el material total en el molino de bolas, el tiempo es indistinto dependiendo de las condiciones en que este la muestra, humedad, granulometría a obtener, etc. El tiempo de permanencia es de alrededor una hora y media. Una vez concluida la molienda en el molino de bolas, nuevamente se cuartea, homogeniza y sacamos una muestra de 100 g. para realizar el tamizado. Este ahora se lo realiza en las mallas #50, 100, 200, 325 y un fondo, la malla de 325, es la que equivale a la granulometría del cemento (45 micras)

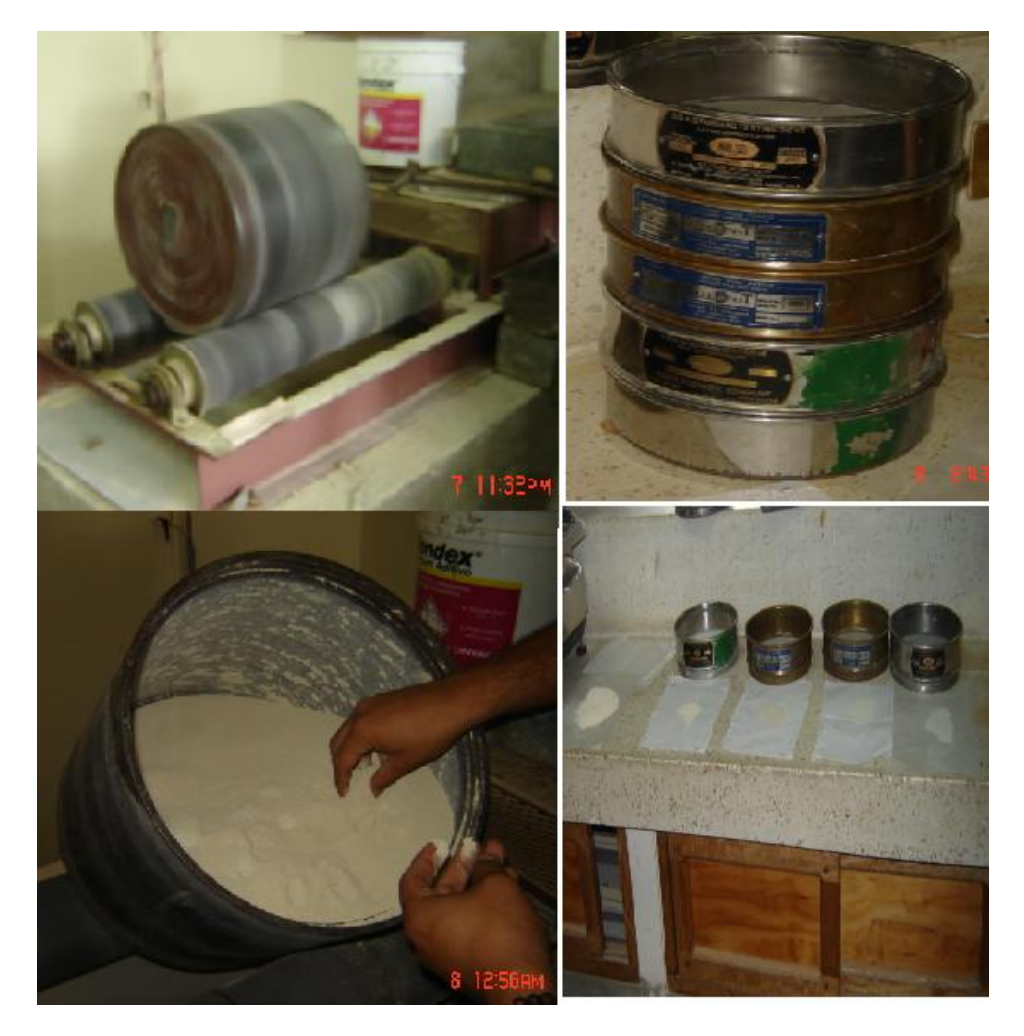

FIG 3.5 MOLINO DE BOLAS Y TAMICES

Se deberá obtener el 80 por ciento de la muestra en el fondo para concluir, y aceptar el procedimiento de molienda detallado. A continuación se presenta tablas de los porcentajes obtenidos en el tamizado en cada uno de los molinos.

# TABLA 6

PORCENTAJES OBTENIDOS EN LOS DISTINTOS TAMIZADOS

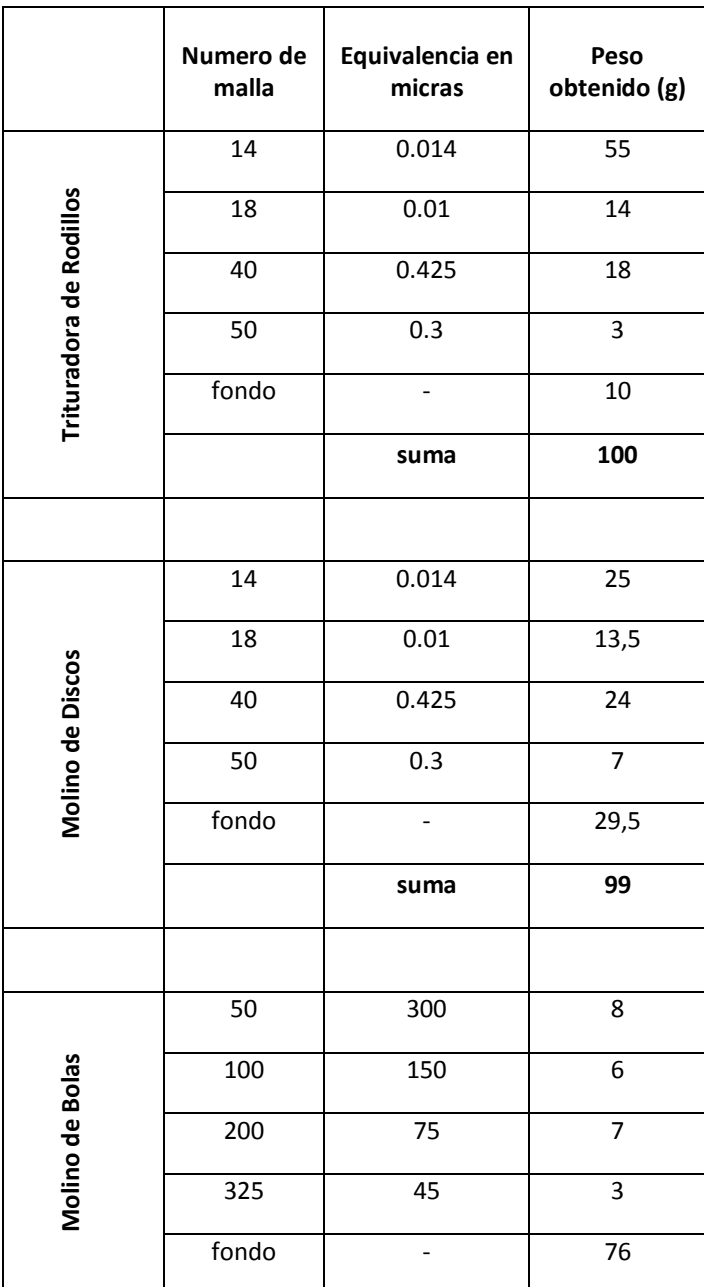

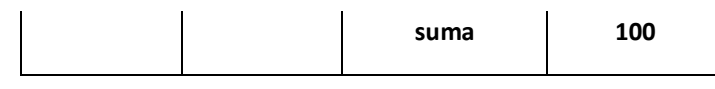

Una vez concluida la molienda se tiene el aditivo para la mezcla, ahora se conocerá las herramientas y equipos, previos al protocolo a seguir para la experimentación.

# **Materiales y Equipos.**

Los materiales a usar son los siguientes, teniendo en cuenta que se van a preparar una pasta.

- Cemento Portland Tipo I
- Limolita
- Agua

Los equipos a usar se detallan a continuación.

*Instrumento de medición de peso.* Este se ajustara a los requerimientos de las especificaciones C 1005. El dispositivo de pesaje será evaluado por la precisión y el sesgo en una carga total de 2000 g. Con este instrumento podemos pesar los porcentajes correspondientes de materiales, para realizar mi pasta [16].

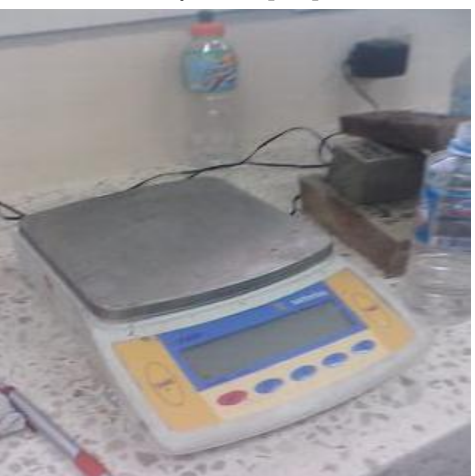

FIG 3.6 INSTRUMENTO DE MEDICION DE PESO

*Moldes.* Los moldes serán para cubos de 2 in o 50 mm. Los moldes no tendrán más de tres compartimentos cúbicos y podrán estar separados en no

más de dos partes. Las partes de los moldes cuando se ensamblan se mantienen unidos. Los moldes se realizarán de metal duro para que no sean atacados por el mortero de cemento. Para moldes nuevos la dureza Rockwell medida en los mismos no será inferior a 55 HRB. Las partes de los moldes deberá ser lo suficientemente rígida para evitar la difusión o deformaciones. Las caras en el interior de los moldes serán de superficies planas y se ajustarán a las tolerancias de la Tabla 7.

#### TABLA 7

#### VARIACIONES PERMISIBLES PARA LOS MOLDES [16]

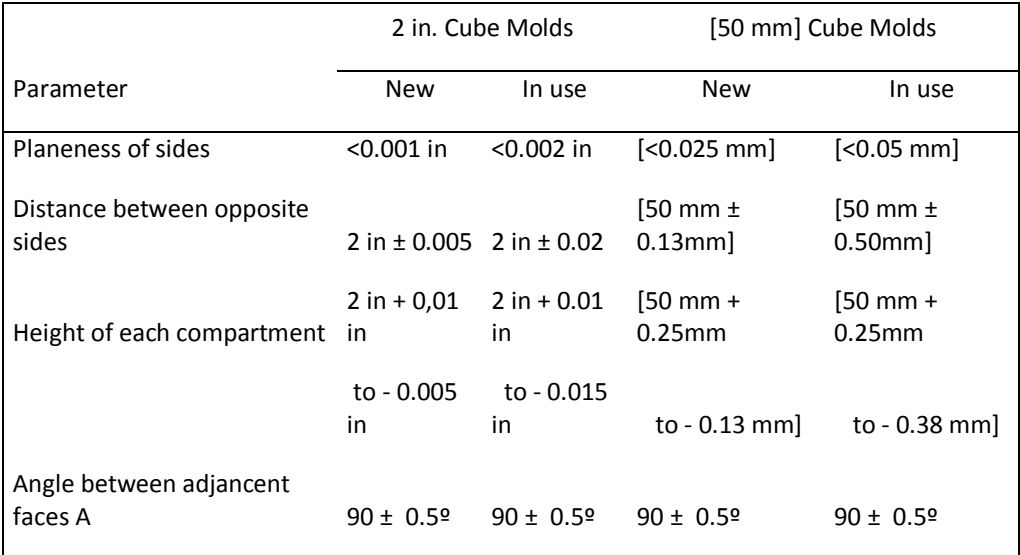

A Measured ant points slightly removed from the intersection. Measured separately for each compartment between all the interior faces and the adjacent face and between interior faces and top and bottom planes of the mold.

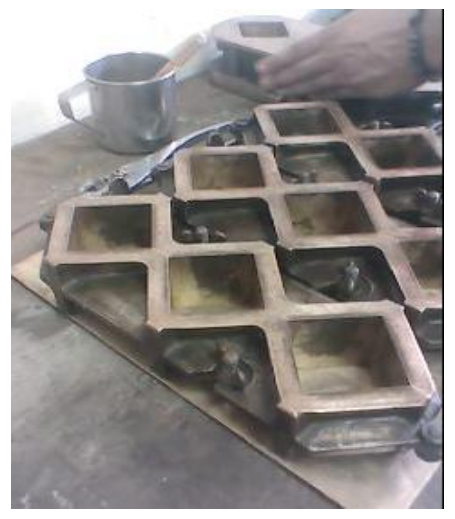

FIG 3.7 MOLDES

*Paleta.* Tiene una cuchilla de acero de 4 a 6 pulgadas (100 a 150 mm) de longitud, con bordes rectos.

*Máquina para el ensayo.* Esta puede ser de funcionamiento hidráulico o del tipo de tornillo, con suficiente apertura entre la superficie del soporte superior e inferior de la máquina para permitir el uso de aparatos de verificación. La carga aplicada a la muestra de análisis se indicará con una precisión del ±1.0%. Si la carga aplicada por la máquina de ensayo de compresión es registrada sobre un dial, este deberá estar provisto con una escala graduada que se pueda leer con una precisión cercana al 0.1 % de la escala máxima de carga. El puntero del dial será de una longitud suficiente para alcanzar la graduación de las marcas; el ancho al final del puntero no será superior a la distancia entre las graduaciones pequeñas. Cada dial deberá estar equipado con un cero de ajuste que es fácilmente accesible desde la parte externa del dial. Si la máquina de ensayo de carga se indica en forma digital, la visualización numérica debe ser lo suficientemente grande que pueda leerse fácilmente.

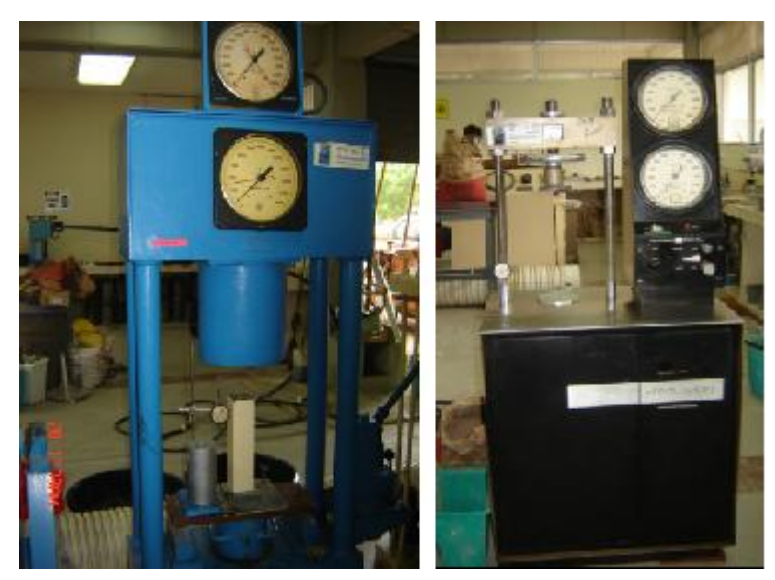

FIG 3.8 MAQUINAS PARA EL ENSAYO

# **Temperatura y Humedad.**

La temperatura del aire en las proximidades de la mezcla, los materiales secos, moldes, placas base, etc., se mantendrá entre 73.5  $\pm$  5.5 °F o (23.0  $\pm$  3.0 °C). La temperatura de la mezcla de agua, o cuarto húmedo, y el agua en el tanque de almacenamiento será de 73.5  $\pm$  3.5 °F o (23.0  $\pm$  2°C). La humedad relativa del laboratorio no podrá ser inferior al 50%.

#### **Preparación de la Pasta.**

Una vez identificado todos los materiales, equipos, herramientas, y conociendo también la temperatura y humedad para el experimento, se detallara el procedimiento para realizar la mezcla (pasta) y las pruebas (ensayo de compresión).

Antes de realizar la mezcla se deberá ya tener calculado los porcentajes adecuados para realizar la mezcla. Esto consiste en especificar los porcentajes en peso de la Limolita y el cemento tipo I y la relación de agua/mezcla que se requieren para realizar la pasta. Como se requiere q cada cubo tenga 250 g de mezcla, y por lo tanto son 12 probetas, entonces se requiere una mezcla total de 3000g en peso total de Limolita y cemento tipo I. También se realizara la validación que consiste en el mismo procedimiento pero a un porcentaje distinto de aditivo, por lo tanto serán 12 probetas más, dando un resultado de 24 probetas.

A continuación se detalla una tabla con los porcentajes en peso tanto de Limolita y cemento tipo I, para distintos porcentajes de puzolana.

# TABLA 8

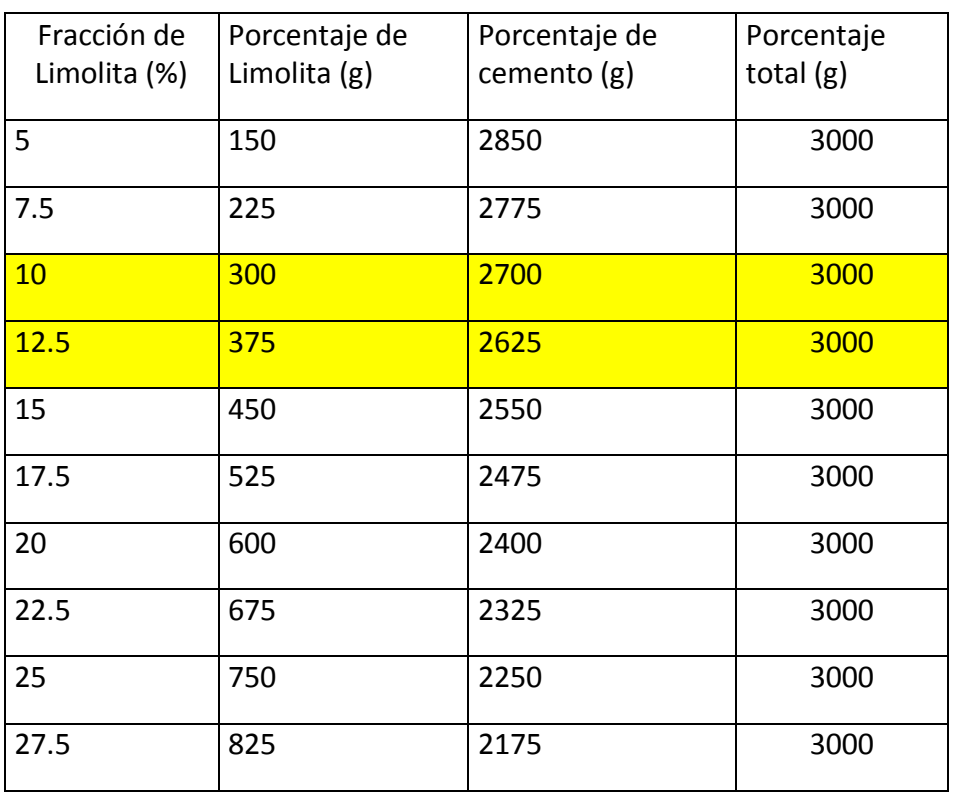

# TABLA DE MEZCLA TOTAL

Para efectos de mi experimentación me corresponden los porcentajes de 10 y 12.5 respectivamente de Limolita.

La relación de agua/ mezcla, que vamos a utilizar es de 0.3, por tanto tenemos lo siguiente.

Por lo tanto tendremos un porcentaje de 900 g de agua que se añadirá a la mezcla total ya especificada anteriormente. Utilizaremos agua potable para hacer más realístico el experimento.

Ya al empezar a preparar los especímenes se tiene que seguir los pasos siguientes, teniendo en cuenta todas las observaciones planteadas según la norma usada.

Para preparar los moldes, primero se debe aplicar una capa delgada de aceite al interior de las caras del molde y placas base. Limpiar las caras lateras del molde y la placa base con un paño para eliminar cualquier exceso del aceite y para conseguir una finura [16].

Luego de la limpieza de los moldes se debe realizar la mezcla adecuada y preparar la pasta de cemento en los moldes respectivos. Una vez ya pesados todos los elementos que formarán la pasta a obtener, se coloca en un recipiente tanto la Limolita y el cemento tipo I, y se coloca en un mezclador por alrededor de 5 minutos, una vez concluido este tiempo, se agrega el porcentaje de agua ya pesado, para conseguir una pasta homogénea que pueda adquirir fácilmente la forma del molde para producir las probetas. Se pone en los moldes la mezcla, se debe llenar en dos capas para el moldeo y provocar el asentamiento, mediante una varita disponible en el laboratorio, finalmente colocar la segunda capa y nuevamente taquear, para finalizar se debe golpear suavemente para hacer que las burbujas salgan.

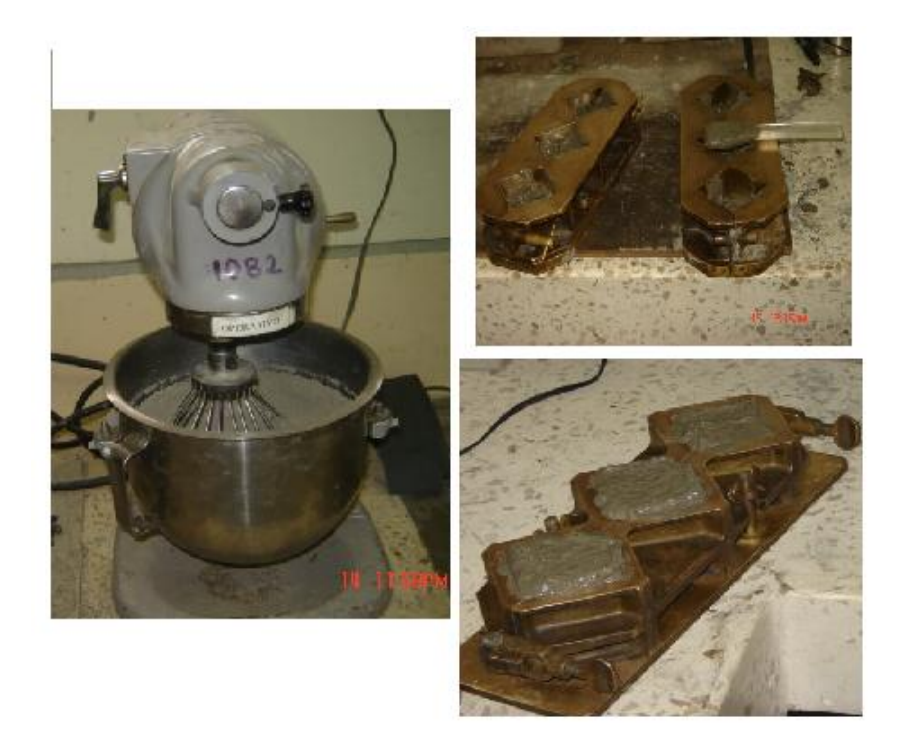

FIG 3.9 PREPARACIÓN DE LA PASTA

# **Curado y almacenamiento.**

Inmediatamente después de terminar de moldear, colocar los moldes con un material plástico el cuál actuará como una cámara. Según la norma se debe mantener los moldes en una cámara de curado de 20 a 72 h, con sus superficies superiores expuestos a aire húmedo, pero protegidas del agua que gotea. Si las muestras se retiran de los moldes antes de las 24 h, mantenerlos en los estantes del armario húmedo o sala hasta que sean las 24 h de edad [16]. Al siguiente día se lo desmoldara y se procederá al lavado de los moldes. Las probetas se dejaran en una tina a temperatura ambiente para que adquieran el endurecimiento adecuado que requerimos, a esto lo llamamos curado al aire.

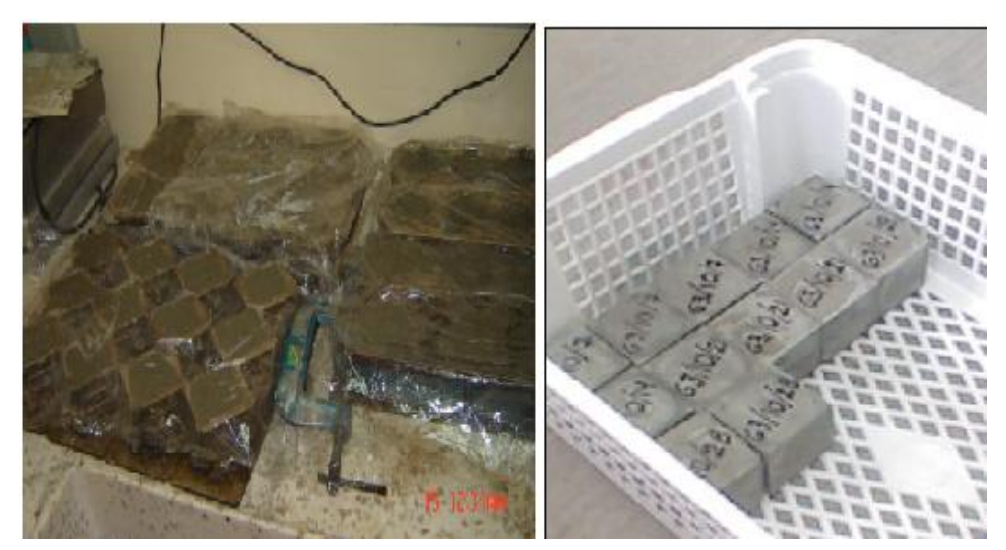

FIG 3.10 CURADO Y ALMACENAMIENTO

# **Determinación de la Resistencia a la compresión.**

El ensayo de las muestras se realizarán dependiendo del tiempo de curado ya establecido para realizar las pruebas, todas las pruebas dependiendo del tiempo de curado deben ser realizadas con una tolerancia permisible prescrita como sigue.

# TABLA 9

# TOLERANCIAS PERMISIBLES EN EL TIEMPO DE LA PRUEBA [16]

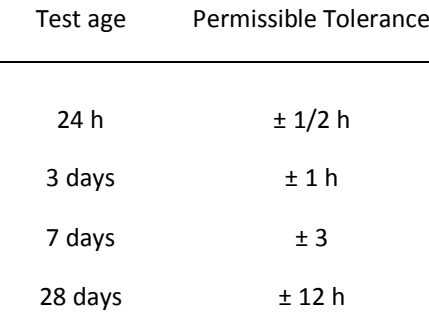

Limpiar cada muestra, eliminando las aristas vivas o incrustaciones de las caras que se pondrá en contacto con el rodamiento de bloques de la máquina de ensayo. Compruebe estas caras antes de prueba o ensayo. Si hay una curvatura apreciable, moler la cara/caras o desechar la muestra. Un control periódico de la sección de las muestras debe hacerse [16].

Con cuidado, colocar la muestra en la máquina de ensayo por debajo del centro del bloque del soporte superior. Antes de la prueba de cada cubo, se determinó que el bloque es libre de inclinación. No use relleno de materiales. Asentar el bloque de manera uniforme hasta el contacto con la superficie de la muestra [16]. Cargamos hasta llegar a cero en el medidor de compresión y enceramos el reloj comparador que nos da los datos de lo que se irá comprimiendo cada probeta hasta que llegue a su máximo punto de ruptura. Luego encendemos la máquina con lo que empieza a comprimirse la probeta y al mismo tiempo se va marcando la fuerza que se requiere para cada 0.005 pulgadas de compresión hasta que llegue a la máxima fuerza de compresión que es la fuerza de ruptura. Este procedimiento lo realizamos con tres probetas para cada día de curado asignado para las pruebas de compresión. Los datos obtenidos de estos ensayos serán detallados en el siguiente capítulo, como información complementaria la Marca de la máquina es Soiltest, y el modelo es Versa Tester.

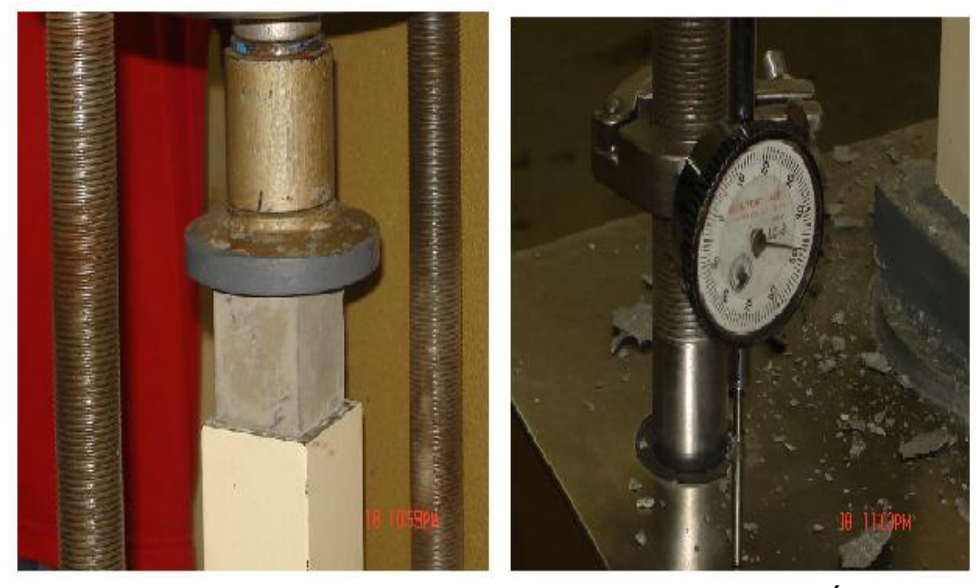

FIG 3.11 ENSAYO DE COMPRESIÓN

#### **Recolección de Datos.**

Ya al culminar cada ensayo se recolectarán los datos obtenidos durante el procedimiento de ruptura. Esto se hará para cada muestra sometida al ensayo, es decir se tendrán para cada tiempo de curado 3 tablas de valores recolectados, ya que son tres muestras para cada tiempo. Luego de recolectar todos los datos, para cada tiempo de curado, se procederán al análisis de tales resultados obtenidos y por ende se obtendrán las

conclusiones respectivas, ambas partes se analizarán en los capítulos posteriores.

# **3.3 Implementación del Modelo Matemático.**

En el presente tema se pretende modelar por medio de un modelo matemático, el comportamiento del cemento Tipo I con la adición de la limolita y el tiempo específico de curado para cada espécimen teniendo en cuenta todas las restricciones, métodos matemáticos efectivos, que describan el verdadero comportamiento del cemento frente al ensayo de compresión.

Existen modelos matemáticos para la predicción de la hidratación y resistencia a la Compresión en mezclas de cemento, donde cada variable es fundamental para el modelo, una de ellas son el tiempo y el porcentaje de aditivo. El Modelo de dispersión de Knudsen es lineal o Parabólico, y muchas veces encaja para la determinación de la resistencia del cemento. Una muestra de ello es cuando se determina la resistencia del cemento al agregar humos de sílice [15].

Antes de predecir un modelo que describa el comportamiento del material a obtener, se deben tener claros los conceptos de inelasticidad y conocer condiciones. Para tal efecto se deben determinar las condiciones de la no linealidad mecánica, las cuales están determinadas por la geometría y el material (comportamiento del material), que será nuestro objetivo. Nuestro modelo se limitara a un modelo bidimensional. Puesto que el material a analizar es un material que se comporta como un material con una respuesta no lineal, entonces presentara en la gráfica del esfuerzo vs. Deformación un comportamiento al inicio lineal, lo cual determinará la elasticidad del material hasta el punto de fluencia (esfuerzo de fluencia), y posteriormente variara en una función no lineal, hasta llegar a la ruptura, esta zona se determinará por la plasticidad del material.

A continuación se presentan una figura, en la que se puede observar en la gráfica de esfuerzo – deformación, curvas obtenidas al realizar un ensayo, hasta llegar a la ruptura y el comportamiento de cada material.

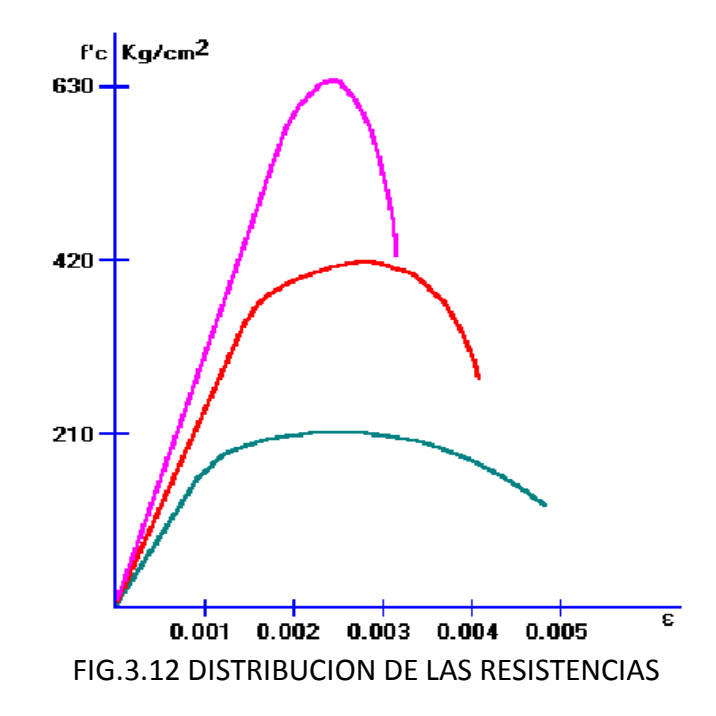

Fuente: Anónimo, Diseño y Fabricación de Hormigones, 2008

Para realizar el modelo matemático a usar en este análisis de la pasta de cemento, se ocupara formulas para inelasticidad unidimensional. En la que se detalla el algoritmo a ocupar en base a fórmulas establecidas en la plasticidad del cemento, basada en métodos iterativos para aproximarse al comportamiento del material cuando se aplica una carga de compresión, la grafica a obtener mostrará el comportamiento en base al esfuerzo y la deformación.

Contrariamente a lo que sucede en elasticidad, en plasticidad no existe una relación biunívoca entre tensiones y deformaciones. Así, a una misma tensión le pueden corresponder dos deformaciones diferentes obtenidas en un ciclo de carga y descarga. Formalmente podemos decir que la ecuación constitutiva para materiales elastoplásticos no se puede expresar mediante una función ordinaria, sino por medio de un funcional cuyo argumento es la historia del proceso de deformación.

Ahora se detalla el algoritmo a usar, el cuál es para un endurecimiento no lineal, con el cual programaremos paso a paso hasta hallar la solución gráfica. El algoritmo es el siguiente.

#### **RETURN MAPING: NONLINEAR – HARDENING**

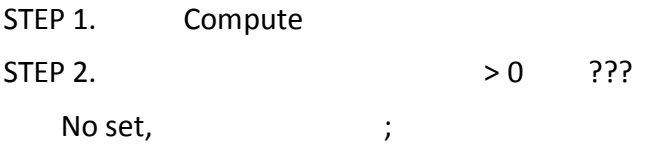

Esto me quiere decir que cuando no cumple la condición, determinado en el paso 2, los valores del esfuerzo σ<sub>n</sub> y σ<sub>Y,n+1</sub> toman los valores ya señalados, en el algoritmo, eso hay que programar inicialmente, ahora si la condición es cierta viene el paso 3.

STEP 3. Yes begin Newton – Raphson & itérate until.

Me dice que se debe utilizar el método iterativo de Newton – Raphson, hasta que cumpla la condición ya especificada. Con el proceso iterativo de N-R, se tiene que hallar un residuo r, una función H<sup>'</sup>, que dependerá de . Para realizar las respectivas iteraciones primero configuramos la función a utilizar. Que consiste en el modelo iterativo de Newton-Raphson. Hasta que cumpla la condición específica, encontrando finalmente valores de y H', necesarios para el siguiente paso.

Para los valores ya encontrados con N-R, ingresamos las ecuaciones para el paso 4.

STEP 4. Set and

and exit.

#### **3.3.1. Modelación en Computadora.**

Para el modelado de este experimento se utilizara medios computacionales con el empleo de programas, para este caso MATLAB, el cuál llevará un lenguaje programado. El cuál conllevará, lo señalado en el algoritmo nombrado en el modelo matemático.

Puesto que se definirá un algoritmo para poder modelar el comportamiento del material, se realizará un programa en Matlab, que realice de manera iterativa, y prediga el comportamiento del material, presentando una gráfica de esfuerzo vs. Deformación, la curva obtenida para este material, la cual será analizada posteriormente con los valores obtenidos experimentales, la cual me servirá para validar el modelo.

Ya con el algoritmo identificado, primero configuraremos, en un subprograma, el cual se identificara con una función, el método iterativo de Newton-Raphson, el cual queda programado de la manera siguiente.

Function [deltalampdaf,Hn1]=MetodoN R(Ftr,a,m,E,Gy,ln)

TOL=1e-10;

deltalampda(1)=TOL;

for k=1:50,

 H(k)=a\*Gy\*sqrt(m/(deltalampda(k)+ln))\*(m-deltalampda(k) ln)/((m+deltalampda(k)+ln)^2);

r(k)=Ftr-deltalampda(k)\*(E+H(k));

```
derivada_r(k)=-E-H(k)+(deltalampda(k)*Gy*a*sqrt(m)*((2*(m-
```
deltalampda(k)-

ln)/(m+deltalampda(k)+ln)^2))+(1/(2\*(deltalampda(k)+ln))))/(m+delt alampda(k)+ln);

deltalampda(k+1)=deltalampda(k)-r(k)/derivada\_r(k);

if norm(r(k))<TOL\*norm(r(1))

deltalampdaf=deltalampda(k+1);

```
 Hn1=a*Gy*sqrt(m/(deltalampda(k+1)+ln))*(m-
deltalampda(k+1)-ln)/(m+deltalampda(k+1)+ln)^2;
```
break

end

Para corre el programa, primero se introduce los valores para el modelamiento de endurecimiento no lineal, los datos a introducir son del módulo de elasticidad E, m y a que son propiedades del material. Las cuales se obtienen de la siguiente manera.

En el cual  $\sigma_{\nu o}$  es el esfuerzo de fluencia, que para nuestro experimento será equivalente al  $0.7^*$   $\sigma_u$ . al reemplazar en la ecuación anterior obtenemos.

Lo que se obtiene el valor de a, que es equivalente a:

El valor de m se saca de la manera siguiente, ya teniendo el valor del módulo de elasticidad de la curva, se traza una paralela, hasta el valor máximo de esfuerzo, en este caso sería el valor de esfuerzo máximo de compresión. La distancia entre, ambas paralelas en el eje de la deformación es el valor m, a continuación se muestra de manera gráfica como obtener la constante m.

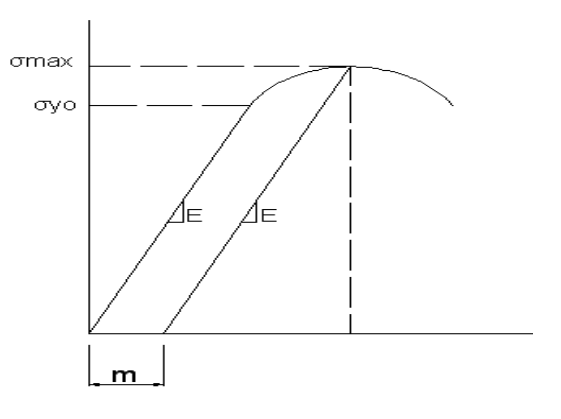

FIG.3.13 PROPIEDAD (m) DEL MATERIAL

También se encuentra m, como sigue.

end
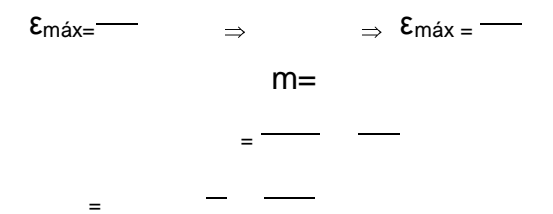

Con las constantes ya ingresadas, corremos el programa, en el cual se almacenarán valores para cada uno de los valores de variación del esfuerzo ingresado, generando la curva para tal modelo. A continuación se muestra el programa, concluido, ingresando como ejemplo los valores de E, m y a, además se ingresa del delta de deformación, obteniendo la gráfica de esfuerzo vs. Deformación.

E=20000e6; m=0.003; a=1; de=0.00005; def=0.1; e=[0:de:def]'; k=size(e); iteracion=k(1,1);  $G(1)=0;$ Gy(1)=10e6; lampda(1)=0; for i=1:iteracion Gtr(i+1)=G(i)+E\*de; Ftr(i+1)=abs(Gtr(i+1))-Gy(i); if  $Ftr(i+1) > 0$ 

74

```
 lampda(i+1)=deltalampdaf(i+1)+lampda(i);
```

```
 G(i+1)=Gtr(i+1)-E*deltalampdaf(i+1)*sign(Gtr(i+1));
```

```
 Gy(i+1)=Gy(i)+H(i+1)*deltalampdaf(i+1);
```
else

lampda(i+1)=0;

 $G(i+1)=Gtr(i+1);$ 

```
Gy(i+1)=Gy(i);
```
end

end

esfuerzo=G(1:iteracion);

plot(e,esfuerzo);

grid;

title ('Grafica')

xlabel('Deformacion');

ylabel('Esfuerzo');

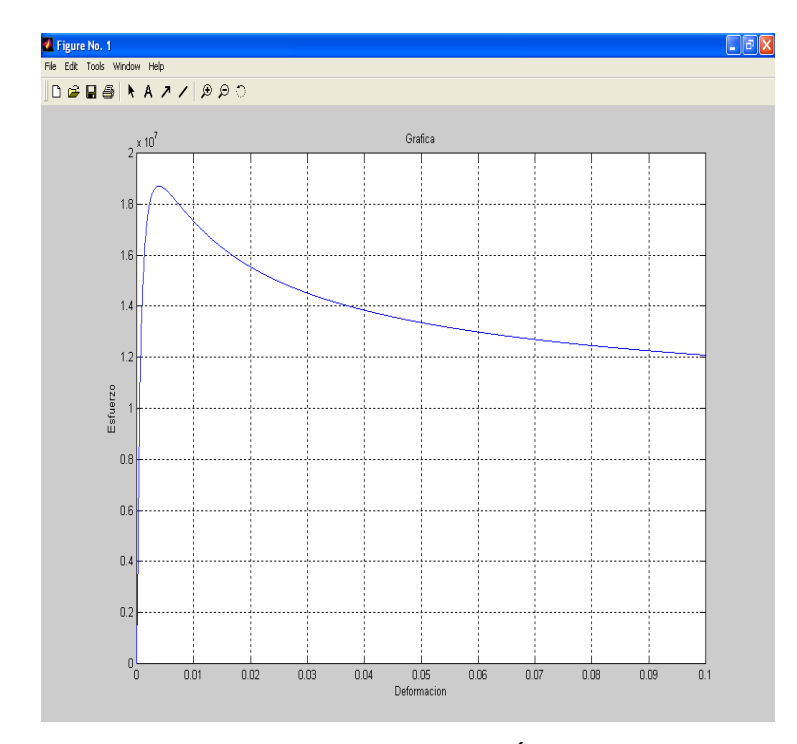

FIG.3.14 GRAFICA ESFUERZO Vs. DEFORMACIÓN (MODELO MATEMATICO)

# **CAPITULO 4**

# **4. RESULTADOS Y ANÁLISIS**

#### **4.1. Tabulación de Datos y Resultados**

En las tablas siguientes se tabularán los resultados obtenidos en la experimentación, las cuales solamente mostrarán los resultados de manera resumida de los datos analizados. Las tablas completas con gráficas y resultados completos, se encuentran tabuladas en los apéndices. En cada tabla se muestra los valores de las resistencias calculadas para las distintas probetas, en los respectivos días de curado y porcentaje de aditivo.

Los cálculos analizados a partir de los datos obtenidos, se muestran a continuación.

**Deformación.** Para la deformación se utilizo la siguiente fórmula.

Siendo:

 ε la deformación L<sub>f</sub> la longitud final expresada en mm

L<sup>o</sup> la longitud inicial expresada en mm

Como la longitud de la probeta es 50 mm, y se mantiene constante para todas, entonces la fórmula, queda expresada de la manera siguiente:

Donde M<sub>0</sub>, es la marca, cada 5  $*10^{-3}$  pulgadas, las cuales muestra el reloj comparador, pero para el análisis esta queda expresada en mm, para que coincidan las unidades. El valor absoluta se lo incluye, para que la deformación de un valor positivo, el valor negativo lo único que me indica, es que la probeta es expuesta a compresión.

**Fuerza.** Los valores obtenidos en el experimento, dependiendo de la máquina que se utiliza, están expresados en kgf y lbf. Para hallar la fuerza, expresa en Newton, las fórmulas a ocupar son las siguientes. Cuando, el valor de la fuerza F<sub>0</sub>, está en kgf, queda de la siguiente manera.

Cuando la  $F_0$ , esta expresada en lbf, ocupo la siguiente fórmula.

**Esfuerzo.** Para hallar el esfuerzo, aplico la fórmula siguiente.

Donde σ, es el esfuerzo, expresado en MPa. F, es la fuerza en Newtons. A, es el área en mm $^2$ . El área en las probetas es de 2500 mm<sup>2</sup>

Ya, conociendo las transformaciones, y fórmulas a utilizar, se procederá a ingresar los datos y armar las tablas correspondientes, el cual muestran los resultados obtenidos. A continuación se muestra una tabla con las condiciones de temperatura y humedad relativa, que se obtuvo, para los distintos días de ensayo, para las probetas con el 10% de limolita, se muestra la siguiente tabla con promedios de las temperaturas y humedad relativa, las cuales cumplen con las condiciones, especificadas expuestas en la norma, la cual se cito en el capitulo anterior, los valores permisibles de temperatura en la norma es de  $23.0 \pm 3.0$  °C, y el porcentaje de humedad relativa no menor al 50%.

#### TABLA 10

#### TEMPERATURA Y HUMEDAD RELATIVA -10% LIMOLITA

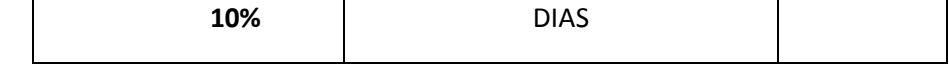

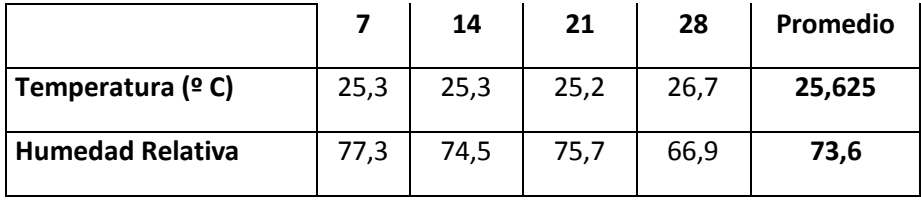

Ya conociendo las condiciones de temperatura y Humedad relativa para cada día en que se realizo el ensayo de compresión. Se procede a mostrar los resultados obtenidos de esfuerzo de compresión obtenido para cada probeta, dependiendo del día en que se realiza la ruptura. También se muestran las gráficas obtenidas de Esfuerzo vs. Deformación. Las tablas mostradas son resumidas, las tablas completas para este porcentaje de aditivo, se encuentran tabuladas en el apéndice A.

#### TABLA 11

#### RESISTENCIAS A LOS 7 DÍAS – 10% LIMOLITA

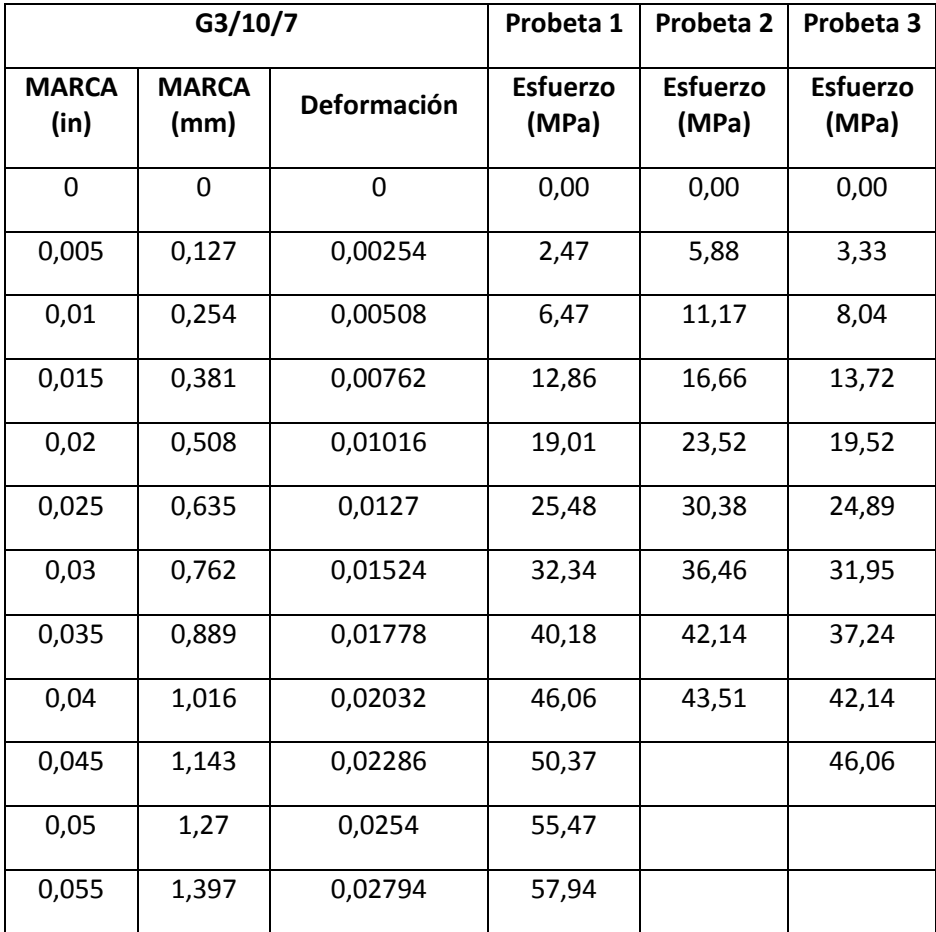

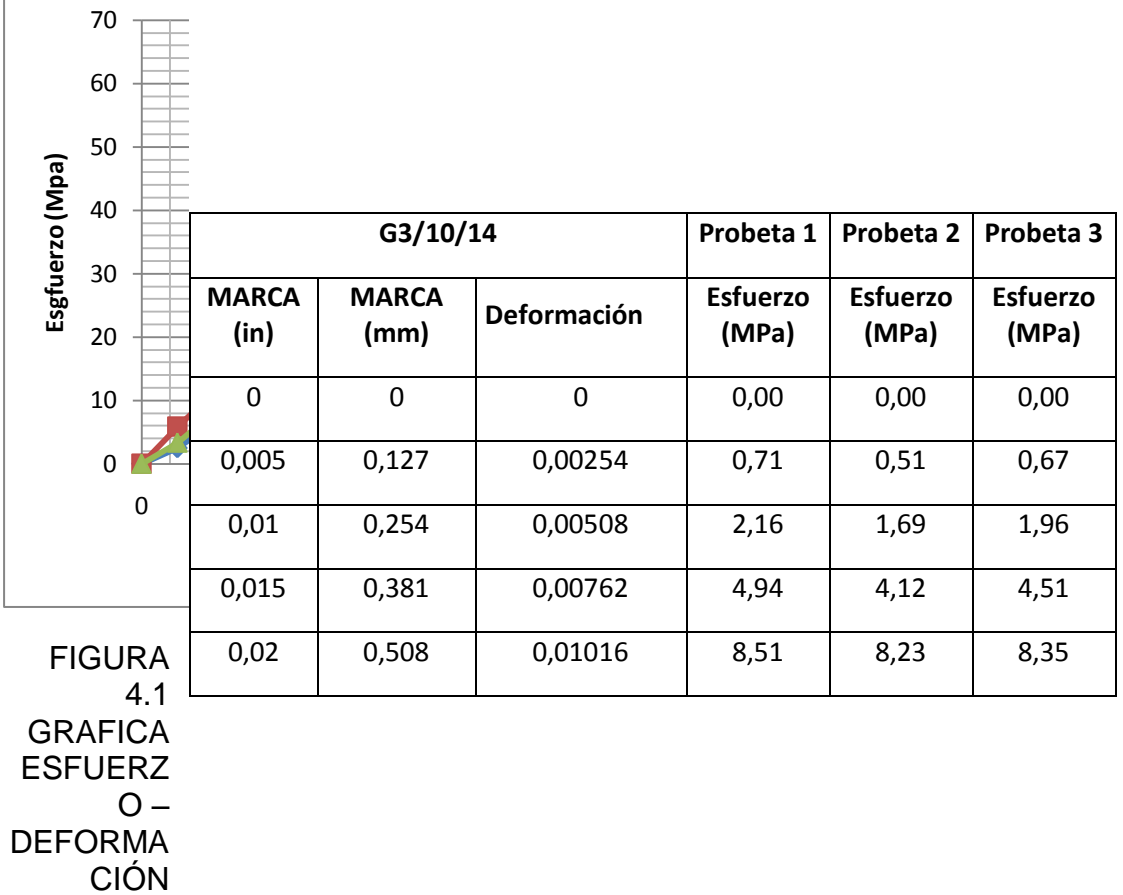

(G3/10/7)

TABLA 12

RESISTENCIAS A LOS 14 DÍAS – 10% LIMOLITA

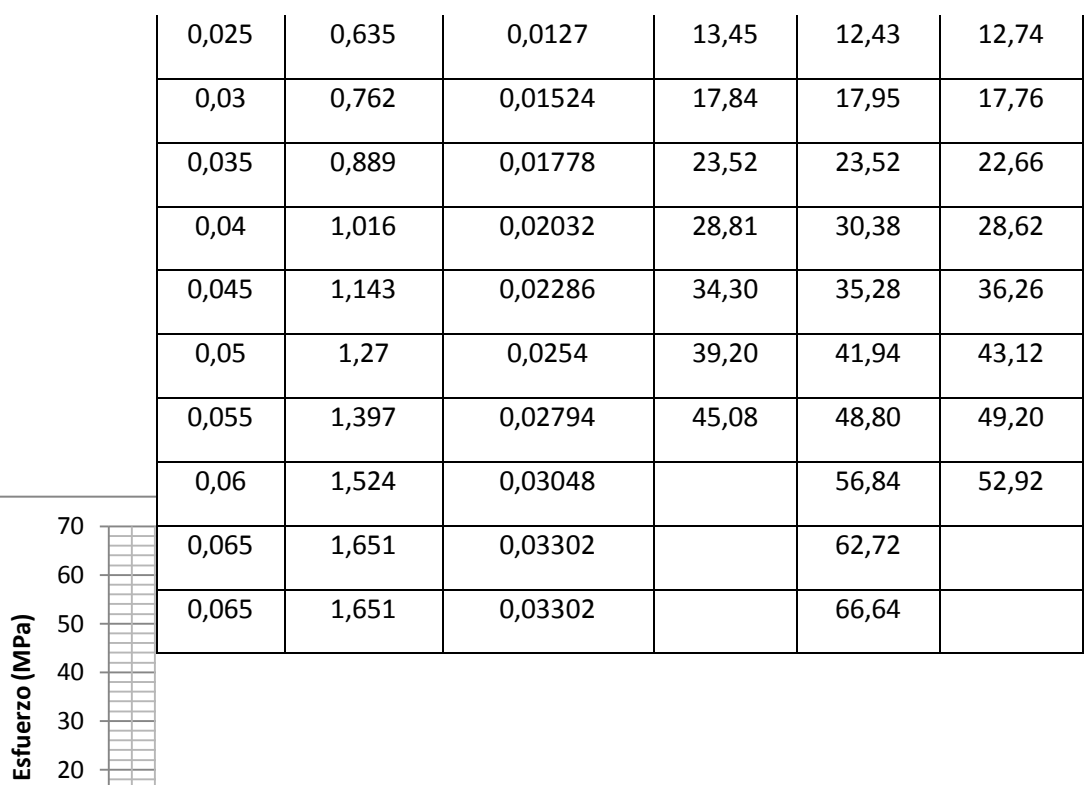

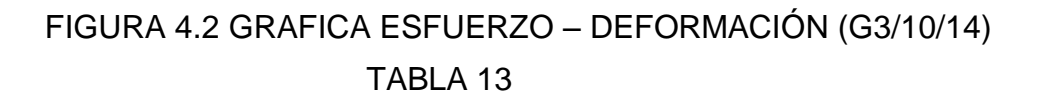

# RESISTENCIAS A LOS 21 DÍAS – 10% LIMOLITA

 $0<sub>1</sub>$ 10 20

**Esfuerzo (MPa)**

 $\overline{0}$ 

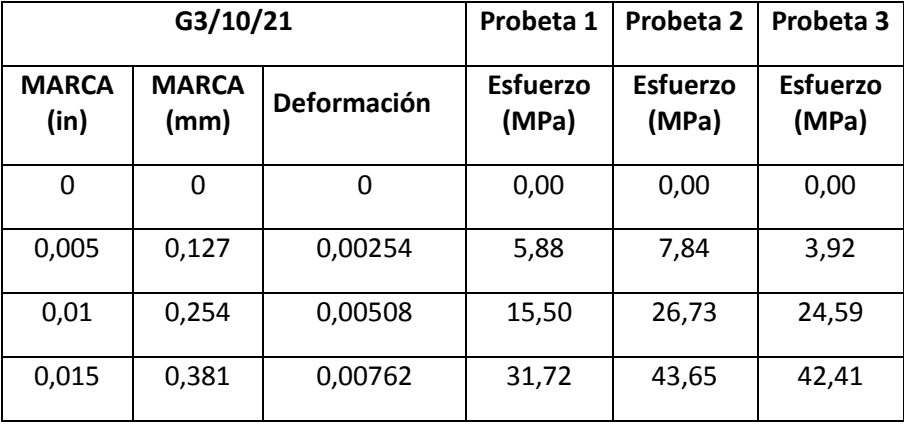

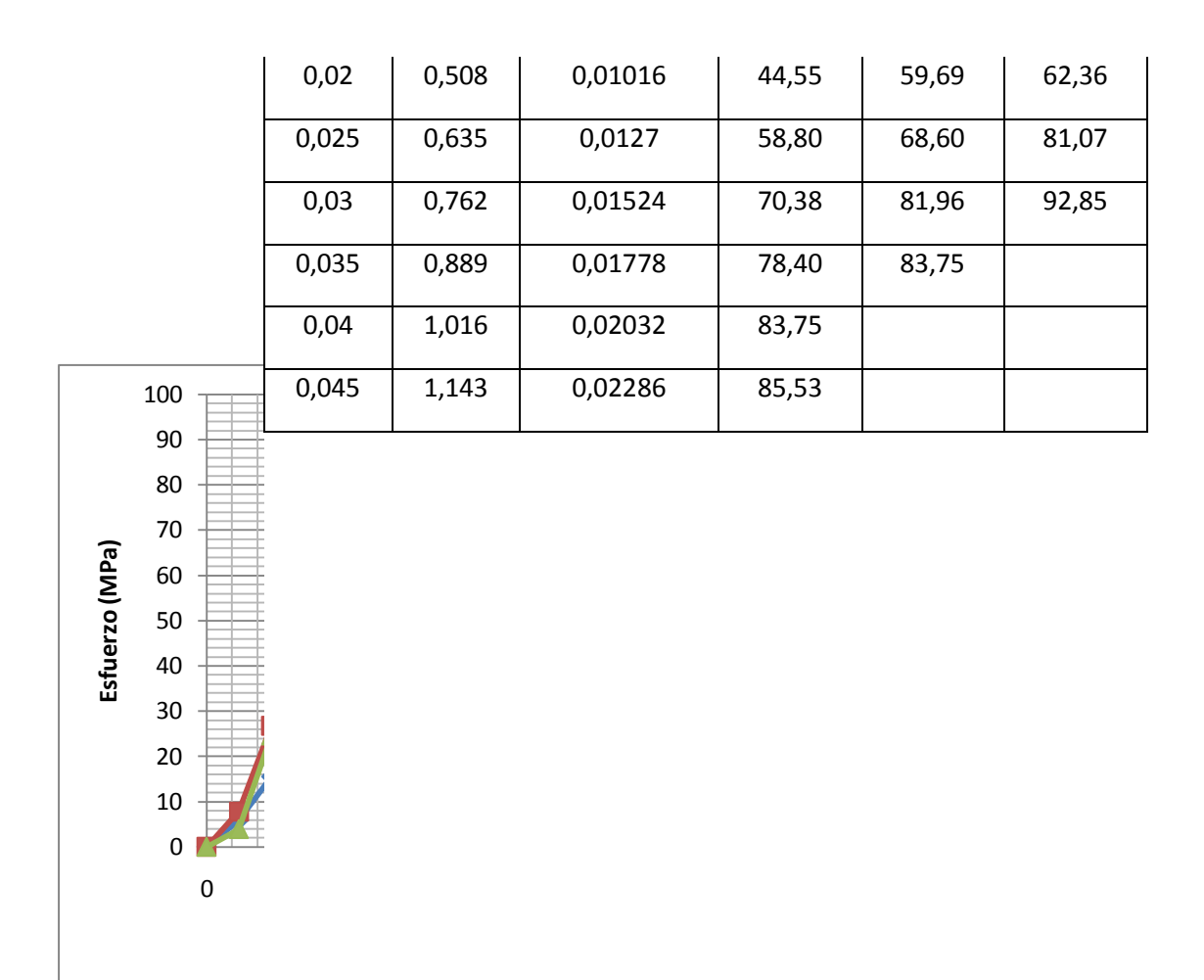

# FIGURA 4.3 GRAFICA ESFUERZO – DEFORMACIÓN (G3/10/21)

#### TABLA 14

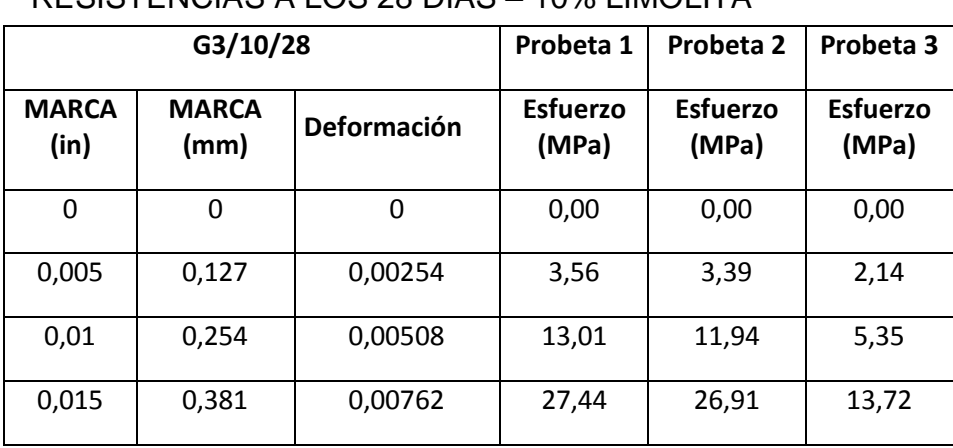

RESISTENCIAS A LOS 28 DÍAS – 10% LIMOLITA

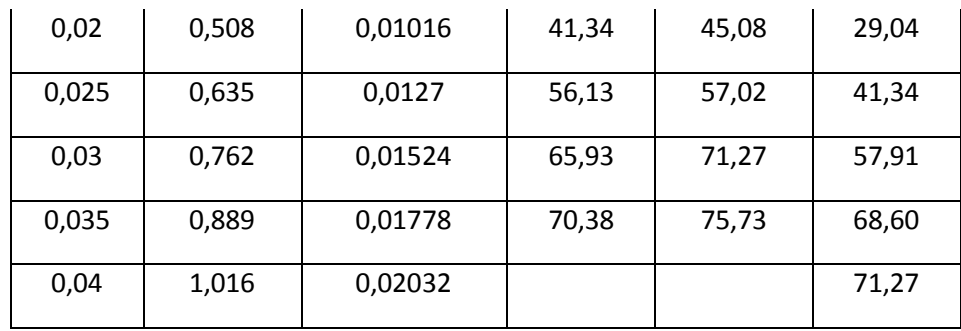

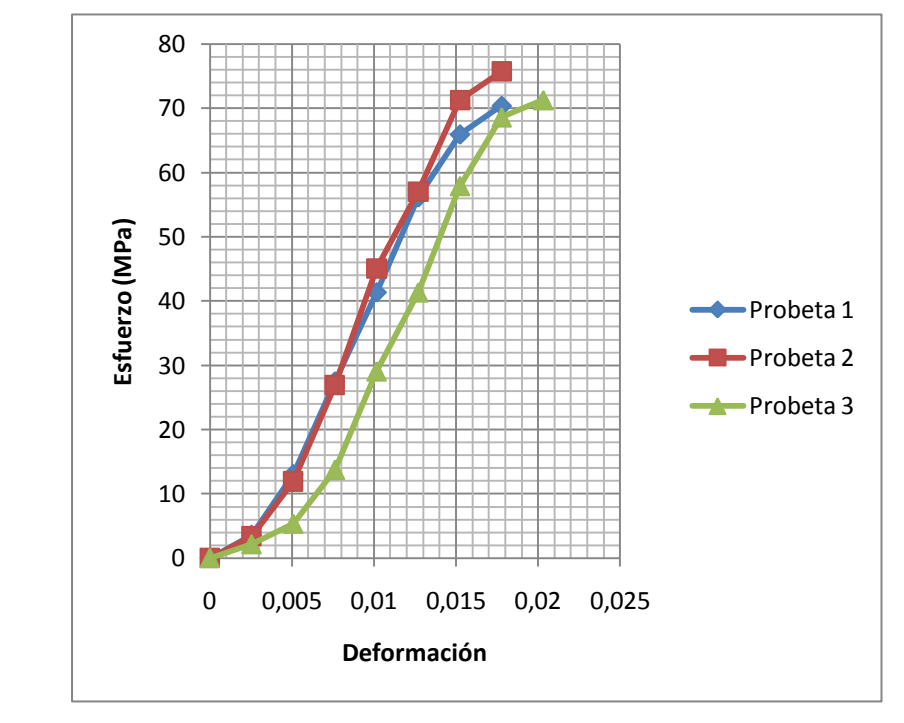

FIGURA 4.4 GRAFICA ESFUERZO – DEFORMACIÓN (G3/10/28)

A continuación se muestra, los datos de temperatura y humedad relativa, tomadas en el laboratorio, al momento de realizar el ensayo de compresión, para las probetas al 12.5 de limolita.

#### TABLA 15

#### TEMPERATURA Y HUMEDAD RELATIVA -12.5% LIMOLITA

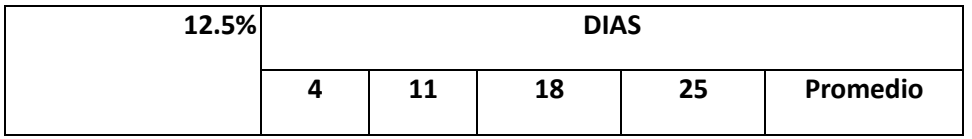

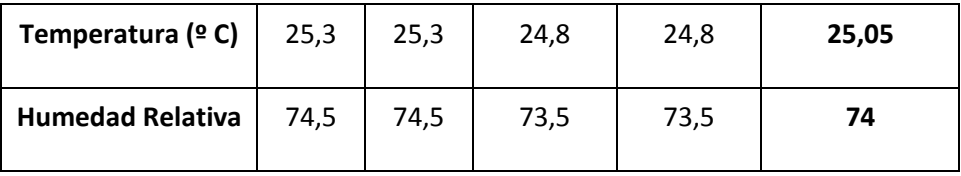

Se puede observar, que los valores obtenidos de temperatura y Humedad relativa, cumplen con la norma.

A continuación se tabulan los resultados de Esfuerzo, para las probetas destinadas para la validación. Las tablas completas se encuentran en el apéndice B.

#### TABLA 16

## RESISTENCIAS A LOS 4 DÍAS – 12.5% LIMOLITA

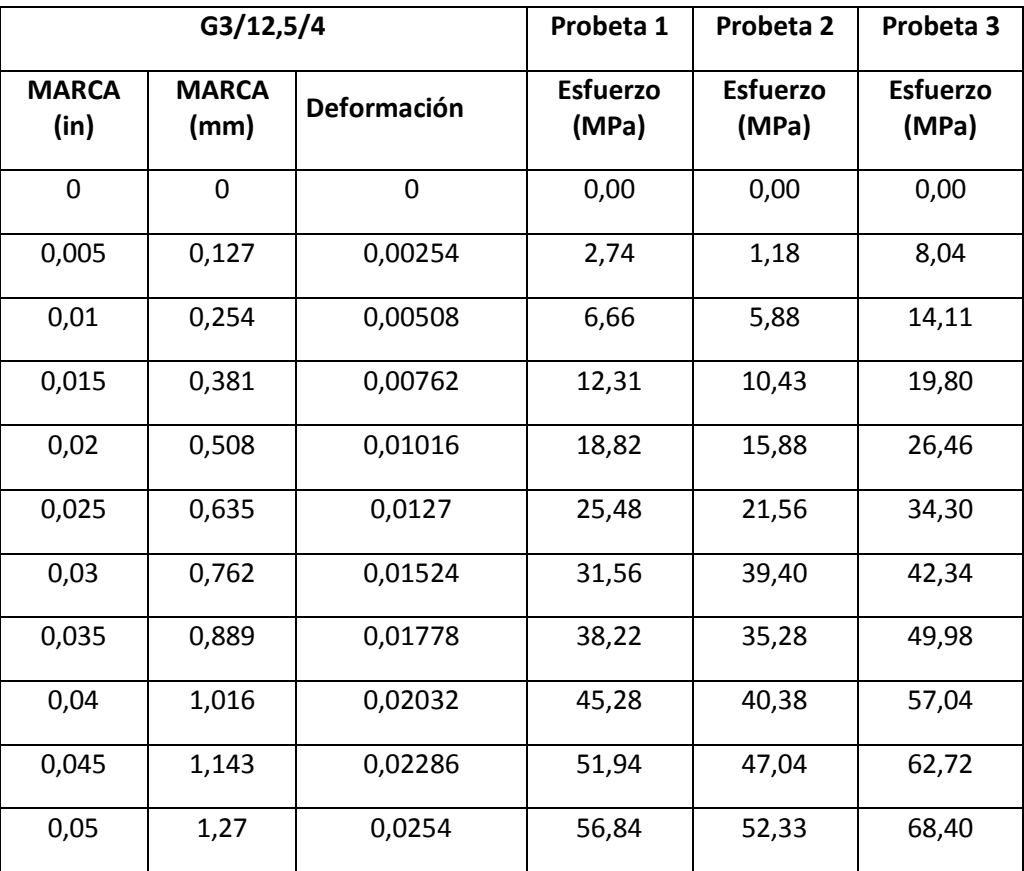

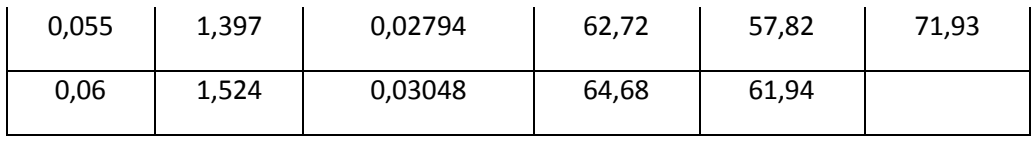

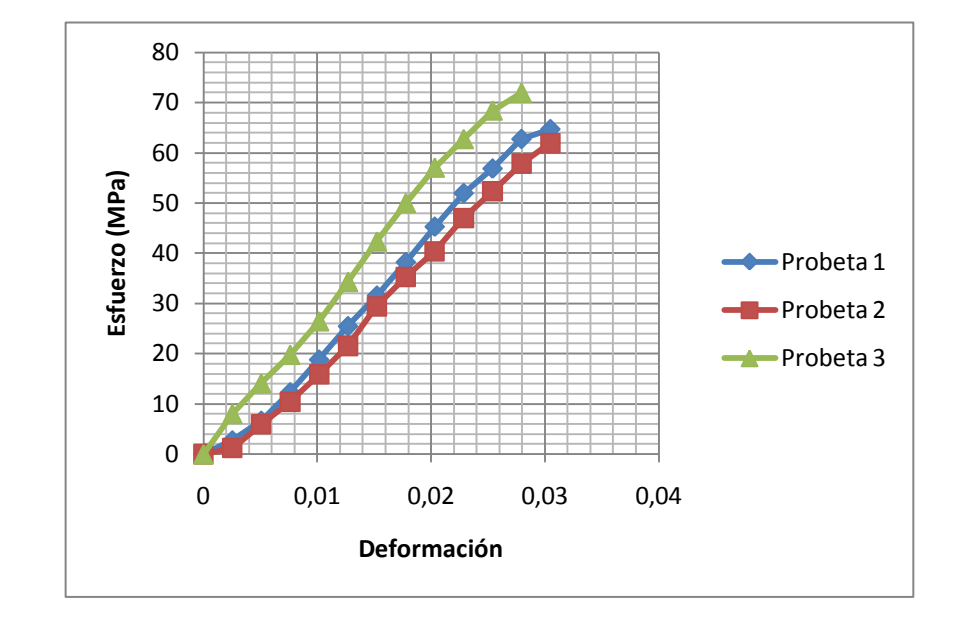

FIGURA 4.5 GRAFICA ESFUERZO – DEFORMACIÓN (G3/12.5/4) TABLA 17

# RESISTENCIAS A LOS 11 DÍAS – 12.5% LIMOLITA

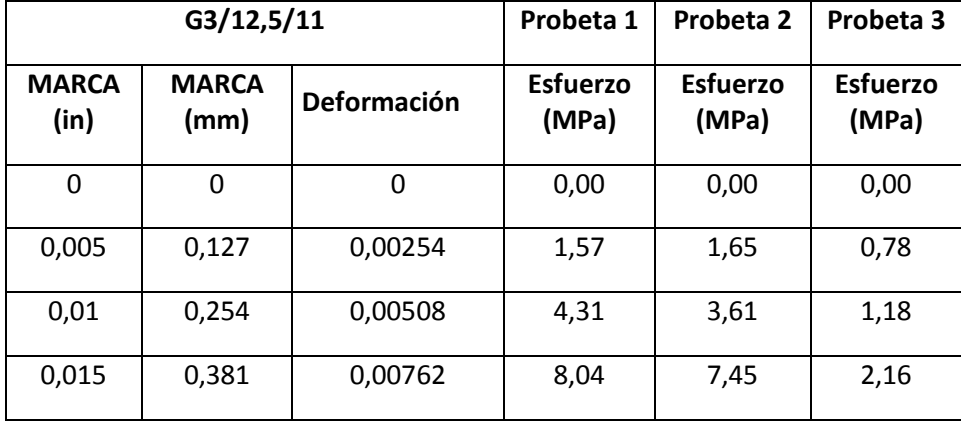

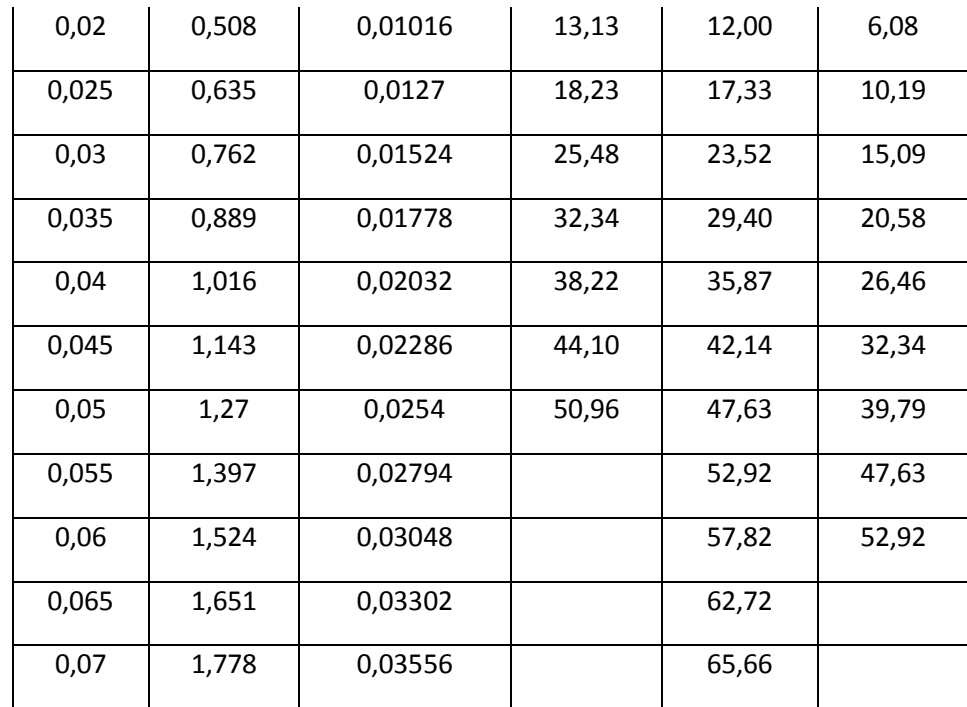

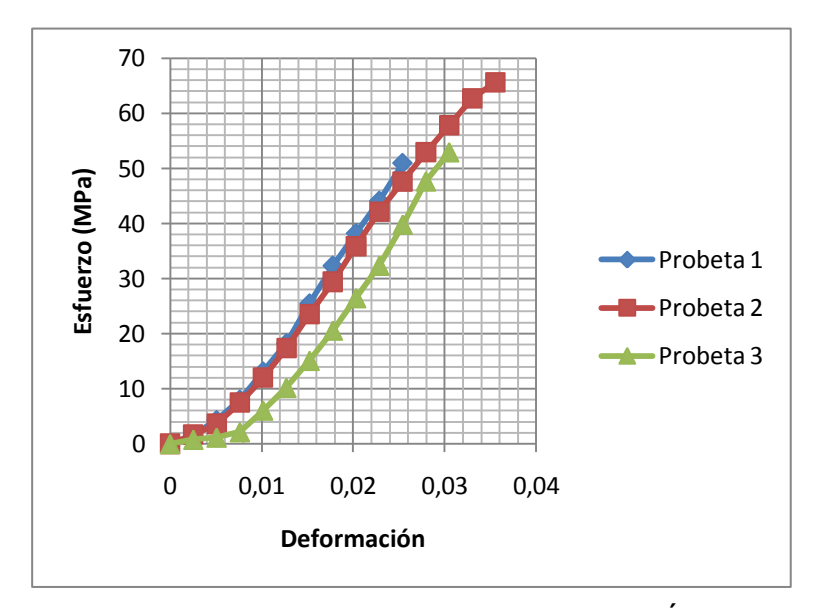

FIGURA 4.6 GRAFICA ESFUERZO – DEFORMACIÓN (G3/12.5/11)

TABLA 18

# RESISTENCIAS A LOS 18 DÍAS – 12.5% LIMOLITA

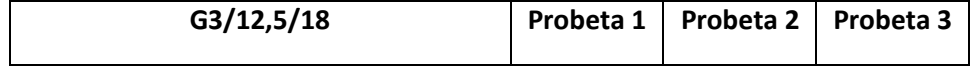

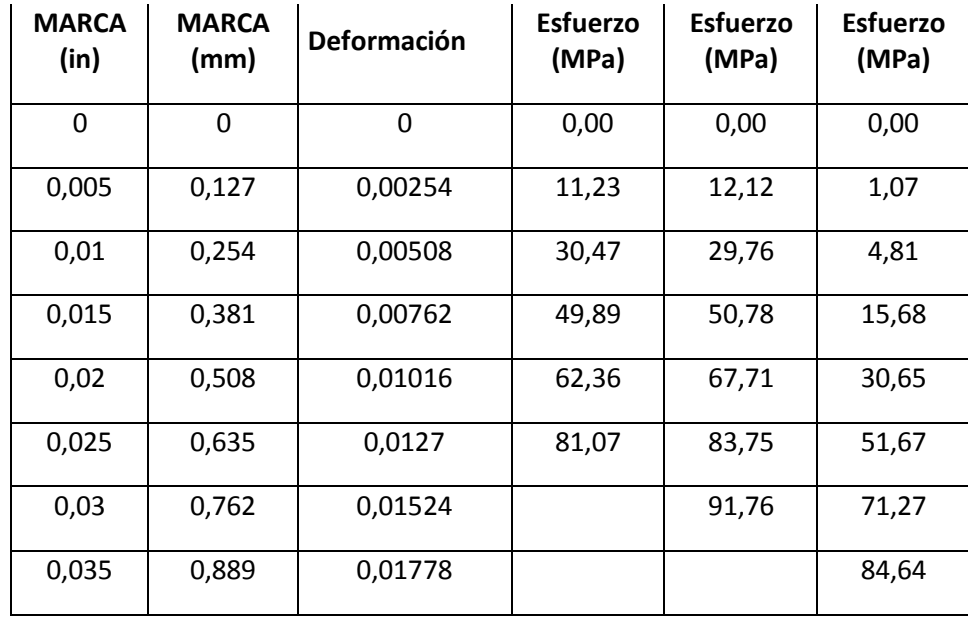

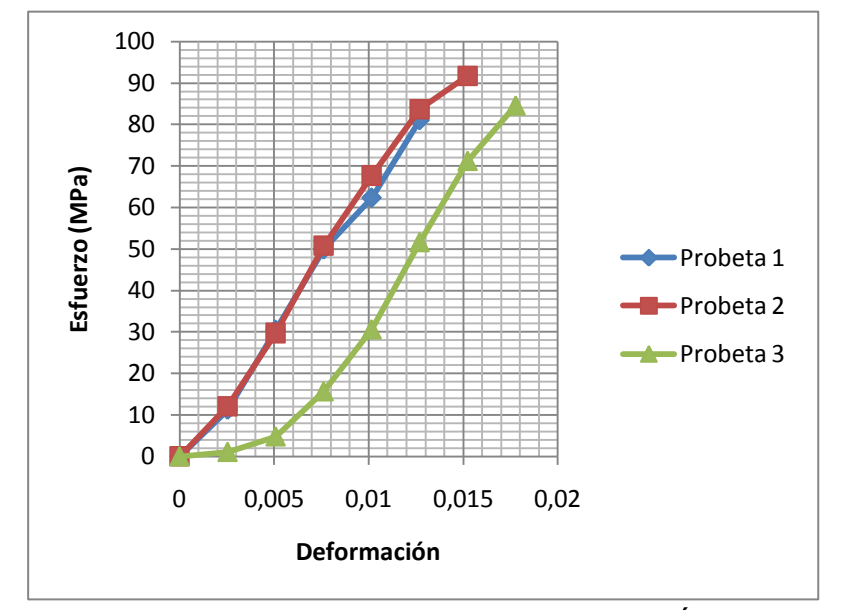

FIGURA 4.7 GRAFICA ESFUERZO – DEFORMACIÓN (G3/12.5/18)

# TABLA 19

# RESISTENCIAS A LOS 25 DÍAS – 12.5% LIMOLITA

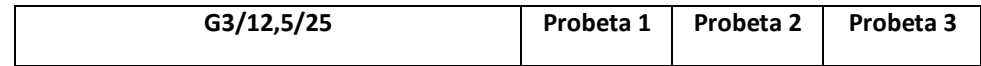

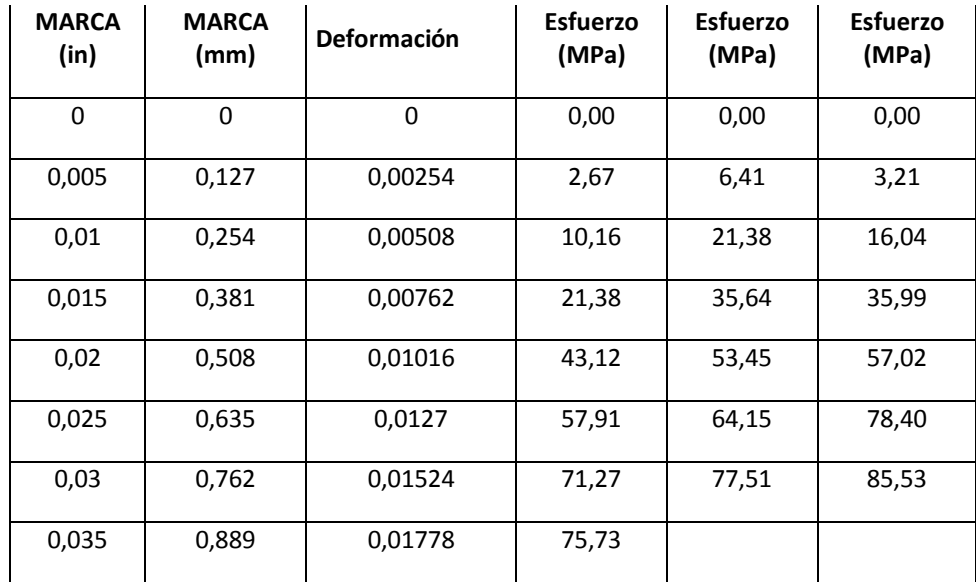

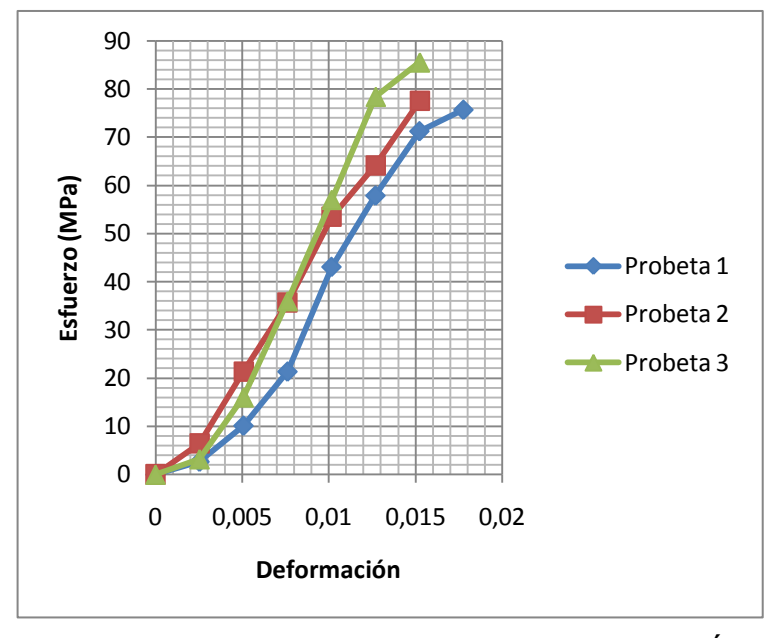

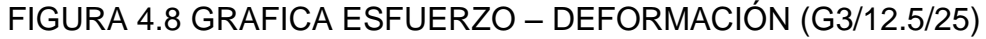

A continuación se muestra una tabla resumen de la resistencia última, para cada probeta y en los días respectivos de ensayo, según el porcentaje de aditivo. Para la obtención del módulo de elasticidad E, se linealizo una recta que abarque la mayoría de los puntos en mi curva de esfuerzo vs. Deformación, pero solo para la zona elástica, las gráficas obtenidas para

hallar el módulo de elasticidad se encuentra en los apéndices A y B, según el porcentaje de aditivo (10 y 12.5 % de limolita). También se muestra una gráfica con la dispersión de los datos, para el ensayo.

#### TABLA 20

#### RESISTENCIAS ÚLTIMA A LA COMPRESIÓN Y MÓDULO E - 10% LIMOLITA

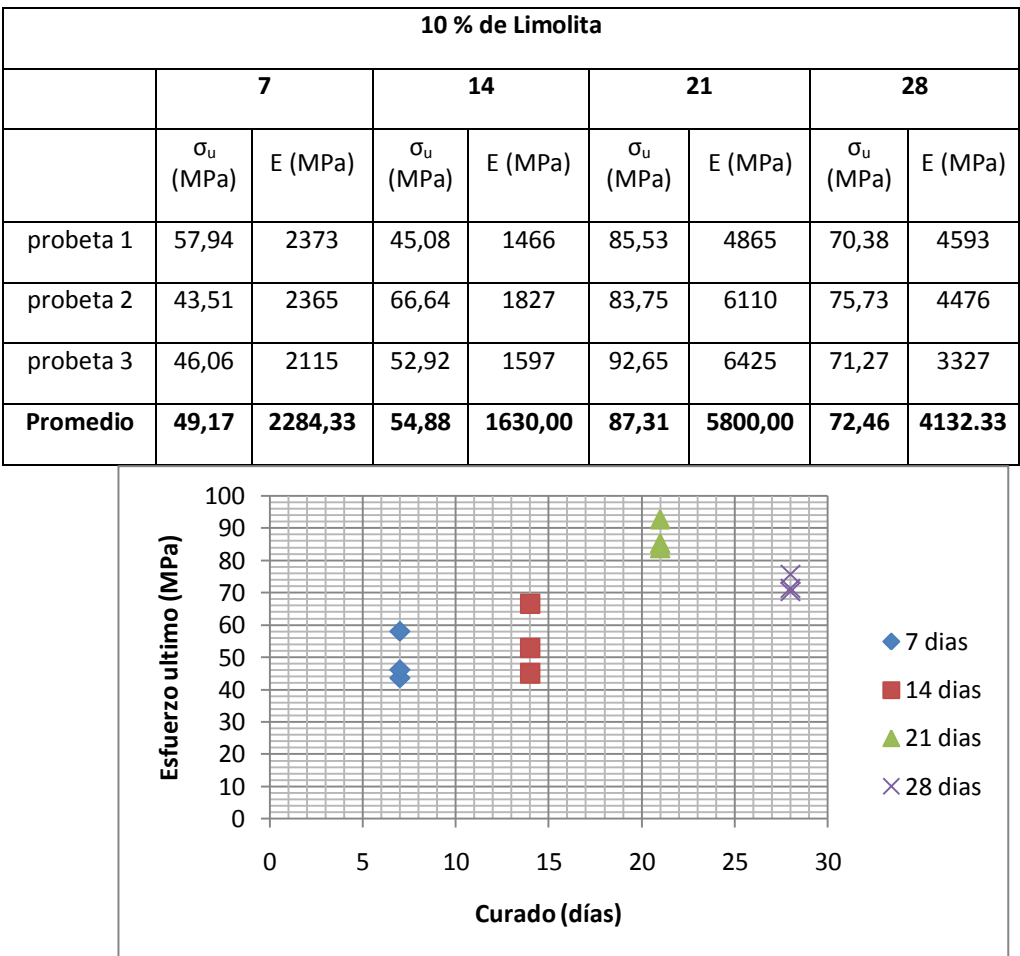

# FIGURA 4.9 GRÁFICA ESFUERZO ÚLTIMO VS. CURADO – 10% DE LIMOLITA

TABLA 21

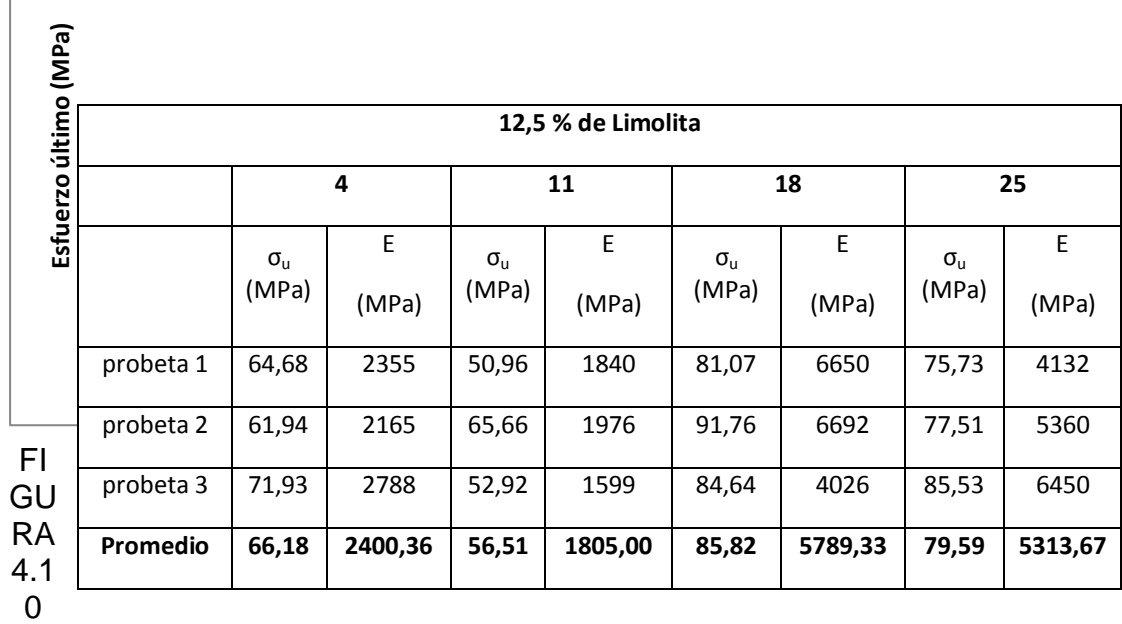

#### RESISTENCIAS ÚLTIMA A LA COMPRESIÓN Y MÓDULO E – 12.5% LIMOLITA

GRÁFICA ESFUERZO ÚLTIMO VS. CURADO – 12.5% DE LIMOLITA

#### **4.2. Análisis de Resultados**

 $\Gamma$ 

Para el análisis de mis datos, estará basado en el análisis experimental, el cuál es el arreglo de unidades experimentales, el cual se le asigna los tratamientos. Para tal, se considera el efecto, que tiene el curado en la resistencia última a la compresión. Las probetas, se usan como unidades experimentales, en el que se cuenta para cada día de la experimentación con tres probetas, los números de días en que se experimenta son cuatro, los cuatro tratamientos se asignan al azar a las 12 probetas, es decir se escogen tres probetas de la población y se designan para cada día específico, en los que se realizaron los ensayos. Se escoge una Hipótesis de investigación, el cual es el efecto que causa el curado, en la mezcla de un compuesto. Tal objetivo se verifica sometiendo a las muestras al ensayo de compresión.

#### **Análisis de los datos al 10% de Limolita**

Se necesita de un método para estimar los parámetros de los modelos y determinar que hipótesis o modelos estadísticos se ajustan mejor a los datos del experimento. El método de mínimos cuadrados es el que se usa con más frecuencia para estimar los parámetros. Las estimaciones con mínimos cuadrados son sin sesgo y con varianza mínima.

Mis supuestos, serán:

- La variable de respuesta tiene una media µ y una varianza  $\sigma^2$
- La varianza  $\sigma^2$  es homogénea (se asume que es la misma y no afecta el tratamiento).

Las hipótesis serán:

- Hipótesis nula:  $H_0 = \mu_1 = \mu_2 = \dots = \mu_t$
- $\bullet$  Hipótesis alterna: H<sub>a</sub>=  $\mu_i \neq \mu_k$ , donde i ≠ k.

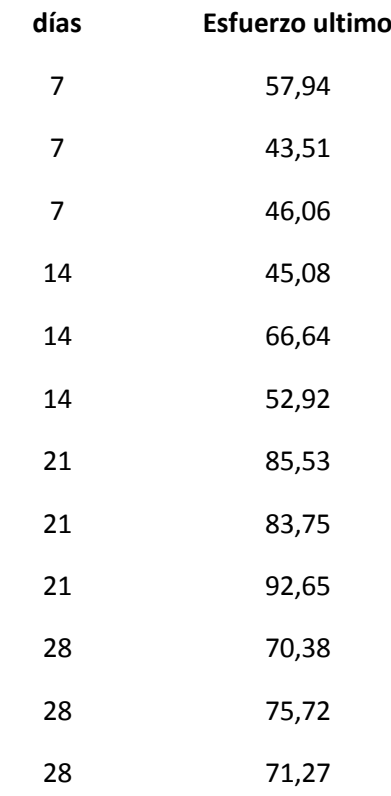

Los datos a analizar son los siguientes.

Antes de realizar, el análisis se tiene que comprobar que los datos, se encuentren en una distribución normal, para esto hago uso del programa Statistica, Para comprobar la normalidad de los datos se puede usar los

siguientes métodos. La distribución del estadístico de Kolmogorov-Smirnov - Lilliefors, para contraste de normalidad ó también se puede aplicar el método de Shapiro Wilk`s. Para comprobar la normalidad de los datos, se tienen las siguientes hipótesis:

Hipótesis nula (Ho): Los datos siguen una distribución normal.

Hipótesis alterna (Ha): Los datos no siguen una distribución normal.

Para esto ingreso, los datos al programa, ingreso en la estadística descriptiva, y entró al histograma de normalidad, obteniendo el siguiente gráfico.

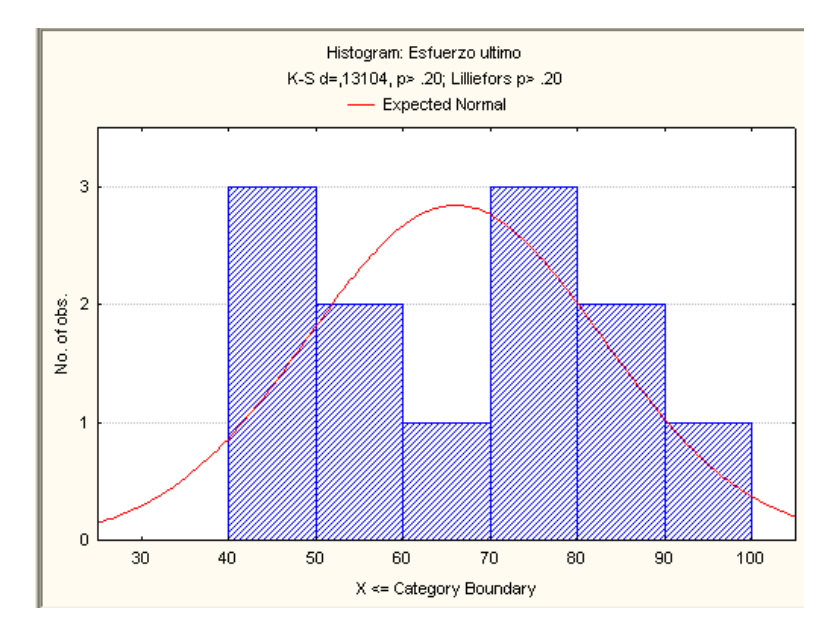

FIGURA 4.11 HISTOGRAMA – NORMALIDAD DE LOS DATOS AL 10% LIMOLITA

Se observa que el programa me da el valor de d = 0.13104 cuando utilizo el método K-S, cuando se utiliza el método se Shapiro Wilk, el programa me da un valor de W=0.9385.

Se tabula d tal que  $P(Dn > d) = α$ . para el método K-S

Para analizar la distribución normal de los datos utilizó el método K-S, el cual me dice si el valor d, dado por el programa es mayor al valor crítico dado por la tabla, se rechaza la hipótesis nula, por la hipótesis alterna.

Los valores de d crítico y ωα se encuentran en las tablas de los apéndices C y D, para este caso solo se compruebo con el estadístico K-S con un  $\alpha$  = 0.05 y con n = 12, se tiene el valor d = 0.242. Se tiene que el valor, obtenido en el programa, es menor al valor obtenido en la tabla por lo que, se acepta la hipótesis nula. Entonces se concluye que los datos siguen una distribución normal.

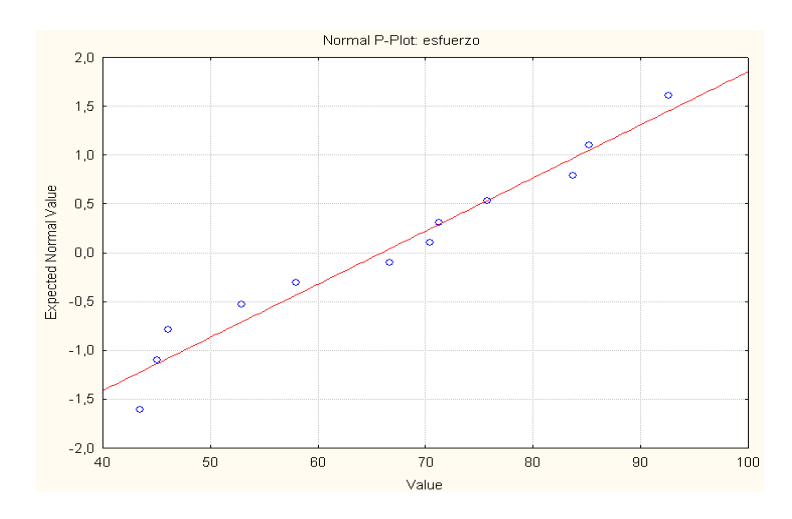

FIGURA 4.12 GRÁFICA DE LA DISTRIBUCIÓN NORMAL DE LOS DATOS AL 10 %

Ya habiendo, verificado la normalidad de los datos, y con los supuestos antes mencionados, aplico el método, para el análisis, utilizo la herramienta computacional de Excel. En el que ingreso y calculo las fuentes de variación, obteniendo la siguiente tabla.

TABLA 22

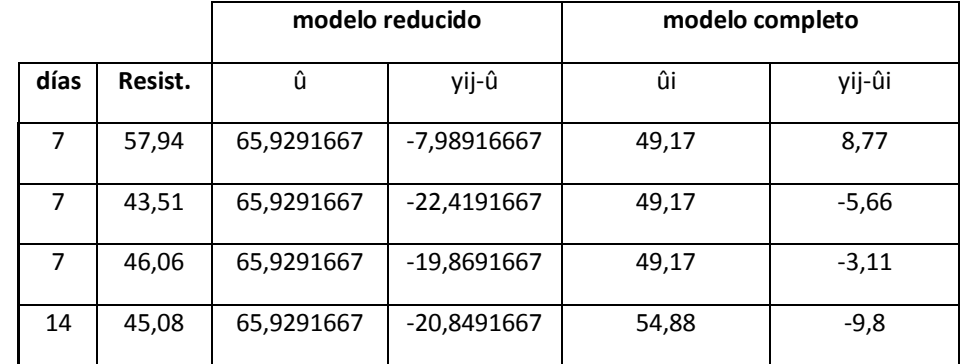

#### SUMA DE CUADRADOS PARA IDENTIFICAR FUENTES DE VARIACION

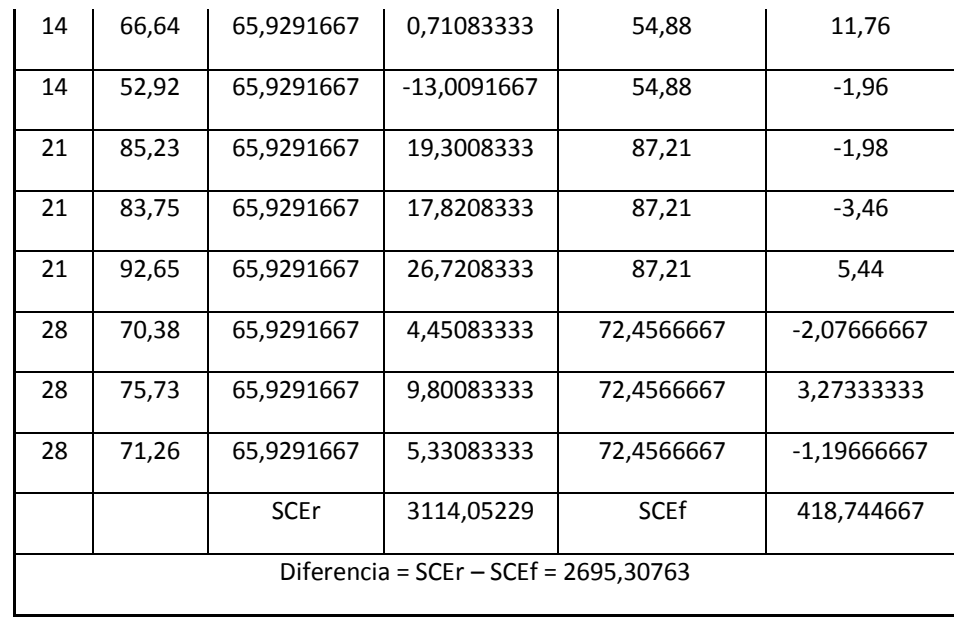

Con estos datos realizó, la tabla de análisis de la varianza, obteniendo lo siguiente.

Con la tabla 23 obtenida, se calcula es estadístico  $F_0 = CMT/CME$ ,  $F_0$  = 17.1643. Ahora se analiza, el criterio,  $F_0 > F_{\alpha,(t-1),(N-t)}$ , el estadístico F para la comparación, se obtiene de la tabla para valores críticos de F, que se encuentra en el apéndice E.

#### TABLA 23

| <b>Fuentes de</b><br>variación | Grados de<br>libertad | Suma de<br>cuadrados | <b>Cuadrados medios</b> |  |
|--------------------------------|-----------------------|----------------------|-------------------------|--|
| Tratamientos                   | 3                     | 2695,307625          | 898,435875              |  |
| Error                          | 8                     | 418,7446667          | 52,34308333             |  |
| Total                          | 11                    | 3114,052292          |                         |  |

ANALISIS DE VARIANZA - 10%

El valor de  $F_{0.05,(3),(8)}$ , = 4.07. Los valores grandes  $F_0$  de sugieren un rechazo de la hipótesis nula. Por lo cual, se tiene un rechazo de la hipótesis nula, por la hipótesis alterna, la cual me dice que las medias entre los tratamientos no son iguales. Ingresando los datos a Excel, se obtiene el mismo análisis, que se encuentra en la tabla 24.

Para obtener un estimado, ó un intervalo de confianza, en los que se encuentran mis datos, se utiliza el estadístico t-de Student.

$$
\overline{y}_{i.} \pm t_{\alpha/2,(N-t)}(s_{\overline{y}})
$$

Los límites están dados por  $t_{0.025,8} = 2.306$ , apéndice F. La tabla que se obtiene es la siguiente. El error estándar es igual a 4.18. En la tabla 25 se encuentran los intervalos de confianza y errores estándar.

TABLA 24

#### ANALISIS DE VARIANZA CON EXCEL - 10% RESUMEN

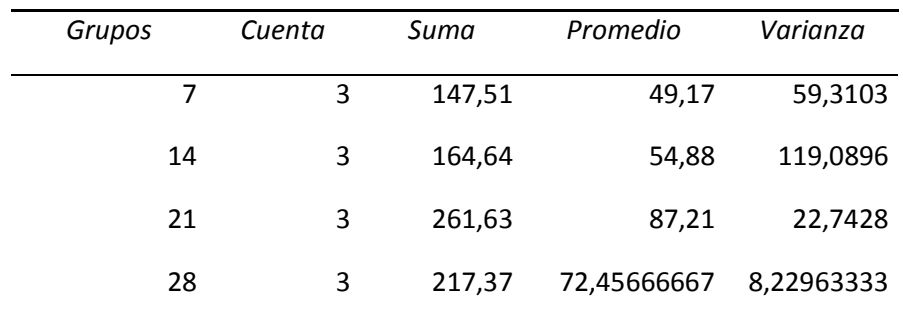

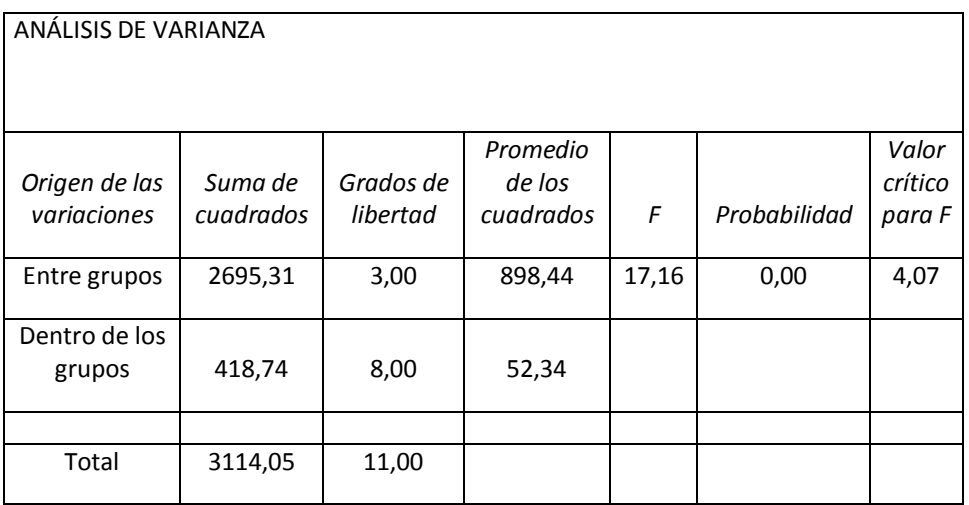

TABLA 25

| <b>Tratamiento</b> | Media | error<br>estándar | <b>IC del 95%</b>  |       | (Superior,<br>Inferior) |  |
|--------------------|-------|-------------------|--------------------|-------|-------------------------|--|
| 7 días             | 49,17 | 4,18              | $52,12+/-9,632$    | 58,80 | 39,54                   |  |
| 14 días            | 54,88 | 4,18              | $49,64 + (-9,632)$ | 64,51 | 45,25                   |  |
| 21 días            | 87,21 | 4,18              | $57,09+/-9,632$    | 96,84 | 77,58                   |  |
| 28 días            | 72,46 | 4,18              | $50,03+/-9,632$    | 82,09 | 62,82                   |  |

ERRORES ESTANDAR E INTERVALOS DE CONFIANZA-10%

Ahora, se tiene que analizar por factores cuantitativos, para tal se requiere un estudio en función de la tendencia. Es decir un modelo polinomial. El cual tiene como objetivo, el determinar la ecuación polinomial de menor orden posible, que describa la relación en forma adecuada. Para tal objetivo, me ayuda de las herramientas de Excel, el cual me predicen la tendencia de los datos, ajustando los datos a un modelo polinomial de tercer orden, dando una correlación aceptable para los datos, según la dispersión obtenida. Además se obtiene la ecuación, la cual me servirá para predecir, el esfuerzo a cualquier día, dentro del rango de la prueba.

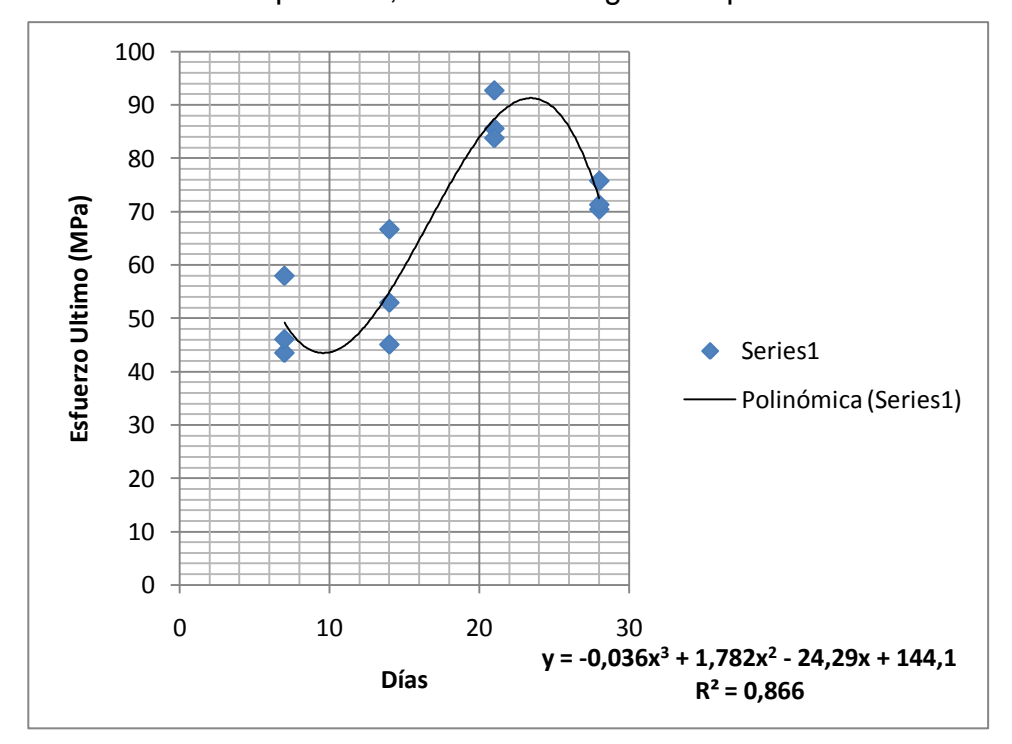

FIGURA 4.13 DATOS AJUSTADOS A UN MODELO POLINOMIAL DE TERCER GRADO - 10%

**Análisis de los datos al 12.5% de Limolita**

Al analizar estos datos, se tienen las mismas consideraciones, hipótesis, análisis, etc. Igual a los datos con el 10% de limolita. Se analiza primero la normalidad de los datos, con el programa Statistica. Ingreso en la estadística descriptiva, y entró al histograma de normalidad, obteniendo el siguiente gráfico.

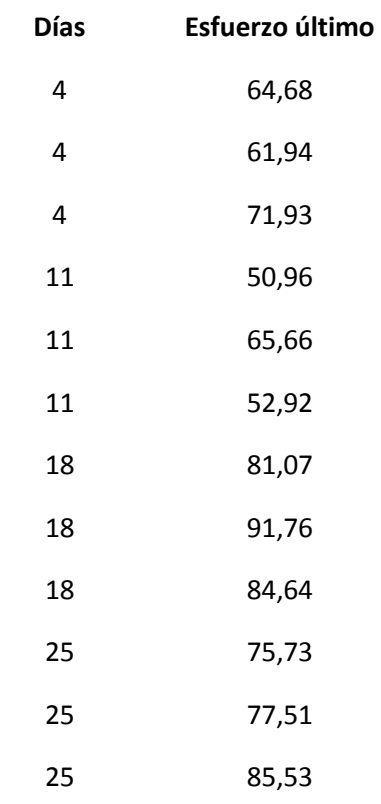

Los datos a analizar son los siguientes.

En la Fig. 4.14 se observa que el programa me da el valor de d = 0.11203. Se obtiene el valor crítico de d, del apéndice C, que es el estadístico K-S con un  $\alpha$  = 0.05 y con n = 12, se tiene el valor d = 0.242. Se tiene que el valor, obtenido en el programa, es menor al valor obtenido en la tabla por lo que se acepta la hipótesis nula. Entonces se concluye que los datos siguen una distribución normal.

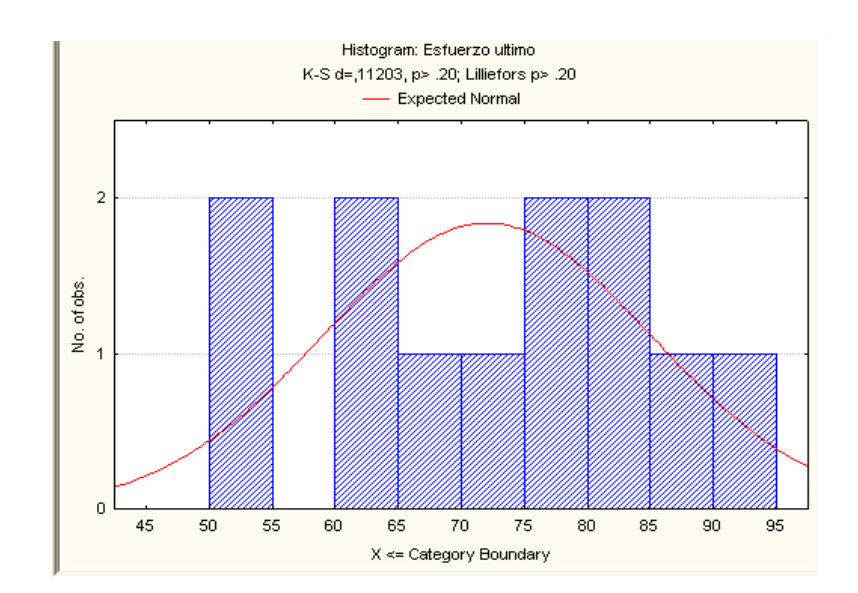

FIGURA 4.14 HISTOGRAMA – NORMALIDAD DE LOS DATOS AL 12.5 % LIMOLITA

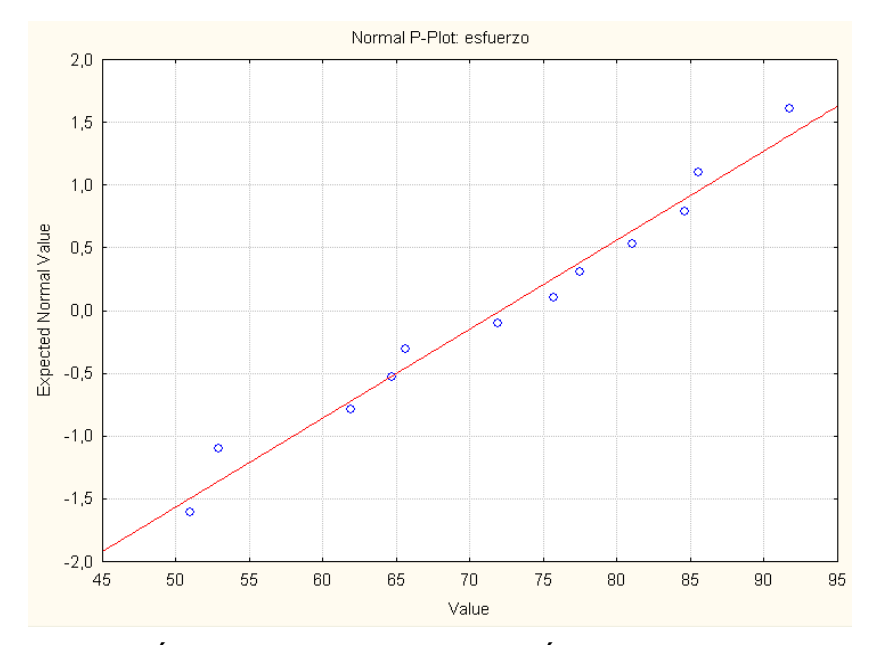

FIGURA 4.15 GRÁFICA DE LA DISTRIBUCIÓN NORMAL DE LOS DATOS AL 12.5 %

El procedimiento es el mismo mostrado, para los datos en el 10% de limolta, por el que solamente se mostraran las tablas obtenidas con la herramienta de Excel.

TABLA 26

ANALISIS DE VARIANZA CON EXCEL – 12.5%

RESUMEN

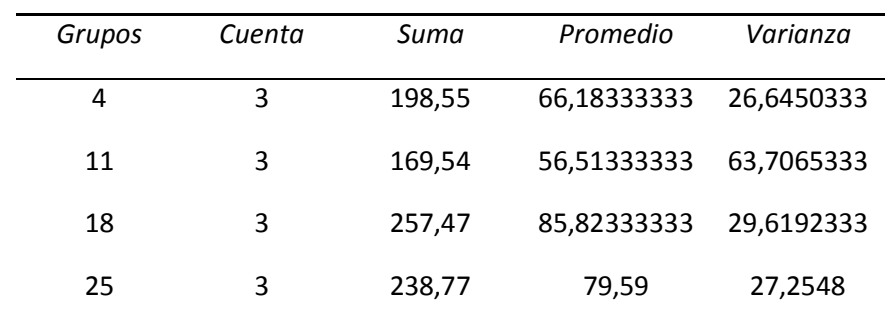

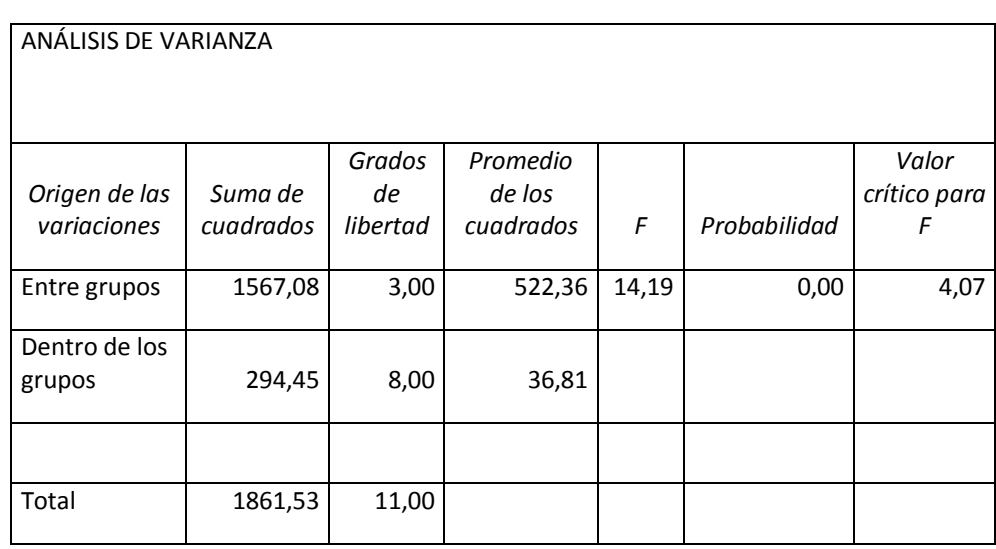

Se observa, que el valor F, es mayor que el valor crítico para F, por lo cual se rechaza la hipótesis nula, por la hipótesis alterna, la cual me dice que las medias entre los tratamientos no son iguales.

La tabla con los intervalos de confianza y el error estándar se muestra a continuación.

TABLA 27

#### ERRORES ESTANDAR E INTERVALOS DE CONFIANZA-12.5%

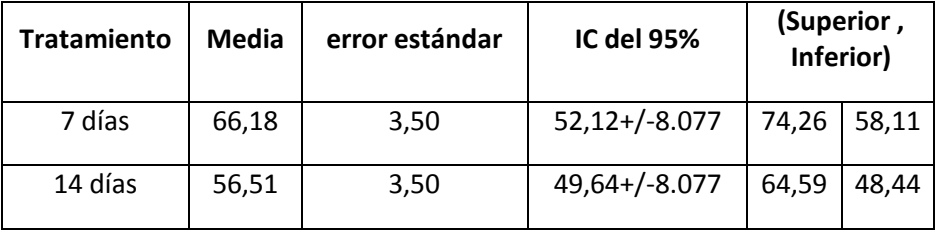

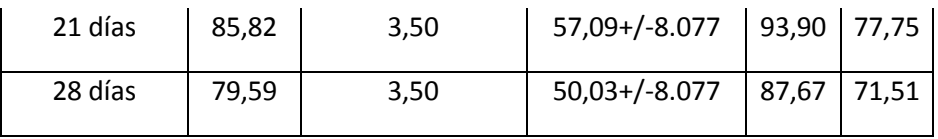

Finalmente, se realiza el gráfico con la tendencia, obteniendo un modelo polinomial de tercer orden, con su respectiva ecuación.

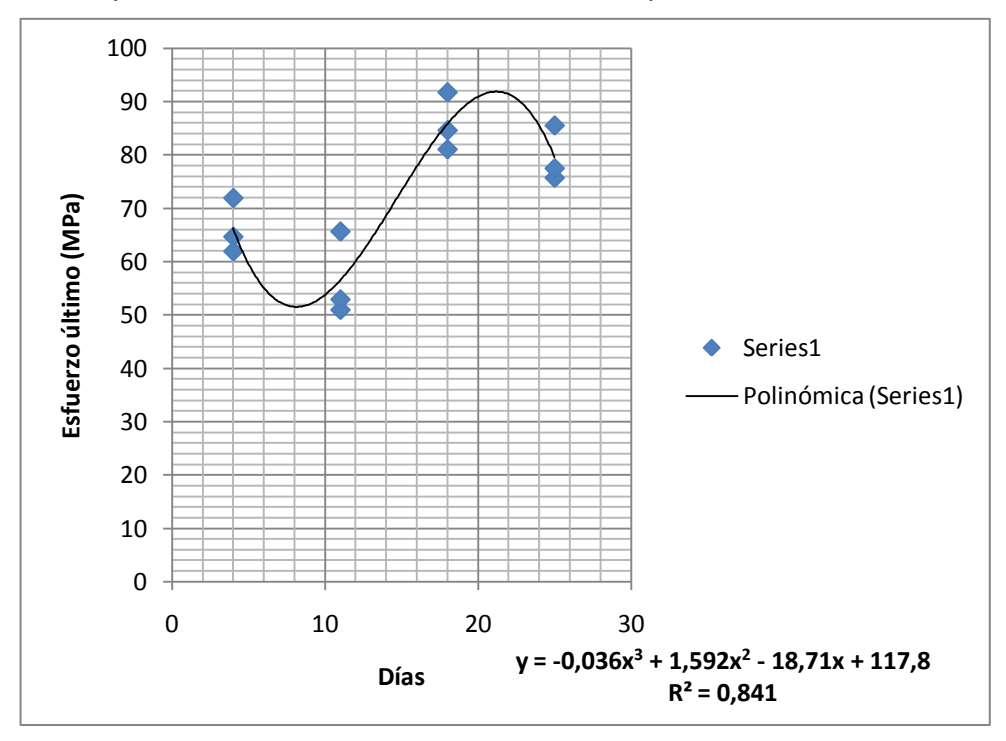

FIGURA 4.16 DATOS AJUSTADOS A UN MODELO POLINOMIAL DE TERCER GRADO – 12.5%

**4.3. Identificación de Cambio de Propiedades.**

En la siguiente tabla, se muestran los datos obtenidos de esfuerzo último a la compresión (Esfuerzo de ruptura) a diferentes porcentajes de Limolita, el cual se analizarán estadísticamente, para conocer si existen diferencias significativas entre los diferentes porcentajes o tratamientos. Para tal efecto se utilizara ANOVA, el cual también me permitirá predecir el mejor tratamiento.

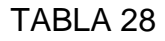

DATOS GRUPALES PARA ANÁLISIS ESTADÍSTICO

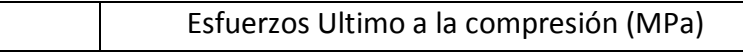

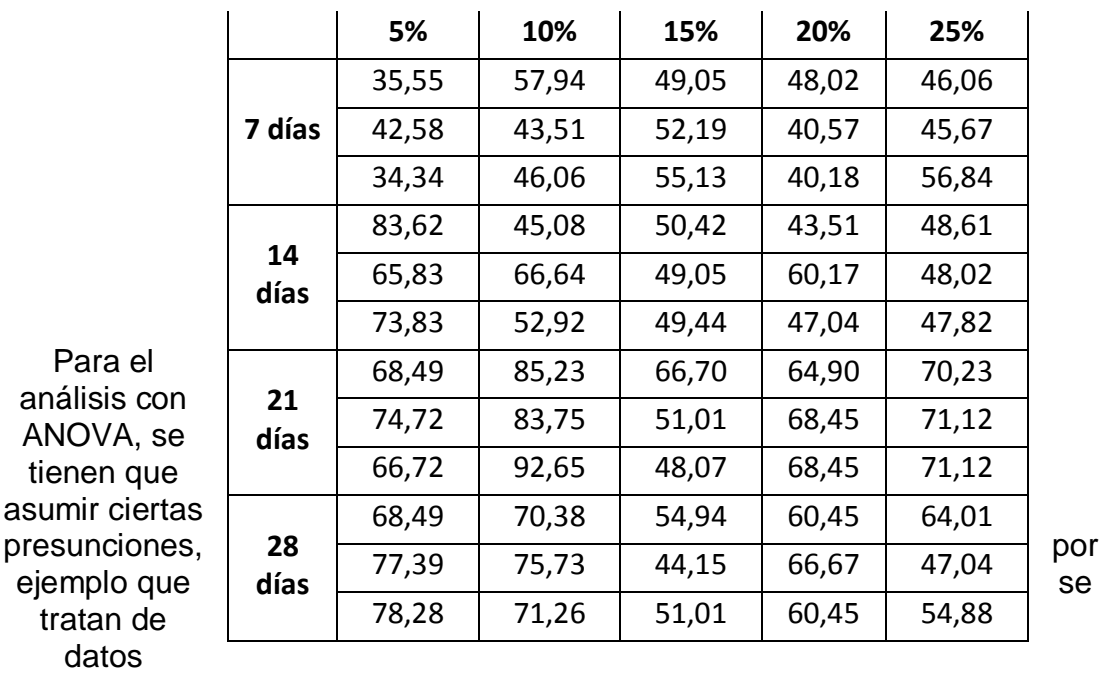

obtenidos aleatoriamente, en este caso los porcentajes. Para cada tratamiento, se tiene el mismo número de unidades experimentales.

*Hipótesis de Investigación.* Algún porcentaje de aditivo (Limolita), producirá el mayor valor de resistencia a la compresión.

*Diseño del tratamiento***.** 1) 5%; 2) 10%; 3) 15%; 4) 20%; 5) 25%.

*Diseño de Experimento:* Asumimos que nuestro diseño es aleatorizado .A cada día de curado se le asigno al azar tres probetas del mismo tamaño y realizadas con el mismo porcentaje de aditivo.

Nosotros tenemos que usar un modelo estadístico para los estudios comparativos en el que supone que existe población de referencia de las unidades experimentales (probetas) y se asume una población de referencia para cada condición de tratamiento en el estudio además de que las unidades experimentales son sus representantes seleccionados al azar como resultado de una aleatorización.

Cada unidad individual en nuestra población tiene un valor para la variable de respuesta, que es la resistencia a la compresión y esta variable tiene una media µ para cada condición de tratamiento y una varianza  $\sigma$ 2.

Mis supuestos, serán:

La variable de respuesta tiene una media µ y una varianza  $\sigma^2$ 

La varianza  $\sigma^2$  es homogénea (se asume que es la misma y

no afecta el tratamiento).

Las hipótesis serán:

- Hipótesis nula:  $H_0 = \mu_1 = \mu_2 = \mu_t$
- $\bullet$  Hipótesis alterna: H<sub>a</sub>= μ<sub>i</sub> ≠ μ<sub>k</sub>, donde i ≠ k.

Igual que en el análisis individual, se tiene que considerar que cada tratamiento posee una distribución normal, entonces a cada tratamiento, se tiene que identificar que posea una distribución normal, esto lo verificamos, introduciendo los datos, para cada tratamiento en Statistica, observando su distribución en el histograma y comparando el valor d con el de la tabla de la Distribución del estadístico de Kolmogorov-Smirnov-Lilliefors (Dn), para el contraste de normalidad, se tiene de la tabla, del apéndice C, con un α = 0.05 y con  $n = 12$ , se tiene el valor  $d = 0.242$ .

La siguiente tabla muestra los tratamientos, que obedecen una distribución normal.

#### TABLA 29

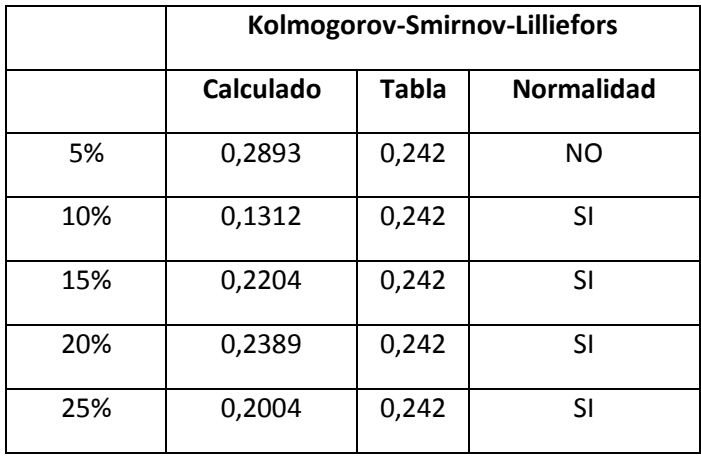

#### DISTRIBUCION NORMAL DE LOS DATOS

Si los tratamientos no se comportan con una distribución normal, se puede realizar algún artífico que los normalice. En este caso solo los datos del 5% no cumplen por lo que aceptamos los datos e ingresamos los valores al programa. Se analizará por el método de Anova Factorial, como variable

dependiente, el esfuerzo último y como independientes, el porcentaje de aditivo y los días.

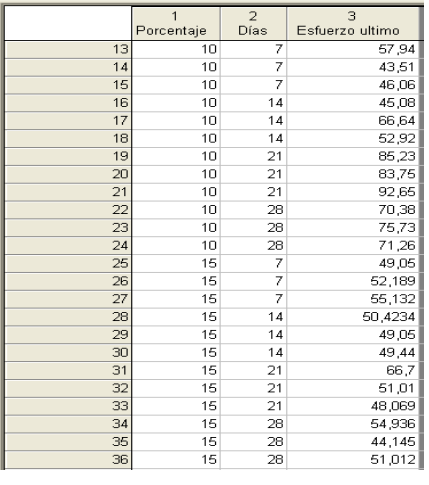

#### FIGURA 4.17 INGRESO DE DATOS AL PROGRAMA

Se obtiene la tabla con las medias, y la desviación estándar, con sus respectivos intervalos de confianza para cada día y porcentaje correspondiente.

#### TABLA 30

## MEDIAS NO PONDERADAS

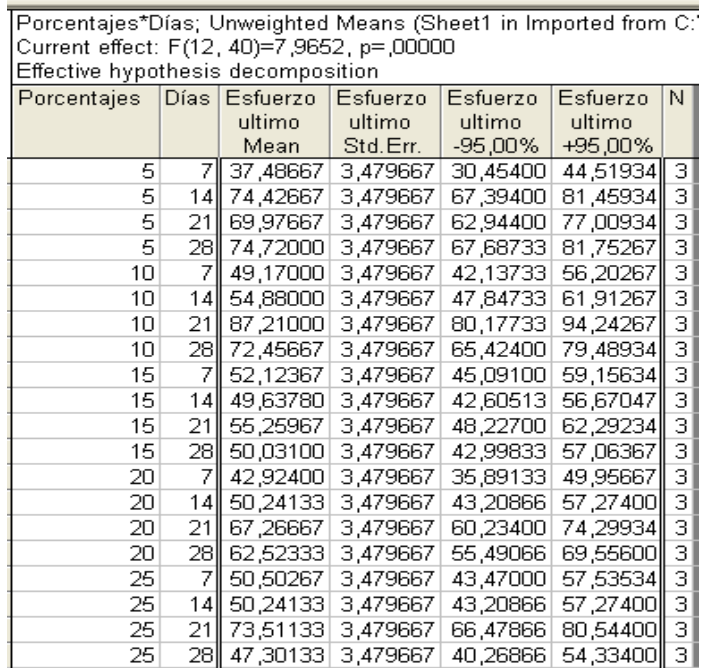

Al analizar la tabla 31 de análisis de varianza (ANOVA), se obtiene, lo siguiente. Al analizar, los valores obtenidos en la tabla, por el dato de probabilidad p, podemos observar que es menor, al valor del error alfa, igual a 0,05 tanto en el porcentaje como en los días, y en la multiplicación de ambos. Por lo que se rechaza la hipótesis nula, por la alterna, concluyendo que existen diferencias significativas entre las medias de los tratamientos.

TABLA 31

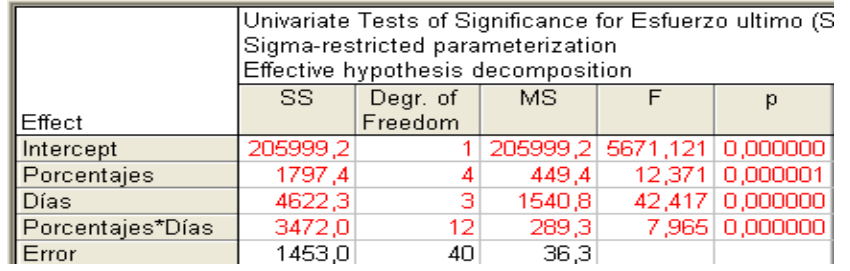

#### TABLA ANOVA PARA DATOS GRUPALES

Una vez que se ha rechazado la hipótesis nula, es deseable saber donde se encuentra la diferencia entre los grupos. Una primera aproximación, consiste en comparar al primer grupo, contra los otros restantes (suponemos que el primer grupo es el control), mediante la prueba de Tukey se pueden obtener las diferencias entre las medias por pares de grupo, con respecto al control, con sus respectivos intervalos de confianza. Los resultados obtenidos, proporcionan el valor de p para cada comparación. Al analizar los datos y mostrar las diferencias significativas entre los tratamientos, por medio del análisis de Tukey, el cual es más estricto, se obtienen la siguiente tabla.

#### TABLA 32

#### PRUEBA DE TUKEY PARA COMPARAR ENTRE TRATAMIENTOS

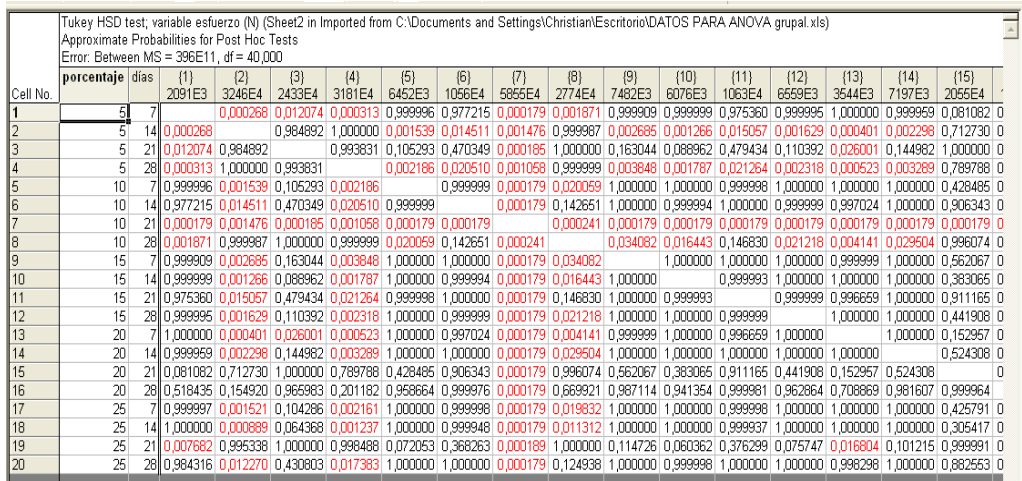

Se observa diferencias entre los tratamientos, en los diferentes días y entre los porcentajes, también entre probetas, por medio de las probabilidades. Los valores en rojo muestran las diferencias en pares.

En el análisis ANOVA, el programa me da un gráfico global, en que se encuentran las medias de cada valor con sus intervalos globales de confianza, para la resistencia, con respecto a los porcentajes. Obteniendo el siguiente gráfico.

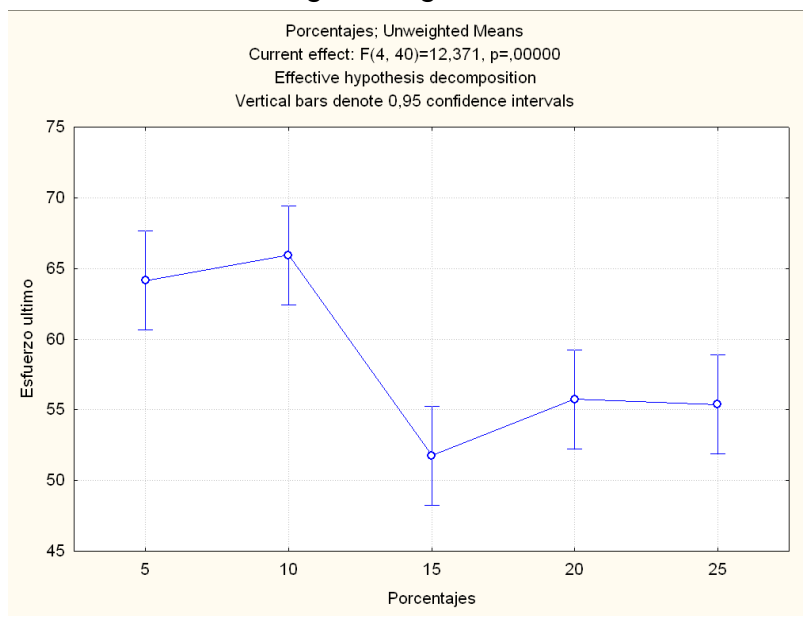

FIGURA 4.18 ESFUERZO DE RUPTURA VS. PORCENTAJE

Al interpretar el gráfico obtenido, se observan que las medias entre el porcentaje de 20 y 25% son parecidas, mientras en los otros tratamientos son distintas, además se observa el mejor tratamiento, obteniendo la mejor resistencia en el 10% y la de menor resistencia en el 15%.

También se puede interpretar de manera global, con respecto a los datos ingresados, el valor máximo de resistencia a la compresión, dependiendo de los días de curado. Obteniendo la más alta resistencia a los 21 días en total entre todos los porcentajes.

#### TABLA 33

#### INTERVALOS DE CONFIANZA DE ESFUERZO DE RUPTURA A DISTINTOS DÍAS.

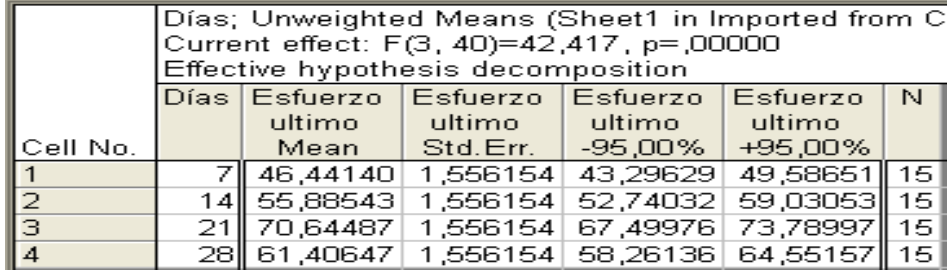

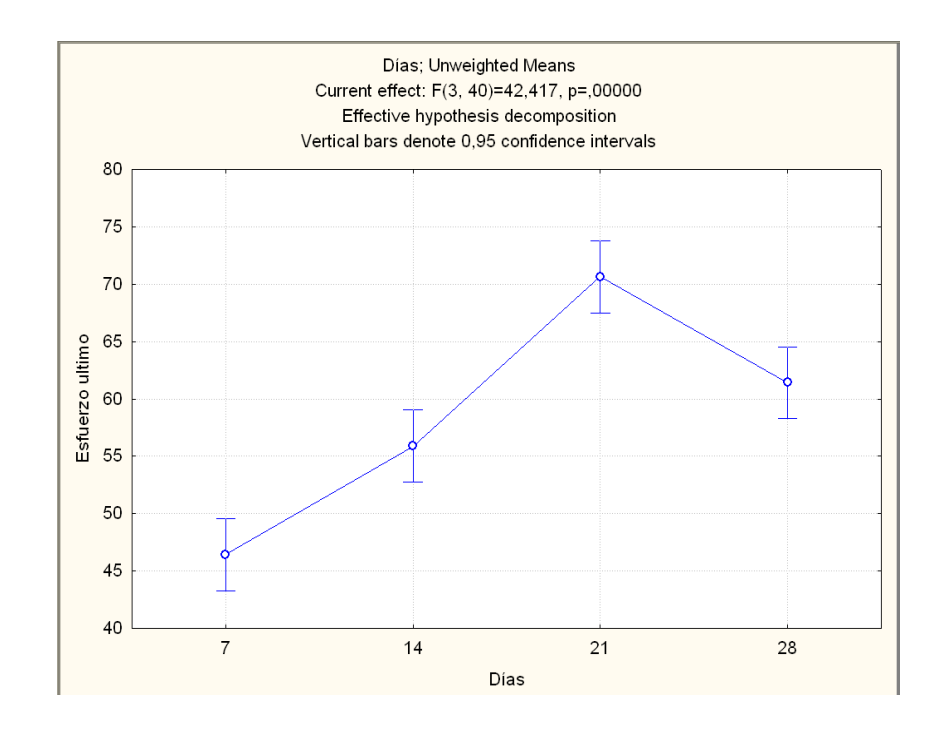

A continuación se muestra una gráfica en tercera dimensión con, los valores de las medias obtenidas para cada experimento, dependiendo del porcentaje y días de curado.

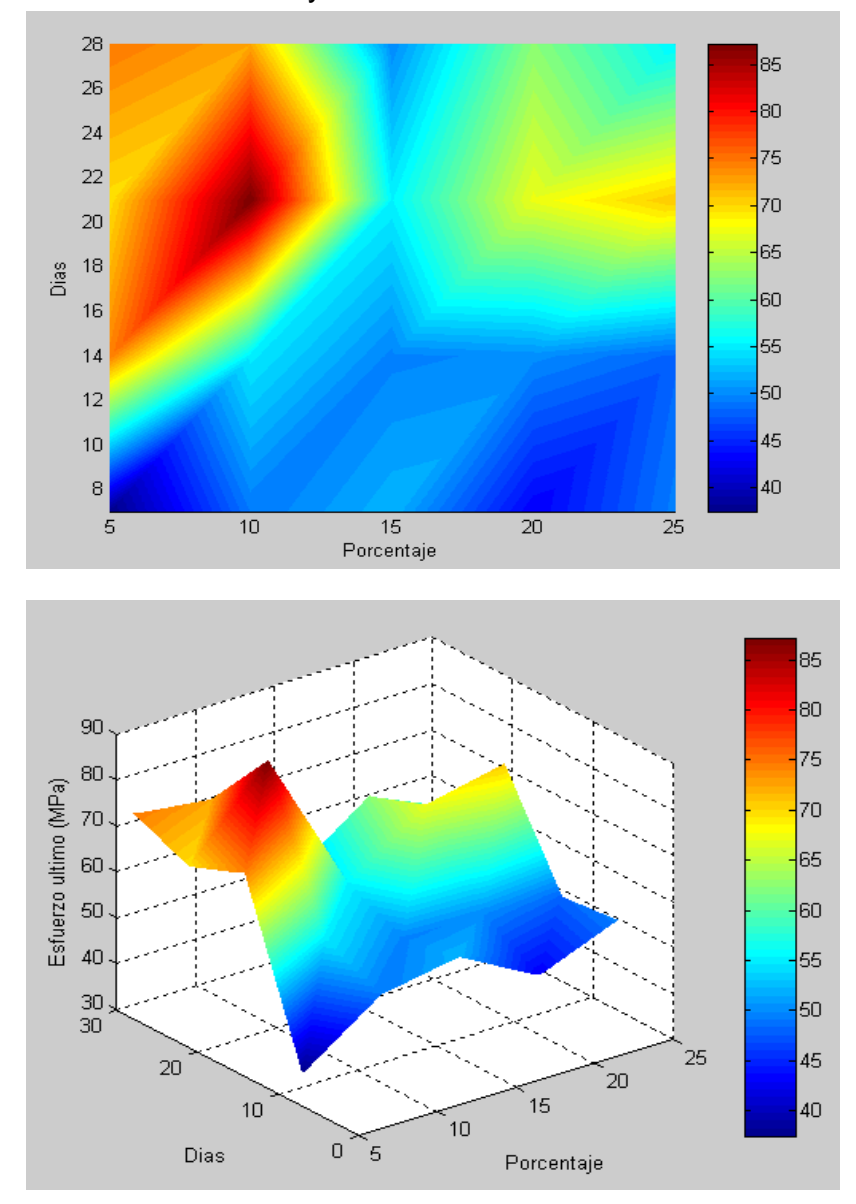

FIGURA 4.20 GRÁFICA DE ESFUERZOS ÚLTIMOS, DÍAS Y PORCENTAJES DE ADITIVOS **Análisis para los datos de validación.** 

Se realiza, el mismo procedimiento que en los datos anteriores, teniendo en cuenta los supuestos correspondientes y las hipótesis. Además se tienen que analizar si los datos siguen una distribución normal.

#### TABLA 34

## DATOS GRUPALES PARA ANÁLISIS ESTADÍSTICO (VALIDACIÓN)

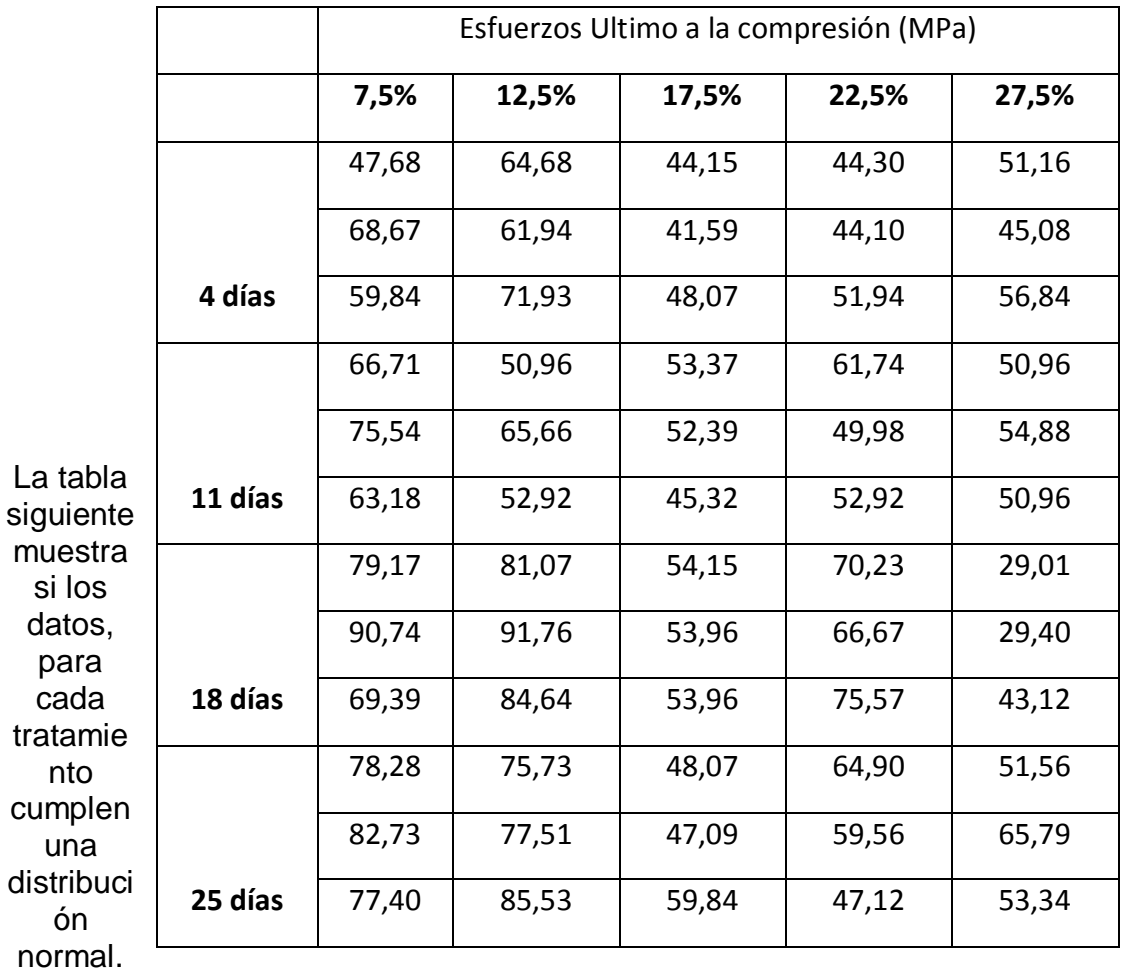

#### TABLA 35

#### DISTRIBUCION NORMAL DE LOS DATOS (VALIDACIÓN)

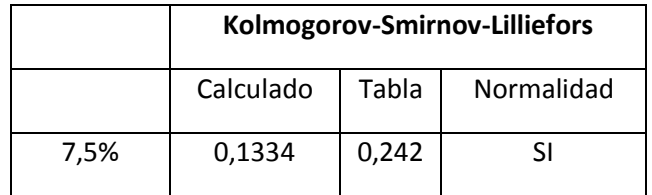

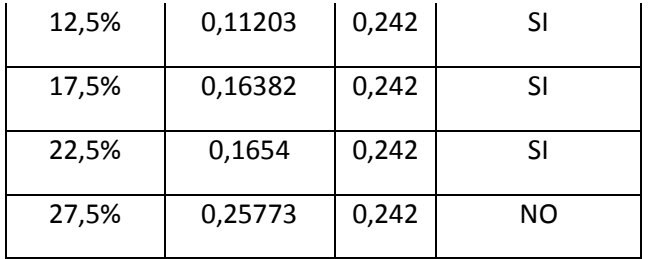

#### Ya habiendo, comprobado la normalidad de los datos, se ingresan todos los valores al programa, y escogemos el método de Anova Factorial.

#### TABLA 36

## MEDIAS NO PONDERADAS (VALIDACIÓN)

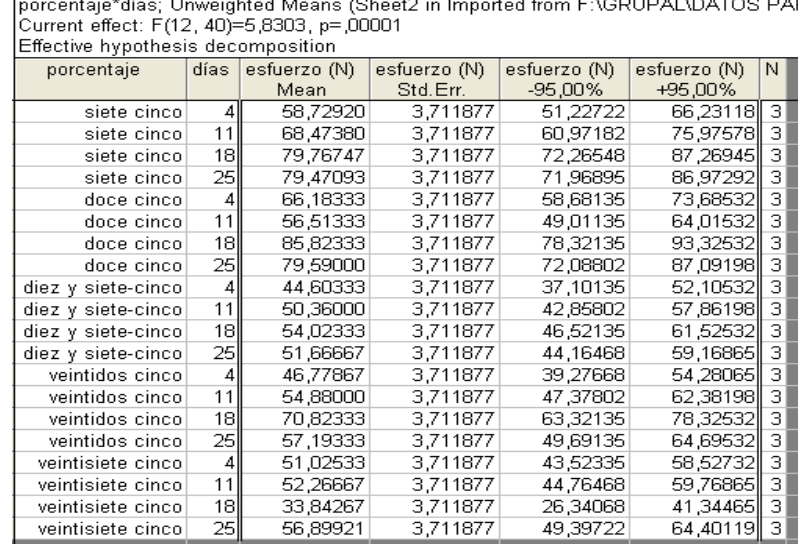

Al analizar la tabla de análisis de varianza (ANOVA), se obtiene, lo siguiente.

TABLA 37

#### TABLA ANOVA PARA DATOS GRUPALES (VALIDACIÓN) Univariate Tests of Significance for esfuerzo (N) (Sheet

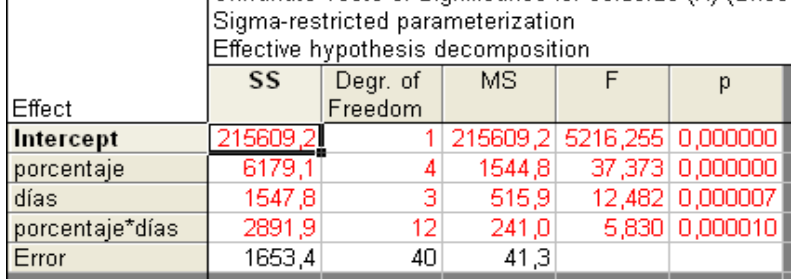
Al analizar, los valores obtenidos en la tabla, por el dato de probabilidad p, podemos observar que es menor, al valor del error alfa, igual a 0,05 tanto en el porcentaje como en los días, y en la multiplicación de ambos. Por lo que se rechaza la hipótesis nula, por la alterna, concluyendo que existen diferencias significativas entre las medias de los tratamientos.

Al analizar los datos y mostrar las diferencias significativas entre los tratamientos, por medio del análisis de Tukey, el cual es más estricto, se obtienen la siguiente tabla.

### TABLA 38

### PRUEBA DE TUKEY PARA COMPARAR ENTRE TRATAMIENTOS (VALIDACIÓN)

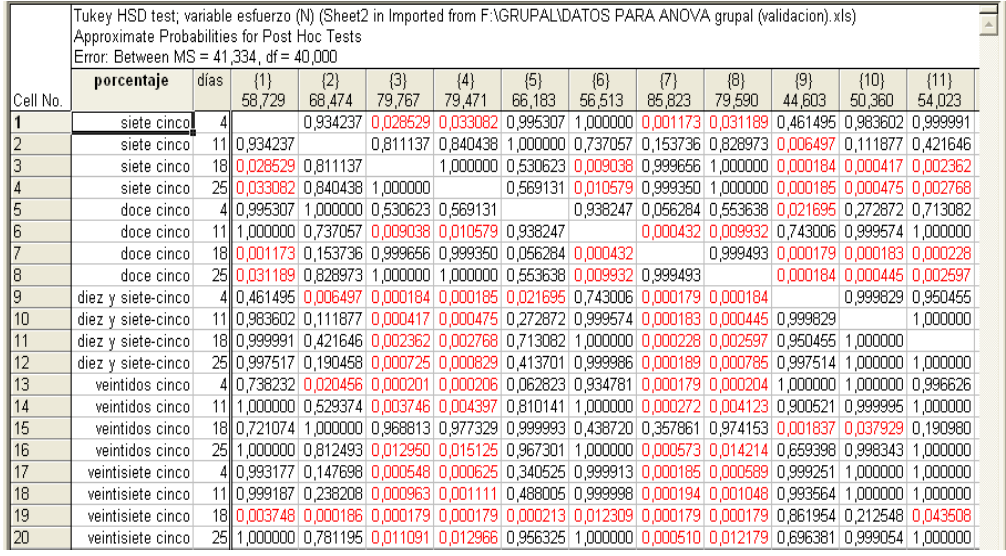

Se observa diferencias entre los tratamientos, en los diferentes días y entre los porcentajes, también entre probetas, por medio de las probabilidades. Los valores en rojo muestran las diferencias en pares.

En el análisis ANOVA, el programa me da un gráfico global, en que se encuentran las medias de cada valor con sus intervalos globales de confianza, para la resistencia, con respecto a los porcentajes. Obteniendo el siguiente gráfico.

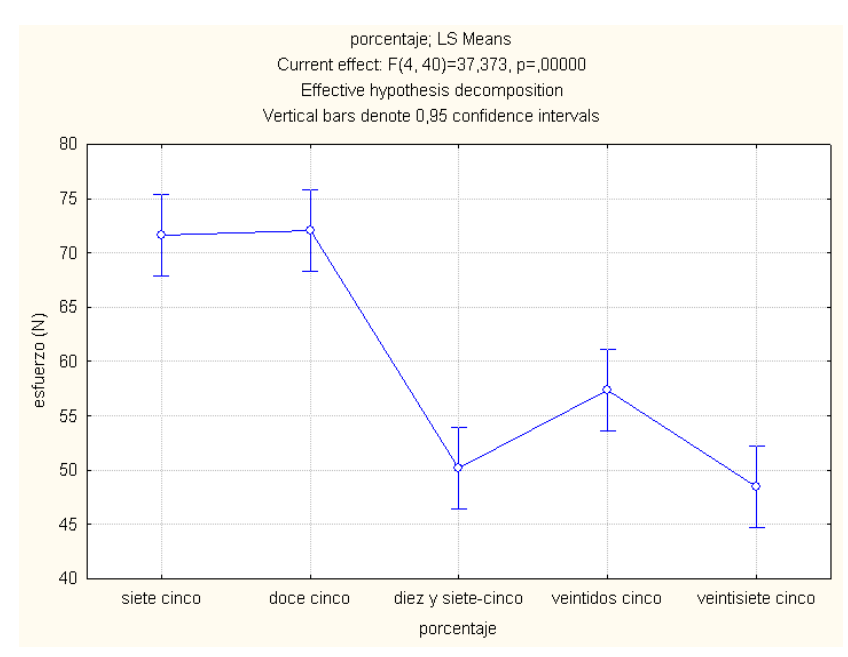

FIGURA 4.21 ESFUERZO DE RUPTURA VS. PORCENTAJE (VALIDACIÓN)

Al interpretar el gráfico obtenido, se observan que las medias entre el porcentaje de 7.5 y 12.5% son parecidas, mientras en los otros tratamientos son distintas. Se puede decir que las medias entre los tratamientos de 7.5 y 12.5 % son donde se encuentran los más altos valores de resistencia a la compresión.

También se puede interpretar de manera global, con respecto a los datos ingresados, el valor máximo de resistencia a la compresión, dependiendo de los días de curado. Obteniendo la más alta resistencia a la compresión entre los 18 y 25.

#### TABLA 39

### INTERVALOS DE CONFIANZA DE ESFUERZO DE RUPTURA A DISTINTOS DÍAS (VALIDACIÓN).

días; Unweighted Means (Sheet2 in Imported from C:\Documents ar Current effect: F(3, 40)=12,482, p=,00001 Effective hypothesis decomposition

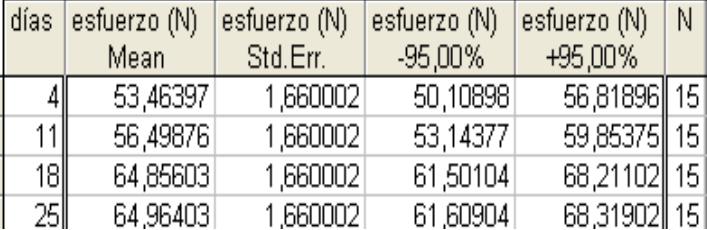

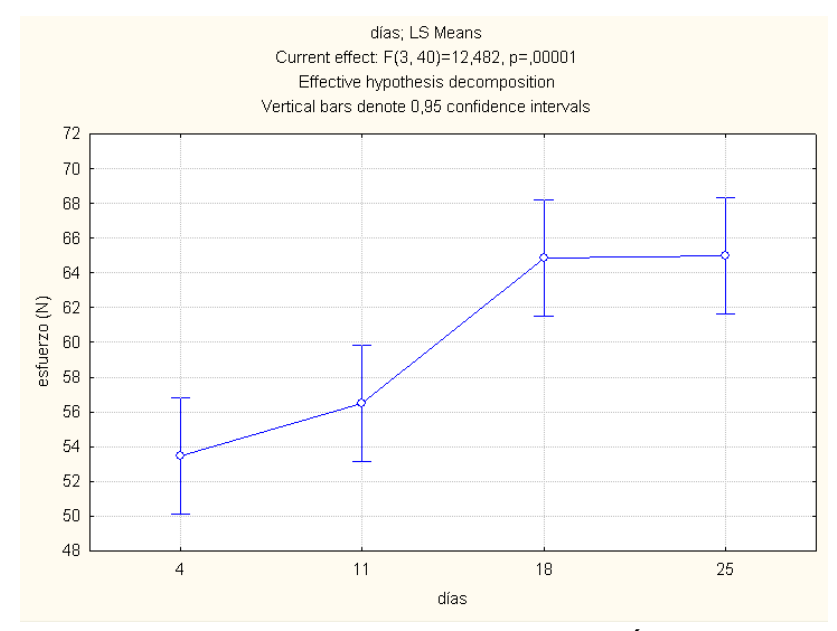

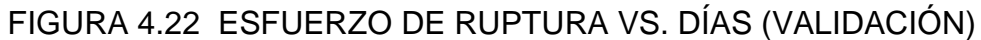

A continuación se muestra una gráfica en tercera dimensión con, los valores de las medias obtenidas para cada experimento, dependiendo del porcentaje y días de curado (Validación).

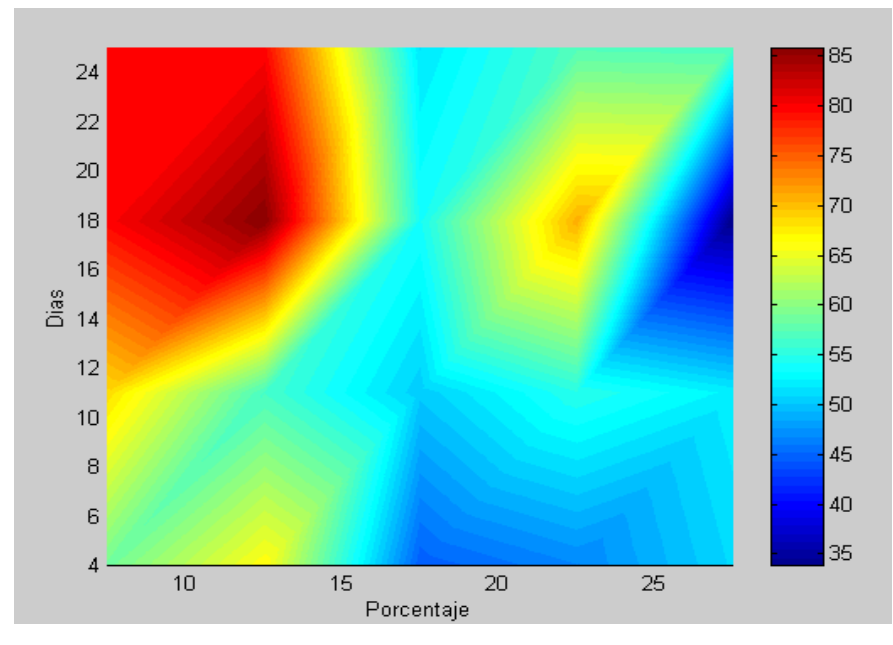

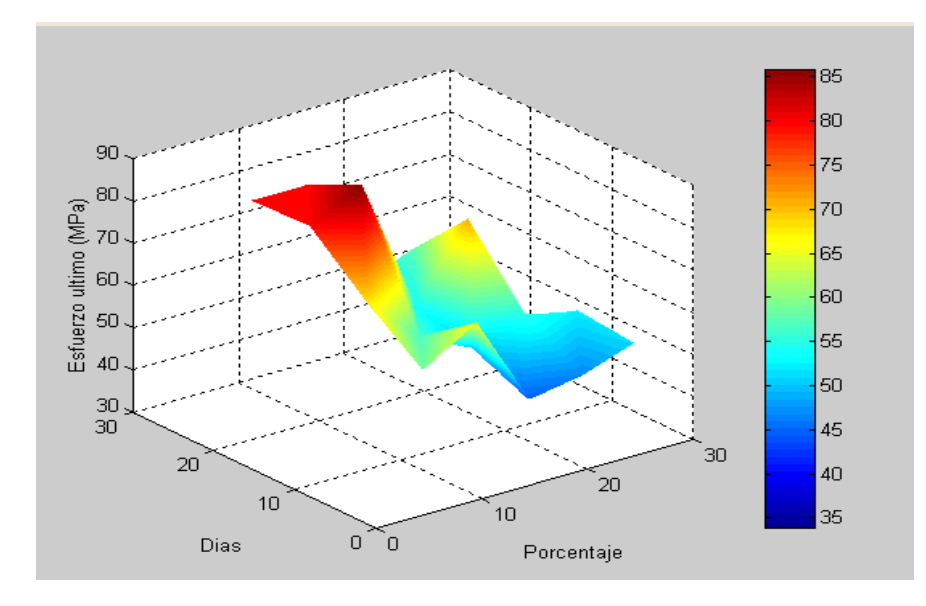

### FIGURA 4.23 GRÁFICA DE ESFUERZOS ÚLTIMOS, DÍAS Y PORCENTAJES DE ADITIVOS (VALIDACIÓN)

La gráfica total de los porcentajes globales se analizo en Statistica, obteniendo lo siguiente.

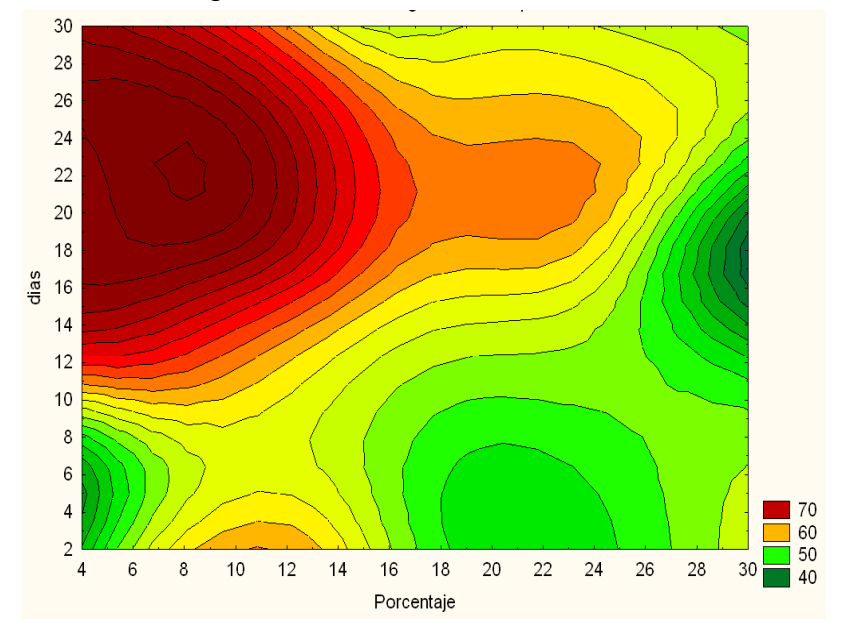

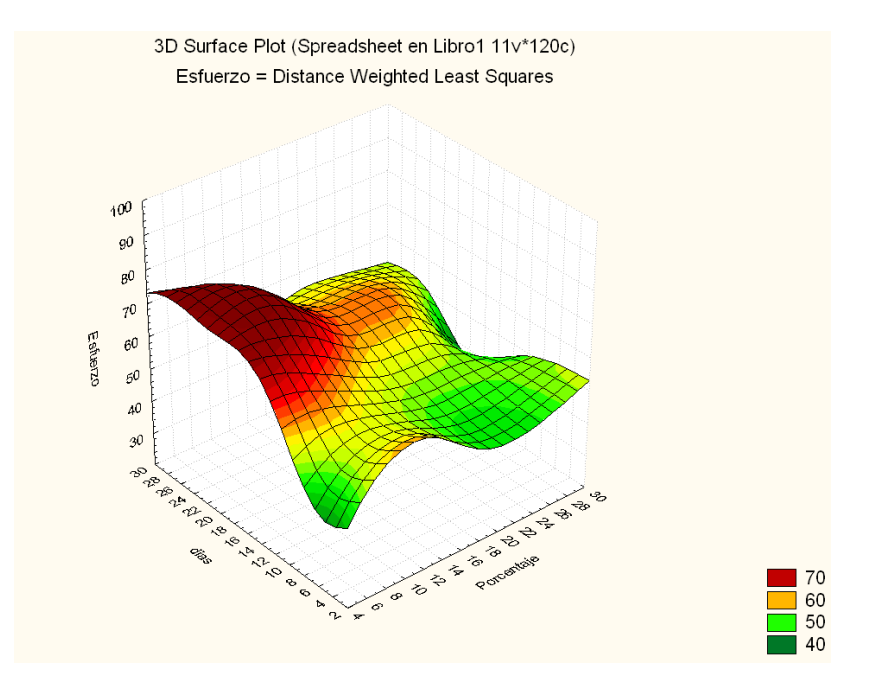

FIGURA 4.24 GRÁFICA GLOBAL DE ESFUERZOS ÚLTIMOS, DÍAS Y PORCENTAJES

### **4.4. Verificación del Modelo.**

En el anterior capítulo, se realizo el programa que modelo el comportamiento del material, en la curva esfuerzo – deformación. En este punto se ingresarán los valores de algunos experimentos, y se ingresaran las constantes a y m del material, tratando de hallar la constante que se ajuste mejor al material. En el capítulo anterior se designo la manera de hallar las constantes del material a y m.

Cabe destacar que se escogerá el valor del esfuerzo de fluencia igual a 0.7 el esfuerzo último a la compresión, de acuerdo al análisis de los datos experimentales.

### **Validación del modelo – 10% de limolita**

A continuación solo se mostrará los datos ingresados y la gráfica obtenida para una de las probetas, para cada día correspondiente. Se mostrarán los datos de ingreso del programa. Los cuales variarán dependiendo de la probeta. Además se mostrará el valor del esfuerzo máximo de ruptura obtenido en el programa.

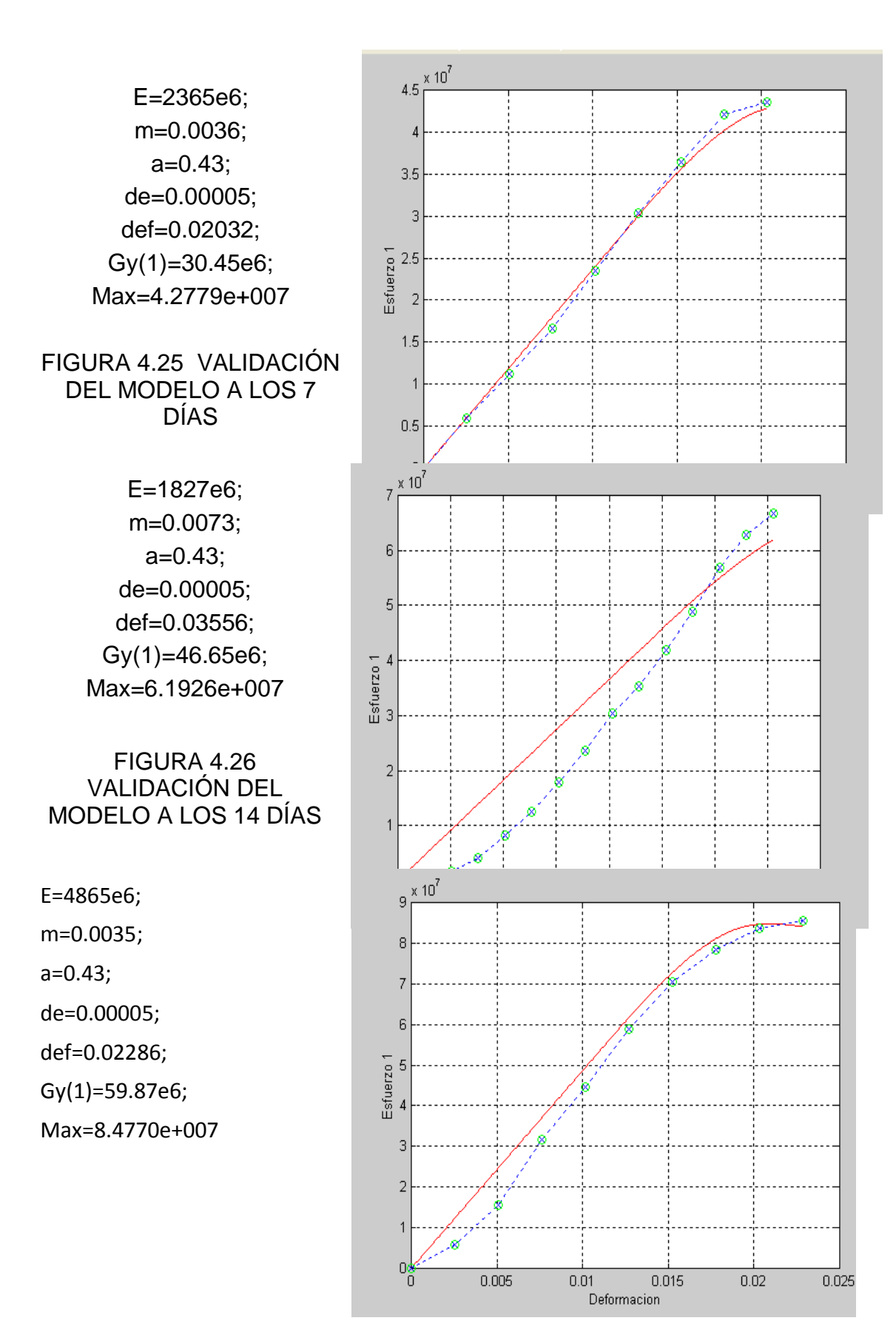

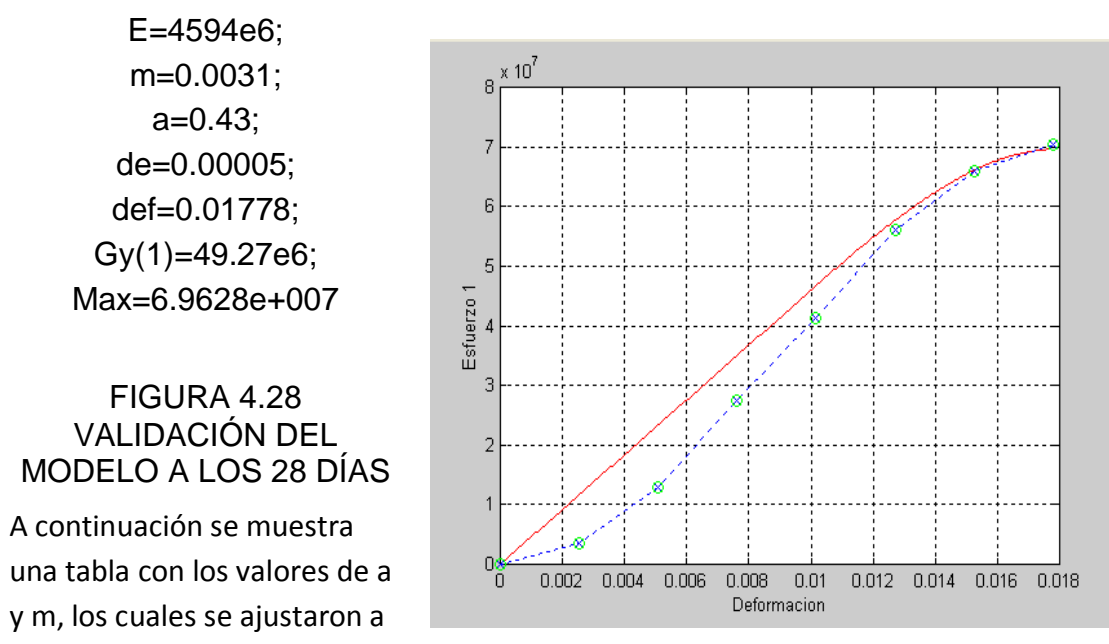

### FIGURA 4.27 VALIDACIÓN DEL MODELO A LOS 21 DÍAS

las curvas experimentales. Además se incluye los valores máximos obtenidos en el modelo, y en la experimentación.

TABLA 40

|      | 10 % limolita   |      |        |              |              |
|------|-----------------|------|--------|--------------|--------------|
|      |                 |      |        | $\sigma$ máx | $\sigma$ máx |
| días | probeta         | a    | m      | programa     | experim      |
| 7    | primera probeta | 0,43 | 0,0048 | 57,42        | 57,93        |
| 7    | segunda probeta | 0,43 | 0,0036 | 42,77        | 43,51        |
| 7    | tercera probeta | 0,43 | 0,0044 | 44,49        | 46,06        |
| 14   | primera probeta | 0,43 | 0,0062 | 42,58        | 45,08        |
| 14   | segunda probeta | 0,43 | 0,0073 | 61,92        | 66,64        |
| 14   | tercera probeta | 0,43 | 0,0066 | 47,87        | 52,92        |

#### DATOS DE a Y m PARA AJUSTE DEL MODELO – 10% LIMOLITA

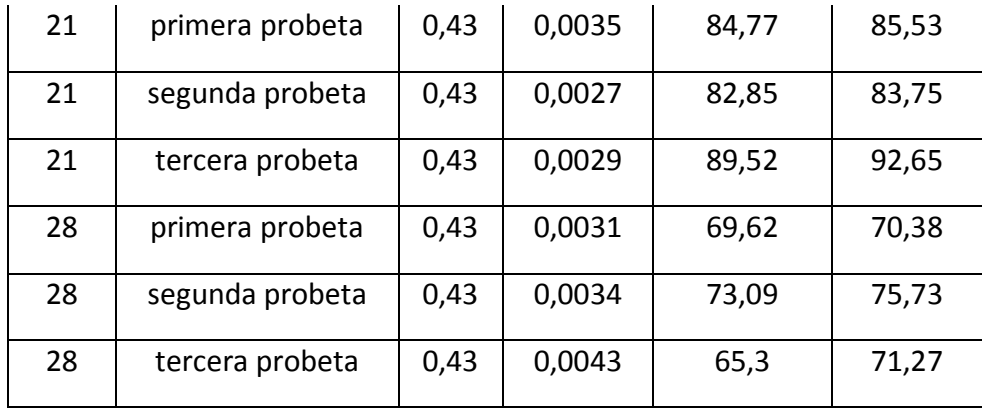

### **Validación del modelo – 12.5% de limolita**

Se proceden a validar el modelo con el 12.5% de limolita, igual que con los datos anteriores, se graficara una sola probeta, para cada día de prueba.

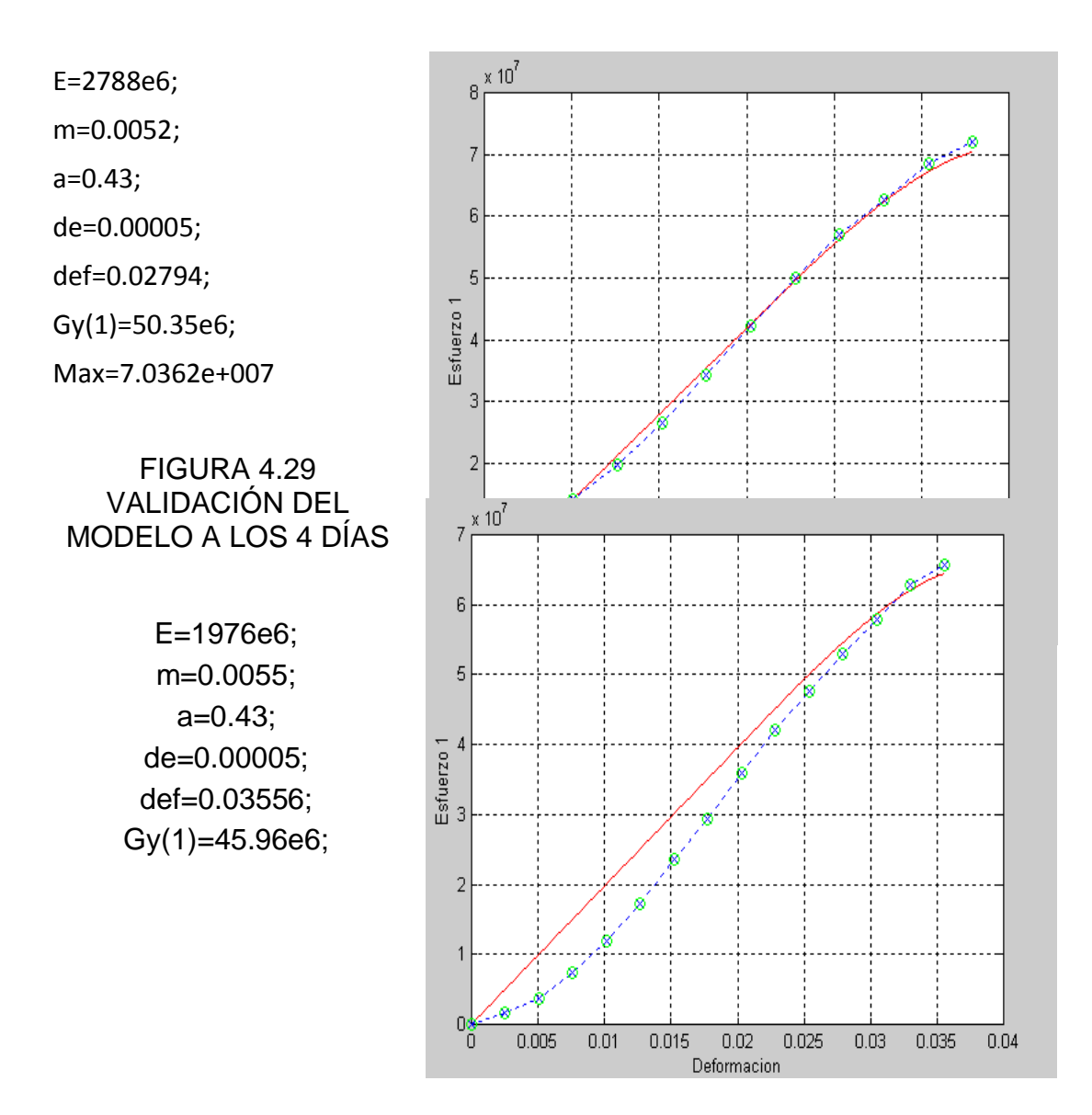

### Max=6.4433e+007

### FIGURA 4.30 VALIDACIÓN DEL MODELO A LOS 11 DÍAS

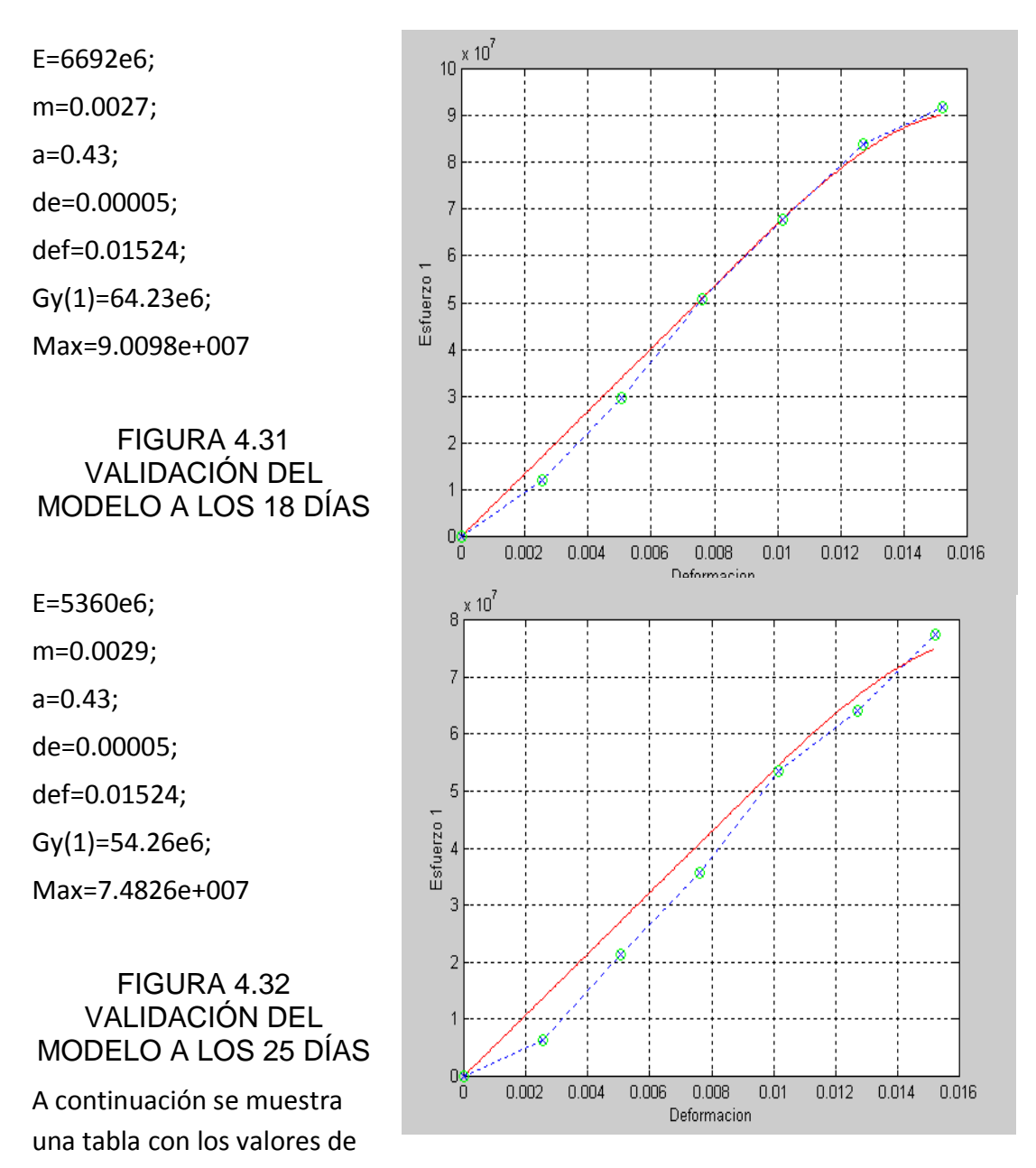

a y m, los cuales se ajustaron a las curvas experimentales. Además se incluye los valores máximos obtenidos en el modelo, y en la experimentación.

TABLA 41

## 12.5 % limolita **días probeta a m máx programa máx experim** 4 | primera probeta | 0,43 | 0,0055 | 63,76 | 64,68 4 | segunda probeta | 0,43 | 0,0057 | 60,28 | 61,94 4 | tercera probeta | 0,43 | 0,0052 | 70,36 | 71,93 11 | primera probeta  $\vert 0.43 \vert 0.0055 \vert 45.35$  | 50.96 11 | segunda probeta | 0,43 | 0,0066 | 64,43 | 65,66 11 | tercera probeta | 0,43 | 0,0066 | 47,22 | 52,92 18 | primera probeta | 0,43 | 0,0025 | 76,64 | 81,07 18 | segunda probeta | 0,43 | 0,0027 | 90,09 | 91,76 18 | tercera probeta | 0,43 | 0,0042 | 70,45 | 84,64 25 | primera probeta | 0,43 | 0,0037 | 69,44 | 75,73 25 | segunda probeta | 0,43 | 0,0029 | 74,82 | 77,51 25 | tercera probeta | 0,43 | 0,0027 | 84,4 | 85,53

#### DATOS DE a Y m PARA AJUSTE DEL MODELO – 12.5% LIMOLITA

# **CAPITULO 5**

### **5. CONCLUSIONES Y RECOMENDACIONES**

### **5.1 CONCLUSIONES**

- 1.Con la introducción de un material puzolánico (limolita) en el cemento Tipo I, se obtiene un declive o disminución en el esfuerzo último a la compresión, esto comparando, los valores obtenidos experimentalmente, con la referencia de tablas obtenidas en la bibliografía.
- 2.El adherir un aditivo al cemento, en este caso la limolita, hace que cambie el valor del esfuerzo último de compresión, pero existe un rango de porcentaje en el que se obtiene los más altos valores de resistencia.

3. Al comparar los datos obtenidos experimentalmente, dependiendo de la máquina en la que se realizó el ensayo, se observa que variaron en la forma de respuesta, esto se comprobó analizando las gráficas de la curva esfuerzo vs. Deformación, esto se debe a que en una se mantenía la velocidad de compresión constante, mientras que en la otra no.

4.En los ensayos de compresión, los esfuerzos últimos obtenidos, variaron o estuvieron muy dispersos, para ciertos días y probetas en los que se realizaron los ensayos, al analizar las probetas al momento de la ruptura, se veían porosidades, por lo que se concluía que la inclusión de burbujas en la probeta hace que disminuya su resistencia a la ruptura.

5.En el análisis de los resultados, en los ensayos en los primeros días se obtuvo una resistencia inicial, a medida que aumentaban los días de curado, llego un punto en donde obtuvieron su máxima resistencia, y luego comenzó a bajar, esto se debe a la hidratación de las probetas, como el curado fue al aire, las probetas no estuvieron suficientemente hidratadas, obteniendo su mayor resistencia a los 21 días, luego disminuyo la resistencia. Probablemente el valor luego se mantiene constante luego de los 28 días. Lo mismo se observo en el porcentaje utilizado para la validación, obteniendo la más alta resistencia a los 18 días y al pasar los días disminuye. Con esto se concluye que esto es por falta de hidratación de las muestras.

- 6.Por medio del análisis estadístico, se obtuvo, los porcentajes en los que se obtenía de manera global el mayor esfuerzo a la compresión, en la ruptura. Uniendo los datos de la validación y los porcentajes normales, se tiene un rango en el porcentaje de limolita, que está entre 7.5 y 12.5%, en este rango es donde se obtuvieron los mejores resultados.
- 7.El mantener suficientemente hidratas las probetas, hace que el valor de esfuerzo aumente, conforme pasan los días de curado, esto no sucede con el curado al aire, esto hace que los valores de respuesta de esfuerzo de ruptura conforme pasan los días de curado, varíen de manera polinomial, para el 10% y 12.5% que es la

validación se ajusto mejor una curva polinómica de tercer grado, obteniendo una correlación aceptable para los datos.

- 8.Al momento de validar el modelo matemático, las curvas obtenidas se ajusta con una muy buena aproximación a los datos obtenidos experimentalmente. Al comparar los gráficos dependiendo de la máquina utilizada para el ensayo, se observa que las gráficas obtenidas en la máquina a compresión constante se ajustan y se aproximan mejor a los datos obtenidos experimentalmente.
- 9.Los valores de a y m, obtenidos y el suponer que el esfuerzo de fluencia es igual a 0.7 el esfuerzo último, se obtiene una aproximación muy buena

para los datos obtenidos en el experimento, por lo cual el modelo si aplica para mi experimento. Además que el esfuerzo máximo último obtenido en el experimento, se aproxima al obtenido experimentalmente en cada probeta.

## **5.2 RECOMENDACIONES**

- 1 En la experimentación, es de gran importancia, obtener una granulometría de la limolita, igual a la del cemento, para obtener mejor resistencia a la compresión en la mezcla.
- 2 Se obtuvo que los datos obtenidos experimentalmente se ajustan mejor al modelo, en los obtenidos en la máquina con una compresión constante, lo que sugiere que para futuros ensayos se realice en máquinas con las mismas condiciones de operación o más avanzadas, lo que haga reducir el error experimental.
- 3 Antes del ensayo, es de gran importancia limpiar cada muestra, eliminando las incrustaciones o filos, los cuales se pondrán en contacto con las caras del bloque de la máquina. Resultados mucho más bajo que la verdadera fuerza se obtendrá debido a que las caras del cubo muestran que no son realmente de superficies planas. Por lo tanto, es esencial que los moldes se mantengan escrupulosamente limpios, pues de otro modo, las grandes irregularidades en las superficies se van a producir.
- 4 Para el análisis estadístico es de gran importancia, tener un modelo definido, para ser evaluado, considerar que todos los supuestos en el análisis se cumplan, esto hará que los

resultados obtenidos, tengan una confiablidad elevada.

5 Para la comprobación del modelo existe un rango de valores en el ingreso de a y m dependiendo de los datos de entrada, los cuales hace que el programa no obtenga la gráfica adecuada, por lo que se sugiere variar estas constantes hasta encontrar, la mejor relación que se ajuste a los datos obtenidos en el experimento.

## **BIBLIOGRAFÍA**

[1] TAYLOR H, *La Química de los cementos,* vol. 1, Ediciones URMO, Impreso en España.

[2] REYES SARA, "Manufactura del cemento Portland", Universidad Veracruzana, México, [www.monografias.com,](http://www.monografias.com/) Marzo, 2008.

[3] ICCYC, Instituto Costarricense del Cemento y del Concreto, www.iccyc.com, Marzo, 2008

[4] CARRASCO M., "Materiales Cementicios", Universidad Tecnológica Nacional, [www.monografias.com,](http://www.monografias.com/) Marzo, 2008.

- [5] \_\_\_\_\_, "Cemento Portland", [www.comaceimport.com,](http://www.comaceimport.com/) Febrero, 2008.
- [6] \_\_\_\_\_, "Cemento", [www.cement.org,](http://www.cement.org/) Marzo, 2008.
- [7] FOLK R.L., "Petrology of sedimentary rocks", 1965, 2008
- [8] SUAREZ J., "Ensayo de compresión para concreto", [www.tullave.com,](http://www.tullave.com/) Marzo, 2008

[9] MATHER B., COMITÉ, "Terminología del cemento y el hormigón", [www.ciccp.com,](http://www.ciccp.com/) Febrero, 2008

[10] Kosmatka S., Kerkhoff B., Panarese W., MacLead N. and McGrath R*, Design and Control of Concrete Mixtures*, Seventh Canadian Edition 2002, Chapter 9.

[11] \_\_\_\_\_ .´´Curado del Concreto´´, www.google.com, Marzo, 2008.

[12] INCI 4035, "Cemento Portland - Materiales de Ingeniería Civil", publicación primavera del 2008, pp. 4 - 17

[13] GOTTHARD F., *Tratado del Hormigón Armado*, Editorial Gustavo GILI S.A., Barcelona 1970, impreso en España.

[14] PETKOVA V., "The Use of mathematical modelling in the composition of a composite material, Cement and Concrete Research 6 June 2002, pp 927 - 930

[15] ROBALINO E., "El uso de la Zeolita como una adición mineral para producir Cemento Puzolánico", TESIS – Facultad de Ingeniería en Ciencias de la Tierra (FICT), ESPOL, 2004, pp. 18 - 22.

[16] ASTM C109/C109M, Standard Test Method for Compressive Strenght of Hydraulic Cement Mortars (Using 2-in. or [50-mm] Cube Specimens)

[17] WALPOLE R.E., *Probabilidad y Estadística para Ingenieros*, Editorial Prentice Hall, 1998, 6ª edición, Impreso en México

[18] PEREZ C., *Estadística Aplicada a través de Excel,* Editorial Prentice Hall, 2005, Madrid – España.

## APÉNDICE A

## TABLAS DE RESULTADOS OBTENIDOS AL 10% DE LIMOLITA, PARA LOS RESPECTIVOS DÍAS DE CURADO Y ENSAYO DE COMPRESIÓN.

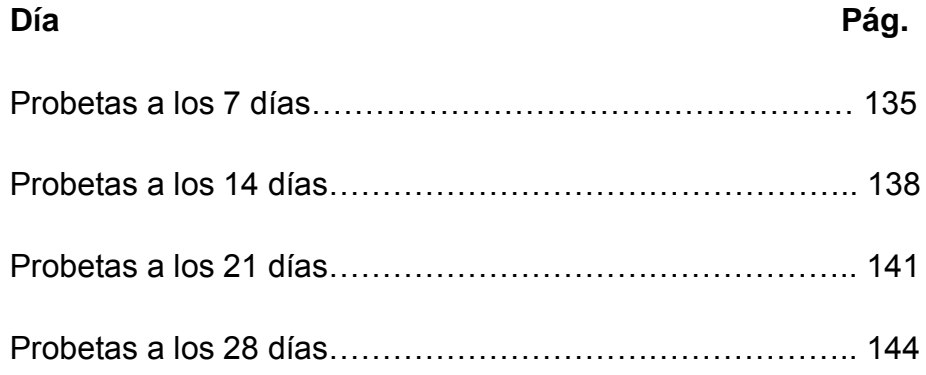

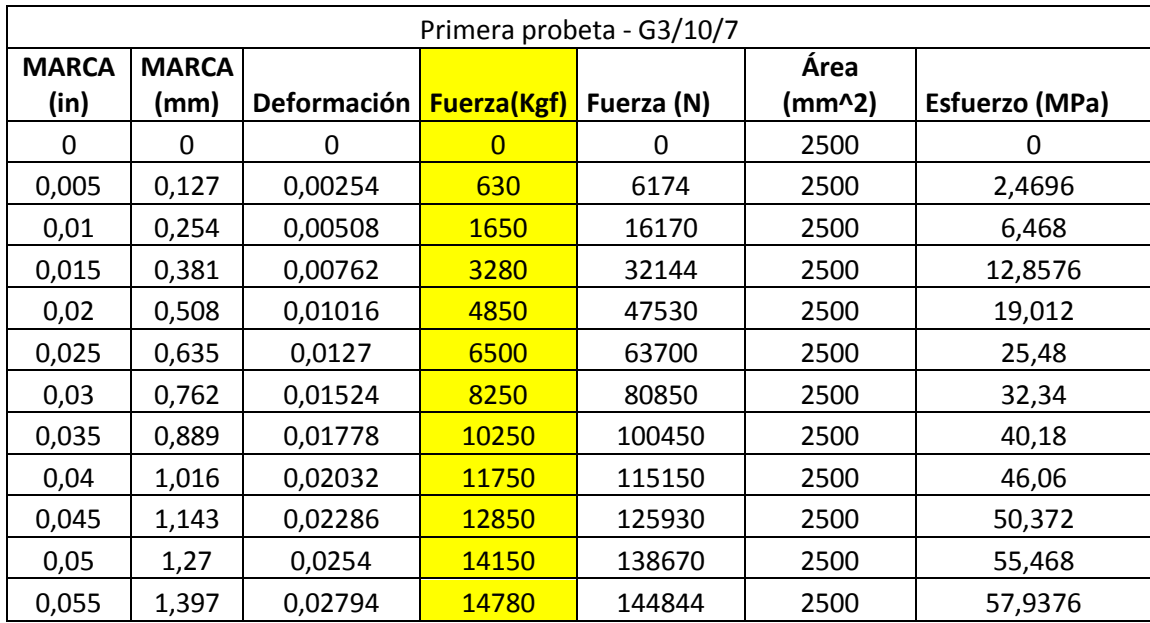

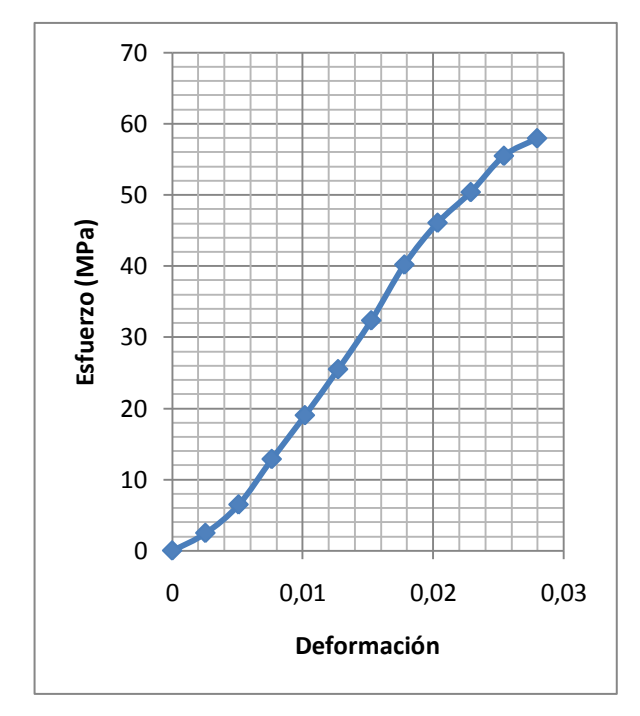

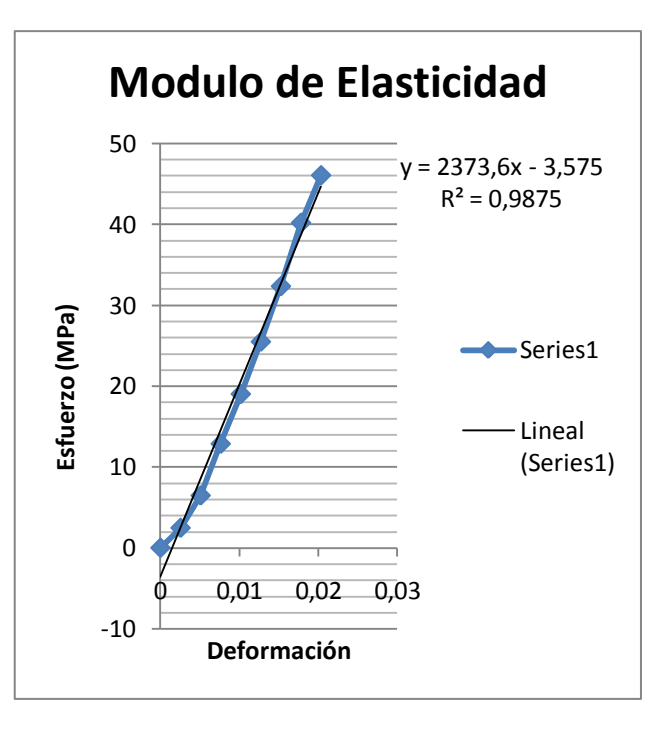

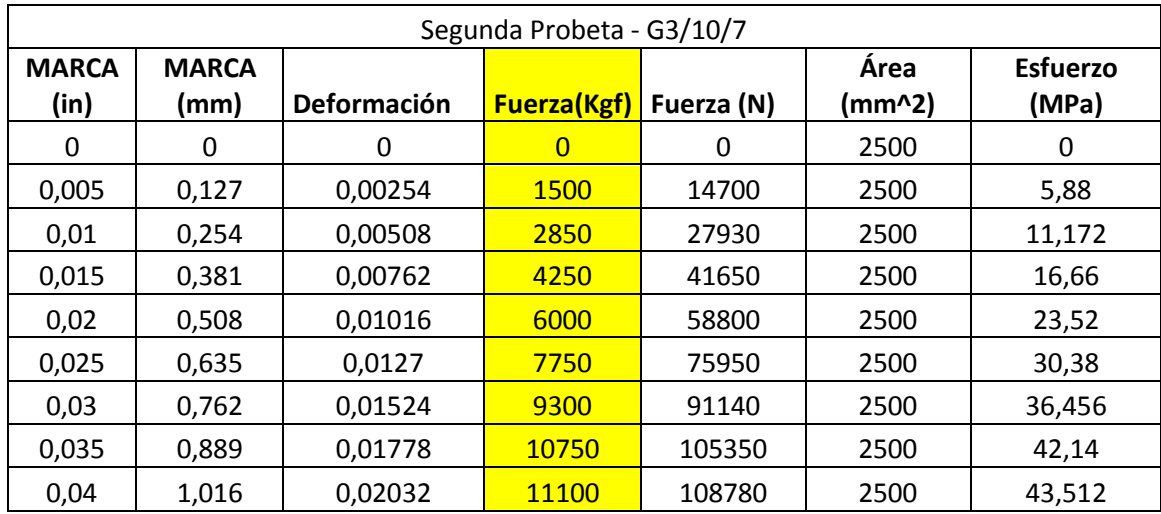

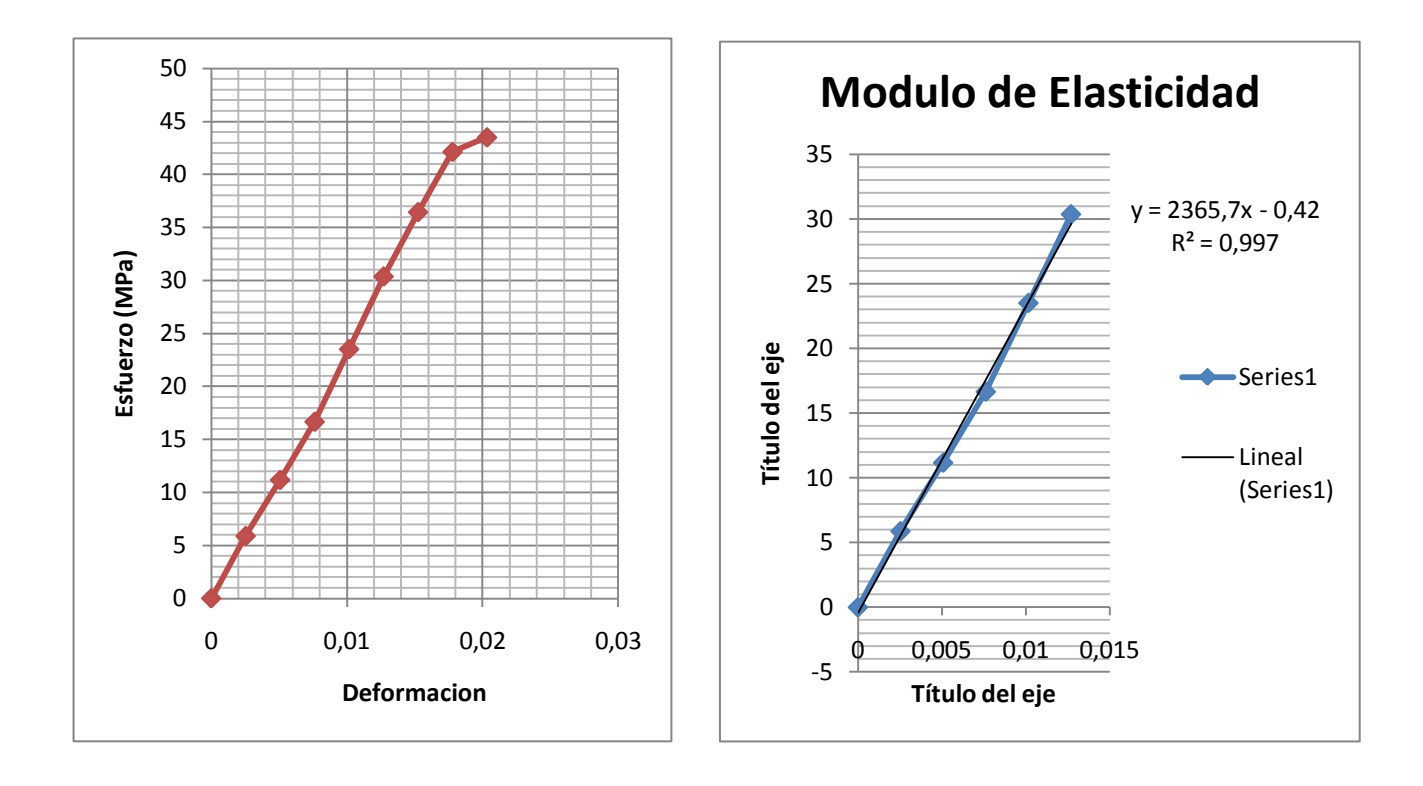

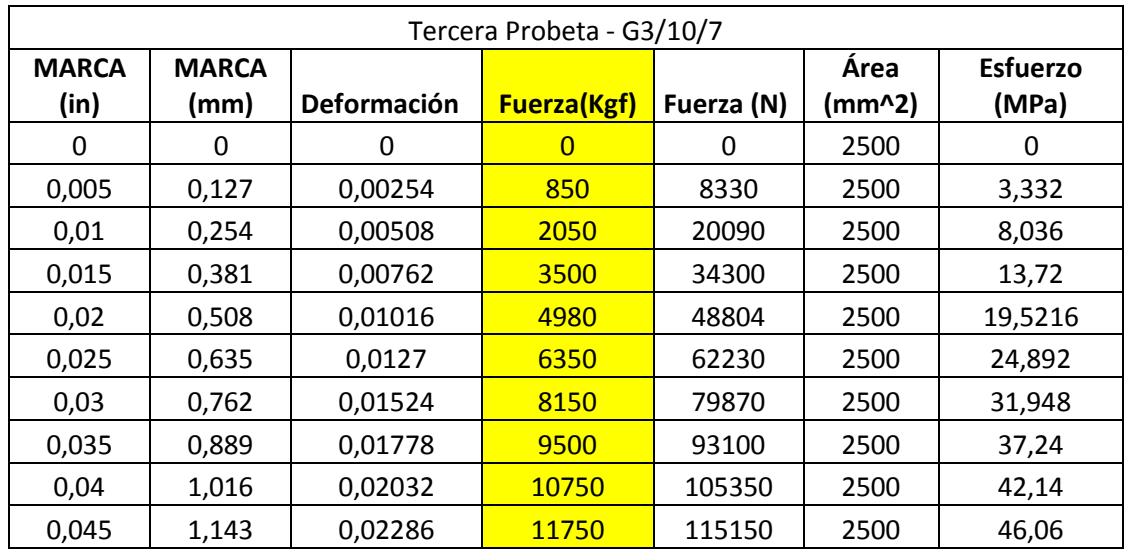

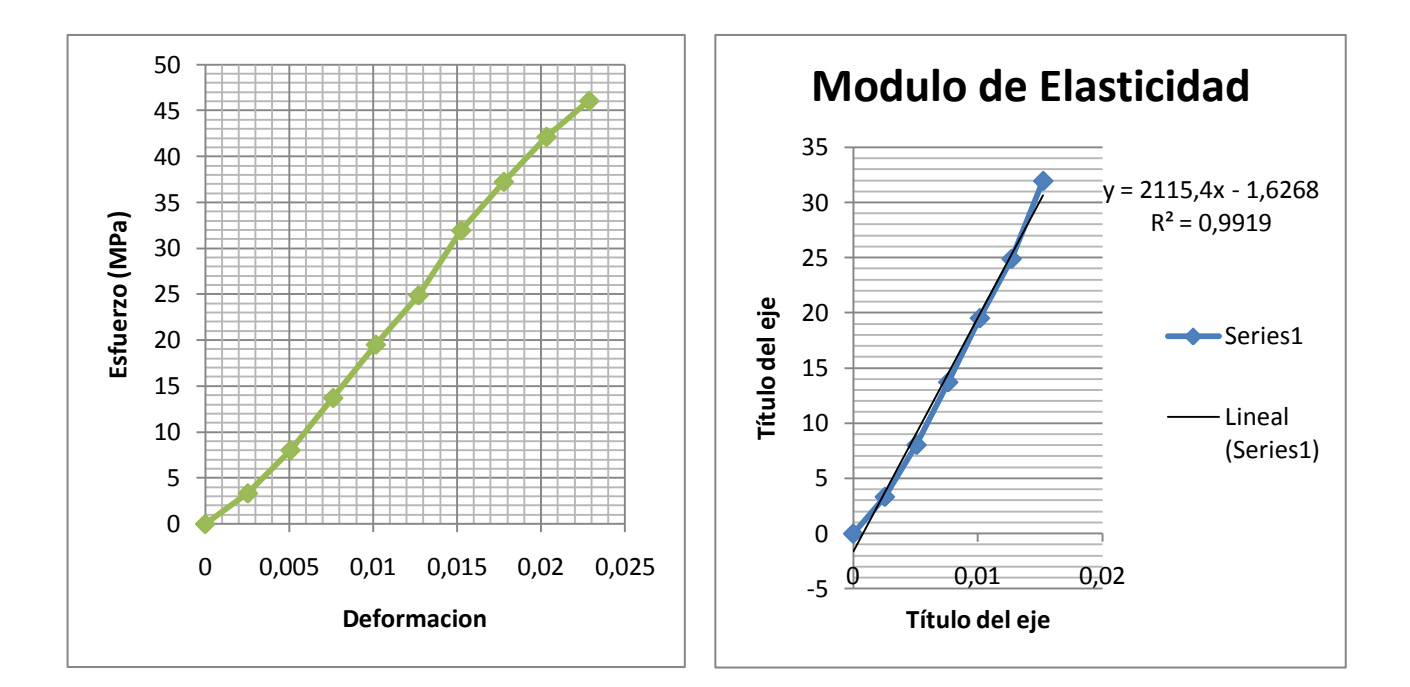

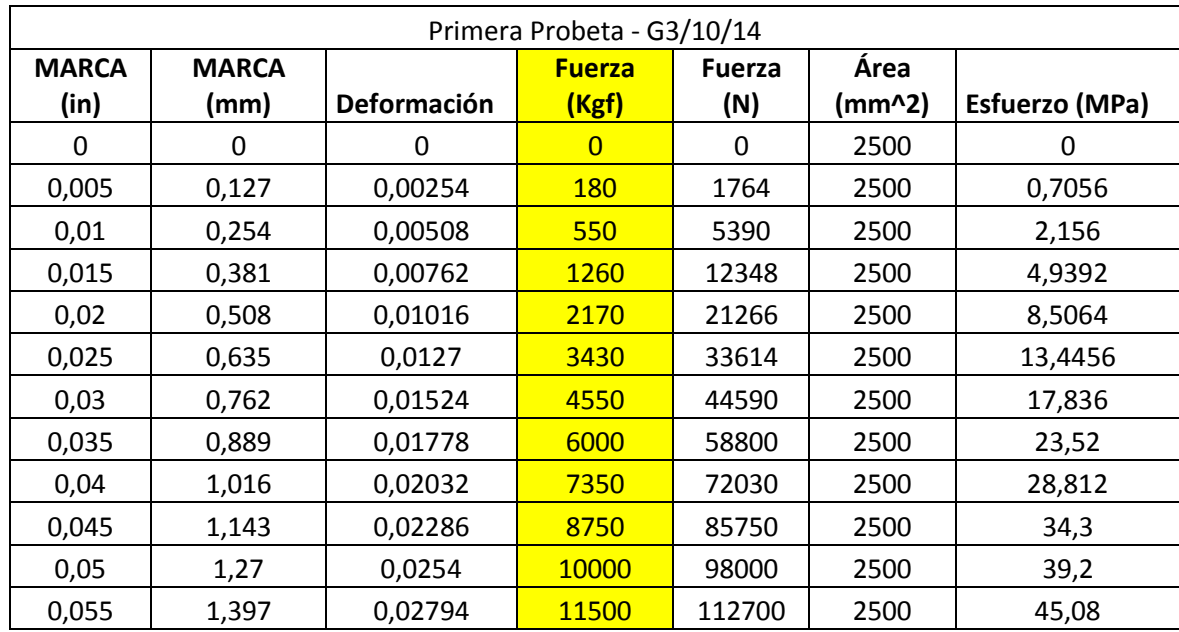

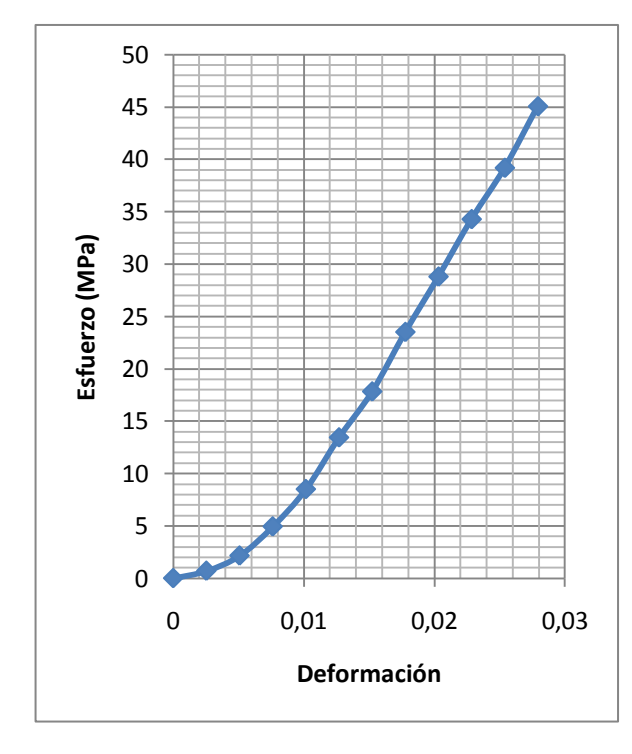

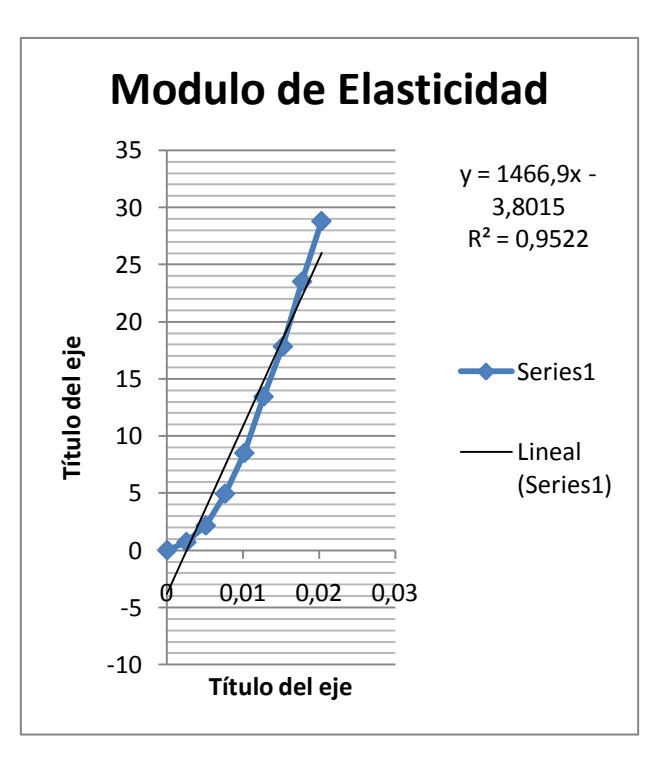

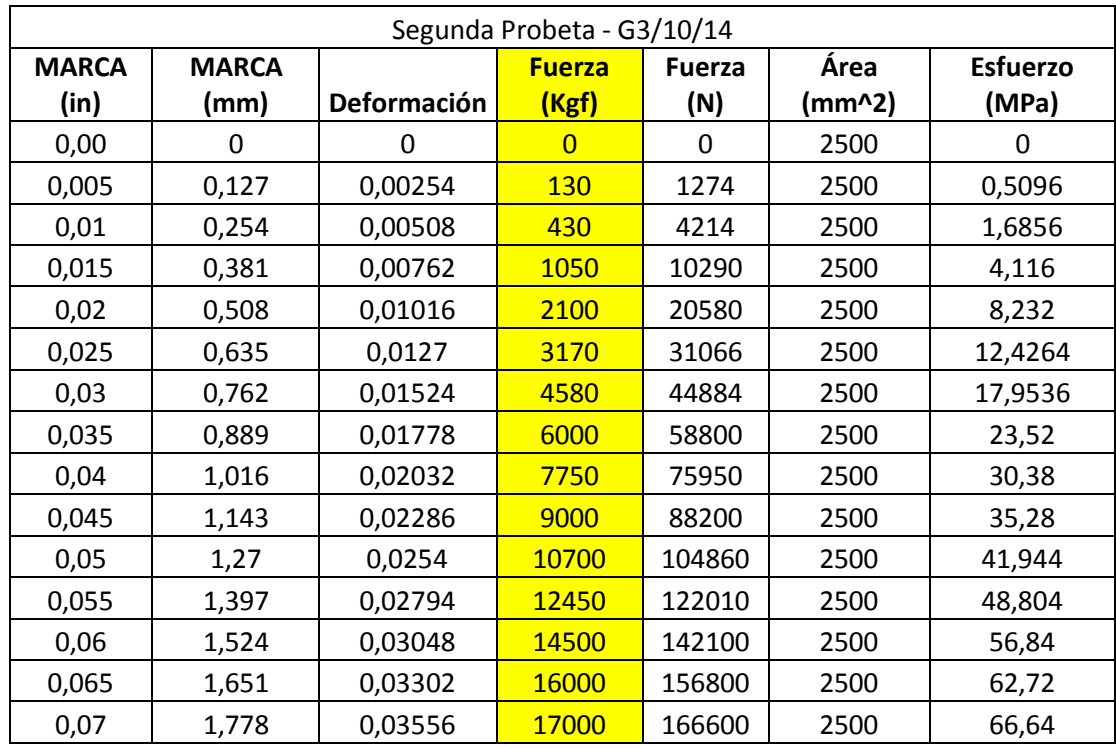

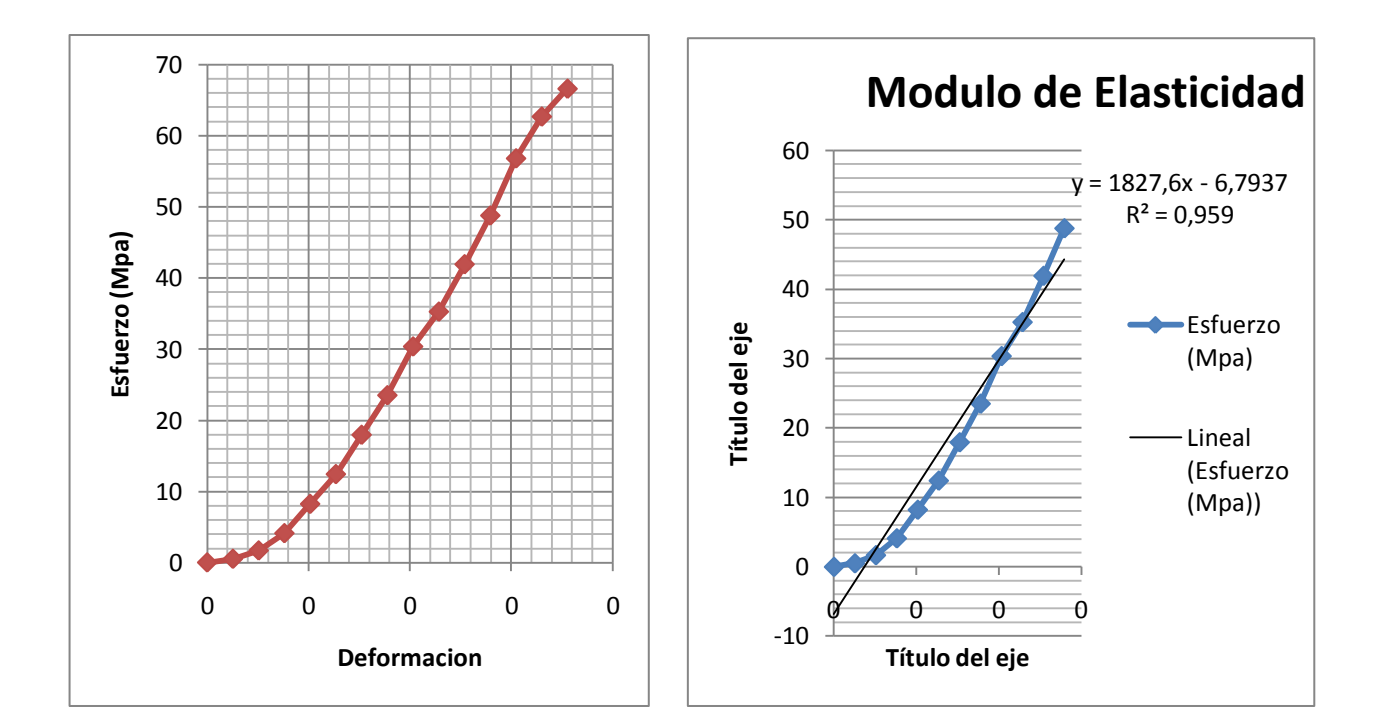

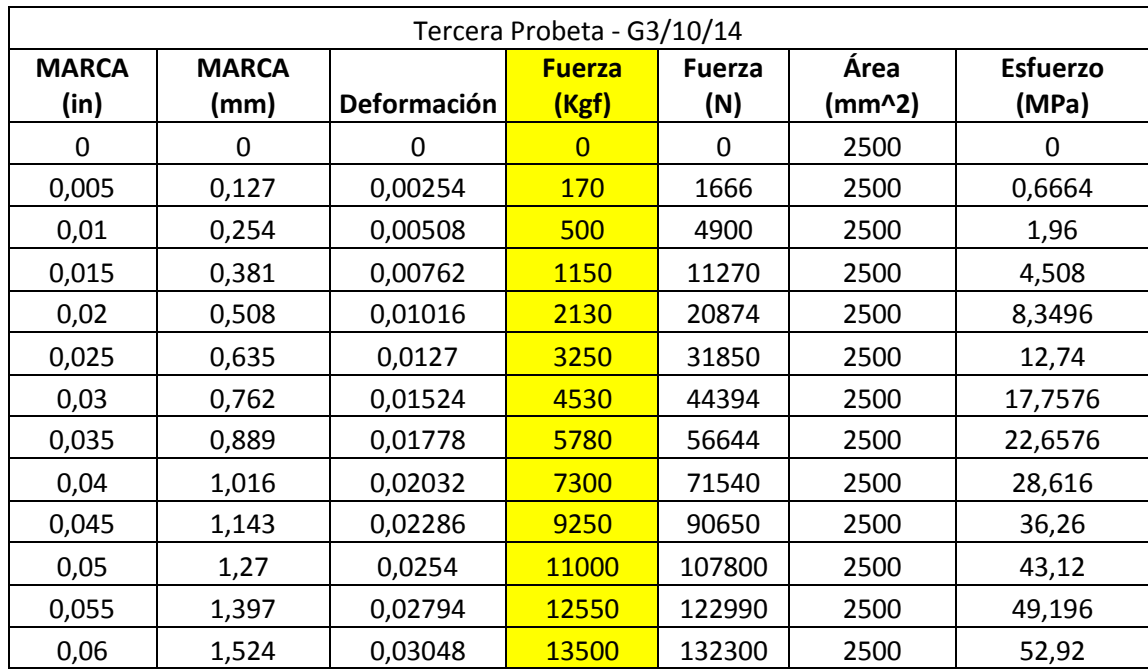

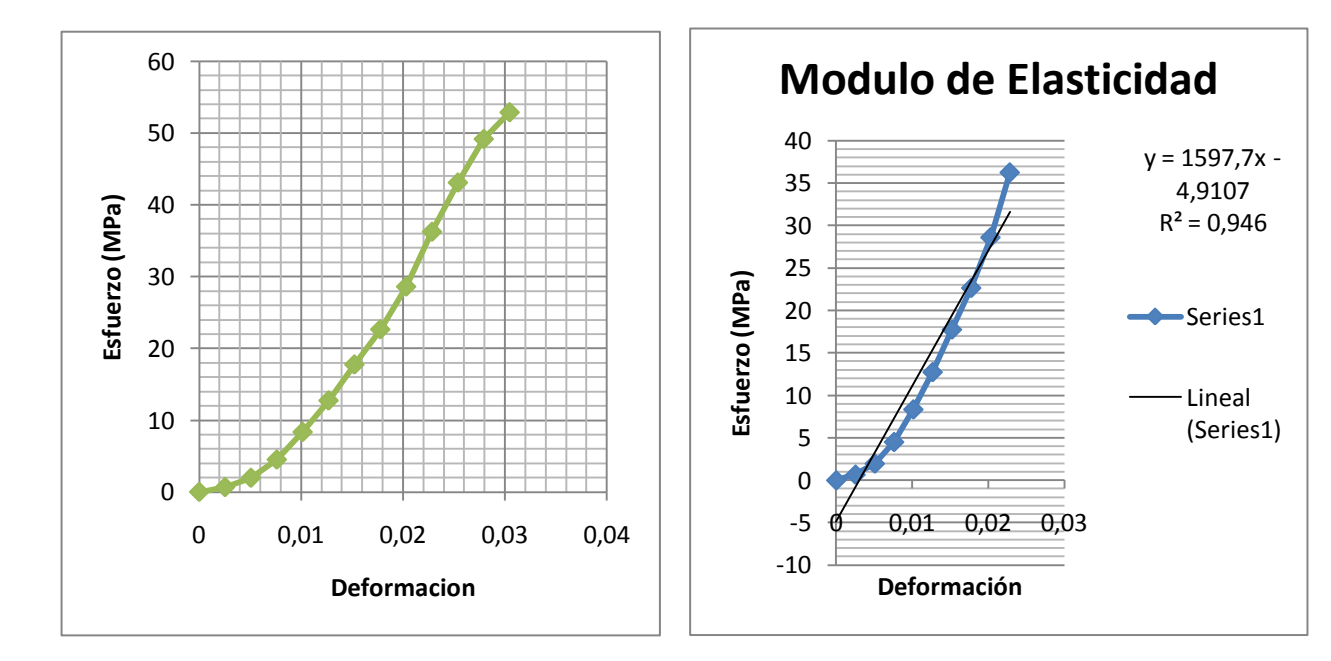

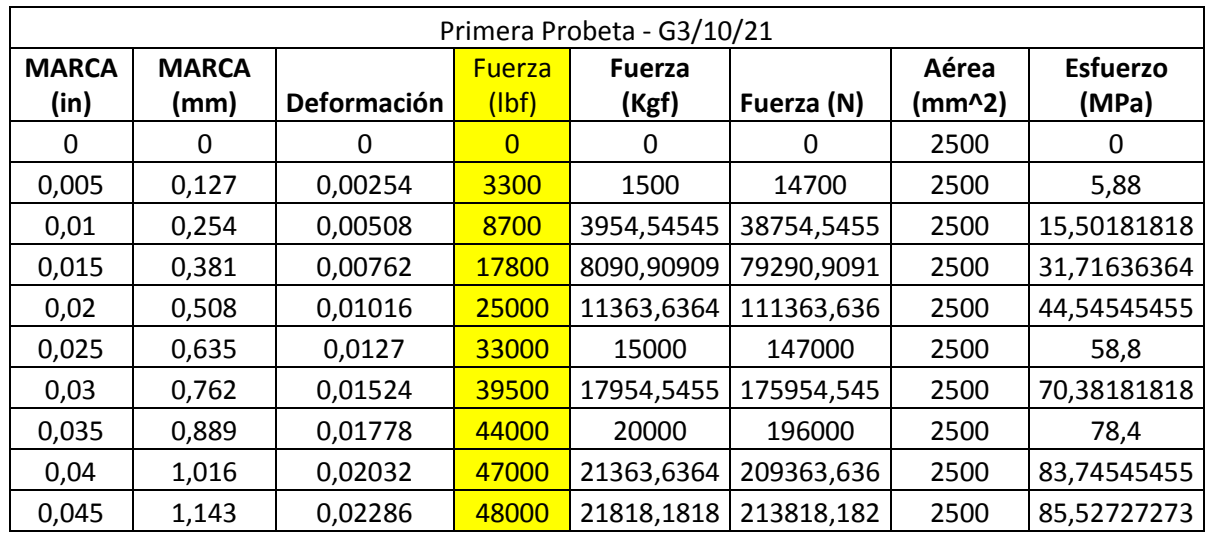

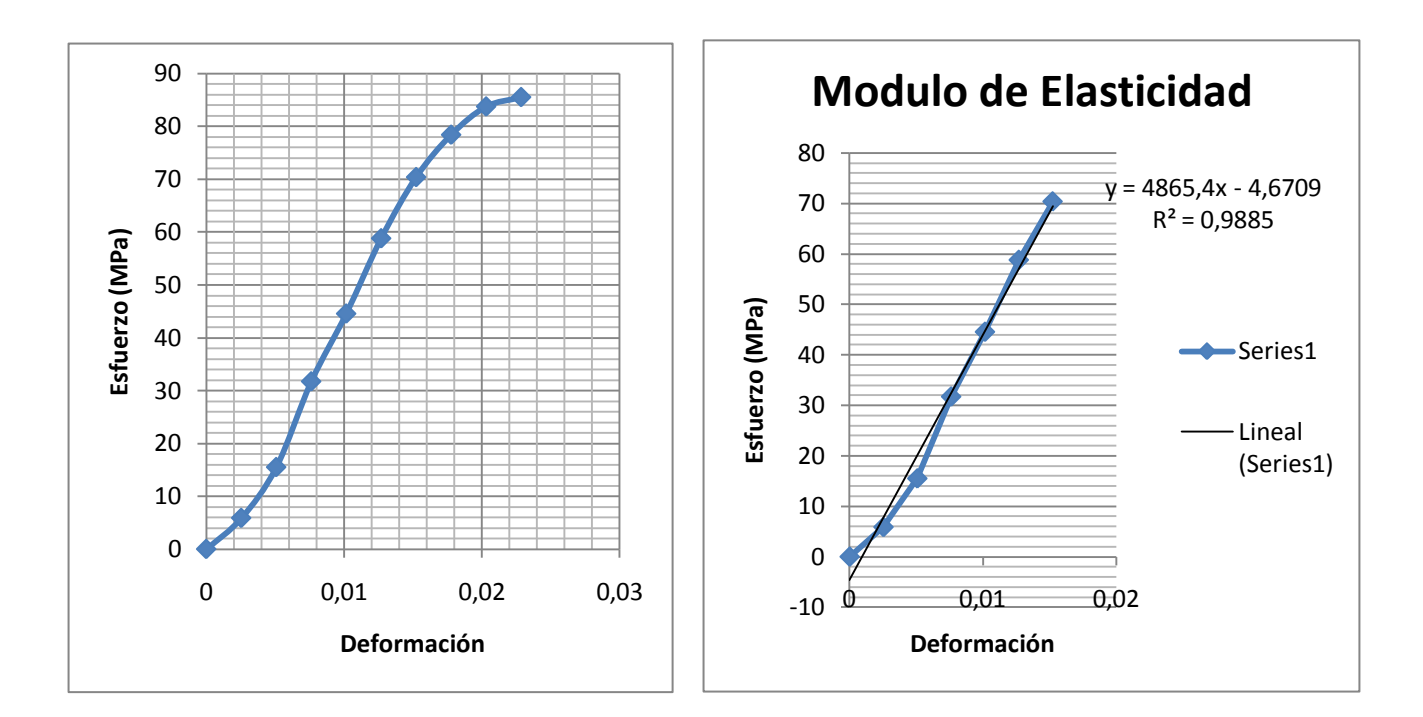

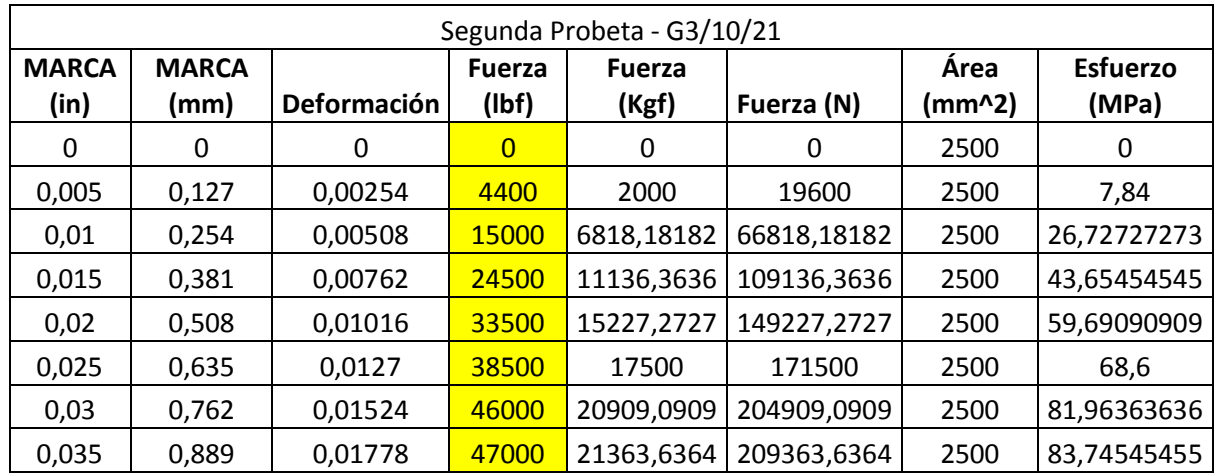

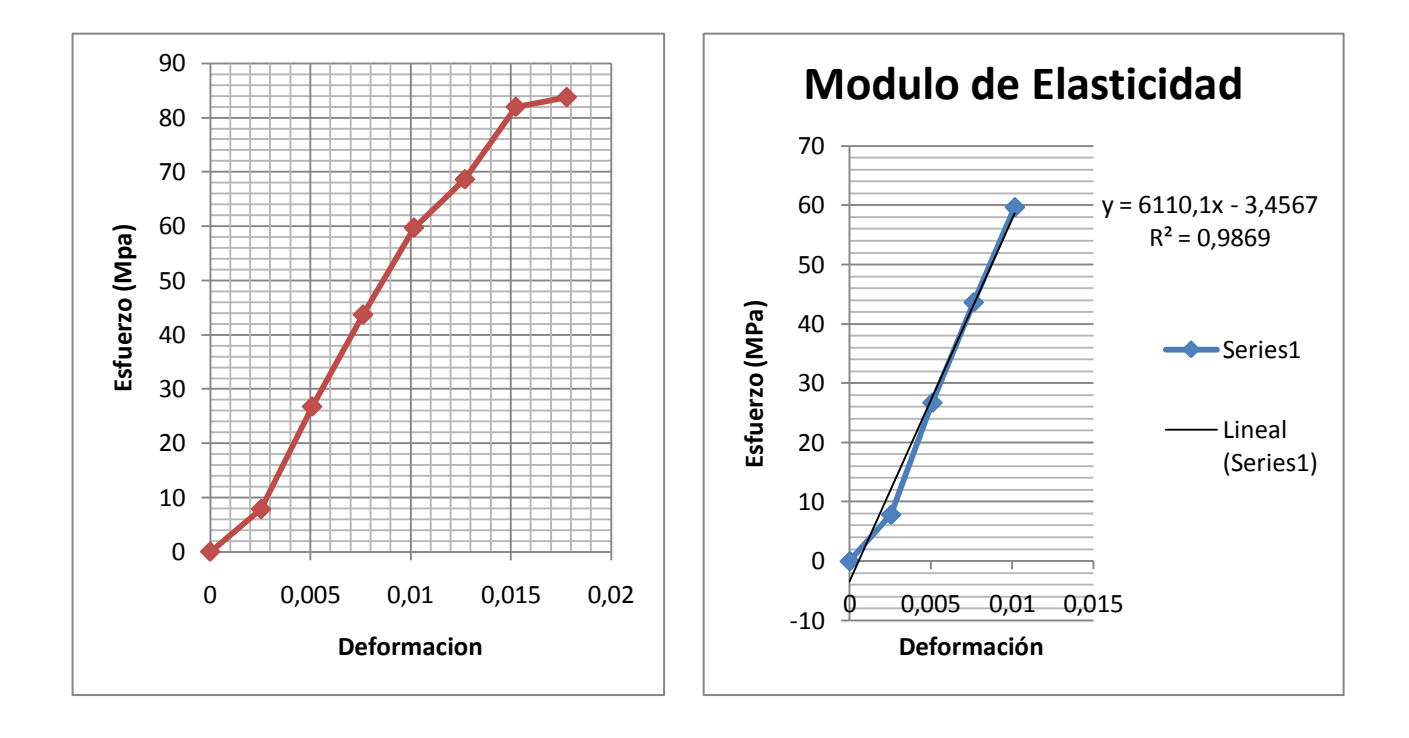

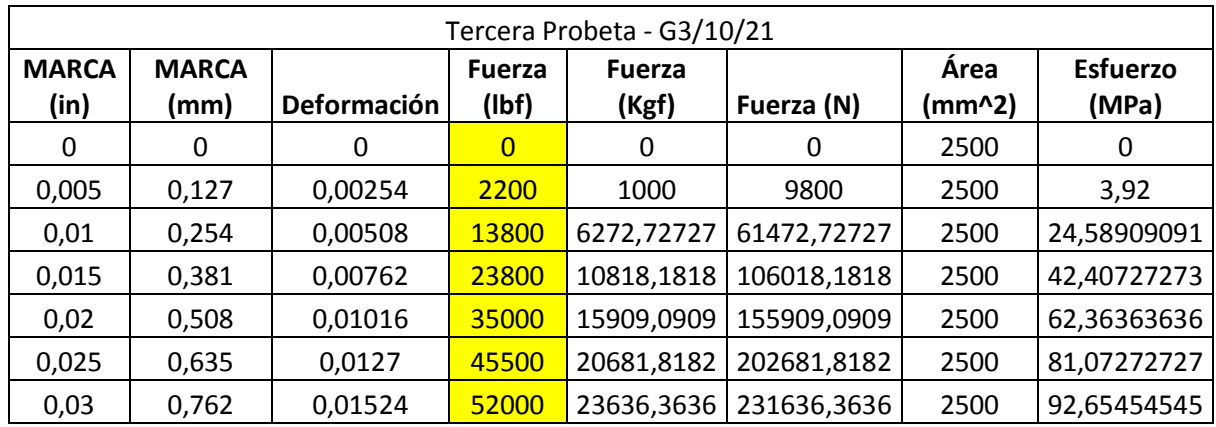

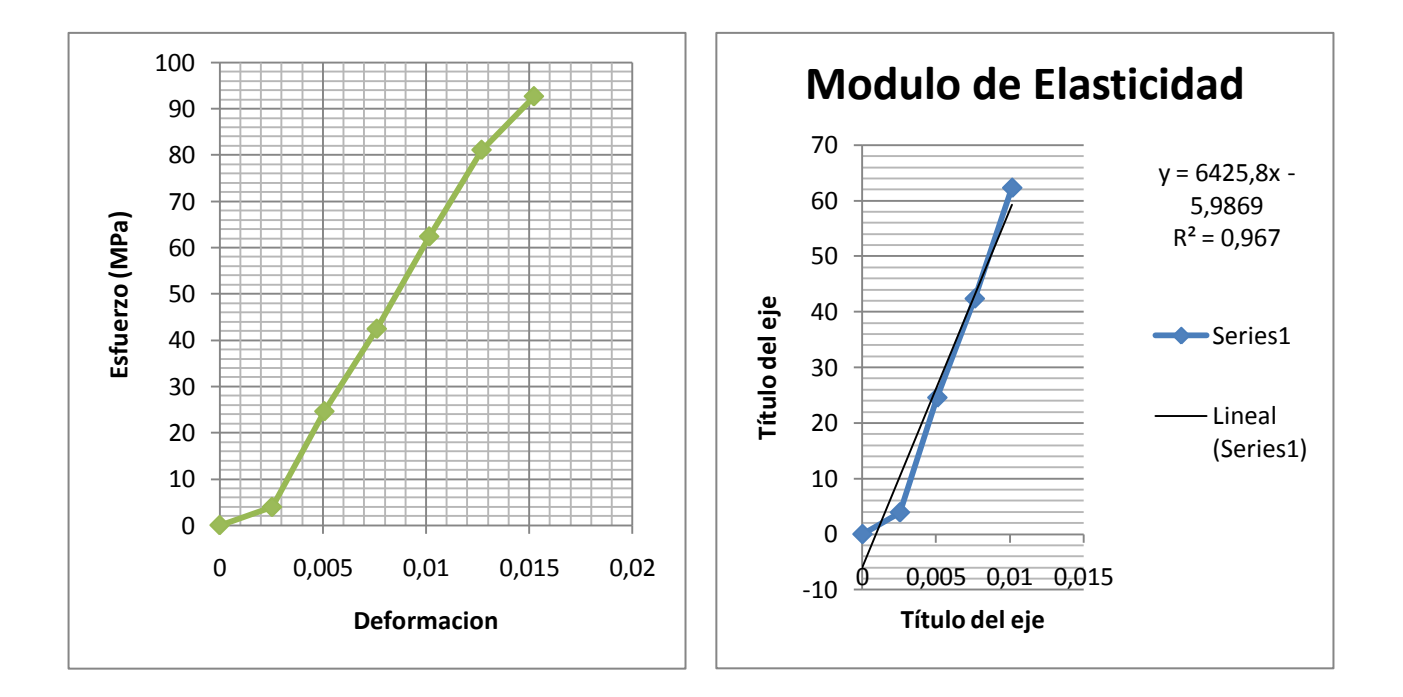

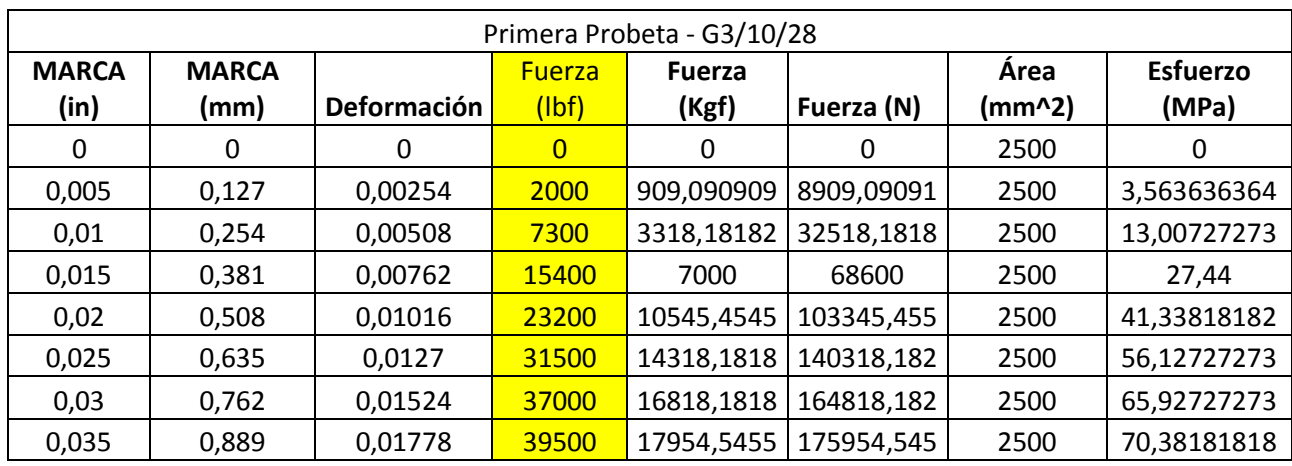

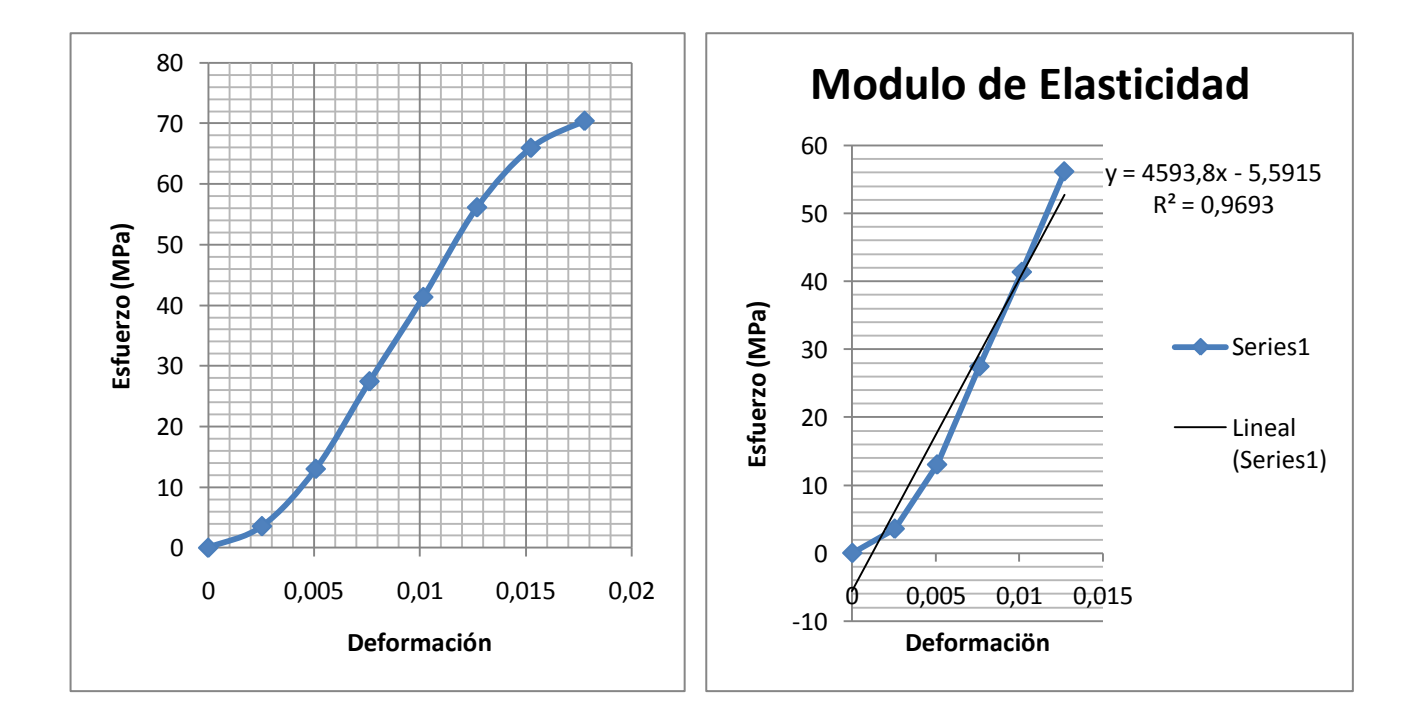

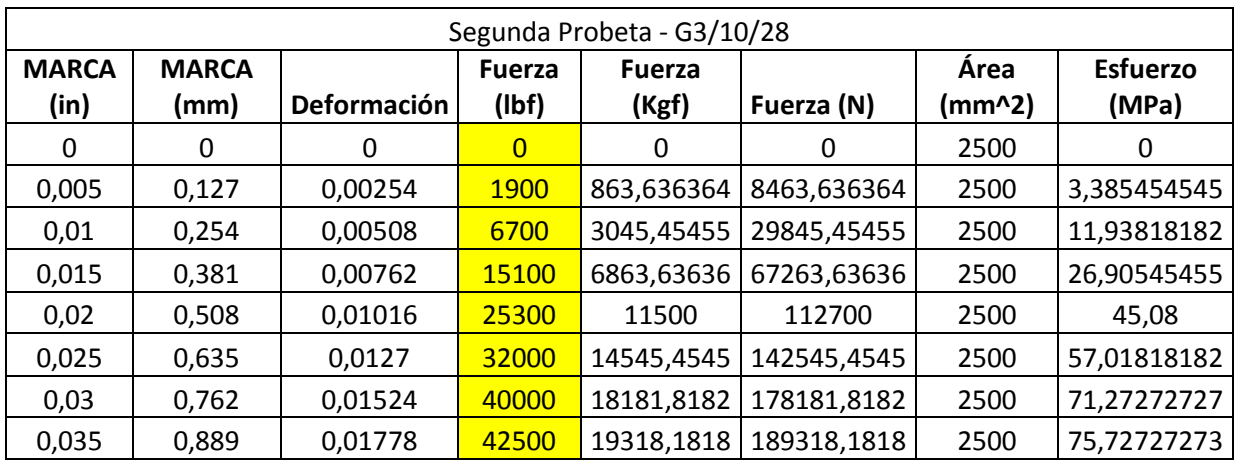

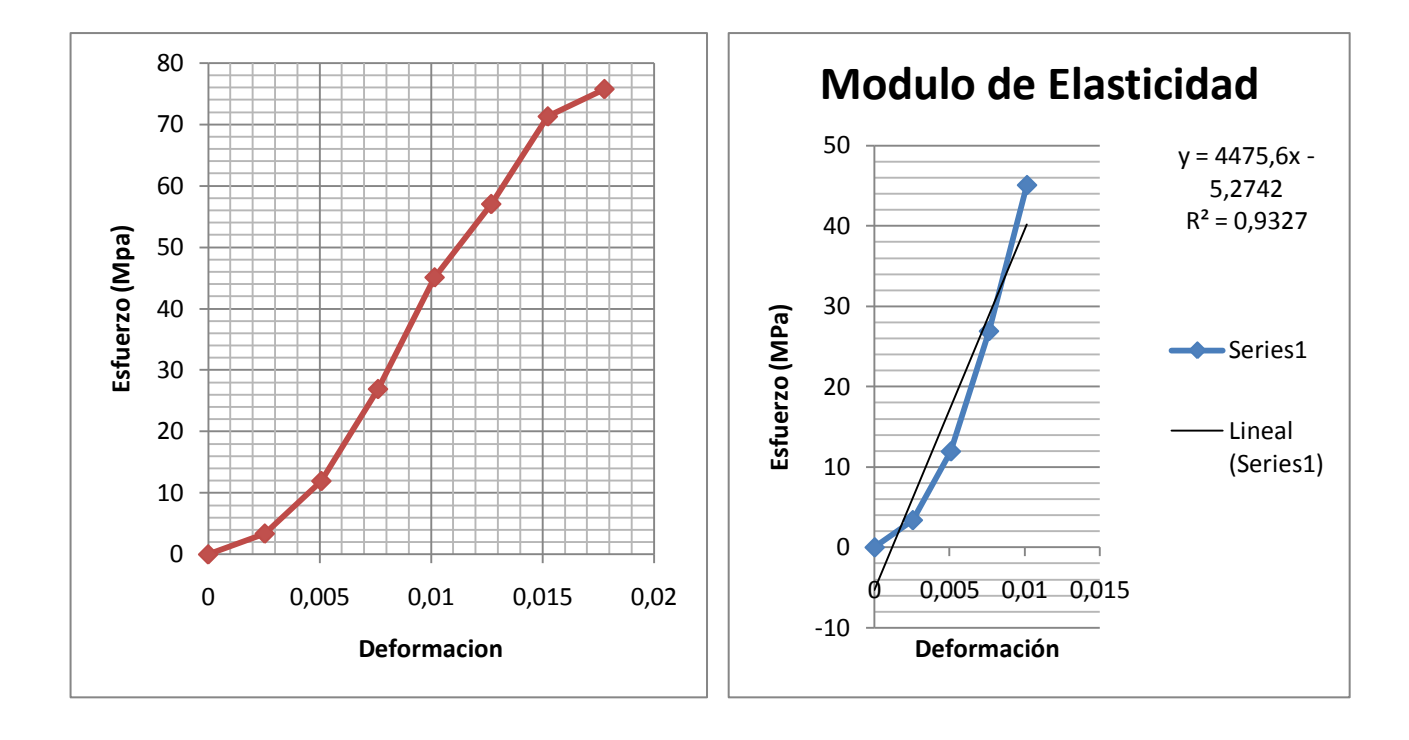

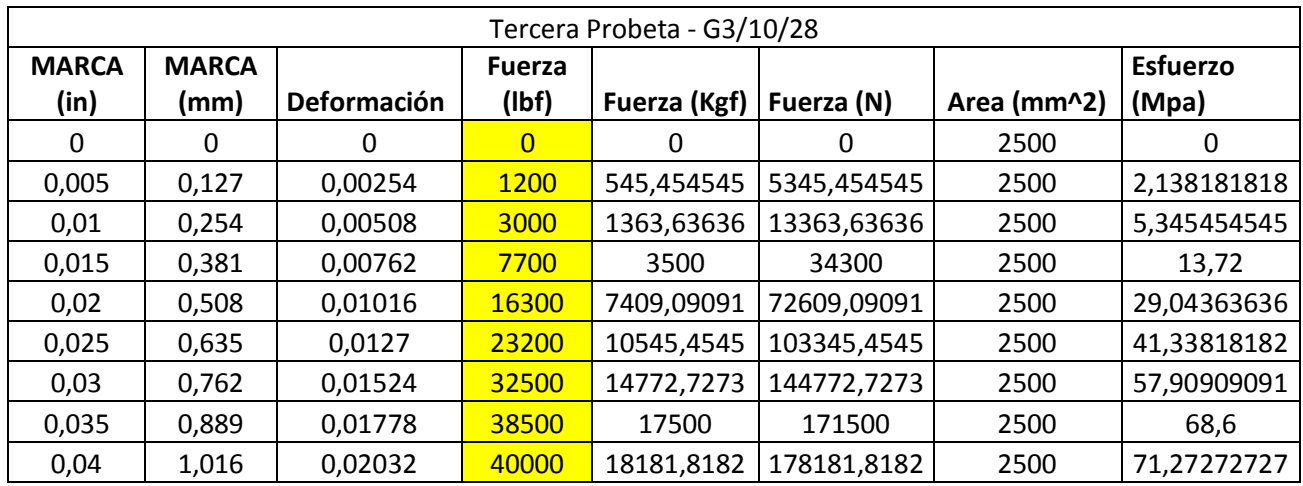

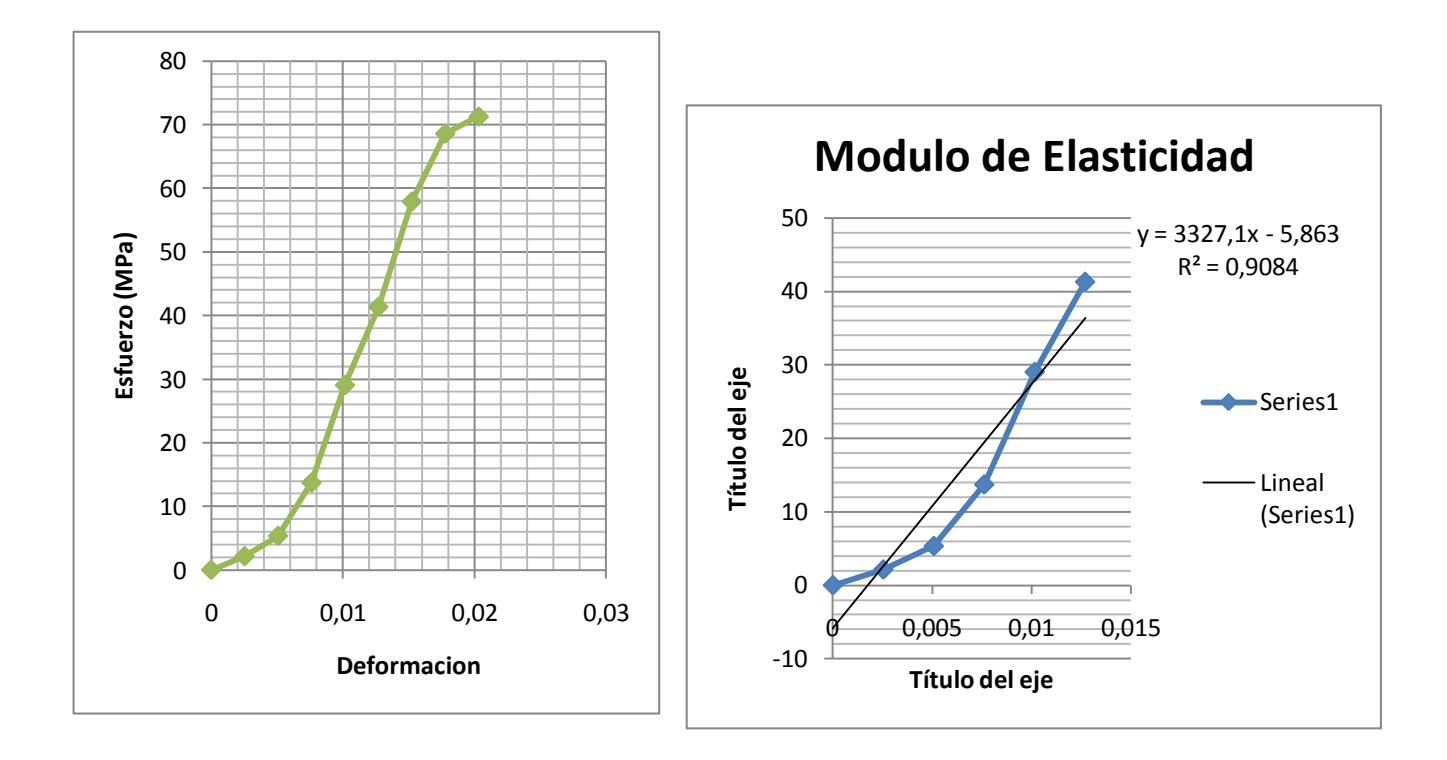

### APÉNDICE B

## TABLAS DE RESULTADOS OBTENIDOS AL 12.5% DE LIMOLITA, PARA LOS RESPECTIVOS DÍAS DE CURADO Y ENSAYO DE COMPRESIÓN.

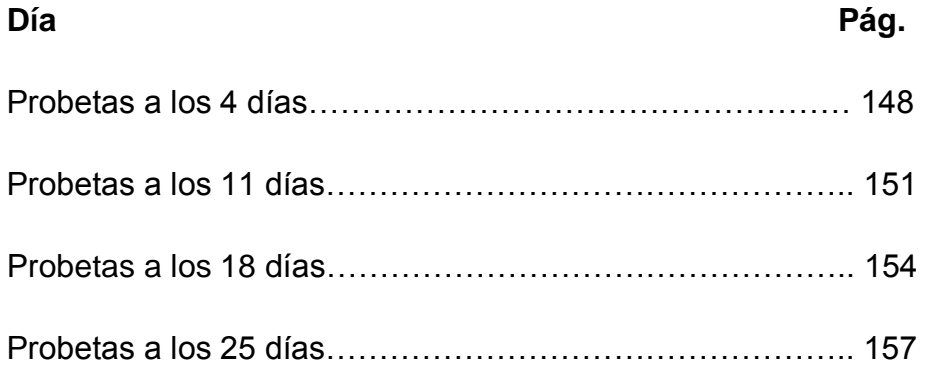
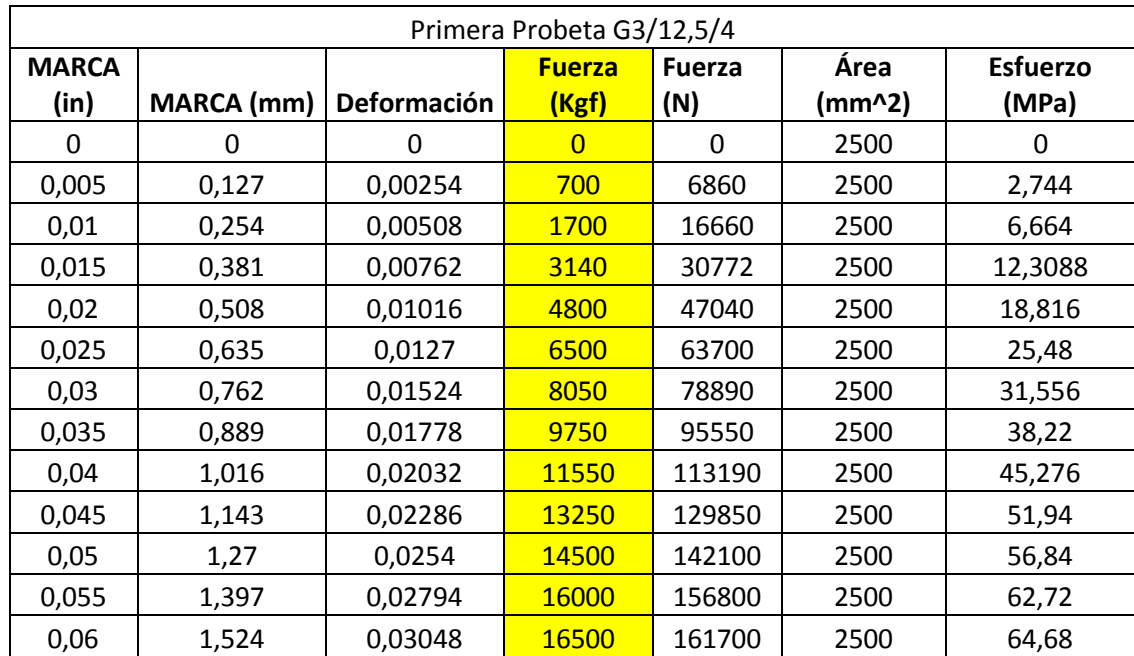

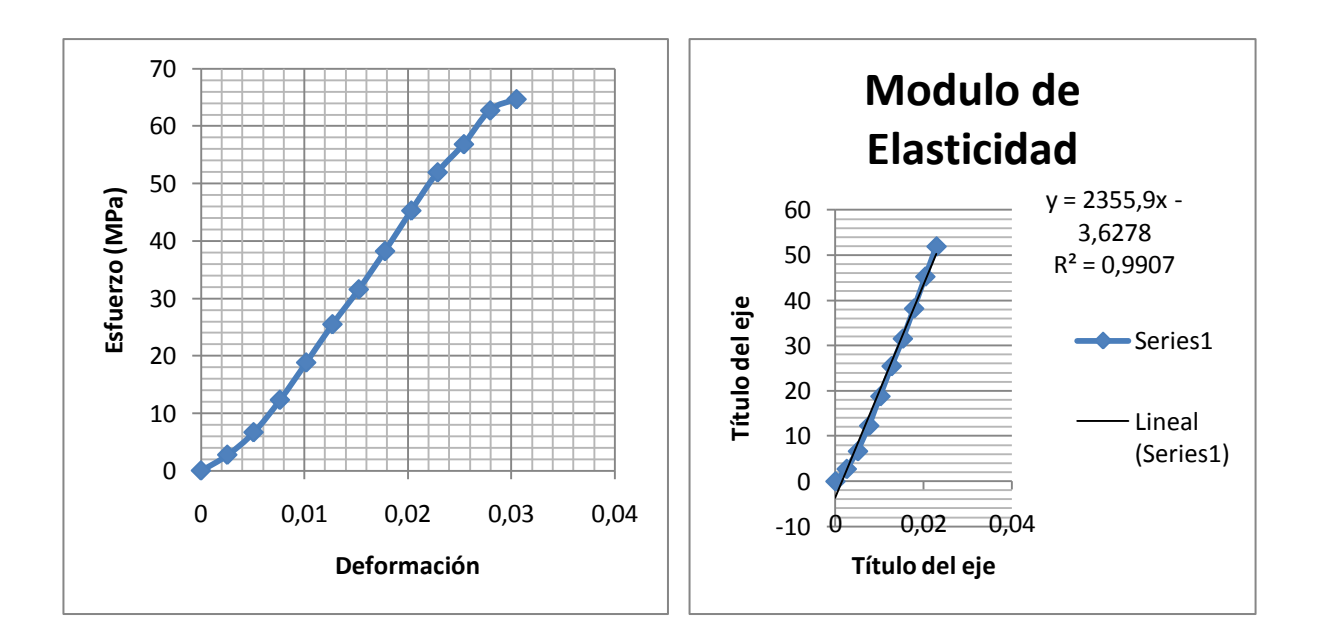

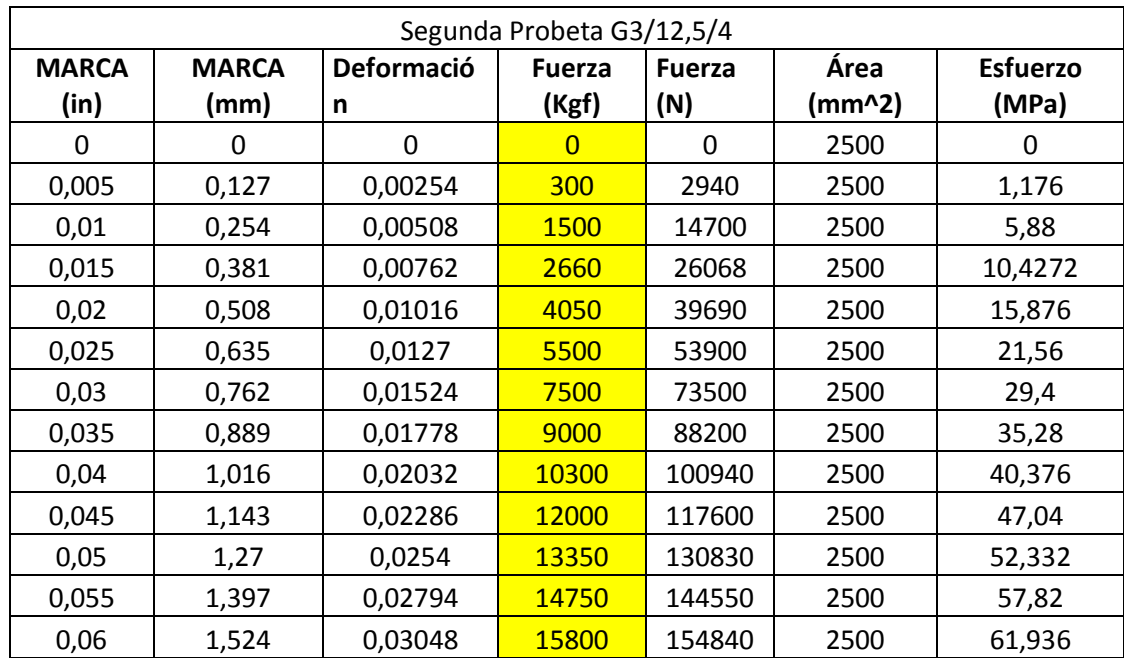

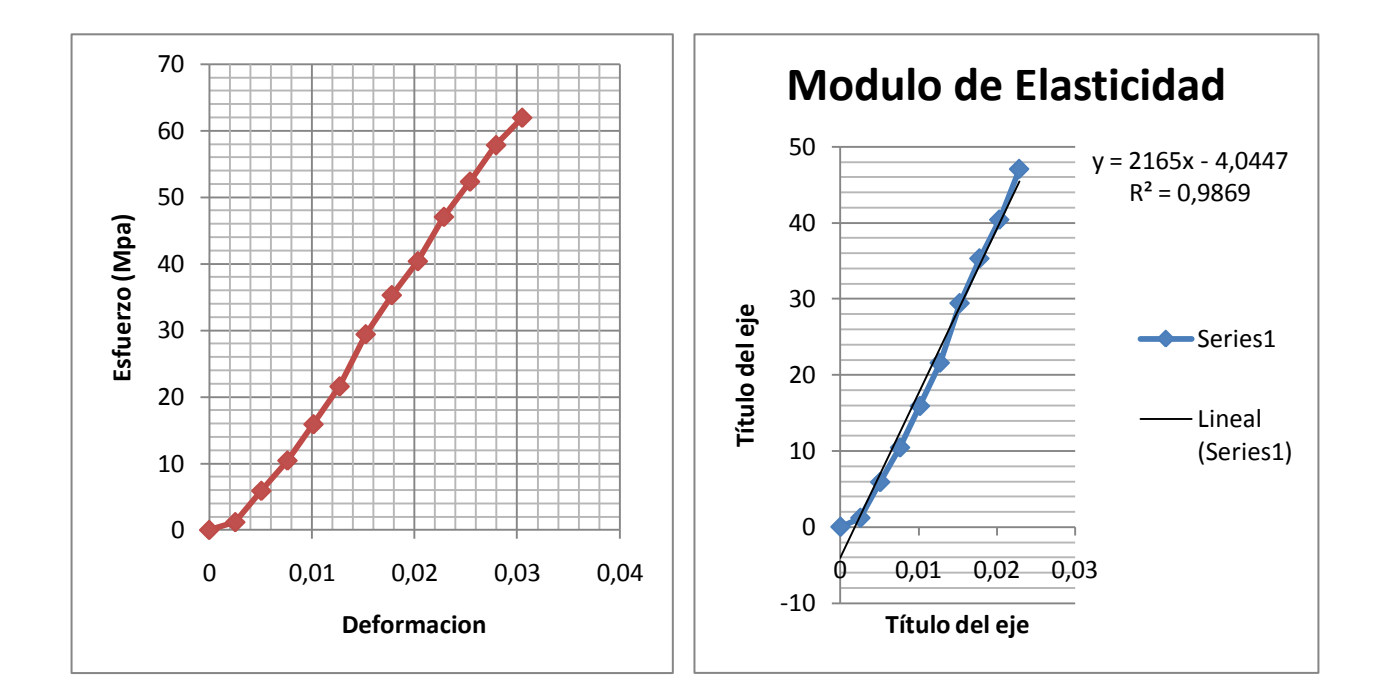

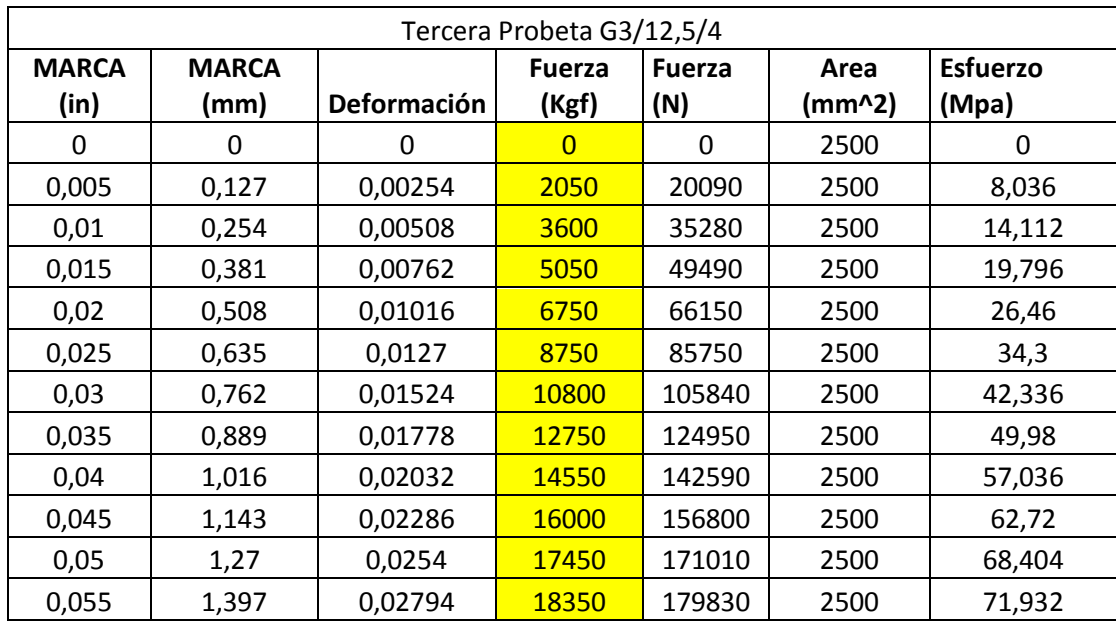

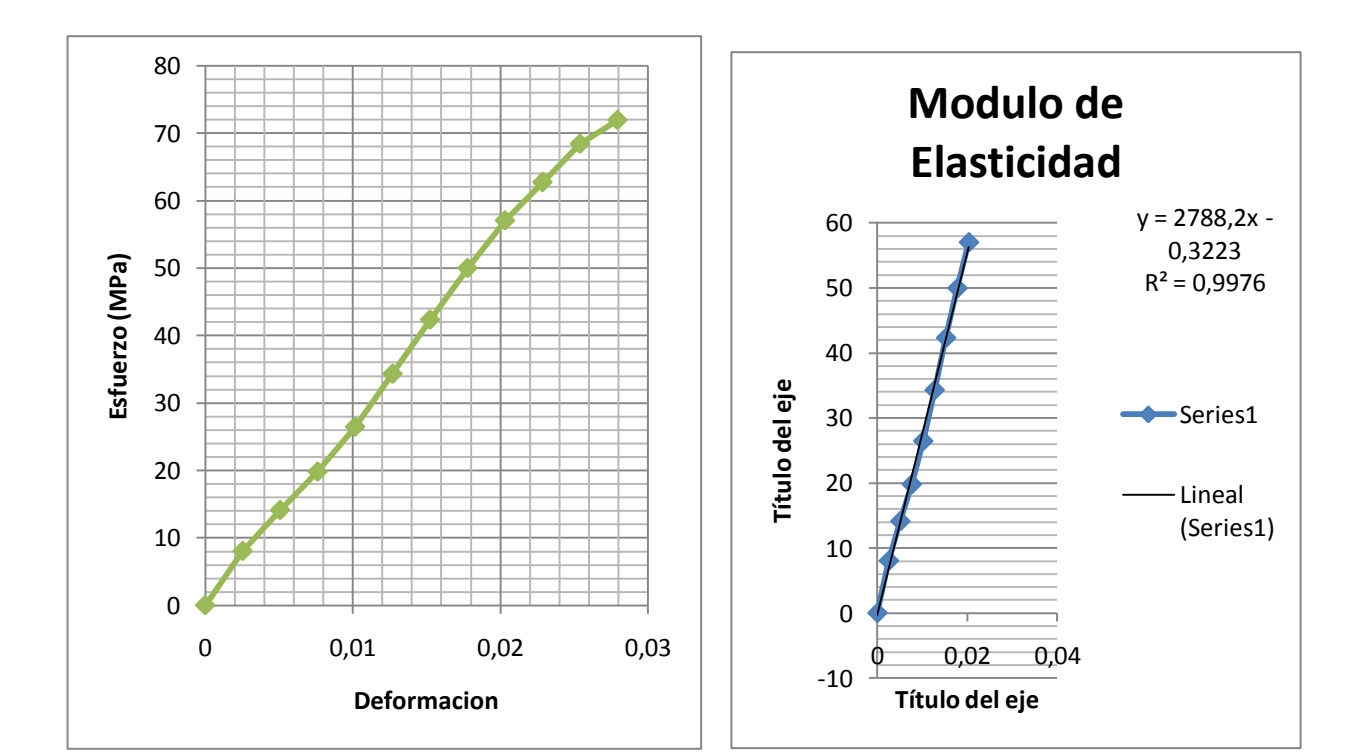

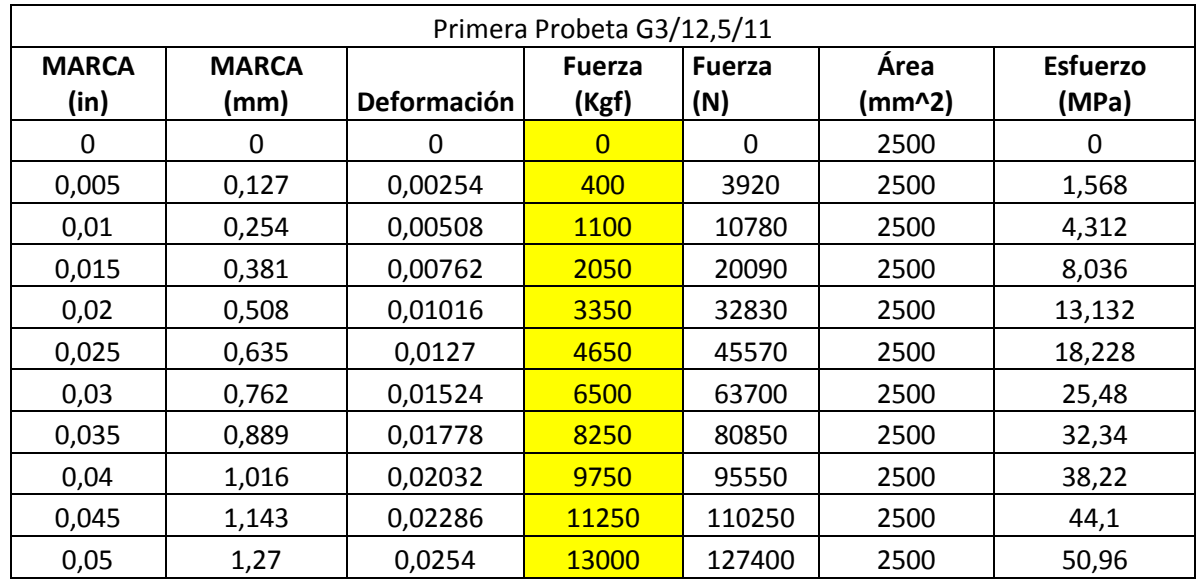

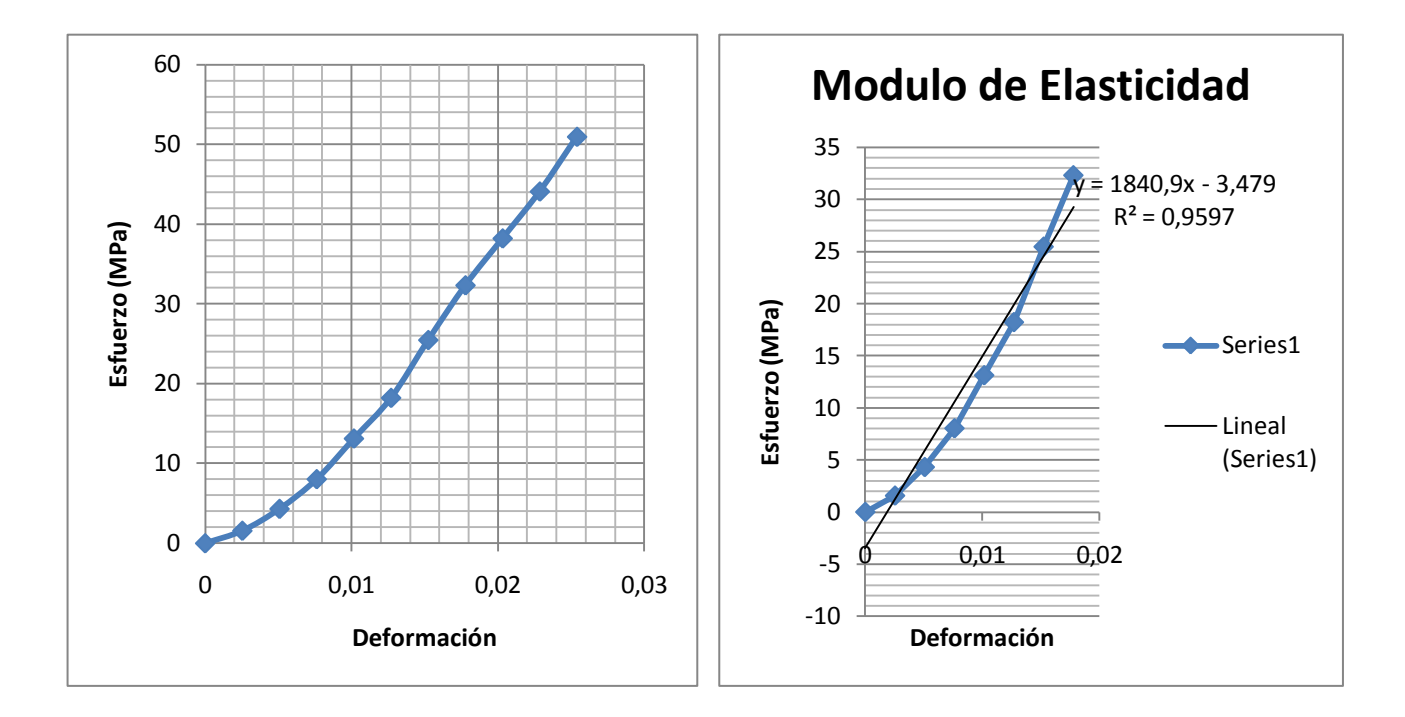

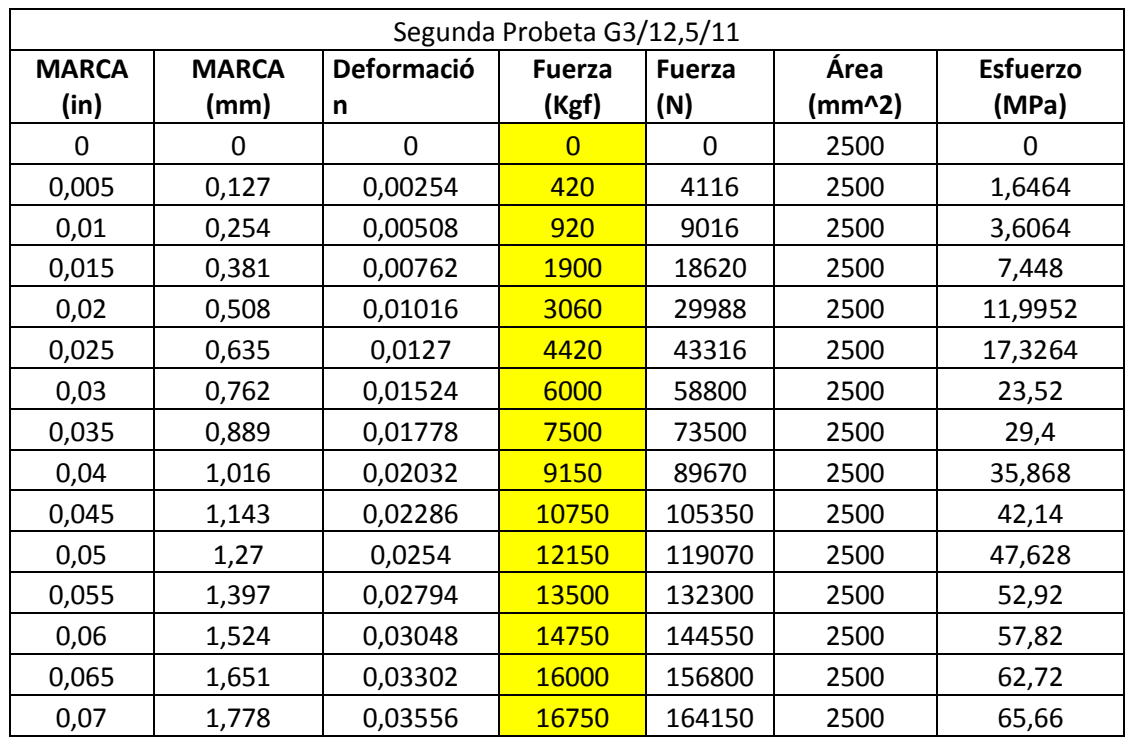

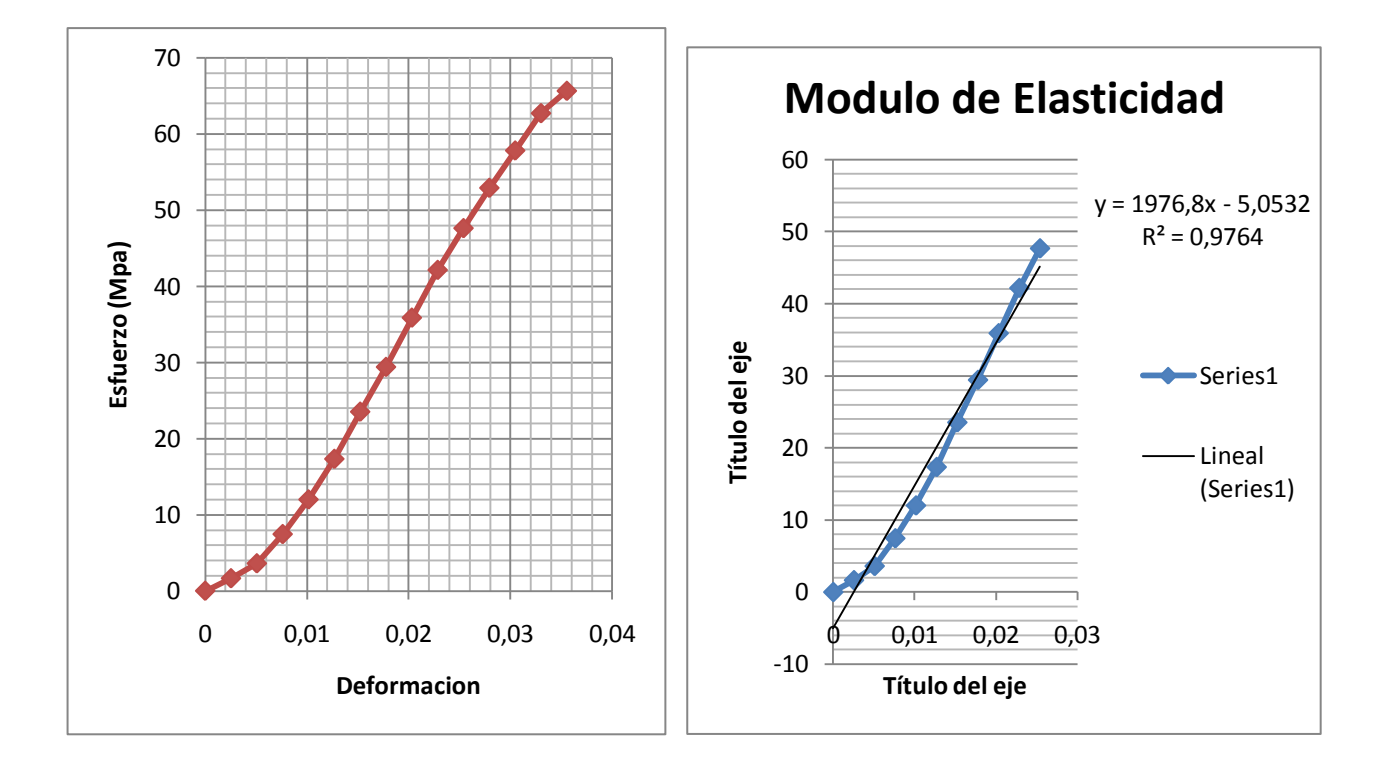

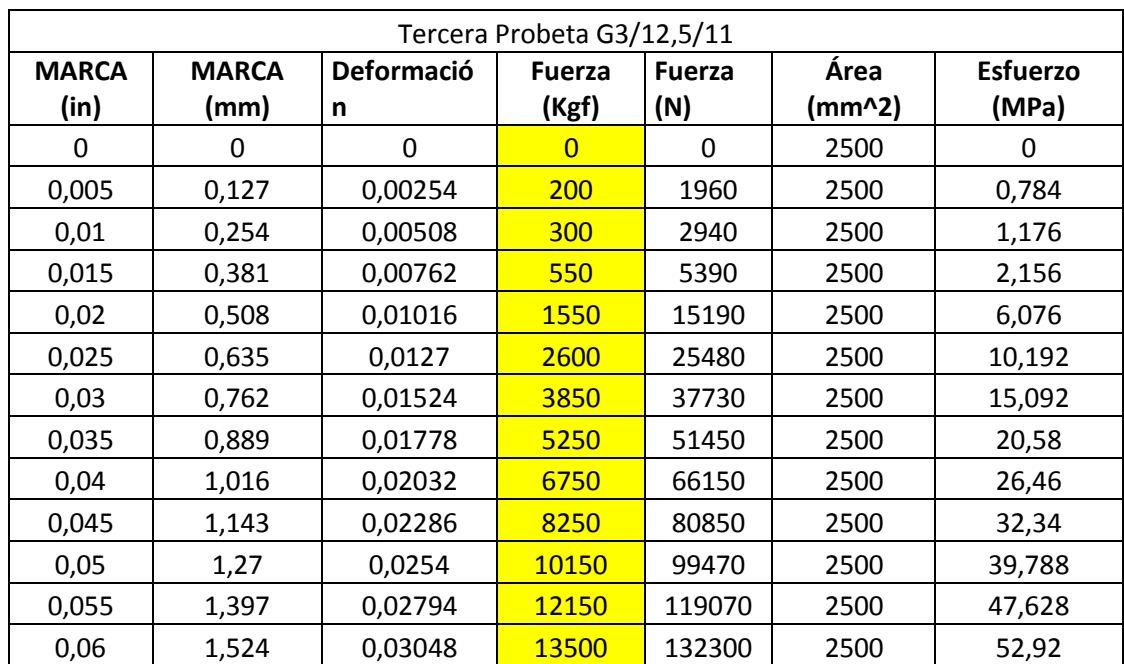

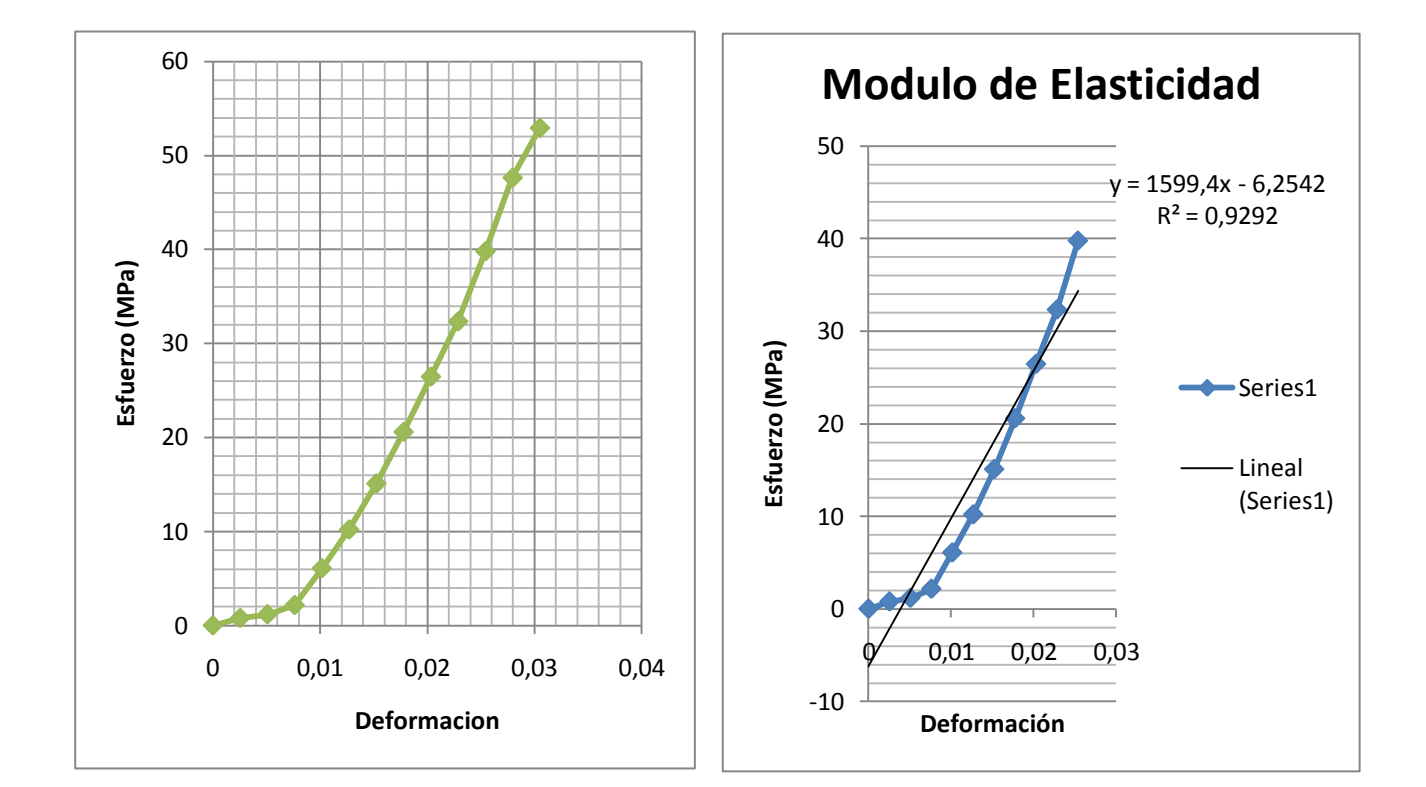

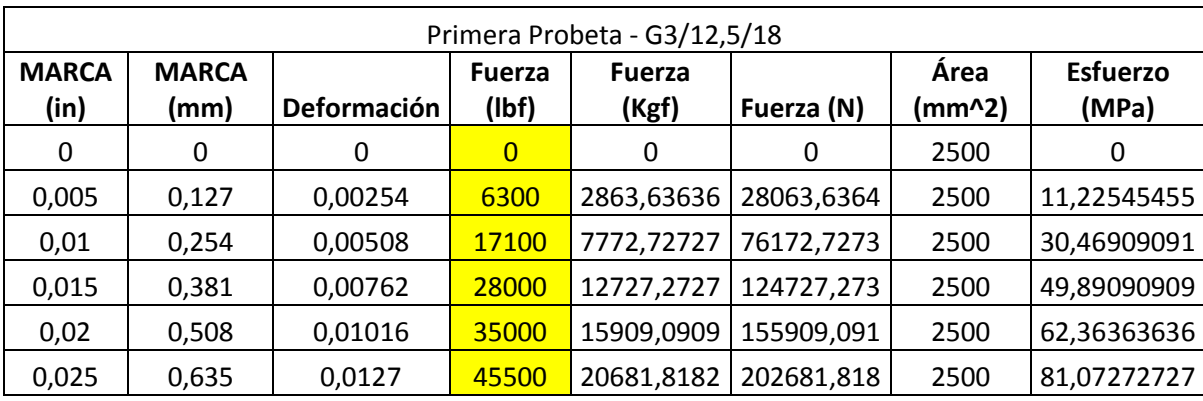

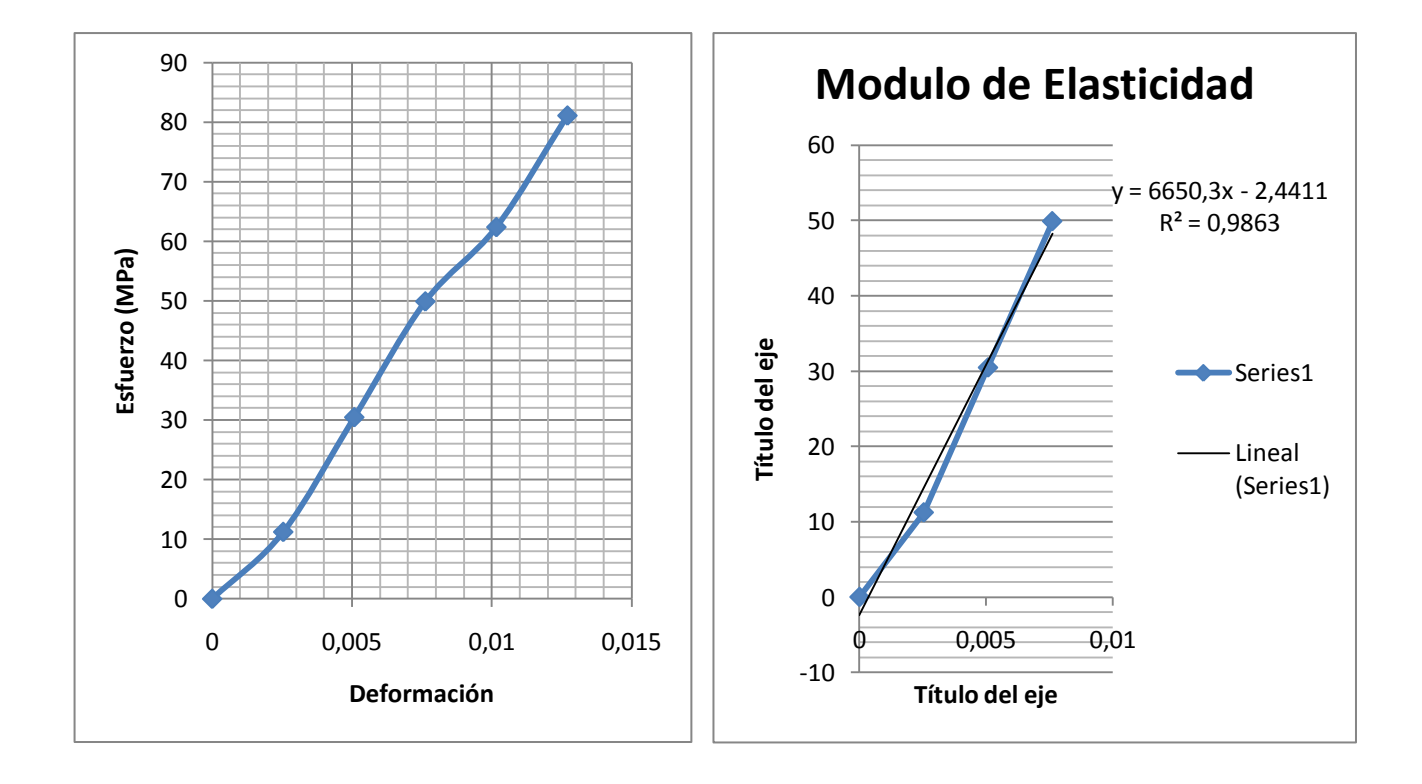

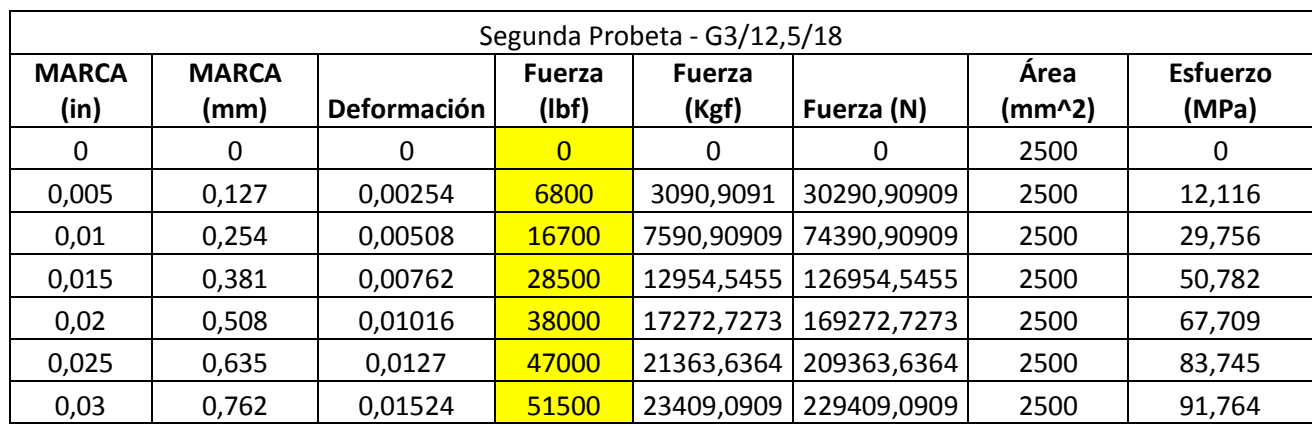

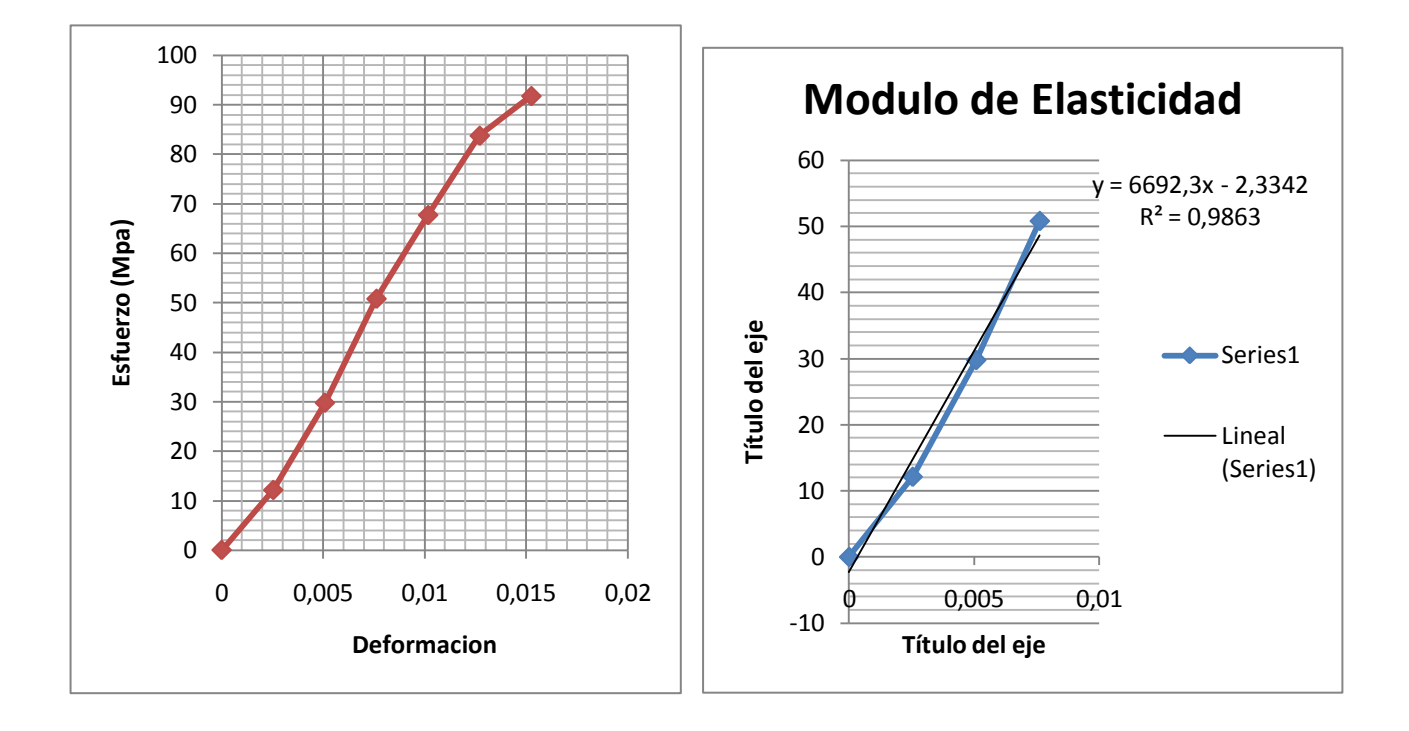

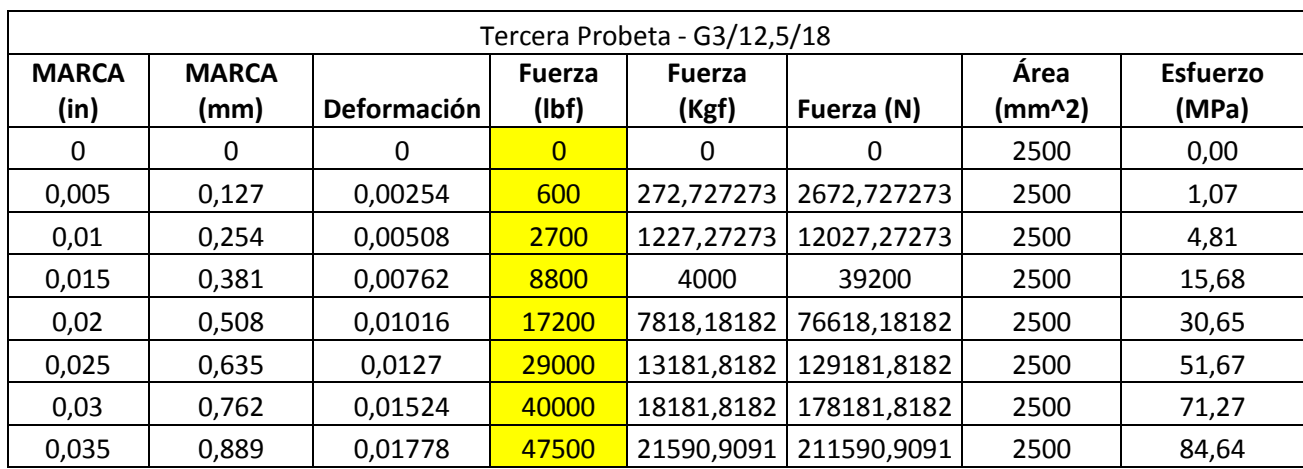

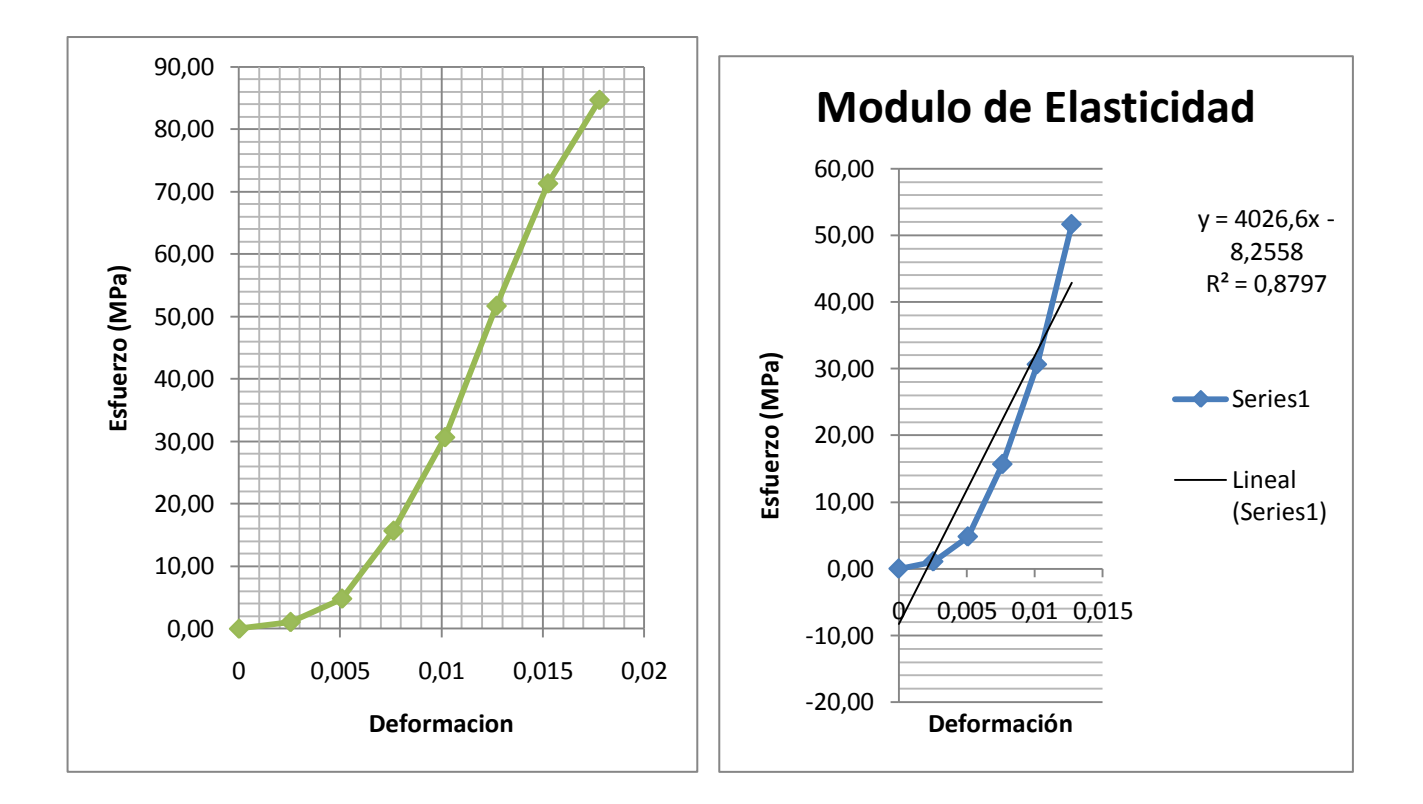

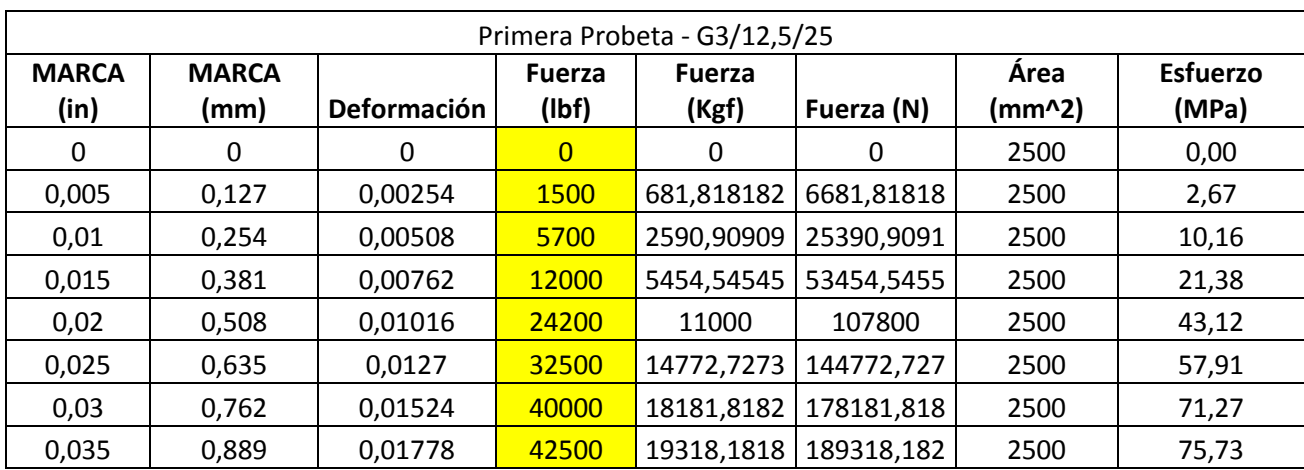

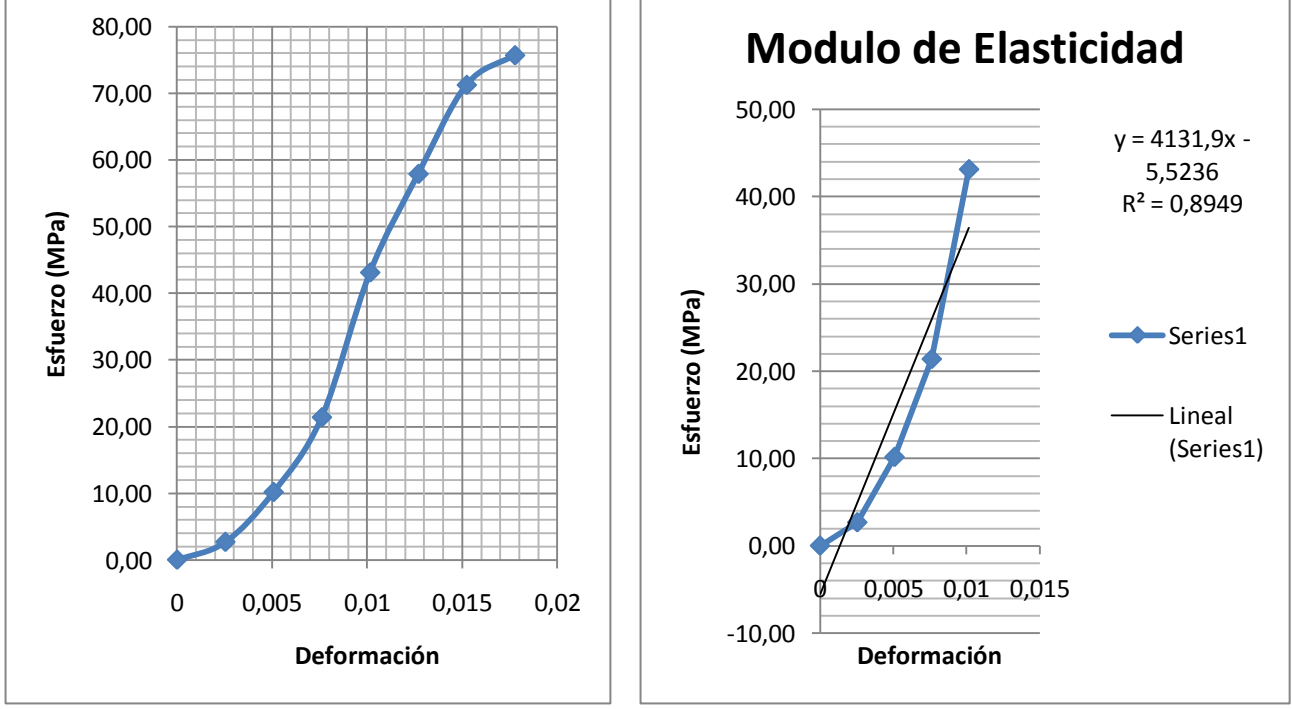

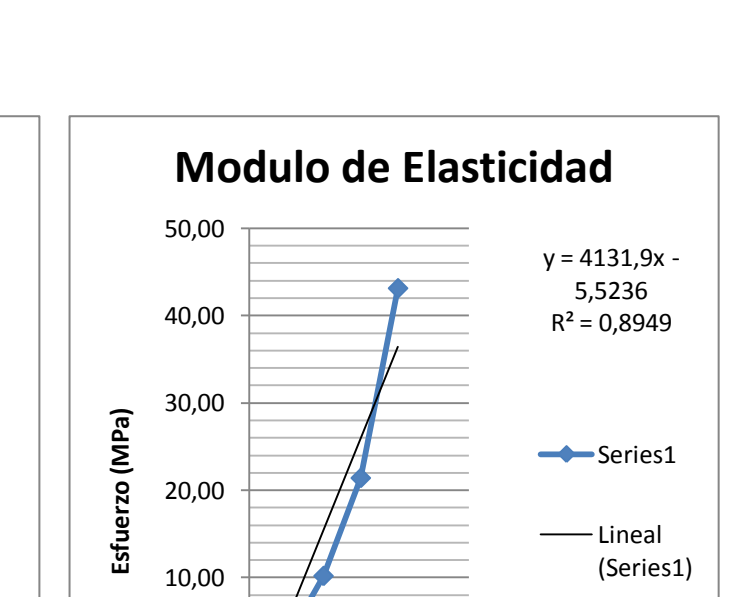

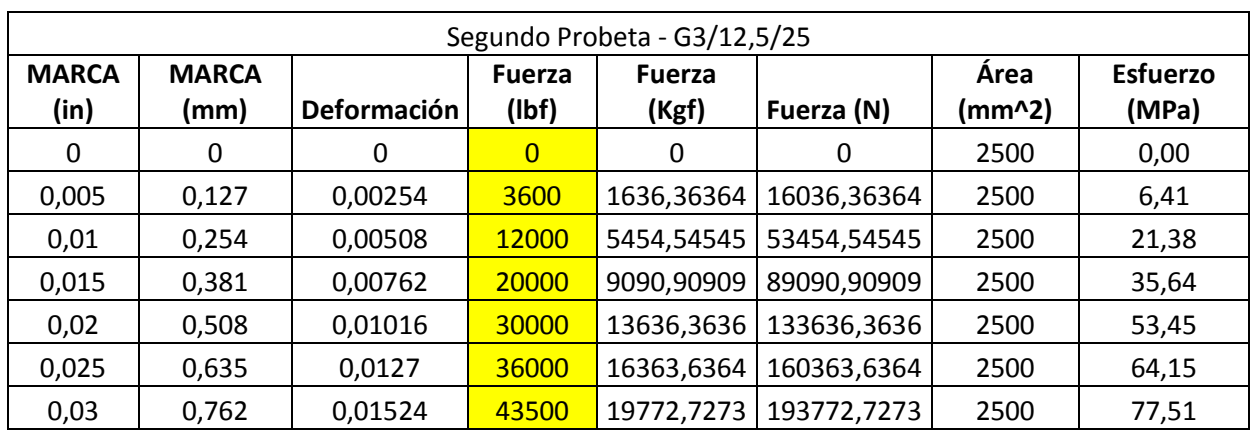

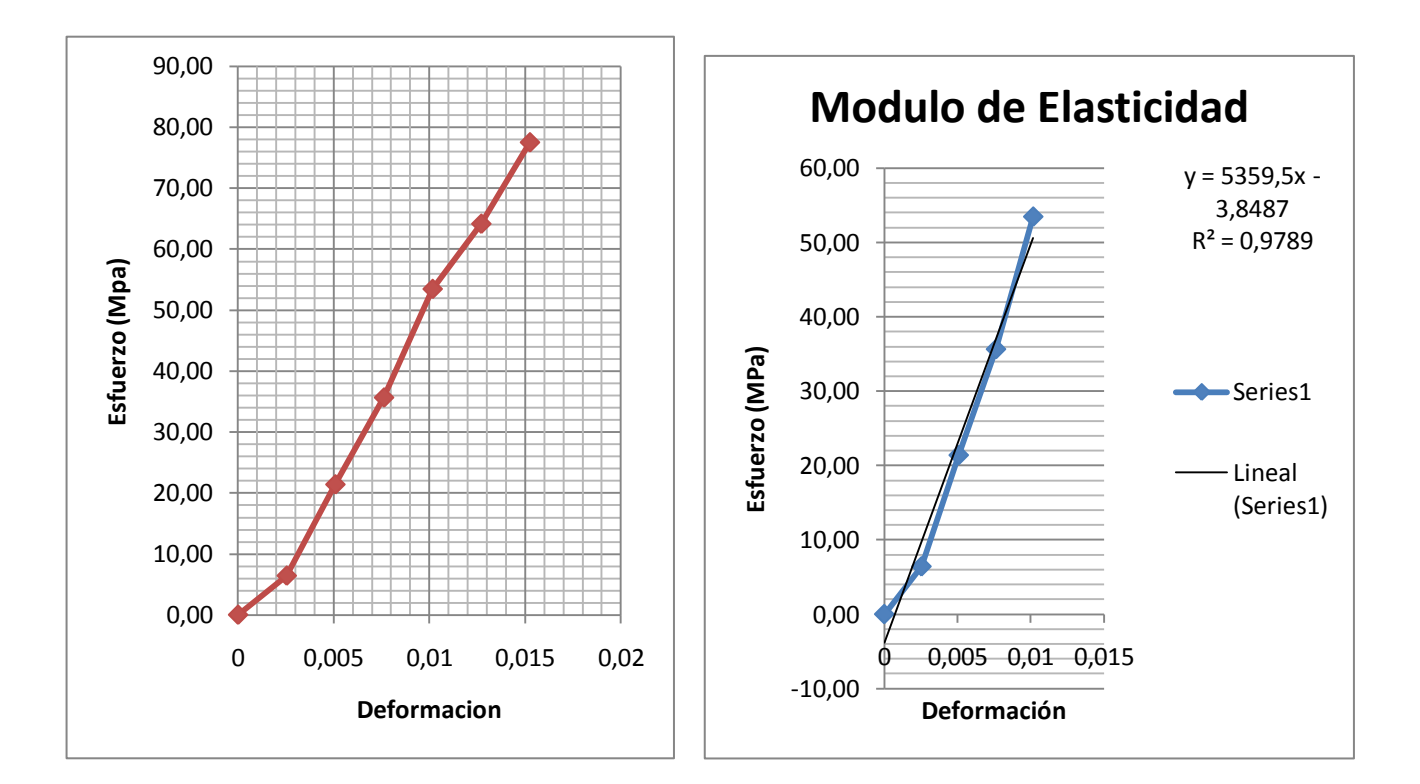

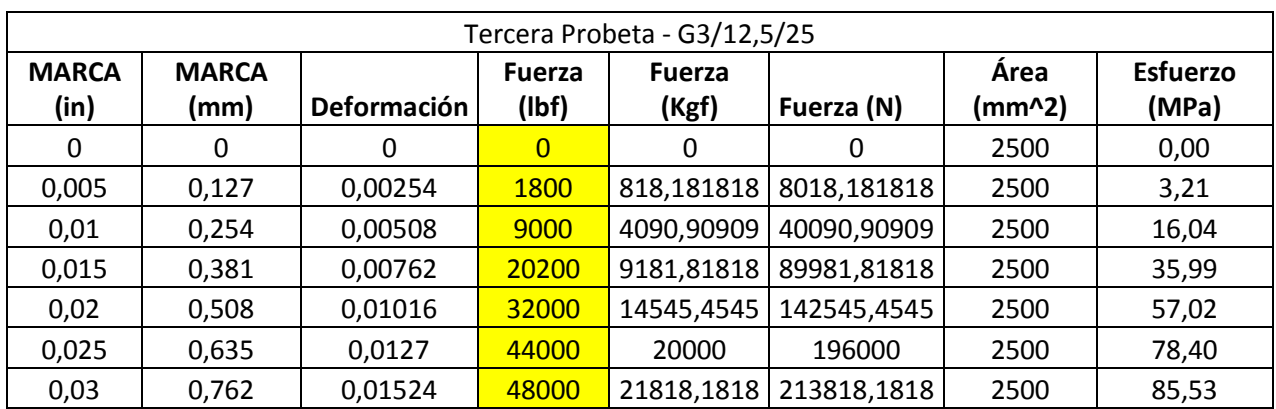

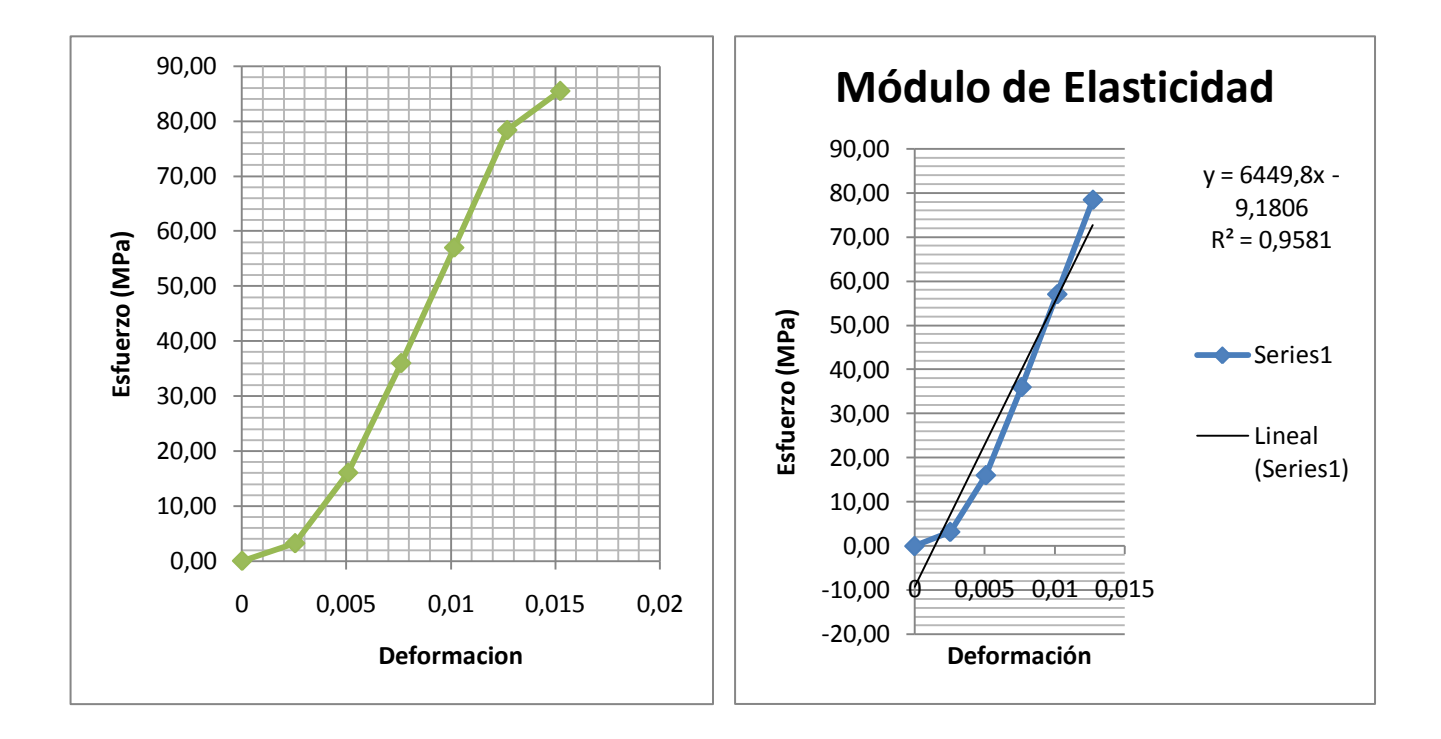

APENDICE C

DISTRIBUCIÓN DEL ESTADÍSTICO DE KOLMOGOROV-SMIRNOV-LILLIEFORS

Distribución del estadístico de Kolmogorov-Smirnov-Lilliefors $(D_n)$ para el contraste de normalidad. Se tabula d tal que  $P(D_n > d) = \alpha$ .

| $\alpha$         |                       |                       |            |                       |            |            |  |  |  |
|------------------|-----------------------|-----------------------|------------|-----------------------|------------|------------|--|--|--|
| $\boldsymbol{n}$ | 0'2                   | 0'15                  | 0'1        | 0'05                  | 0'01       | 0'001      |  |  |  |
| 4                | 0'303                 | 0'321                 | 0'346      | 0'376                 | 0'413      | 0'433      |  |  |  |
| 5                | 0'289                 | 0'303                 | 0'319      | 0'343                 | 0'997      | 0'439      |  |  |  |
| 6                | 0'269                 | 0'281                 | 0'297      | 0'323                 | 0'371      | 0'424      |  |  |  |
| 7                | 0'252                 | 0'264                 | 0'280      | 0'304                 | 0'351      | 0'402      |  |  |  |
| 8                | 0'239                 | 0'250                 | 0'265      | 0'288                 | 0'333      | 0'384      |  |  |  |
| 9                | 0'227                 | 0'238                 | 0'252      | 0'274                 | 0'317      | 0'365      |  |  |  |
| 10               | 0'217                 | 0'228                 | 0'241      | 0'262                 | 0'304      | 0'352      |  |  |  |
| $11\,$           | 0'208                 | 0'218                 | 0'231      | 0'251                 | 0'291      | 0'338      |  |  |  |
| 12               | 0'200                 | 0'210                 | 0'222      | 0'242                 | 0'281      | 0'325      |  |  |  |
| 13               | 0'193                 | 0'202                 | 0'215      | 0'234                 | 0'271      | 0'314      |  |  |  |
| 14               | 0'187                 | 0'196                 | 0'208      | 0'226                 | 0'262      | 0'305      |  |  |  |
| 15               | 0'181                 | 0'190                 | 0'201      | 0'219                 | 0'254      | 0'296      |  |  |  |
| 16               | 0'176                 | 0'184                 | 0'195      | 0'213                 | 0'247      | 0'287      |  |  |  |
| 17               | 0'171                 | 0'179                 | 0'190      | 0'207                 | 0'240      | 0'279      |  |  |  |
| 18               | 0'167                 | 0'175                 | 0'185      | 0'202                 | 0'234      | 0'273      |  |  |  |
| 19               | 0'163                 | 0'170                 | 0'181      | 0'197                 | 0'228      | 0'266      |  |  |  |
| $^{20}$          | 0'159                 | 0'166                 | 0'176      | 0'192                 | 0'223      | 0:260      |  |  |  |
| 25               | 0'143                 | 0'150                 | 0'159      | 0'173                 | 0'201      | 0'236      |  |  |  |
| 30               | 0'131                 | 0'138                 | 0'146      | 0'159                 | 0'185      | 0'217      |  |  |  |
| >30              | 0'740                 | 0'770                 | 0'820      | 0'890                 | 1′040      | 1'220      |  |  |  |
|                  | $\sqrt{\overline{n}}$ | $\sqrt{\overline{n}}$ | $\sqrt{n}$ | $\sqrt{\overline{n}}$ | $\sqrt{n}$ | $\sqrt{n}$ |  |  |  |

## APENDICE D

## DISTRIBUCIÓN DEL ESTADÍSTICO DE SHAPIRO-WILK

Distribución del estadístico de Shapiro-Wilk $(w)$ para el contraste de normalidad.<br>Se tabulan los valores $w_\alpha$ tales que  $P(w>w_\alpha)=\alpha.$ 

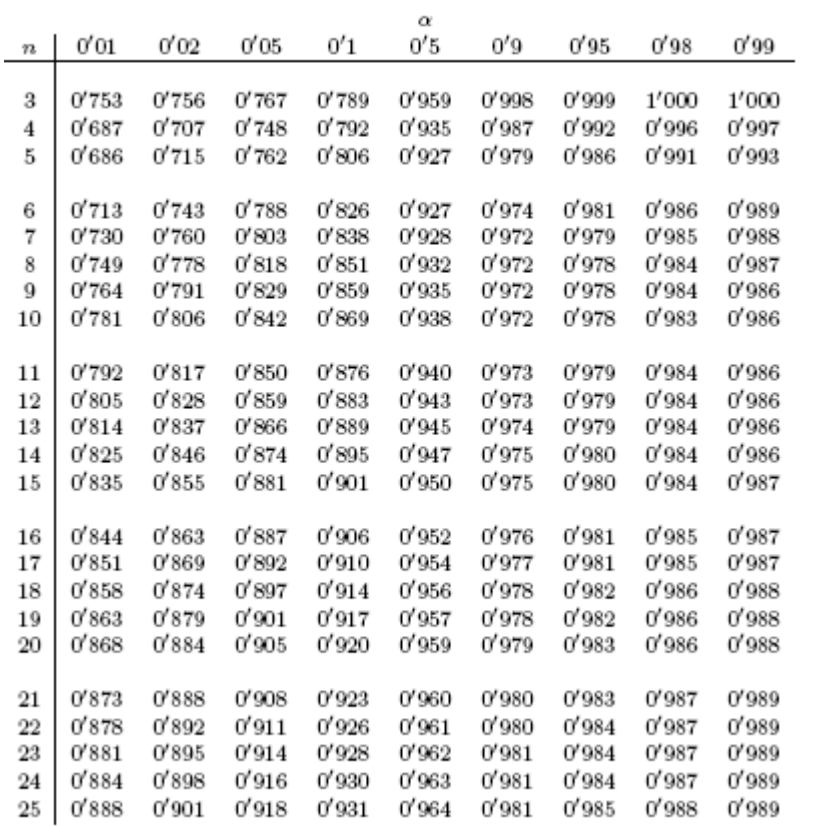

Distribución del estadístico de Shapiro-Wilk $(w)$ para el contraste de normalidad (continuación).

| 72       | 0'01  | 0'02  | 0'05  | 0'1   | α<br>0'5 | 0'9   | 0'95  | 0'98  | 0'99  |
|----------|-------|-------|-------|-------|----------|-------|-------|-------|-------|
|          |       |       |       |       |          |       |       |       |       |
| $^{26}$  | 0'891 | 0'904 | 0'920 | 0'933 | 0'965    | 0'982 | 0'985 | 0'988 | 0'989 |
| $^{27}$  | 0'894 | 0'906 | 0'923 | 0'935 | 0'965    | 0'982 | 0'985 | 0'988 | 0'990 |
| 28       | 0'896 | 0'908 | 0'924 | 0'936 | 0'966    | 0'982 | 0'985 | 0'988 | 0'990 |
| 29       | 0'898 | 0'910 | 0'926 | 0'937 | 0'966    | 0'982 | 0'985 | 0'988 | 0'990 |
| 30       | 0'900 | 0'912 | 0'927 | 0'939 | 0'967    | 0'983 | 0'985 | 0'988 | 0'990 |
|          |       |       |       |       |          |       |       |       |       |
| $^{31}$  | 0'902 | 0'914 | 0'929 | 0'940 | 0'967    | 0'983 | 0'986 | 0'988 | 0'990 |
| 32       | 0'904 | 0'915 | 0'930 | 0'941 | 0'968    | 0'983 | 0'986 | 0'988 | 0'990 |
| 33       | 0/906 | 0'917 | 0'931 | 0'942 | 0'968    | 0'983 | 0'986 | 0'989 | 0'990 |
| 34       | 0'908 | 0'919 | 0'933 | 0'943 | 0'969    | 0'983 | 0'986 | 0'989 | 0'990 |
| 35       | 0'910 | 0'920 | 0'934 | 0'944 | 0'969    | 0'984 | 0'986 | 0'989 | 0'990 |
|          |       |       |       |       |          |       |       |       |       |
| 36       | 0'912 | 0'922 | 0'935 | 0'945 | 0'970    | 0'984 | 0'986 | 0'989 | 0'990 |
| 37       | 0'914 | 0'924 | 0'936 | 0'946 | 0'970    | 0'984 | 0'987 | 0'989 | 0'990 |
| 38       | 0'916 | 0'925 | 0'938 | 0'947 | 0'971    | 0'984 | 0'987 | 0'989 | 0'990 |
| 39       | 0'917 | 0'927 | 0'939 | 0'948 | 0'971    | 0'984 | 0'987 | 0'989 | 0'991 |
| 40       | 0'919 | 0'928 | 0'940 | 0'949 | 0'972    | 0'985 | 0'987 | 0'989 | 0'991 |
|          |       |       |       |       |          |       |       |       |       |
| 41       | 0'920 | 0'929 | 0'941 | 0/950 | 0'972    | 0'985 | 0'987 | 0'989 | 0'991 |
| 42       | 0'922 | 0'930 | 0'942 | 0'951 | 0'972    | 0'985 | 0'987 | 0'989 | 0'991 |
| 43       | 0'923 | 0'932 | 0'943 | 0'951 | 0'973    | 0'985 | 0'987 | 0'990 | 0'991 |
| 44       | 0'924 | 0'933 | 0'944 | 0'952 | 0'973    | 0'985 | 0'987 | 0'990 | 0'991 |
| 45       | 0'926 | 0'934 | 0'945 | 0'953 | 0'973    | 0'985 | 0'988 | 0'990 | 0'991 |
|          | 0'927 | 0'935 | 0'945 | 0'953 | 0'974    | 0'985 | 0'988 | 0'990 | 0'991 |
| 46<br>47 | 0'928 | 0'936 | 0'946 | 0'954 | 0'974    | 0'985 | 0'988 | 0'990 | 0'991 |
| 48       | 0'929 | 0'937 | 0'941 | 0'954 | 0'974    | 0'985 | 0'988 | 0'990 | 0'991 |
| 49       | 0'929 | 0'937 | 0'947 | 0'955 | 0'974    | 0'985 | 0'988 | 0'990 | 0'991 |
| 50       | 0'930 | 0'938 | 0'947 | 0'955 | 0'974    | 0'985 | 0'988 | 0'990 | 0'991 |
|          |       |       |       |       |          |       |       |       |       |

## APENDICE E

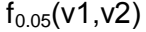

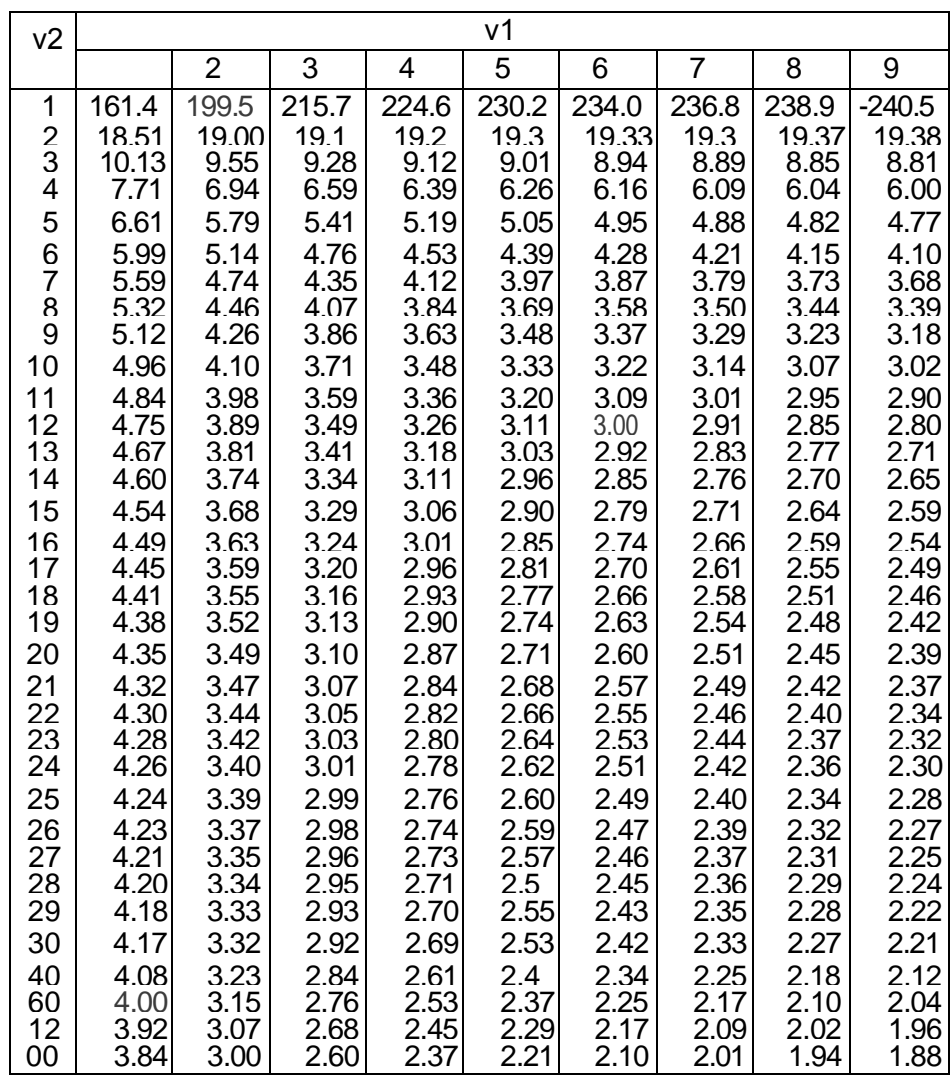

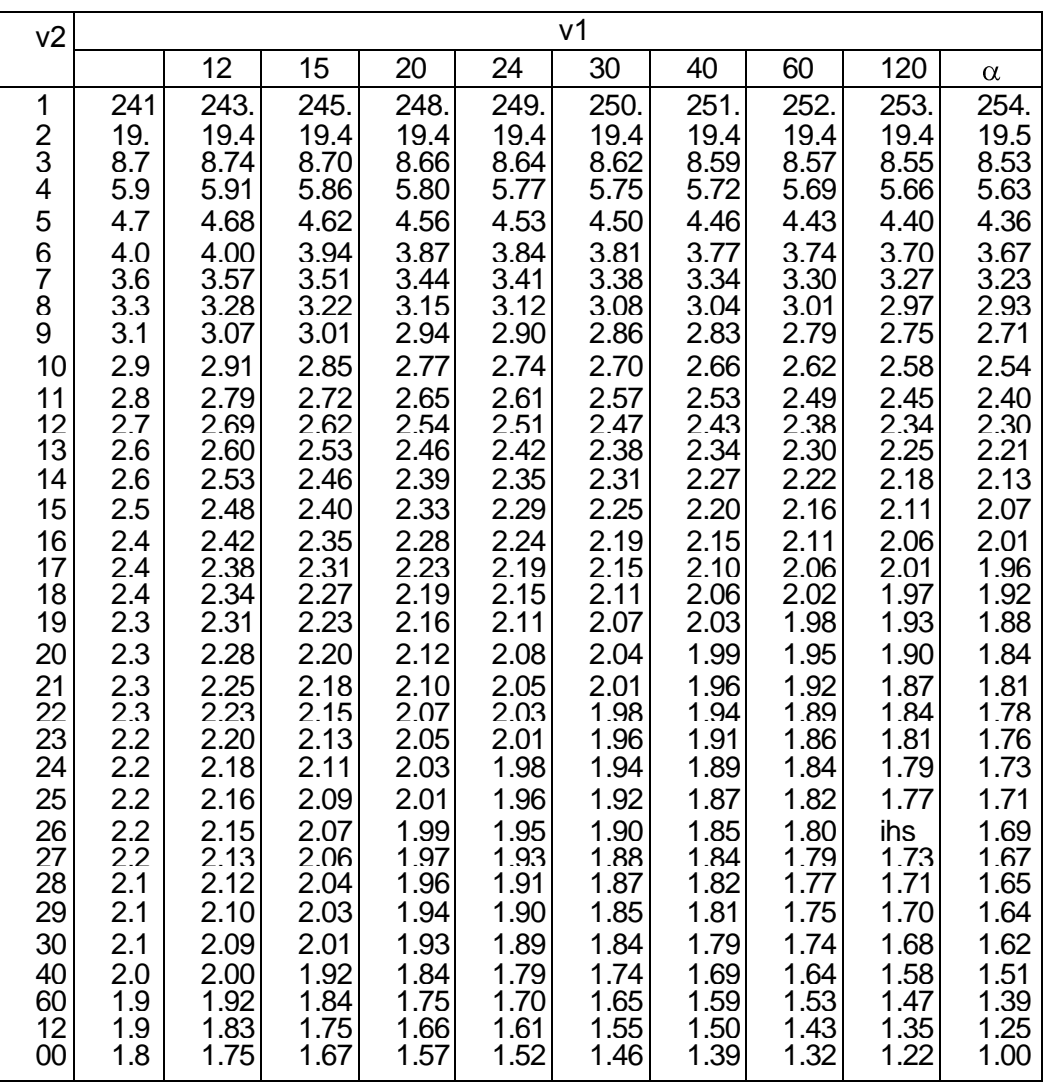

## (Continuación) VALORES CRÍTICOS DE LA DISTRIBUCIÓN F

APENDICE F

| α        |        |        |        |        |        |                  |  |  |
|----------|--------|--------|--------|--------|--------|------------------|--|--|
| n        | 0'250  | 0'1    | 0'05   | 0'025  | 0'01   | 0'005            |  |  |
| 1        | 1'0000 | 3'0777 | 6'3137 | 12'706 | 31'821 | 63'656           |  |  |
| 2        | 0'8165 | 1'8856 | 2'9200 | 4'3027 | 6'9645 | 9'9250           |  |  |
| 3        | 0'7649 | 1'6377 | 2'3534 | 3'1824 | 4′5407 | 5'8408           |  |  |
| 4        | 0'7407 | 1'5332 | 2'1318 | 2'7765 | 3'7469 | 4'6041           |  |  |
| 5        | 0'7267 | 1'4759 | 2'0150 | 2'5706 | 3′3649 | 4'0321           |  |  |
| 6        | 0'7176 | 1'4398 | 1'9432 | 2'4469 | 3'1427 | 3'7074           |  |  |
| 7        | 0'7111 | 1'4149 | 1'8946 | 2'3646 | 2'9979 | 3'4995           |  |  |
| 8        | 0'7064 | 1'3968 | 1'8595 | 2'3060 | 2'8965 | 3′3554           |  |  |
| 9        | 0'7027 | 1′3830 | 1'8331 | 2'2622 | 2'8214 | 3'2498           |  |  |
| 10       | 0'6998 | 1'3722 | 1'8125 | 2'2281 | 2'7638 | 3'1693           |  |  |
| 11       | 0'6974 | 1'3634 | 1'7959 | 2'2010 | 2′7181 | 3'1058           |  |  |
| 12       | 0'6955 | 1'3562 | 1'7823 | 2'1788 | 2'6810 | 3'0545           |  |  |
| 13       | 0'6938 | 1'3502 | 1'7709 | 2'1604 | 2'6503 | 3'0123           |  |  |
| 14       | 0'6924 | 1′3450 | 1'7613 | 2'1448 | 2'6245 | 2'9768           |  |  |
| 15       | 0'6912 | 1'3406 | 1'7531 | 2'1315 | 2'6025 | 2'9467           |  |  |
| 16       | 0'6901 | 1'3368 | 1'7459 | 2'1199 | 2'5835 | 2′9208           |  |  |
| 17       | 0'6892 | 1'3334 | 1'7396 | 2'1098 | 2′5669 | 2'8982           |  |  |
| 18       | 0'6884 | 1'3304 | 1'7341 | 2'1009 | 2'5524 | 2′8784           |  |  |
| 19       | 0'6876 | 1'3277 | 1′7291 | 2'0930 | 2'5395 | 2'8609           |  |  |
| 20       | 0'6870 | 1'3253 | 1'7247 | 2'0860 | 2'5280 | 2'8453           |  |  |
| 21       | 0'6864 | 1'3232 | 1'7207 | 2'0796 | 2′5176 | 2'8314           |  |  |
| $^{22}$  | 0'6858 | 1'3212 | 1'7171 | 2'0739 | 2'5083 | 2'8188           |  |  |
| 23       | 0'6853 | 1'3195 | 1'7139 | 2'0687 | 2'4999 | 2'8073           |  |  |
| 24       | 0'6848 | 1'3178 | 1'7109 | 2'0639 | 2′4922 | 2′7970           |  |  |
| 25       | 0'6844 | 1'3163 | 1'7081 | 2'0595 | 2'4851 | 2'7874           |  |  |
| 26       | 0'6840 | 1'3150 | 1'7056 | 2'0555 | 2'4786 | 2'7787           |  |  |
| 27       | 0'6837 | 1'3137 | 1'7033 | 2'0518 | 2'4727 | 2'7707           |  |  |
| 28       | 0'6834 | 1'3125 | 1'7011 | 2'0484 | 2'4671 | 2'7633           |  |  |
| 29       | 0'6830 | 1′3114 | 1'6991 | 2′0452 | 2'4620 | $2^{\prime}7564$ |  |  |
| 30       | 0'6828 | 1'3104 | 1'6973 | 2'0423 | 2'4573 | 2'7500           |  |  |
| $\infty$ | 0'6745 | 1'2816 | 1'6449 | 1'9600 | 2'3264 | 2'5758           |  |  |

Distribución $t$  de Student con  $\boldsymbol{n}$  grados de libertad. Se tabula $t_{n,\alpha},$ tal que  $P(X\geq t_{n,\alpha})=\alpha,$  con  $X\in t_n.$